تأثير استخدام طريقة تعليم الكم (Quantum Teaching) على إتقان المفردات العربية لدى التلاميذ بالمدرسة الثانوية الإسلامية الفلاح مدينة جمبي

رسالة علمية

مقدمة لتكميل الشرط من الشروط الازمة لنيل درجة العالم (S۱) في تعليم اللغة العربية

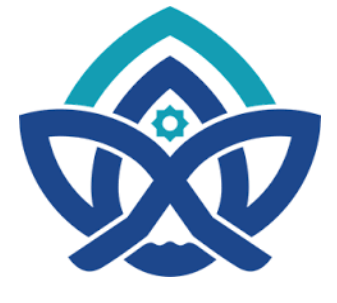

إعداد : ذولمي ماريسا رقم القيد : ٢٠٢١٨٠٠٧٦

قسم تعليم اللغة العربية كلية التربية و التعليم جامعة سلطان طه سيف الدين الإسلامية الحكومية جمبي

Hak Cipta Dilindungi Undang-Undang:

State Islamic University of Sulthan Thaha Saifuddin Jambi

2. Dilarang memperbanyak sebagaian dan atau seluruh karya tulis ini dalam bentuk apapun tanpa izin UN Sutha Jambi b. Pengutipan tidak merugikan kepentingan yang wajar UIN Sutha Jambi

I. Dilarang mengutip sebagian dan atau seluruh karya tulis ini tanpa mencantumkan da menyebutkan sumber asli:

a. Pengutipan hanya untuk kepentingan pendidikan, penelitan, penulisan karya ilmiah, penyusunan laporan, penulisan kritik atau tinjauan suatu masalah

SULTHAN THAMA SAIFUDDI<br>SULTHAN THAMA SAIFUDDI

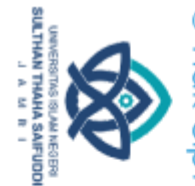

a. Pengutipan hanya untuk kepentingan pendidikan, penelitian, penulisan

b. Pengutipan tidak merugikan kepentingan yang wajar UIN Sutha Jambi

2. Dilarang memperbanyak sebagaian dan atau seluruh karya tulis ini dalam bentuk apapun tanpa izin UIN Sutha Jambi

- karya ilmiah, penyusunan laporan, penulisan kritik atau tinjauan suatu masalah.
- 
- 
- 
- . Dilarang mengutip sebagian dan atau seluruh karya tulis ini tanpa mencantumkan da menyebutkan sumber asli.
- Hak Cipta Dilindungi Undang-Undang بيِّيبهِ الدَّوَالرَّخيسِ لحمد لله رب العالمين والصلاة والسلام على أشراف الأنبياء والمرسلين وعلى
	-

قريب. هذا وتفضلوا بقبول وفائق الإحترام. والسلام عليكم ورحمة الله وبركاته.

الدكتور محمد قدري الماجستير

المشرف الأول

تحريرا جمبي ١٦ يونيو ٢٠٢٢

المشرف الأول : الدكتورمحمد قدري الماجستير

السلام عليكم ورحمة الله وبركاته

الاسم : ذولمي ماريسا

رقم القيد : ٢٠٢١٨٠٠٧٦

القسم : تعليم اللغة العربية

المشرف الثاني: الدكتور محمد كميني أماسوجي الماجستير

إلى حضرة عميد كلية التربية والتعليم جامعة سلطان طه سيف الدين الإسلامية الحكومية جمبي

العنوان : تأثير استخدام طريقة تعليم الكم (Quantum Teaching )على إتقان المفردات

قد طالعنا وأدخلنا فيها التعديلات والإصطلاحات ما يجعله كاملا لوفاء شروط الإمتحان للحصول

على الدرجة الجامعية في كلية التربية والتعليم ونرجو من فضيلتكم بإجراء المناقشة اللازمة في وقت

المشرف الثابي

ا وبركاته.<br>المشرف الثاني<br>المشرف الثاني<br>الدكتور محمد كميني أماسوجي الماجست<mark>ت</mark>جستا<br>الدكتور محمد كميني أماسوجي الماجست<mark>تج</mark><br>الدكتور محمد كميني أماسوجي الماجست<mark>تجا</mark><br>رقم التوظيف : ۱۹۸۲۰۰۰۰۲۱۰۰۳۱۰۰۲

رقم التوظيف : ََََََُُُِِِّٖٗٓٓٓ

العربيّة لدى التلاميذ بالمدرسة الثانوية الإسلاميّة الفلاح مدينة جمبي

آله وأصحابه أجمعين. بعد الاطلاع على البحث العلمي الذي حضرته الباحثة :

تقرير اظتشرفير

رقم التوظيف: َََََُُُُِِِِّْٖٗٗ

أ

قدمت ىذه الرسالة العلمية اليت كتبتها "ذكظتي ماريسا" برقم القيد َََُِِٖٕٔ حتت عنواف "تأثير استخدام طريقة تعليم الكم (Quantum Teaching) على إتقان المفردات العربيّة لديم التلاميذ بالمدرسة الثانوية الإسلامية الفلاح مدينة جميي"، إلى كلية التربية والتعليم جامعة سلطان طو سيف الدين االإسلامية الحكومية جمبي، ونوقشت أمام لجنة المناقشة في التريخ ٠١ يوليو ٢٢ <del>ك</del>ل لتكميل اللازمة لنيل درجة الجامعة في تعليم اللغة العربية.

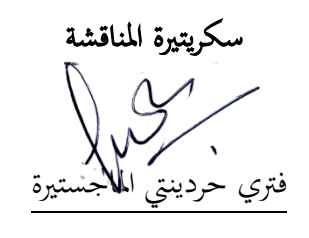

رقم تعريف المحاضر الوطنيَ:٢٠٠٧٠٥٩٣٠

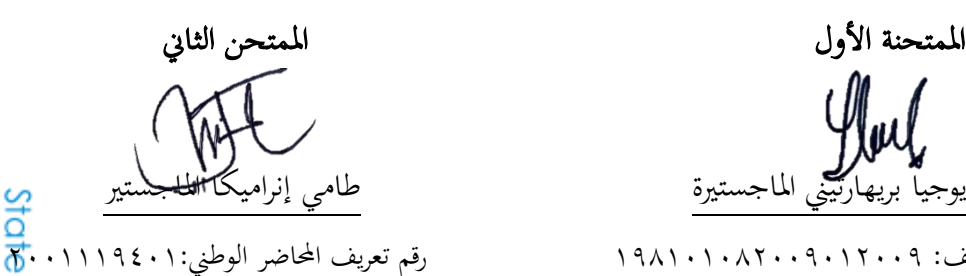

 $\overline{a}$ المشرف الثاني<br>المسرف الثاني<br>الدكتور محمد كميني أماسوجي الماجست<mark>ة:</mark><br>قه التوظيف: ٢٠٠٢١٥٠٢١٠٠٢ التجابية: رقم التوظيف: ََََََُُُِِِّٖٗٓٓٓ

of Sulthan Thaha Saifuddin Jambi

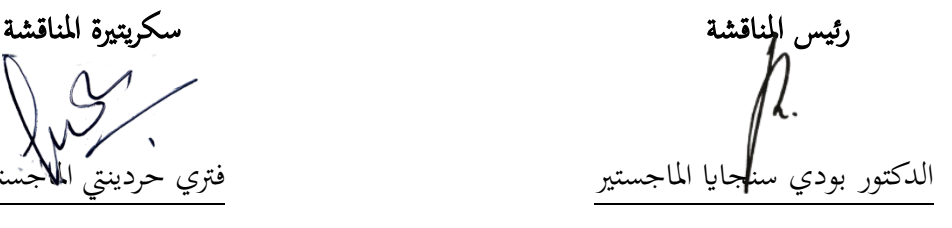

رقم التوظيف ََََََُُُُِِِِّٖٗٗ:

الدكتورة يوجيا بريهارتيني الماجستيرة

رقم التوظيف: َََََََُُُُِِٖٖٗٗٗ

المشرف الألول التستشري الثاني الثاني الثاني الثاني الثاني الثاني الثاني الثاني الدكتور محمد **قد**ري الماجه

رقم التوظيف: ١٩٠١١٠٠٤ ٢٢٢٢٠٠٩

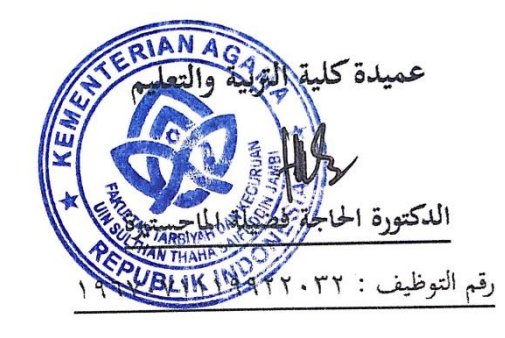

ب

SULTHAN THANHA SAIFUDDI<br>SULTHAN THANHA SAIFUDDI

. Dilarang mengutip sebagian dan atau seluruh karya tulis ini tanpa mencantumkan da menyebutkan sumber asli:

Hak Cipta Dilindungi Undang-Undang:

a. Pengutipan hanya untuk kepentingan pendidikan, penelitan, penulisan karya ilmiah, penyusunan laporan, penulisan kritik atau tinjauan suatu masalah b. Pengutipan tidak merugikan kepentingan yang wajar UIN Sutha Jambi

2. Dilarang memperbanyak sebagaian dan atau seluruh karya tulis ini dalam bentuk apapun tanpa izin UN Sutha Jambi

القسم : تعليم اللغة العربية العنوان : : تأثير استخدام طريقةتعليم الكم (Quantum Teaching ) على إتقان المفردات العربيّة لدى التلاميذ بالمدرسة الثانوية الإسلاميّة الفلاح مدينة جمبي

الموقع أدناه:

اإلسم : ذكظتي ماريسا

رقم القيد : َََُِِٖٕٔ

إقرار الطالبة

اعلنت الباحثة أن هذه الرسالة العلمية التي حضرتها لتوفير شرط لنيل درجة الجامعة في كلية التربية والتعليم جامعة سلطان طه سيف الدين الإسلامية الحكومية جمبي تحت العنوان "تأثير استخدام طريقة تعليم الكم (Quantum Teaching) على إتقان المفردات العربيّة لدى التلاميذ بالمدرسة الثانويةالإسلامية الفلاح مدينة جمبي".

حضرتها وكتبتها بنفسي وما زورتها من تأليف الاخر. وإذا ادعي أحد استقبالا أنها من تأليفه وتبيئ أنها فعلا ليست من بحثي فإني أتحمل المسؤولية على ذالك. ولكن تكون المسؤولية على المشرف <mark>ال</mark>و كلية التربية والتعليم جامعة سلطان طه سيف الدين الإسلامية الحكومية جميي. وحررت الإقرار بناء<br>كالتي رغبتي ولا يجبرني أحد على ذالك.<br>2 كم كان المجررة العليم بناء المجموعي، 11 يونيو<br>2 كان المجموعين المجموعين المجموعين المجموعين على رغبتي ولا يجبربي أحد على ذالك.

ج

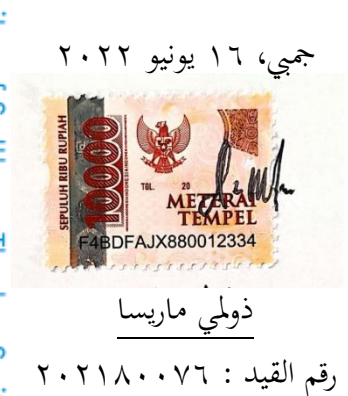

# @ Hak cipta milik UlN Sutha Jamb

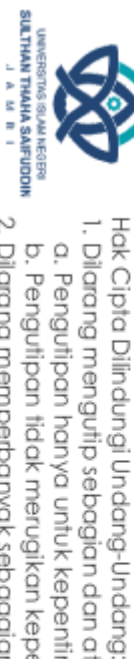

2. Dilarang memperbanyak sebagaian dan atau seluruh karya tulis ini dalam bentuk apapun tanpa izin UN Sutha Jambi a. Pengutipan hanya untuk kepentingan pendidikan, penelitan, penulisan karya ilmiah, penyusunan laporan, penulisan kritik atau tinjauan suatu masalah b. Pengutipan tidak merugikan kepentingan yang wajar UIN Sutha Jambi

l. Dilarang mengutip sebagian dan atau seluruh karya tulis ini tanpa mencantumkan da menyebutkan sumber asli.

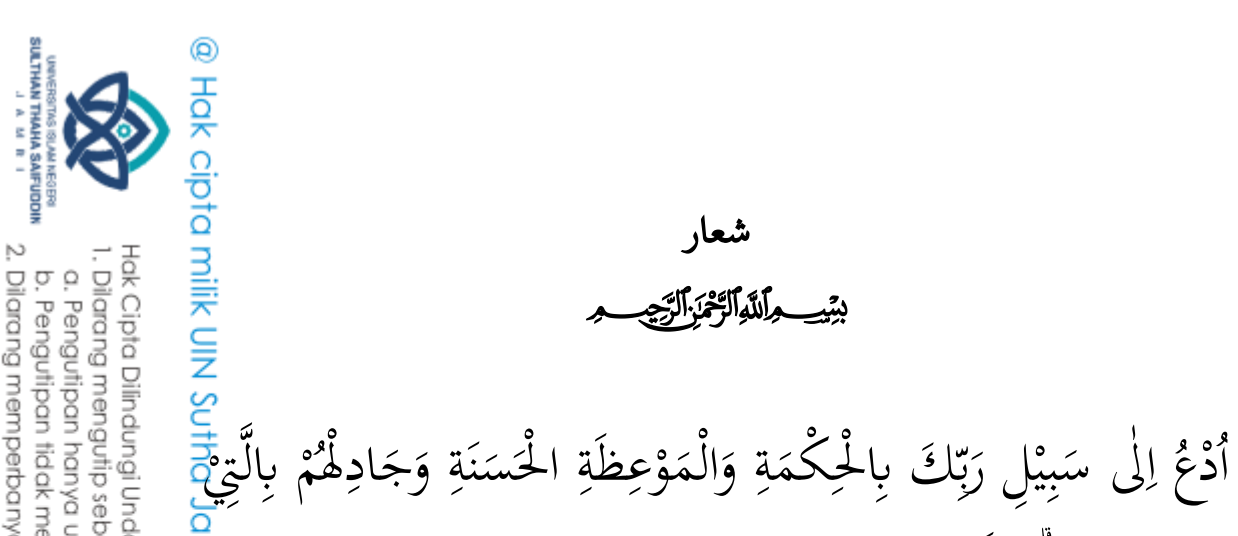

2. Dilarang memperbanyak sebagaian dan atau seluruh karya tulis ini dalam bentuk apapun tanpa izin UIN Sutha Jamb b. Pengutipan tidak merugikan kepentingan yang wajar UIN Sutha Jambi

a. Pengutipan hanya untuk kepentingan pendidikan, penelitian, penulisan

karya ilmiah, penyusunan laporan, penulisan kritik atau tinjauan suatu masalah.

. Dilarang mengutip sebagian dan atau seluruh karya tulis ini tanpa mencantumkan da menyebutkan sumber asli:

Hak Cipta Dilindungi Undang-Undang:

State Islamic University of Sulthan Thaha Saifuddin Jambi

هِيَ اَحْسَنٌّ إِنَّ رَبَّكَ هُوَ اَعْلَمُ بِمَنْ ضَلَّ عَنْ سَبِيْلِهِ وَهُوَ

بالْمُهْتَدِيْنَ ( النحل:١٢٥)

"Serulah (manusia) kepada jalanTuhanmu dengan hikmah dan pengajaran

Yang baik, dan berdebatlah dengan mereka dengan cara yang baik.

Sesungguhnya Tuhanmu, Dialah yang lebih mengetahui siapa yang sesat dari

jalan-Nya dan Dialah yang lebih mengetahui siapa yang mendapat petunjuk"

 $(QS.An-Nahl:125)$ 

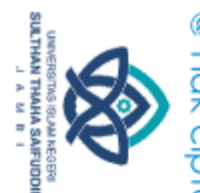

إىداء

أىدى ىذه الرسالة إىل: ٠١. والدين المحبوبين، أبي ذوالكرنين وأمي سيم ياتي الذان قد ربياني بتربية حسن<del>ةً.</del> صراحة القلب منهما على الدعاء الذي لاينقطع والحماسة لاتقدر بثم<del>رت</del> وعلماني كل العلوم والأشياء الكثيرة منذ صغيري حتى الآن. وإلى جميع أعض<mark>له</mark> أسرتي أخوان الصغير ذوفن إيمروزي ومحمد ذكر الخليف الذان أعطيا حماسة ف<mark>ت</mark> مطالبة العلم وكتابة هذه الرسالة العلمية. وإلى جميع أعضاء أسرتي من العمّي والعمّتي ومن الإخواني المجبوبون.<br>-

- 2ِ األساتذ اظتكرمير وأساتذة اظتكرمات الذين ساعدوني وعلموني التربية والتعليم2
- 2ّ وصتميع أصدقائي، ألخواتي ليا صليحة ونوفا ليزا وسيت خدجية، أقدم شكرا جزيلا لهم الذين أعطوني الدعم والتشجيع والتعاون العلمي منذ معرفتي هذه الجامعة المحبوبة حتى وصولي إلى الغاية الأخيرة وهى نيل شهادة الجامعة.
- ٤. أخيرًا وليس أخرًا، أريد أن أشكرني، أريد أن أشكرني على إيماني بي أريد أن<br>م أشكرني على القيام بكل هذا العمل الشاق، أريد أن أشكرني لعدم وجود أي<mark>ل</mark>م Islan عطلة، أريد أن أشكرني، لأنني لم أتوقف أبدًا، لكوني نفسي على الدّوام. عسى الله تعالى أن يرحمهم ويرحمت في الدنيا والآخرة ويعطيهم طوال العمر<del>ي</del> University of Sulthan Thaha Saifuddin Jambi والصحة ويباركهم في حياتهم. آمين يارب العالمين.

ق

Hak Cipta Dilindungi Undang-Undang

l, Dilarang menguhp sebagian dan atau seluruh karya tulis ini tanpa mencantumkan da menyebutkan sumber asli.

a. Pengutipan hanya untuk kepentingan pendidikan, penelitian, penulisan karya limiah, penyusunan laporan, penulisan kritik atau tinjauan suatu masalah b. Pengutipan tidak merugikan kepentingan yang wajar UIN Sutha Jambi

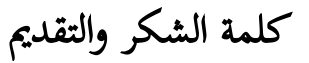

### بيتي ماللوالرخزاليج م

ك**لمة الشكر والتقديم**<br>On Ho Ho Ho أرسل رسوله **باشت واللوالرخي<sub>ن</sub> الزيجي<br>الحمد لله الذي أرسل رسوله بالهدى ودين الحق ليظهره على الدين كل وكفي بالله<br>ا، أشهد أن لا إله ألا الله وأشهد أن نحدا عبده ورسوله اللهم صل على سيدنا نحج** شهيدا، أشهد أن لا إله ألا الله وأشهد أن مُحَّدا عبده ورسوله اللهم صل على سيدنا Jambi وعلى آل سيدنا مُحَمَّد وأصحابه وسلم تسليما كثيرا، أما بعد.

كتبت هذه الرسالة العلمية لتكميل شرط من الشروط اللازمة للحصول على درجة العالم في قسم تعليم اللغة العربية كلية التربية والتعليم جامعة سلطان طه سيف الدين الإسلامية الحكومية جمبي. أما كتابة هذه الرسالة العلمية لاتخلو عن مساعدة جميع الأقوام، لذالك تقدم الباحثة الشكر إلى:

- ١. البروبيسور الدكتور سعيدي أشعري الماجستير، مدير جامعة سلطان طه سيف الدين الإسلامية الحكومية جمبي.
- ٢. الدكتورةالحاجةفضيلةالماجستيرة،عميدة كلية التربية والتعليمبجامعة سلطان طه<br>سيف الدين الإسلامية الحكومية جميي. سيف الدين الإسلامية الحكومية جمبي. ಸ
- ٣. الدكتور بودي سنجايا الماجستير، رئيس قسم تعليم اللغة العربية بكلية التر<del>بية</del> والتعليم بجامعة سلطان طه سيف الدين الإسلامية الحكومية جميي.
- **٤**. الدكتور محمد قدري الماجستير والدكتور محمد كميني أماسوجي الماجستير، المشرفين على كتابة البحث.
- 0. جميع الأساتذ والأساتذات في قسم تعليم اللغة العربية بكلية التربية والتعلي<mark>م</mark> بجامعة سلطان طه سيف الدين الإسلامية الحكومية جميي.
- 2ٔ األستاذ توكرات لسانس، رئيس اظتدرسة الثانوية اإلسالمية الفالح مدينة رتيب2 aha Saifuddin Jamb ٧. الأستاذ أندي فيترا ليسانس، مدرس اللغة العربية في المدرسة الثانوية الإسلامية الفلاح مدينة جمبي.

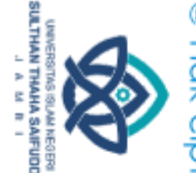

Hak Cipta Dilindungi Undang-Undang

. Dilarang mengutip sebagian dan atau seluruh karya tulis ini tanpa mencantumkan da menyebutkan sumber asli a. Pengunpan nanya untuk kepentingan pendidikan, penelirian, penuisan karya ilmiah, penyusunan laporan, penulisan kritik atau tinjauan suatu masalah

2. Dilarang memperbanyak sebagaian dan atau seluruh karya tulis ini dalam bentuk apapun tanpa izin UIN Sutha Jambi b. Pengutipan tidak merugikan kepentingan yang wajar UIN Sutha Jamb

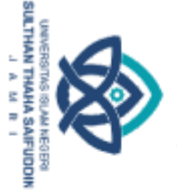

- 2. Dilarang memperbanyak sebagaian dan atau seluruh karya tulis ini dalam bentuk apapun tanpa izin UN Sutha Jambi
	- b. Pengutipan tidak merugikan kepentingan yang wajar UIN Sutha Jambi
- a. Pengutipan hanya untuk kepentingan pendidikan, penelitian, penulisan karya ilmiah, penyusunan laporan, penulisan kritik atau tinjauan suatu masalah.
	-
	-
- l. Dilarang mengutip sebagian dan atau seluruh karya tulis ini tanpa mencantumkan da menyebutkan sumber asli:
	-
- -
- 
- Hak Cipta Dilindungi Undang-Undang:

@ Hak cipta milik UlN Sutha Jamb

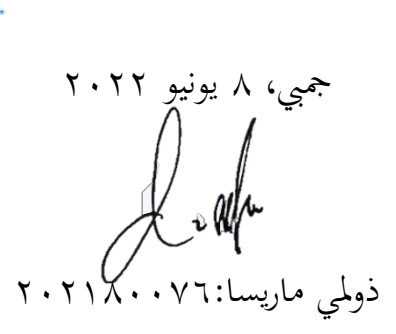

٨. جميع التلاميذ من فصل السابع (أ) وفصل السابع (ه) في المدرسة الثانوية

٩. جميع الطلاب في قسم تعليم اللغة العربية مرحلة ٢٠١٨ بجامعة سلطان طه

الإسلامية الفلاح مدينة جمبي.

سيف الدين الإسلامية الحكومية جميي.

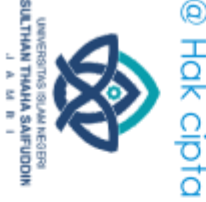

Hak Cipta Dilindungi Undang-Undang

ξŚ

ملخص البحث

ذولمي ماريسا، ٢٠٢٢ تأثير استخدام طريقة تعليم الكم (Quantum *Teaching* ) على إتق<del>ان</del> المفردات العربية لدى التلاميذ بالمدرسة الثانوية الإسلامية الفلاح مدينة جميي.

المشرف الأول: الدكتور محمد قدري الماجستير، والمشرف الثاني: الدكتور محمد كميني أماسوج<mark>ي</mark> Jambi الماجستىر

الكلمة الأساسية: *الطريقة، تعليمالكم، المفردات العربية* 

هذه الرسالة تبحث عن تأثير استخدام طريقة تعليم الكم (Quantum Teaching ) على إتقان المفردات العربية لدى التلاميذ بالمدرسة الثانوية الإسلامية الفلاح مدينة جميي. المشكلة الأساسية في هذا البحث وهو تصعب التلاميذ في فهم كل كلمة باللغة العربية بسبب نقص المفردات العربية لديهم، ناقص استعمال الطريقة المناسبة بحيث لاتحذب اهتمام وحماس التلاميذ لإهتمام ولتعلم موضوع الدرس مما يؤثر على مهارات التلاميذ في اللغة العربية. واحد منهم هو إتقان المفردات العربية لدى التلاميذ. أما الأهداف في هذا البحث منهم: أ) المعرفة درجة إتقان المفردات العربية لدى التلاميذ من فصل التجريبي باستخدام طريقة تعليم الكم (Quantum Teaching ) ب). اظتعرفة درجة إتقان مفردات العربية لدى التالميذ من فصل الضابط الذي بدون استخدام طريقة  $\bar{Q}$ uantum ) تعليم الكم (Quantum )ج). المعرفة تأثر طريقة تعليم الكم Teaching ) على إتقان المفردات العربية لدى التلاميذ. هذا البحث هو بحث الكمي، ونو<mark>ج</mark> البحث تجريبي باستخدام تصميم الضابط بعد الإختبار فقط Posttest-Only Control<u>).</u> (Design وأدوات المعايرة المستخدمة هي إختبار الصلاحية والموثوقية ومستوى الصعوبة وقو<mark>ي</mark> مميزة. أما تقنية جمع البيانات هي الإختبار والتوثيق. وتقنيات تحليل البيانت المستخدمة هي إختب<mark>ار</mark> الطبيعية وإختبار التجانس وإختبار الفرضية باختبار ttest وإختبار حجم التأثير. وأما العينة هي التلاميذ من فصل السابع (أ) كفصل التجريبي بعدد ِ ٢٩ وفصل السابع (ه) كفصل الضابط بع<mark>لي</mark>ق ۲۹ في المدرسة الثانوية الإسلامية الفلاح مدينة جمبي، مما يعني ∧٥ التلاميذ. بناء على نتا<del>قي</del>ج البيانات، نتائج إتقان المفردات لدى التلاميذ باستخدام طريقة تعليم الكم (فصل التجريبي) تع<mark>ن</mark>ي بقيمة الأكبر ١٠٠ وقيمة الأصغر ٥٥ والمعادلة ٨٣،٤٥. ونتائج إتقان المفردات لدى التلام<del>ية</del> بدون استخدام طريقة تعليم الكم (فصل الضابط) تعني بقيمة الأكبر ١٠٠ وقيمة الأصغر وَكِمّ والمعادلة ٦٧،٩٣. هذا يعني نتيجة المفردات العربية لدى التلاميذ باستخدام طريقة تعليم الكم

. Dilarang mengutip sebagian dan atau seluruh karya tulis ini tanpa mencantumkan da menyebutkan sumber asli

2. Dilarang memperbanyak sebagaian dan atau seluruh karya tulis ini dalam bentuk apapun tanpa izin UIN Sutha Jamb

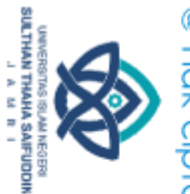

@<br><mark>كبر من نتيجة المفردات العربية لدى التلاميذ بدون استخدام طريقة تعليم الكتم</mark><br>في التجريبي) أكبر من نتيجة المفردات العربية لدى التلاميذ بدون استخدام طريقة تعليم الكتم<br>في Spss 25 for Windows (فصل الضابط). أما نتيجة إختبار ا ه... > 2-tailed تعني ه....> ١... لذالك H0 رفض و Ha قبول. مما يدل أنه يوجَ<del>دَ</del> مختلفة كبيرة بين نتائج إتقان المفردات العربية لدى التلاميذ باستخدام طريقة تعليم الكم وبد<mark>وكي</mark> استخدام طريقة تعليم الكم. أما نتيجة حجم التأثير يعني ٠،٩١٥، بانسبة ٨٢% بمعنى طريقة<br>تعليم الكم إعطت تأثير كبيرا في نتائج المفردات العربية لدى التلاميذ باالمدرسة الثانوية الفلا<mark>ت</mark> مدينة جمبي.

ط

# State Islamic University of Sulthan Thaha Saifuddin Jambi

1. Dilarang mengutip sebagian dan atau seluruh karya tulis ini tanpa mencantumkan da menyebutkan sumber asli:

Hak Cipta Dilindungi Undang-Undang:

a. Pengutipan hanya untuk kepentingan pendidikan, penelitan, penulisan karya ilmiah, penyusunan laporan, penulisan kritik atau tinjauan suatu masalah

- b. Pengutipan tidak merugikan kepentingan yang wajar UIN Sutha Jambi
- 
- 2. Dilarang memperbanyak sebagaian dan atau seluruh karya tulis ini dalam bentuk apapun tanpa izin UN Sutha Jambi

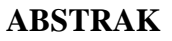

**Dzulmi Marisa 2022**, Pengaruh Penggunaan Metode Quantum Teaching Terhadap Penguasaan Kosakata Arab Siswa di SMP Islam Al Falah Kota Jambi

Pembimbing:

@ Hak cipta

1) Dr. Muhammad Qodri, M.Pd.I 2) Dr. M. Kumaini Umasugi, M.Pd.I

### Kata Kunci: *Metode, Quantum Teaching, Kosakata*

Skripsi ini membahas tentang pengaruh penggunaan metode *quantum teaching*  terhadap penguasaan kosakata Arab siswa di SMP Islam Al Falah Kota Jambi. Permasalahan utama dalam penelitian ini ialah, siswa kesulitan memahami setiap kata yang berbahasa Arab karena minimnya kosakata bahasa Arab yang mereka miliki, penggunaan metode yang kurang tepat sehingga tidak menarik minat serta motivasi siswa untuk memperhatikan dan mempelajari materi, dan berdampak pada keterampilan bahasa Arab siswa, salah satunya ialah penguasaan kosakata Arab siswa. Adapun tujuannya adalah: a). Untuk mengetahui skor penguasaan kosakata Arab siswa yang menggunakan metode *quantum teaching* b). Untuk mengetahui skor penguasaan kosakata Arab siswa yang tidak menggunakan metode *quantum teaching* c) Untuk mengetahui pengaruh penggunaan metode *quantum teaching* terhadap penguasaan kosakata Arab siswa. Penelitian ini merupakan penelitian kuantitatif jenis eksperimen dengan desain *Posttest-Only Control Design*. Kalibrasi instrumen yang digunakan yaitu Uji Validitas, Uji Reliabilitas, Taraf Kesukaran dan Daya Beda. Metode pengumpulan data yang digunakan adalah Tes (Soal) dan Dokumentasi. Teknik analisis data yang digunakan yaitu Uji Normalitas, Uji Homogenitas, Uji Hipotesis (Ujit/*Independent Sample t-test*) dan *Effect Size*. Adapun subjeknya adalah siswa kelas VII A sebagai kelas eksperimen dengan jumlah 29 orang siswa dan siswa kelas VII E sebagai kelas kontrol dengan jumlah 29 orang siswa di SMP Islam Al Falah Kota Jambi, demikian seluruhnya berjumlah 58 orang siswa. Berdasarkan hasil analisis data penelitian, diketahui hasil penguasaan kosakata Arab siswa dengan menggunakan metode *quantum teaching* (kelas eksperimen) dengan nilai tertinggi yaitu 100, nilai terendah yaitu 55 dan nilai rata-rata yaitu 83,45. Dan hasil penguasaan kosakata Arab siswa yang tidak menggunakan metode *quantum teaching* (kelas kontrol) dengan nilai tertinggi yaitu 100, nilai terendah yaitu 20 dan nilai rata-rata yaitu 67,93. Sehingga terbukti hasil penguasaan kosakata Arab siswa dengan menggunakan metode *quantum teaching* lebih tinggi dibanding hasil penguasaan kosakata Arab siswa yang tidak menggunakan metode *quantum teaching*. Berdasarkan perhitungan Uji-t menggunakan *SPSS 25 for Windows* diperoleh nilai 2-*tailed* < 0,05 yaitu 0,01 < 0,05 maka H0 ditolak dan Ha diterima, artinya terdapat perbedaan yang signifikan antara penguasaan kosakata Arab siswa dengan menggunakan metode *quantum teaching* dan yang tidak menggunakan metode *quantum teaching*. Adapun berdasarkan Uji *Effect Size*, diperoleh nilai 0,915 dengan presentase efek 82% yang berarti penggunaan metode *quantum teaching* memberikan pengaruh yang tinggi terhadap penguasaan kosakata Arab siswa di SMP Islam Al Falah Kota Jambi.

Hak Cipta Dilindungi Undang-Undang:<br>1. Dilarang mengutip sebagian dan atau seluruh karya tulis ini tanpa mencantumkan da menyebutkan sumber asli:

din Jamb

- 
- b. Pengutipan tidak merugikan kepentingan yang wajar UIN Sutha Jambi
- 
- a. Pengutipan hanya untuk kepentingan pendidikan, penelitan, penulisan karya ilmiah, penyusunan laporan, penulisan kritik atau tinjauan suatu masalah

- 
- 
- . Dilarang mengutip sebagian dan atau seluruh karya tulis ini tanpa mencantumkan da menyebutkan sumber asli.
- 
- 
- 
- 
- 
- 
- 
- 
- 
- 
- 
- 
- 
- 
- 
- SULTHAN THAMA SAIFUDDII<br>SULTHAN THAMA SAIFUDDI

Hak Cipta Dilindungi Undang-Undang:

@ Hak cipta milik CING Settle

محتو يات

صفحة العنوان

الباب الأول مقدمة

الباب الثاني إطار النظري

۰. طريقة تعليم الكم (Quantum Teaching) ................. ۹

- b. Pengutipan tidak merugikan kepentingan yang wajar UIN Sutha Jambi
- a. Pengutipan hanya untuk kepentingan pendidikan, penelitan, penulisan karya ilmiah, penyusunan laporan, penulisan kritik atau tinjauan suatu masalah
- 

- . Dilarang mengutip sebagian dan atau seluruh karya tulis ini tanpa mencantumkan da menyebutkan sumber asli.
- 
- 
- 
- 
- 
- 
- 
- 
- -

Hak cipta milik UIN Sutha Jamb

أ) تعريف طريقة تعليم الكم.............................. ٩

ز) مزايا وعيوب طريقة تعليم الكم ........................ ٢١

٣. النظريات عن علاقة بين طريقة تعليم الكم وتعلم المفردات ......٢٨

ل

الباب الثالث منهج البحث

- Hak Cipta Dilindungi Undang-Undang:
- 
- 
- 
- 
- 
- 

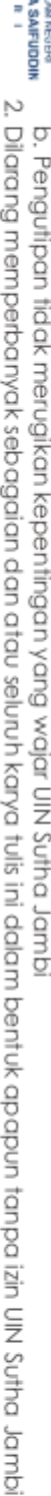

- 
- 
- 
- 
- . Dilarang mengutip sebagian dan atau seluruh karya tulis ini tanpa mencantumkan da menyebutkan sumber asli.
- 
- 
- 

- 
- 
- 
- 
- 
- 
- 
- 
- 
- 
- 
- 
- 
- a. Pengutipan hanya untuk kepentingan pendidikan, penelitan, penulisan karya ilmiah, penyusunan laporan, penulisan kritik atau tinjauan suatu masalah
- 
- 
- 
- 
- 

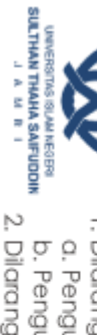

@ Hak cipta milik UlN Sutha Jamb

Hak Cipta Dilindungi Undang-Undang;

ج) إختبار مستوى الصعوبة ............................. ٤٥

١. نتائج إتقان المفردات العربية لدى التلاميذ باستخدام طريقة تعليم

٢. نتائج إتقان المفردات العربية لدى التلاميذ بدون استخدام طريقة

الباب الرابع نتائج البحث

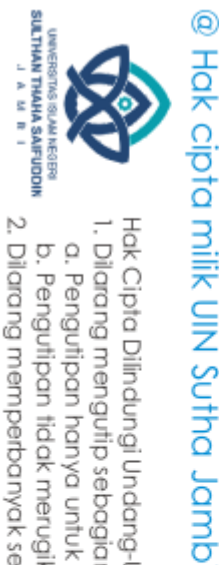

2. Dilarang memperbanyak sebagaian dan atau seluruh karya tulis ini dalam bentuk apapun tanpa izin UN Sutha Jambi b. Pengutipan tidak merugikan kepentingan yang wajar UIN Sutha Jambi

- 
- 
- 
- a. Pengutipan hanya untuk kepentingan pendidikan, penelitan, penulisan karya ilmiah, penyusunan laporan, penulisan kritik atau tinjauan suatu masalah
- 
- 
- 
- 
- Hak Cipta Dilindungi Undang-Undang:
- 
- 
- 
- 
- 
- 
- -
- . Dilarang mengutip sebagian dan atau seluruh karya tulis ini tanpa mencantumkan da menyebutkan sumber asli.
	-
	-
	-
	-
	-
	-
- 
- -
- 
- 
- State Islamic University of Sulthan Thaha Saifuddin Jambi

ن

٣. مقارنة بين نتائج إتقان المفردات لدى التلاميذ باستخدام طريقة

تعليم الكم في فصل التجريبي وبدون استخدام طريقة تعليم الكم

- 
- -

قائمة المصادر والمراجع

الباب الخامسخاتمة

الملاحق

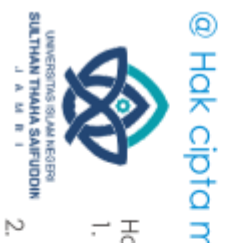

قائمة الجدوال والصور

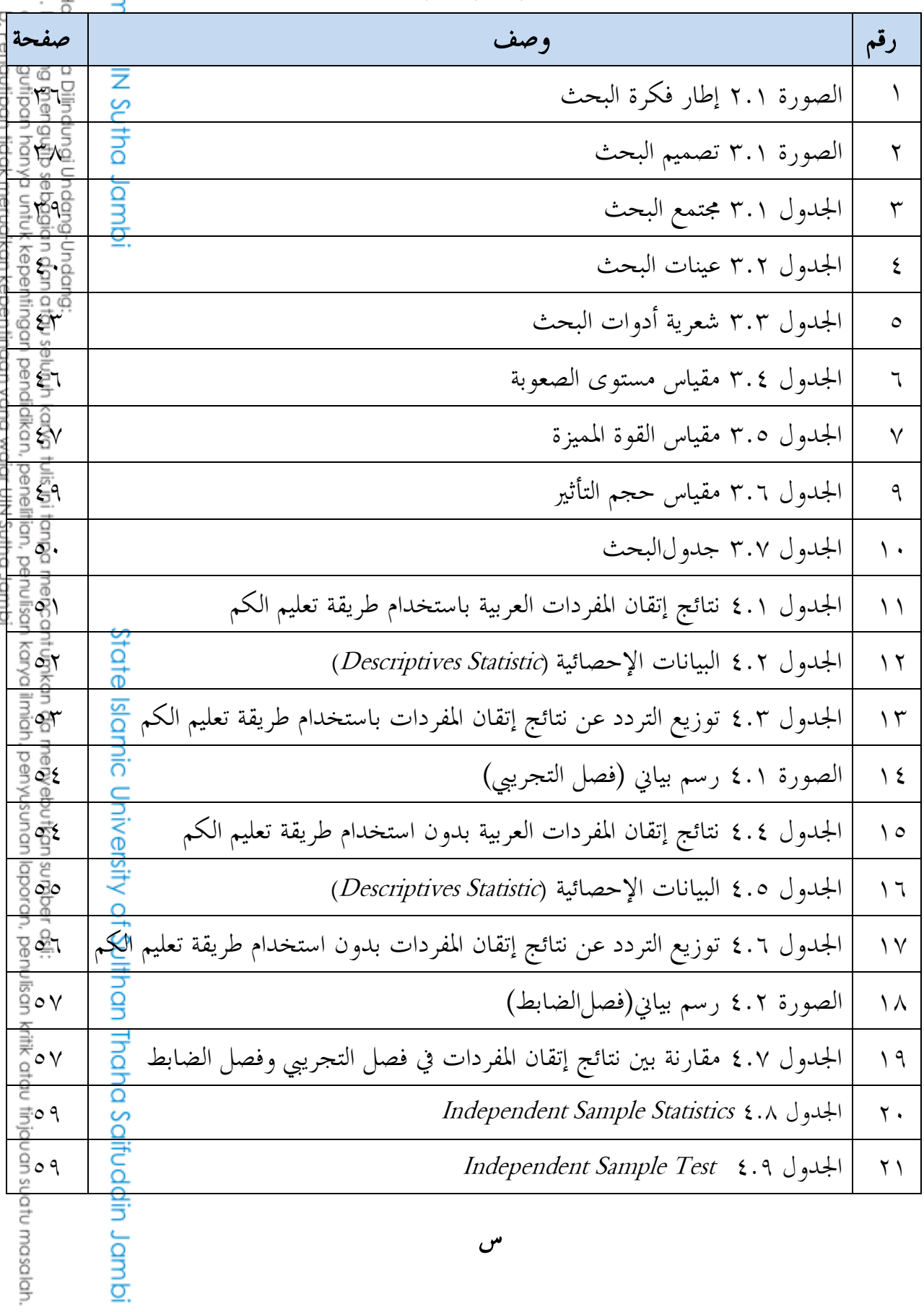

2. Dilarang memperbanyak sebagaian dan atau seluruh karya tulis ini dalam bentuk apapun tanpa izin UN Sutha Jambi<br>2. Dilarang memperbanyak sebagaian dan atau seluruh karya tulis ini dalam bentuk apapun tanpa izin UN Sutha

SULTHAN THANA SAIFUDDIN<br>Sulthan Thanha Saifuddin

- a. Pengutipan hanya untuk kepentingan pendidikan, penelitan, penulisan karya ilmiah, penyusunan laporan, penulisan kritik atau tinjauan suatu masalah. b. Pengutipan tidak merugikan kepentingan yang wajar UIN Sutha Jambi
	-
- 
- l, Dilarang menguhp sebagian dan atau seluruh karya tulis ini tanpa mencantumkan da menyebutkan sumber asli:
	-
- 
- 
- -
	-
- -
	-
	-
	-
	-
	-
- 
- Hak Cipta Dilindungi Undang-Undang:

State Islamic University of Sulthan Thaha Saifuddin Jambi

@ Hak cipta milik CING Settle

قائمة الملاحق

الملاحق

الملاحق

الملاحق

الملاحق

الملاحق

الملاحق ١٣: التوثيق

الملاحق ٥: رسالة الصالح

الملاحق ٧: إختبار الموثوقية

١١: إختبار التجانس

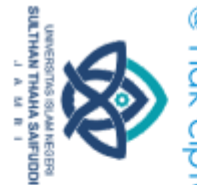

الباب الأول

مقدمة

أ2 خلفية البحث

التعليم هو جهد واع ومخطط لخلق حالة التعلم وعملية التعلم للتلاميذ لتطوير إمكاناتهم بنشاط للحصول على القوة الروحية الدينية وضبط النفس، والشخصي<mark>ة</mark>، والذكاء، والأخلاق الكريمة، والمهارات التي يحتاجونها التلاميذ والمجتمع (دارماديّ وآخرون، ۲۰۱۸، ص. ۲). التعليم هو جهد لخلق أنشطة تعليمية بهدف تحقيق جيل يتمتع بالإمكانات و والأخلاق الكريمة والشخصية ومهارات جيدة. وكما مذكور في قانون نظام التعليم الوطني رقم ٢٠ لعم ٢٠٠٣: التعليم هو جهد واع ومخطط لخلق جو تعلم وعملية تعلم بحيث يطور التلاميذ بنشاط إمكاناتهم للحصول على القوة الروحية الدينية، وضبط النفس، والشخصية، والذكاء، والأخلاق الكريمة، والمهارات التي يحتاجها بأنفسهم والجتمع والدولة.

أما في التعليم يوجد أنواع من التعليم. وتنقسم أنواع التعليم وفقا للمؤسساتي التعليمية إلى ثلاثة أنواع، وهي التعليم الأسري والتعليم المدرسي والتعليم المجتمعي<del>.</del> المدرسة هي مؤسسة تعليمية لها دور مهم في تشكيل شخصية الأطفال وسلوك<mark>هم</mark> الأخلاقي، من خلال غرس القيم التعليمية من أجل خلق شعب متعلم والأخلاقي الكريمة. مدرسة الثانوية الإسلامية الفلاح هي مؤسسة تعليمية توازن بين التعليم الد<u>يني</u> والتعليم العام. كما تضمن بعض درس الدينية فيها، أحدها درس اللغة العربية.

اللغة هي وسيلة منظمة للاتصال في شكل وحدات، مثل الكلمات ومجموعاتي من الكلمات والبنود والجمل التي يتم التعبير عنها بقصد نقل شيء إلى الآخرين<del>ي</del> يمكن فهم وفهم شيء يقصده المتحدث من قبل المستمع أو المحاور من خلال اللغة المعبر عنها. التعريف ابن جني الشهير أن اللغة أصوات يعبربما كل قوم عن أغراضه<mark>م</mark> (عمر الصديق عبدالله، ۲۰۰۸، ص. ۱۱). ويعرف الدكتور إبراهيم أنيس اللغة <u>إد</u> ddin Jambi

Hak Cipta Dilindungi Undang-Undang:

. Dilarang mengutip sebagian dan atau seluruh karya tulis ini tanpa mencantumkan da menyebutkan sumber asli a. Pengutipan hanya untuk kepentingan pendidikan, penelitan, penulisan karya ilmiah, penyusunan laporan, penulisan kritik atau tinjauan suatu masalah

2. Dilarang memperbanyak sebagaian dan atau seluruh karya tulis ini dalam bentuk apapun tanpa izin UIN Sutha Jambi b. Pengutipan tidak merugikan kepentingan yang wajar UlN Sutha Jambi

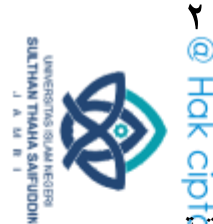

ذكر في كتابه" اللغة بين القومية والعالدية" أن اللغة هي نظام عرفي لرموز صوت<mark>ية</mark> يستغلها الناس في الإتصال بعضهم ببعض. وهكذا تمتلك اللغة دورا مهما في حيلة الناس، لأن اللغة هي أداة للتواصل والتعبير الذاتي، مع اللغة يمكن للمرء أن يعجّ<br>الناس، لأن اللغة هي أداة للتواصل والتعبير الذاتي، مع اللغة يمكن للمرء أن غرضها.

اللغة العربية هي إحدى اللغات من كثير اللغة يستخدم في العالم، لأن الكثير من<mark>ي</mark> الناس يستخدمونها، لذلك أصبحت اللغة العربية لغة عالمية ومعترف بما في العالم. كمكاً كان قرار الأمم المتحدة جعل اللغة العربية إحدى اللغات الرسمية للأمم المتحدة في ۱۸ ديسمبر ۱۹۷۳. طلب رسول الله ﷺ إلى أمته أن يحب اللغة العربية، كما قال النبي ﷺ: "أحبوا العرب لثلاث: أولا، لأني (رسول الله) عربي. ثانياً، لأن القرآن عربي. وثالثا، كلام أهل الجنة عربي". قال الله تعلمي في القرآن الكريم كسبب الثاني من الحديث المذكورة، أحدها في القرآن في سورة يوسف: ۲ ہ<br>آ

نْزَلْنْهُ قُرْءٰنَا عَرَبِيًّا لَّعَلَّكُمْ تَعَقِلُوۡنَ ۔<br>م ً.<br>في ֧֓֝<br>֧֚֚֚֚֚֝֝֓<u>֚</u> ֧֝֝֝֝֝֟<u>֓</u> ى ي بً ى ى ; ل ى ֧֦֧<sup>֦</sup>֧֦֧֓  $\frac{1}{2}$ ا ِ<br>آ اِنَّآ أَنۡزَلَنۡهُ قُرۡءِنَّا عَرَبِيًّا لَعَلَّكُمۡ تَعۡقِلُوۡنَ (يوسف: ٢) ً

دتيزت اللغة العربية عن غىٰىا من سائر لغات األرض أهنا لغة القرآف الكرمي، الذي أنزلنه الله عز وجل بواسطة جبريل على قلب الرسول النبي الأمي الأمين، فُحَجَّة عَلِيٌّ لِيتعلم. حيث من المعروف أن كل مسلم مطالب بتلاوة القرآن الكريم في صلاته واللتي هي مغروضة، ومعنى هذا أيضا أن كافة المسلمين مطالبين بتعلم اللغة العربي<del>ة.</del> وغير ذلك، اللغة العربية هي أيضا المفتاح لدراسة العلوم الأخرى لأن الكتب في العصور القديمة كانت تكتب باستخدام اللغة العربية، مثل الكتب الطبية والكتب<mark>ه</mark> الفلكية وغيرها، وكذلك درسها اليونانيون والأوروبيون. ما أوسع وغني وكريم اللهة العربية.

لذلك ليس من المبالغة إذا كان درس اللغة العربية يحتاج إلى التركيز والاهتمام <mark>في</mark> مؤسسة تعليمية، سواء كانت رسمية أو أهلية، عامة أو دينية، لتعليم وتطويرها وفقاً

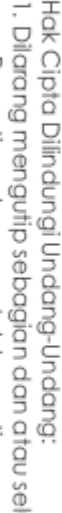

. Dilarang mengutip sebagian dan atau seluruh karya tulis ini tanpa mencantumkan da menyebutkan sumber asli is a. Pengunpan nanya untuk kepentingan pendidikan, penelirian, penuisan karya ilmiah, penyusunan laporan, penulisan kritik atau tinjauan suatu masalah

Saifuddin Jambi

2. Dilarang memperbanyak sebagaian dan atau seluruh karya tulis ini dalam bentuk apapun tanpa izin UIN Sutha Jambi b. Pengutipan tidak merugikan kepentingan yang wajar UIN Sutha Jamb

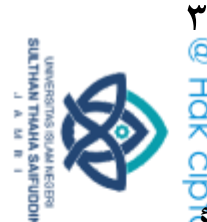

لقدرة وتطور التلاميد، ولكن ليس من السهل فهم لغة أجنبية، لأنها ليست لغة الأم 真 التي تستخدم عادة. لذلك لا يمكن إنكار أن يكون في مشكلة تعلم اللغة العربية.

تظهر بعض الأبحاث أدلة، على أنه كثير من التلاميذ في إندونيسيا الذ<mark>ين</mark>ج يواجهون صعوبة في درس اللغة العربية، لذلك غير نادر توحد تلاميذ الذين لا يحبو<mark>ن</mark> تعلم اللغة العربية، وخاصة إتقان المفردات. ولأنه غير ممتع، فإن التلاميذ لا ينتبهون إلى المفردات العربية. إحدى البحث التي تظهر صعوبة التلاميذ في تعلم اللغة العرب<del>ية</del> هو بحث أعد سيتي فهما شاهدا بعنوان "تحليل عامل صعوبة لدى التلاميذ في التحدث باللغة العربية (دراسة وصفية لتحليل تلاميذ من فصل السادس في معهد داروالسلام سوبغ، السنة الأكاديمية (۲۰۲۰/۲۰۲۱)". تبين في هذ البحث أن معظم التلاميذ يجدون صعوبة في التحدث باللغة العربية. الصعوبات اللغوية الرئيسية للتلاميذ في التحدث باللغة العربية هي أن التلاميد يجدون صعوبة في وضع المفردات في التحدث باللغة العربية، و نقص في حفظ مفردات اللغة.

ولهذا السبب، يجب على المدرس كمعلمين أن يحاولوا إيجاد طريقة لحل هذه المشكلات باستخدام حلول التعلم الصحيحة من أجل تطوير كفاءة التلاميذ في تع<mark>ل</mark>م اللغة العربية. كيف يمكن للمدرس تطوير كفاءات التلاميذ إذا كان التعلم ليس شيئا ممتعا لهم، لذا فإن أحد الحلول التي يمكن أن تساعد في حل المشكلة هو أن المدرس يستخدم وسيلة أو طريقة جديدة تعتبر مناسبة للمشكلات التي تحدث. لأن مصي<mark>با</mark> الطريقة التي يستخدم مدرس، زادت فعالية ن المدرس يستخدم وسيلة أو طريقة لأن مصيبا الطريقة التي يستخدم مدرس، زادت فعالية لتحقيق أهداف التعلم. تحقي<mark>ق</mark>ي أهداف التعلم.

طريقة التعلم هي وسيلة أو خطوات يستخدمها المدرس لتنفيذ خطة تم إعدادها في أنشطة التعليم والتعلم لتحقيق هدف التعلم الأحسن. طريقة التعلم هي عنصر مهم يستخدمها المدرس حتى تسير عملية التعلم بشكل جيد. وكما قال براويراديلاغا

Hak Cipta Dilindungi Undang-Undang . Dilarang mengutip sebagian dan atau seluruh karya tulis ini tanpa mencantumkan da menyebutkan sumber asli is

a. Pengunpan nanya untuk kepentingan pendidikan, penelirian, penuisan karya ilmiah, penyusunan laporan, penulisan kritik atau tinjauan suatu masalah

ddin Jambi

2. Dilarang memperbanyak sebagaian dan atau seluruh karya tulis ini dalam bentuk apapun tanpa izin UIN Sutha Jambi b. Pengutipan tidak merugikan kepentingan yang wajar UIN Sutha Jambi

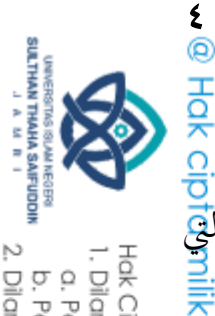

(۲۰۰۷) أن طريقة التعلم هي الإجراءات والتسلسلات والخطوات والوسلات يستخدمها المدرس في تحقيق أهداف التعلم.

 $\overline{\mathbf{y}}$ تعليم الكم  $\overline{\mathbf{z}}$  ) الطريقة تعتاد التلاميذ على التعلم بمريح وممتع (ديبورتر، ٢٠١٥). وتعليم الكم هو قفزة في التعلم. في هذا البحث، أن التقن<del>ية</del><br>D المستخدمة في تعليم الكم هي باستخدام واسطة حاسوب محمول لعرض الصور وف<mark>قا</mark> على مواد الدرس التي يتم تدريسها من أجل تحقيق هدف التعلم، أي زيادة إتقافاً مفردات التلاميذ باللغة العربية. تعليم الكم هو تكوين التعلم السرور، بكل الشعور فيه. يركز تعليم الكم على العلاقات الديناميكية في بيئة الفصول (ديبورتر والآخرون، ، ٢٠١٤، ص. ٣٢). بدأ تعليم الكم في Supercamp، وهو برنامج متسارع تعلم الكم يقدمه منتدى التعلم، وهي شركة تعليم دولية تركز على تطوير المهارات الأكاديمية والمهارات الشخصية (ديورتر، ۱۹۹۲). بدأ التعلم الكم نفسه بجهود الدكتور جورجي لوزانوف، وهو معلم بلغاري، الذي جرب "علم الوحي"، من حيث المبدأ، يمكن أن تؤثر نتائج حالات التعلم، وأي تفاصيل تعطي اقتراحا إيجابيا أو سلبيا. بعض التقنيات التي يستخدمها في طريقة تعليم الكم هي مقعد التلاميذ بمريح، ووض<mark>ع</mark> الموسيقى الخلفية في الفصول، وزيادة المشاركة التلاميذ، واستخدام الملصقات والص<del>ور</del> لإحداث انطباع كبير مع إبراز المعلومات، وتوفير المدرسين المدربين تدريبا جيل<mark>ة</mark> (ديورتر و هيرنچکي، ۲۰۱۵، ص. ١٤).

المشكلات التي حدثت في تعلم اللغة العربية وهي ناقص الكلام باللغة العرب<mark>ية</mark> لدى التلاميذ، تصعب التلاميذ في تعلم قواعد اللغة العربية، تصعب التلاميذ في فهكم كل كلمة باللغة العربية، ناقص إهتمام و تحفيز التلاميذ على درس اللغة العربي<del>ة،</del> ناقص استعمال الطريقة المناسبة، بحيث لا تجذب اهتمام وحماس التلاميذ لإهتم<del>ام</del> ولتعلم موضوع الدرس مما يؤثر على مهارات التلاميذ في اللغة العربية. واحد منهم هو<br>إتقان المفردات لدى التلاميذ. ونحو ذالك.<br>إتقان المفردات لدى التلاميذ. ونحو ذالك.<br>D<u>O</u>S إتقان المفردات لدى التلاميذ. ونحو ذالك.

Hak Cipta Dilindungi Undang-Undang . Dilarang mengutip sebagian dan atau seluruh karya tulis ini tanpa mencantumkan da menyebutkan sumber asli is

a. Pengunpan nanya untuk kepentingan pendidikan, penelitian, penuisan karya ilmiah, penyusunan laporan, penulisan kritik atau tinjauan suatu masalah

2. Dilarang memperbanyak sebagaian dan atau seluruh karya tulis ini dalam bentuk apapun tanpa izin UIN Sutha Jambi b. Pengutipan tidak merugikan kepentingan yang wajar UIN Sutha Jamb

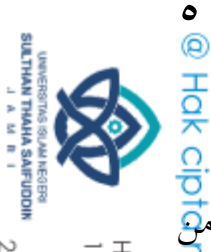

بناء على ملاحظات ومقابلات من المدرس والتلاميذ في فصل السابع مدرسة الثانوية الإسلامية الفلاح في عملية تعلم اللغة العربية، أن كثيرا من التلام<del>ية</del> الذين يعتبرون اللغة العربية صعبة، لأنهم لايعرفون ولا يفهمون قواعد اللغة العربية. لِمَا فإن الكثير من التلاميذ أقل حماسا وعدم الاهتمام بتعلم اللغة العربية. ولأن افتراضاتهم عن اللغة العربية صعبة وغير مهمة ومملة أو غير حذاية للتعلم، فإن هذا يظهر عند<mark>م</mark>ا يكون التلاميذ في عملية التعلم نعاسا ولا يركزون على الإهتمام بالشرح التي ينقل<del>ه</del>ا المدرس بحيث يكون التلاميذ أقل اهتماما بتعلم اللغة العربية. وغير ذلك غالبا الخلط بين التلاميذ عند يهتمون في شرح الذي ينقله المدرس.

أما تأثير التي ينجم عن المشكلات فهو جعل التلاميذ ينسون المفردات التي تعلمها ويصبحون كسلان لتعلم اللغة العربية. كما أن نقص المفردات لدى التلاميذ يصبح من الصعب عليهم لفهم كل كلمة تتحدث العربية وهذا له تأثير على مهرة العربية. عندما ينظر إلى عملية التعلم، يواجه التلاميذ صعوبة في تفسير كل المفردات العربية في الكتب المدرسية. وعبر ذلك، الطريقة المستخدمة في عملية التعلم ملتصفة بالكتب المدرسية في حال رسمي في المدرسة بحيث يشعر غير كاف إلى خلق حالة ملائم ومتنوع وممتع للتلاميذ. من كل هذه المشكلات، بالطبع، فهي مؤثرة جدا عل<mark>ه</mark> إتقان مفردات التلاميذ، بينما في تعلم اللغة، فإن إتقان المفردات هو خطوة أساس<del>ية</del> لفهم اللغة. بدون إتقان جيد للمفردات، يواجه التلاميذ صعوبة في تعلم وفهم درس<mark>ي</mark> اللغة العربية التي هي درس اللغة الأجنبية. وفقا لمارو ميستر جيديون (١٦ كم)َ التحصيل المفردات في تعلم اللغات الأجنبية مهمّ. والمفردات هي المفتاح الرئيسي في تعلم اللغة الأجنبية.

بناء على المشاكلات المذكورة أعلاه، أدّت الباحثة بحثا عن تعلم اللغة العرب<del>يّة</del><br>. "تأثير استخدام طريقة تعليم الكم (Quantum Teaching) على إتقان المفردات<mark>ة</mark> Saifuddin Jambi العربية لدى التلاميذ بالمدرسة الثانوية الإسلامية الفلاح مدينة جمبي".

Hak Cipta Dilindungi Undang-Undang

. Dilarang mengutip sebagian dan atau seluruh karya tulis ini tanpa mencantumkan da menyebutkan sumber asli is a. Pengunpan nanya untuk kepentingan pendidikan, penelitian, penuisan karya ilmiah, penyusunan laporan, penulisan kritik atau tinjauan suatu masalah

2. Dilarang memperbanyak sebagaian dan atau seluruh karya tulis ini dalam bentuk apapun tanpa izin UIN Sutha Jambi b. Pengutipan tidak merugikan kepentingan yang wajar UIN Sutha Jambi

- ⊜ Hak cipta milik UlN Sutha Jamb ب. تعيين البحث كعلى خلفية البحث السابق فتعيير البحث كما يلي: ١. ناقص اهتمام و جذب التلاميذ على درس اللغة العربية. 2ِ ال يهتم التالميذ كال يركز التالميذ على اظتوضوع التسليم2 2ّ تصعب التالميذ يف فهم كل كلمة ابللغة العربية، بسبب نقص اظتفردات العربية لديهم. 2ْ التعلم غىٰ السار جيعل التالميذ يشعركف ابظتلل كالضجر أثناء التعلم والموضوع التي تسليمها لا يمكن استيعاها بصحيح. ه. ناقص استعمال الطريقة المناسبة، بحيث لا تجذب اهتمام وحماس التلاميذ لإهتمام ولتعلم موضوع الدرس مما يؤثر على مهارات التلاميذ في اللغة العربية. واحد منهم هو إتقان المفردات لدى التلاميذ. ج. تحديد البحث لكي تكون المشكلات في هذا البحث تركيزا وليست واسعة جدا، تقتصرٍ اظتشكالت يف ىذا البحث كما يلي: ١. يقتصر هذا البحث على تأثير استخدام طريقة تعليم الكم. x. يقتصر أهداف البحث على تحسين إتقان المفردات اللغة العربية لد<mark>ق</mark> التلاميذ. 2ّ العينة يف ىذا البحث ىو التالميذ من فصل السابع بعدد ٖٓ يف اظتدرسة of Sulthan Thaha Saifuddin Jambi الثانوية الإسلامية الفلاح مدينة جمي.
	- 2ْ يقتصر موضوع الرئيسي يف ىذا البحث ىو "البيت"

. Dilarang mengutip sebagian dan atau seluruh karya tulis ini tanpa mencantumkan da menyebutkan sumber asli is a. Pengutipan hanya untuk kepentingan pendidikan, penelitian, penulisan

Hak Cipta Dilindungi Undang-Undang

2. Dilarang memperbanyak sebagaian dan atau seluruh karya tulis ini dalam bentuk apapun tanpa izin UIN Sutha Jambi b. Pengutipan tidak merugikan kepentingan yang wajar UIN Sutha Jambi karya ilmiah, penyusunan laporan, penulisan kritik atau tinjauan suatu masalah.

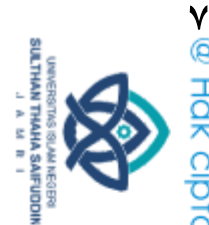

# د. مشكلات البحث

- ١. كم نتيجة إتقان المفردات العربية لدى التلاميذ من فصل التجريبي باستخدا<mark>م</mark> طريقة تعليم الكم (Quantum Teaching )
- x. كم نتيجة إتقان المفردات العربية لدى التلاميذ من فصل الضابط بد<mark>ون</mark> استخدام طريقة تعليم الكم (Quantum Teaching )
- ٣. هل يوحد تأثير استخدام طريقة تعليم الكم (Quantum Teaching) عل<mark>ى</mark>ٰ إتقاف مفردات العربية لدل التالميذ ؟

# ه. أهداف البحث وفوائده

- ١. أهداف البحث
- ١. المعرفة نتيجة إتقان مفردات العربية لدى التلاميذ من فصل التجريبي اباستخدام طريقة تعليم الكم (Quantum Teaching) 2ِ اظتعرفة نتيجة إتقاف مفردات العربية لدل التالميذ من فصل الضابط بدون استخدام طريقة تعليم الكم (Quantum Teaching)  $\frac{\mathbf{Q}}{\mathbf{q}}$ ة تأثر استخدام طريقة تعليم الكم (Quantum Teaching) على )
	- إتقان مفردات العربية لدى التلاميذ.
		- 2ِ فوائد البحث
- موجد بهادي<br>أ. ا**لفائدة العلمية**، وهي القراءة المفيدة للمجتمع، وخاصة للمعلمين، الذي<mark>ن</mark> يرغبون في معرفة أهمية دور التعليم الكم (Quantum Teaching) في عمل<del>ية</del> تعلم اللغة العربية، وكمساهمة في خزينة المعرفة التي تستمر في التقدم والتغيي<del>ر</del> من وقت لأخر . than Thaha Saifuddin Jambi

Hak Cipta Dilindungi Undang-Undang

. Dilarang mengutip sebagian dan atau seluruh karya tulis ini tanpa mencantumkan da menyebutkan sumber asli a. Pengutipan hanya untuk kepentingan pendidikan, penelitian, penulisan karya limiah, penyusunan laporan, penulisan kritik atau tinjauan suatu masalah

Islamic

2. Dilarang memperbanyak sebagaian dan atau seluruh karya tulis ini dalam bentuk apapun tanpa izin UIN Sutha Jambi b. Pengutipan tidak merugikan kepentingan yang wajar UlN Sutha Jamb

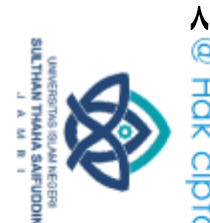

Hak Cipta Dilindungi Undang-Undang

ب2 الفائدة العملية

- ١. الفائدة للمدارس، أي كمحاولة لتحسين جودة إدارة التدريس، ساه<del>بو</del>ا بالتفكير الخاص من أجل تحسين جودة التعليم القياسي الوطني لمدر<mark>سة</mark><br>. الثانوية الإسلامية الفلاح كموضوع للبحث. المساهمة المعنية هي شر<mark>ح</mark> لكيفية دور التعليم الكم (Quantum Teaching)، وتأثير التعليمي ಕ باستخدام تعليم الكم.
- ٢. الفائدة للمدرسين، أي يوفر حافزا للمدرسين يجد التعلم الذي يمكن أن يحفر نشاط وإبداع التلاميذ، وتحسين جودة التعلم ليكون أكثر إثارة للاهتمام بحيث تأمّل النتائج التوقعات، لكل من التلاميذ والوالدين والمجتمع.
- ٣. الفائدة للتلاميذ، أي توفير حالة الراهنة في عملية التعلم بحيث يكون التلاميذ أكثر نشاطا في عملية التعلم، بالإضافة إلى توفير المعلومات للتلاميذ، فإن نشاط التعلم مهم جدا في عملية التعلم.
- ٤. الفائدة للباحثون القادم، هذا هو إضافة البصيرة والمعرفة والمهارات<mark>ت</mark> والتعريف على طرائق التعلم الممتعة التي يمكن أن تجعل التلاميذ أكثر نشاطا وتفاعلا. بالإضافة إلى ذلك، يشترط أيضا الحصول على درج<mark>ة</mark> العالم في قسم تعليم اللغة العربية في جامعة سلطان طه سيف الدينج<br>الإسلامية الحكومية جمي.<br>الإسلامية الحكومية جمي.<br>ETEO: OS SOSTED TO TO TO SOSTED ON ORD ON THE TO SOSTED TO TO SOSTED ON TO SOSTED TO TO الإسلامية الحكومية جمي.

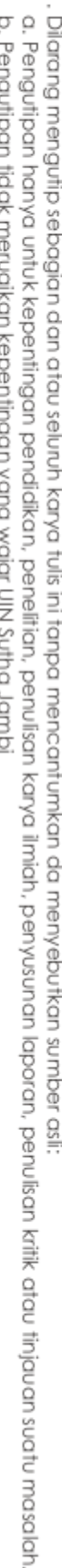

2. Dilarang memperbanyak sebagaian dan atau seluruh karya tulis ini dalam bentuk apapun tanpa izin UN Sutha Jambi b. Pengutipan tidak merugikan kepentingan yang wajar UIN Sutha Jambi

 الباب الثاني إطار النظري

أ. وصف النظري

 $\ (Quantum \ Teaching)$  ا. طريقة تعليم الكم أ( تعريف طريقة تعليم الكم

الكلمة "طريقة" تأتي من اليونانية. من الناحية اللغوية، تأتي طريقة الكلمة من مقطعين، هما مينا وهودوس. مينا تعني "من خلال" و هودوس تعني "الطريق". طريقة التعلم هي الطريقة أو الخُطُوات التي يستخدمها المدرس لبُلوغ المواد إلى التلاميذ، لسهل تفهمها التلاميذ حتى تَتَحَقَّقُ أهداف التعلم. إن طرق تعليم .<br>ت ت ى اللغات من الكثرة بحيث يجب على معلم اللغة أن يختار منها ما يناسبة، والحقيقة اليت ينبغي أف تستقر يف الذىن منا ىي أنو ليس ذتة طريقة مثلى من طرؽ تعليم اللغات تتناسب مع كل الظروف، وفي كل المجتمعات (رشدي و كامل، ،۸۰۰۳ ص.  $\mathcal{V}(\mathcal{V})$ .

أما تعليم الكم *(Quantum Teaching*) من كلمتين، هما الكم والتعلي<del>م</del> كلمة "الكم" في قاموس عظيم الاندونيسية مكتوبة "الكم" وهو ما يعني كثير م<mark>نت</mark>ى عدد الأشياء أو أجزاء من الطاقة التي لا يمكن تقسيمها بعد الآن. وفقا لبو<mark>تي</mark> ديبورتر وآخرون، الكم هو التفاعل الذي يحول الطاقة إلى ضوء. و كلمة "تعليم يعني يعلم أو التعليم. وبالتالي، فإن التعليم الكم هو إطْناب عن مختلف<mark>ي</mark> التفاعلات الموجودة في نُهْزَة التعلم وحولها. وتشمل هذه التفاعلات عناصر ى  $\epsilon$ للتعلم الفعال التي تؤثر على نجاح التلاميذ. وتحول هذه التفاعلات قدرات<mark>ت</mark> التلاميذ ومواهبهم الطبيعية إلى ضوء يفيد أنفسهم والآخرين (ديبورتر وآخرون<del>ي</del> ، ٢٠١٤، ص. ٣٤). تعليم الكم هو طريقة تعتاد التلاميذ على التعلم بمريح ومم<del>تع</del> induddin Jamb (ديبورتر، ٢٠١٥).

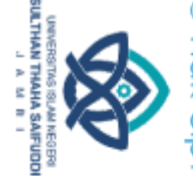

Hak Cipta Dilindungi Undang-Undang

. Dilarang mengutip sebagian dan atau seluruh karya tulis ini tanpa mencantumkan da menyebutkan sumber aslist a. Pengutipan hanya untuk kepentingan pendidikan, penelitian, penulisan karya limiah, penyusunan laporan, penulisan kritik atau tinjauan suatu masalah

2. Dilarang memperbanyak sebagaian dan atau seluruh karya tulis ini dalam bentuk apapun tanpa izin UN Sutha Jambi b. Pengutipan tidak merugikan kepentingan yang wajar UIN Sutha Jamb

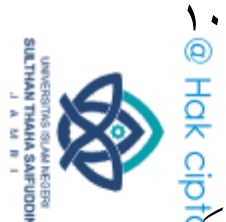

مصطلح آخر يشبه تعليم الكم هو "تسريع التعلم"، وهي عملية تعلم تمكَّلي للتلاميذ بالتعلم بوتيرة مثيرة، مع جهد طبيعي، ويرافقها الإثارة. أُنْشَاءَ حَ<del>لَةٍ</del><br>ا تعليمي فَعَّالٍ من خلال مزيج من الترفيه والألعاب والألوان وطريقة التفكيِّرِ ن<br>ف ً<br>في ٳ ٳ ب<br>: الإيجابِية واللِياقَة البدنية والعَواطِف الصحية. ويُزيل تسريعُ التعلم عَواقِب التي تَعوَ<mark>ق</mark> ى ى ى عملية التعلم الطبيعي بطريقة استخدام الموسيقى عمدا، وتلوي البيئة، و ترتيب<mark>ي</mark>ً :<br>با مواد التدريس المناسبة، وطريقة فعال العرض والمشاركة النَشِيطة (دبيورتر وآخرون& .<br>. ٢٠١٤، ص. ٣٤). كل هذه العناصر تعمل معا لإنتاج تجربة تعليمية فعالة. بوبي ديبورتر، هو المطور الرئيسي لتعلم الكم. طور التعلم الكم في SuperCamp، وهى شركة تركز على تعلم تطوير الإمكانات والمهارات البشرية. الكم في الفيزياء (بالإنجليزية quantum وجمعها quanta) هو مصطلح فيزيائي يستخدم لوصف أصغر كمّية يمكن تقسيم بعض الطاقة. وتاريخ الكم هو تاريخ بحث مضطرب يتلمس طريقهم فيه علماء من بلاد مختلفة، وعلى مدى جبهة واسعة لم تعرف الفيزياء مثيلا لها أبدا (مُحَمَّد وائل الأتاسي، ۱۹۹۲، ص. ۱۳). Sta ب) أساس تعليم الكم

ಸ الأساس الرئسي لطريقة التعليم الكم هو: "جلب عالمهم إلى عالمنا وإيصا<mark>ل</mark> عالمنا إلى عالمهم". الغرض من أساس تعليم الكم هو تذكيرنا بأهمية دخول علم التلاميذ كخطوة أولى. سيمنحنا هذا الإجراء الإذن لقيادة التلاميذ وتوجيههم وتسهيل رحلتهم نحو مزيد من الوعي والمعرفة واكتساب حقوق التدريس اللي يجب على التلاميذ تحقيقها وتقدمها. الحيلة هي ربط ما تعلمه بحدث م<u>ل</u>ا، الأفكار أو المشاعر المكتسبة من الحياة المنزلية والاجتماعية والرياضية والموسيق<del>ية</del> والفنية والأكاديمية وغيرها من الحياة الترفيهية. بمجرد إنشاء هذا الاتصال، يمكِلنا جلبهم إلى عالمنا، ومنحهم فهمنا لمحتويات ذلك العالم. هذا هو المكان الذي ي<mark>ت</mark>م فيه توفير المفردات الحديدة والنماذج الذهنية والصيغ والمزيد. أخيرًا، مع هذا الفهمَّ ن

a. Pengutipan hanya untuk kepentingan pendidikan, penelitan, penulisan karya ilmiah, penyusunan laporan, penulisan kritik atau tinjauan suatu masalah b. Pengutipan tidak merugikan kepentingan yang wajar UIN Sutha Jamb

uddin Jambi

2. Dilarang memperbanyak sebagaian dan atau seluruh karya tulis ini dalam bentuk apapun tanpa izin UIN Sutha Jambi

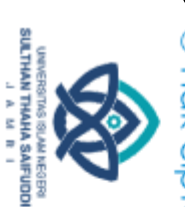

ُُ ن الأوسع وإتقانًا أعمق، يمكن للتلاميذ إحضار ما تعلموه إلى عالمهم وتطبيقه مواقف حديدة (ديبورتر وآخرون، ٢٠١٤، ص. ٣٦-٣٥).

من خلال هذا طريقة تعليم الكم، سيؤثر المدرس على حياة تلاميذ<del>ه.</del><br>\* إستخدام تعليم الكم في الفصول الدراسية يشبه حفلة موسيقية. بدا أن المدر<del>س</del> يقود حفلة موسيقية أثناء وجوده في الفصل. يفهم المدرس جيدًا أن لكل تلام<del>ية</del> ٍ ن شخصيته الخاصة، تمامًا مثل الآلات الموسيقية كمثل الزمارة والغيتارح، على سبيل المثال، لها أصوات مختلفة. في تعلم اللغة العربية، قد يكون لدى بعض التلاميذ قدرات في الاستماع أو الكلام أو القراءة أو الكتابة أو القوايد. كيف يمكن لكل شخصية أن يكون لها دور وتحقق النجاح في التعلم، هو جوهر تدريس التعليم الكم.

> ج) مبادئ تعليم الكم ُ( كل شيئ يتحدث

كل شيء في الفصل الدراسي هو "الكلام". كل شيء في بيئة الفصل حتى لغة جسد المدرس، ومن القرطاس يقسم المدرس إلى التلاميذ، ومسو<del>دة</del> الدرس، كلها ترسل رسالة عن التعلم (ديبورتر وآخرون، ٢٠١٤، ص. ٣٦] درس اللغة العربية هي درس لغة أجنبية للتلاميذ، لذلك تتطلب الكثير م<mark>نت</mark>ج المفردات، لذلك يمكن تنفيذ تعلم المفردات مع هذا المبدأ الكم، أن كل شي<mark>ه</mark> يمكن أن يتكلم ويعطى رسائل، وكل شيء يمكن أن يكون وسيلة أو أب<mark>ن</mark>ة موصل لنقل وتعرف المفردات للتلاميذ. لذا فإن التعلم لا يعتمد فقط عل<mark>ى</mark> اظتدرس، كلكن أيضا كل شيء يف الفصل الدراسي ديكن أف يكوف كسيلة أك أداة موصل الموضوع في عملية التعلم.

Hak Cipta Dilindungi Undang-Undang

. Dilarang mengutip sebagian dan atau seluruh karya tulis ini tanpa mencantumkan da menyebutkan sumber asli is a. Pengutipan hanya untuk kepentingan pendidikan, penelitan, penulisan karya ilmiah, penyusunan laporan, penulisan kritik atau tinjauan suatu masalah

2. Dilarang memperbanyak sebagaian dan atau seluruh karya tulis ini dalam bentuk apapun tanpa izin UIN Sutha Jambi b. Pengutipan tidak merugikan kepentingan yang wajar UIN Sutha Jambi

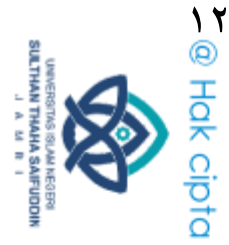

۲) کل شيئ يهدف

عل سيبي يهدي<br>كل ما يحدث في الإعداد الذي يقوم المدرس له هدف، كل ما يحدث <del>يثي</del> إعداد التعلم له هدف. كل ما يحدث عن التعلم في الفصول الدراسية ل<del>ه</del> هدف للغرض المستهدف في التعلم. كل وسيلة، والتفاعل، والبيئة، وحركة الجسم، والعواطف المنقولة، والإجراءات والكلام، وكلها لها هدف في التعل<del>م</del> إن جهود المدرس لتحويل ذكاء التلاميذ إلى ضوء لها هدف حتى يتمكن التلاميذ من التعلم بشكل مستقل ولديهم الدافع في تعلم اللغة العربية. يتعرف التلاميذ على أهدافهم في دراسة المواد العربية، وكذلك ما هي فوائدها للتلاميذ، حتى يشعروا أن تعلم اللغة العربية أمر مهم ومفيد. ّ( اطتربة قبل التسمية

يتطور دماغ الإنسان بسرعة في ظل وجود محفزات معقدة تحفز الفضول. لذلك، حيدث التعلم بشكل أفضل عندما يكوف التالميذ قد اختربكا المعلومات قبل أن يكتسبوا اسما لما يتعلمونه (ديبورتر وآخرون، ١٤.١٤، ص. ٣٦). هذا يعني أن أفضل عملية تعلم تحدث إذا كان لدى التلاميد بالفع<mark>ل</mark> معلومات قبل حصولهم على مادة اللغة العربية، لأن دماغ البشري يتطور <mark>بي</mark><br>معلومات قبل حصولهم على مادة اللغة العربية، لأن دماغ البشري يتطور <mark>بي</mark> يحرك شعور بالمعرفة. هذا في خطة الدرس المعروفة باسم الاستكشاف. ﴿ تعلم اللغة العربية اليوم، ترتبط المواد العربية كثيرا بالحياة الواقعية للتلاميل<mark>ي</mark> ولهذا السبب يبدأ تعلم اللغة العربية بتذكير التلاميذ بالمعرفة التي لديهم تتعلق بالمادة. ستخلق هذه العملية انطباعًا عميقًا للتلاميد لأن تعلم اللغة العرب<mark>ية</mark><br>م يبدأ بمعرفة التلاميد حول النظرية ويمكن للتلاميذ ربط النظرية بالمعرفة والخترة الحقيقية. هذا لأن الدماغ البشري يتطور بسرعة مع المنشطات المعقدة التي بدورها تخلق الفضول ويمكن أن تعطي انطباعًا عميقًا (إيدي ومُحَمَّد فطان<del>يًا)</del> ن ،۸۱۰۲ ص۹۱۱(2

. Dilarang mengutip sebagian dan atau seluruh karya tulis ini tanpa mencantumkan da menyebutkan sumber asli is a. Pengutipan hanya untuk kepentingan pendidikan, penelitan, penulisan karya ilmiah, penyusunan laporan, penulisan kritik atau tinjauan suatu masalah

Hak Cipta Dilindungi Undang-Undang

2. Dilarang memperbanyak sebagaian dan atau seluruh karya tulis ini dalam bentuk apapun tanpa izin UN Sutha Jambi b. Pengutipan tidak merugikan kepentingan yang wajar UIN Sutha Jambi

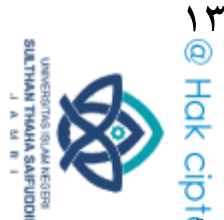

على سبيل المثال، عند تعلم مفردات اللغة العربية عن الأدوات المدرسي<mark>ة،</mark> يمكن للتلاميذ رؤية المعدات المدرسية التي يستخدمونها والشعور بما، حتى قبل أن يرى التلاميذ المعدات المدرسية الجديدة ويحملونها بعد سؤالهم ع<mark>َجّ</mark> اسم المعدات المدرسية. هنا يمكن رؤيته، سوف يفهم التلاميذ بسهولة تع<del>ل</del>م المفردات العربية إذا كان بإمكانهم رؤية واستخدام المعدات المدرسية بشكل مباشر. ويبدو أن التلاميذ هم أكثر خبرة من قبل ثم إعطاء اسم ويمكنهم اختتامه بأنفسهم. بناءً على رأي أ.د. عبد الدين ناتا، تعلم في تعلم شيء ن ما، يتم تكليف شخص ما بمهمة أولاً، ثم يكتسب ذلك الشخص الخبرة التي يتعلمها. هذه المهمة، سيكون شخص ما فضوليًا ليختتم بنفسه، قبل ن أن يحصل على اسم لما هي المهمة. لأنه مع الخبرة أولاً سيخلق فرصًا ن للتسمية.

### ٤) إعتراف كل جهد

التعلم محفوف بالمخاطر. التعلم يعني الخروج من الراحة. عندما يتخذ التلاميذ هذه الخطوة، فإنهم يستحقون التقدير لمهاراتهم وثقتهم (ديبور<del>تو</del> وآخرون، ٢٠١٤، ص. ٣٧). الجميع يحب أن يتم التعرف عليه. الحصو<del>ي</del> على التقدير يجعلنا نشعر بالفخر والثقة والسعادة، يدعم البحث مفهوم <del>أن</del> قدرات التلاميد تتحسن بسبب اعتراف المدرس. للحصول على أفضل النتائج مع التلاميذ، اعترف بكل جهد، وليس فقط الجهد الصحيح<mark>ة</mark> كمدرس، ندرك دقة أكبر من التعلم الفردي.

ي<br>في تعلم اللغة العربية، يجب على المدرس تقدير مشاركة التلاميذ <mark>بي</mark><br>لم، ونشاط التلاميد، واستجابات التلاميد. يمكن أن يكون التقدير <mark>في</mark> التعلم، ونشاط التلاميد، واستجابات التلاميد. يمكن أن يكون التقدير شكل قيمة أو في شكل كلمات المديح. كما هو الحال عندما ينج<mark>ع</mark> التلاميذ في الإجابة عن أسئلة حول مفردات المعدات المدرسية باللغة العربية،

Hak Cipta Dilindungi Undang-Undang

2. Dilarang memperbanyak sebagaian dan atau seluruh karya tulis ini dalam bentuk apapun tanpa izin UIN Sutha Jambi b. Pengutipan tidak merugikan kepentingan yang wajar UIN Sutha Jambi karya ilmiah, penyusunan laporan, penulisan kritik atau tinjauan suatu masalah

ddin Jambi

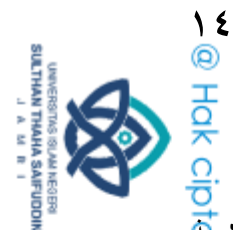

يجب على المعلم أن يعطي التقدير مثل الثناء أو غيره، وكذلك التلام<mark>ية</mark> الذين لا يجيبون بشكل صحيح، مما يزيد من ثقة التلاميذ بأنفس<del>هم</del> وحماسهم. بناء على رأي الأستاذ عبد الدين ناتا عندما يقوم التلميذ بعمل ما، عند قيام التلاميذ عبد الدين ناتا، يقدره ويقر بأن العمل الناتج ع<mark>ني</mark> تفكير التلاميذ لم يذهب سدى، وبذلك يشعر التلاميذ بمزيد من الاهتم<del>ال</del>م من خلال وجودهم في الفصل.

### ٥) إذا يستحق التعلم، فإنه يستحق أيضا الإحتفال

الاحتفال هو فطور التلاميذ الأبطال. توفر الاحتفالات تعليقات على التقدم وتزيد من ارتباط المشاعر الإيجابية بالتعلم (ديبورتر وآخرون، ٢٠١٤، ص. ٣٧). سيشجع عقد الاحتفالات للتلاميذ على تقوية شعورهم بالمسؤولية وبدء عملية التعلم الخاصة بهم. ستعلم الاحتفالات التلاميذ عن الدافع الحقيقي دون حوافر". سيتطلع التلاميذ إلى أنشطة التعلم، بحيث يكون تعليمهم أكثر من مجرد تحقيق درجات معينة. الاحتفال هو دافع خاص لتكرار هذا النجاح مرة أخرى. إن تقديم الهدية كنجاح للتلاميذ في تحقيق التعلم، مهما كان نوع الهدية هو عمل يمكن أن يرضي ويزيد الحما<mark>سي</mark> ويزيد المعرفة والعديد من الفوائد الأخرى. من بين هذه الهدايا يمكن أفتح University of Sulthan تكون في شكل مواد ودعاء وثناء.

د) إطار تصميم تعليم الكم يعرف إطار تصميم التعليم الكم باسم تندور (TANDUR). فيما يلي

لمحة موجزة عن تندور (TANDUR) ومعناها.

ُ( النمو

النمو<br>قم بتنمية الاهتمام من خلال إرضاء "ما فيه فائدة بالنسبة لي<mark>ب</mark> (AMBak). قم بتضمين الأسئلة والتمثيل الإيمائي والمسرحيات القصيرة ifuddin Jambi

Hak Cipta Dilindungi Undang-Undang

. Dilarang mengutip sebagian dan atau seluruh karya tulis ini tanpa mencantumkan da menyebutkan sumber asli a. Penguripan hanya untuk kepentingan pendidikan, penelirian, penulisan karya ilmian, penyusunan laporan, penulisan kritik atau tinjauan suatu masalah

2. Dilarang memperbanyak sebagaian dan atau seluruh karya tulis ini dalam bentuk apapun tanpa izin UIN Sutha Jambi b. Pengutipan tidak merugikan kepentingan yang wajar UIN Sutha Jamb

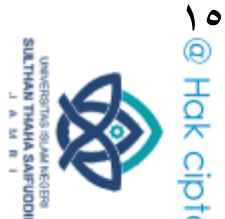

والمضحكة والمسرحيات ومقاطع الفيديو والقصص. مثل استخدام القصص<mark>4</mark> تتمتع القصص بقوة هائلة لجذب تعاطف التلاميذ وتفعيل كل مشاعر<del>هم</del> تجاه المعلم الذي يروي القصة. والفائدة هي أن إخبار التلاميذ أمر واض<mark>ح</mark> ولا يمكن نسيانه بسهولة. إذا كانت القصة مرتبطة أو مرتبطة بموضوع الل<mark>غة</mark> العربية، فيمكن أن تجعل التلاميذ سعداء ويسهل تذكر المواد التي ي<del>تم</del> تدريسها. لهذا السبب يمكن فهم أن القصة لها دور كبير في إعطاء الدروس للبشر. كما أخبر رسول الله صلى الله عليه الله عليه المصلد إعطائهم دروسا وتعليمًا ن (فـؤاد، ۲۰۱۸، ص. ۱۱۸). يشرح المدرس أولاً للتلاميذ أهمية تعلم اللغة العربية، من خلال شرح فوائد تعلم اللغة العربية، أو السمات الخاصة للغة ن العربية. وهذا يخلق اهتمامًا بتحفيز التلاميذ على تعلم اللغة العربية، وخاصة في تعلم المفردات العربية.

### ِ( التجربة

قم بإنشاء أو تقديم تحربة مشتركة يمكن لجميع التلاميذ فهمها. يمنح هذا العنصر تحربة التلاميذ، ويستفيد من رغبة الدماغ الطبيعية في الاستكشافي<mark>ت</mark> استخدم جسر الحمير والألعاب والمحاكاة. قم بتمثيل عناصر الدرس الحد<del>يد</del> في شكل مسرحيات. امنحهم مهام وأنشطة جماعية تنشط المعرفة التي لديهم بالفعل (ديبورتر وآخرون، ٢٠١٤، ص. ١٣٠). يعني الطبيعي أن عمل<mark>ية</mark> التعلم ستكون أكثر فائدة إذا اختبر التلاميذ بشكل مباشر أو فعلى المل<mark>ثة</mark> التي يتم تدريسها، أي إنشاء وتقديم تجارب عامة يمكن فهمها من قبل جمي<mark>ع</mark> التلاميذ. يمكن للتجربة أن تخلق روابط عاطفية، وتخلق فرصًا لإعطاء المعن<mark>ي</mark> ن in Thaha Saifuddin Jambi والخبرات تبني فضول التلاميذ.

Hak Cipta Dilindungi Undang-Undang l, Dilarang menguhp sebagian dan atau seluruh karya tulis ini tanpa mencantumkan da menyebutkan sumber asli.

a. Pengutipan hanya untuk kepentingan pendidikan, penelitan, penulisan karya ilmiah, penyusunan laporan, penulisan kritik atau tinjauan suatu masalah

2. Dilarang memperbanyak sebagaian dan atau seluruh karya tulis ini dalam bentuk apapun tanpa izin UN Sutha Jambi b. Pengutipan tidak merugikan kepentingan yang wajar UIN Sutha Jambi

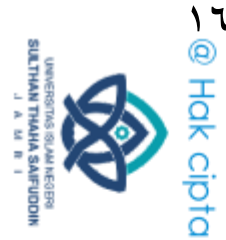

Hak Cipta Dilindungi Undang-Undang

ّ( التسمية

قم بتوفير الكلمات الأساسية والمفاهيم والنماذج والصيغ والاستراتيجياتي<br>أما التالي والمدخلات. التسمية ترضي رغبة الدماغ الطبيعية في التحديد والتسلس<del>ل</del> والتعريف. تم بناء التسمية على معرفة وفضول التلاميد في ذلك الوقت<del>.</del> التسمية هي الوقت المناسب لتعليم المفاهيم ومهارات التفكير واستراتيجيات<mark>ي</mark> التعلم. يحاول التلاميذ مساعدة المدرس العثور على مفهوم التجربة التي <mark>تت</mark>ج اجتيازها. تحفز مرحلة التسمية الهياكل المعرفية للتلاميد على توفير الهوية وتعزيز وتعريف ما يختبرونه. تم بناء عملية التسمية بالمعرفة المسبقة وفضول التلاميذ في ذلك الوقت. تبدأ التسمية في تعلم المفردات العربية بأمثلة على شكل تجارب التلاميذ. بعد دراسة الأمثلة المقدمة، يتم توجيه التلاميذ إلى تسمية واستنتاج المعرفة المفهوم العام لمثل هذه الأمثلة. ٤) الممارسة

وفر الفرص للتلاميذ "لإثبات معرفتهم". يعني التظاهر أنه يمنح التلاميذ الفرصة لترجمة وتطبيق معارفهم في التعلم الآخر أو في حيالهم. توفر العروض<mark>ي</mark> التوضيحية فرصًا للتلاميذ لإجراء اتصالات وممارسة وإثبات ما يعرفون<mark>ه</mark> ن عندما نفعل شيئًا ما لأول مرة، سنجربه، على سبيل المثال، مثل ركوب<mark>ت</mark> الدراجة، بعد المحاولة والسقوط (التجربة)، والتوقف والسؤال (التسمية)، تخ ربط التجرية بالاسم من خلال إظهار وفعل ذلك وهو ما هو معروف<mark>ي</mark> كممارسة. ot Sultr

ه) التكرار

وضح للتلاميذ كيفية تكرار المواد والتأكيد على "أعلم أنني أعرف هذا<mark>"</mark> التكرار يعني أن عملية التكرار في أنشطة التعلم يمكن أن تقوي الروابط العصبية وتعزز الشعور بالمعرفة أو الثقة في قدرات التلاميذ. يجب أن يتم<br>العصبية وتعزز الشعور<br>2 جيب التالمية<br>20 جيب

. Dilarang mengutip sebagian dan atau seluruh karya tulis ini tanpa mencantumkan da menyebutkan sumber asli is a. Pengutipan hanya untuk kepentingan pendidikan, penelitan, penulisan karya ilmiah, penyusunan laporan, penulisan kritik atau tinjauan suatu masalah

2. Dilarang memperbanyak sebagaian dan atau seluruh karya tulis ini dalam bentuk apapun tanpa izin UN Sutha Jambi b. Pengutipan tidak merugikan kepentingan yang wajar UIN Sutha Jambi

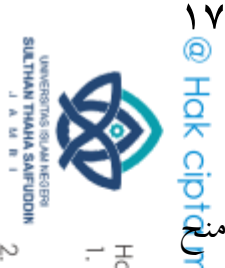

التكرار باستخدام مفهوم الذكاء المتعدد الذي يمتلكه كل تلميذ. التالميذ الفرصة لتكرار ما تعلموه، حبيث يشعر كل تلميذ بشكل مباشر أين الصعوبات التي يواجهونها (ديبورتر وآخرون، ، ، ، ، ، ، ، ، ، ، )، يُُغَ<del>َّ</del> ر<br>ن التكرار أحد أكثر عمليات التعزيز شيوعًا لتحسين وتقوية مهارات وقدرا<del>تي</del> التلاميذ في اللغة العربية. يمكن أن يوفر التكرار الراحة، لأن الكلمات التي اعتربىا التالميذ يف البداية صعبة، إذا تكررت عدة مرات، فسيصبح الكالـ ن مألوفًا وسهل النطق. مثل تعلم المفردات العربية، إذا تكررت بشكل مستمر فسوف يسهل على التلاميذ تذكرها.

### ۲) الإحتفال

الاعتراف بالإنجاز والمشاركة واكتساب المهارات والمعرفة. الاحتفال يعني احترام التلاميذ لجهودهم ومثابرتهم ونجاحهم. بمعنى آخر، الاحتفال يعني إعطاء ملاحظات إيجابية للتلاميذ لنجاحهم، إما في شكل مدح أو تقديم هدايا أو أشكال أخرى. هذا يعني أن الاحتفال سيكون قادرًا على تعزيز ن عملية التعلم التالية. كرد على الاعتراف النسبي. إذا كان الأمر يستح<mark>ق</mark><br>C التعلم، فمن الجدير أيضًا الاحتفال بنتائج التعلم. Islamnc

ق( تصنيف تعليم الكم

كاد يكون نموذج أو طريقة تعليم الكم هو نفسه السمفونية. يوجد <u>في</u> السيمفونية العديد من العناصر التي تؤثر في التجربة الموسيقية. يمكن تقسيم هي<mark>د</mark>ه العناصر إىل فئتير، مها اظتقاـ كاحملتول )ديبورتر كآخركف، ،َُِْ ص2 ّٕ(2 المقام هو خلفية تجربة المدرس، ويعني الظروف والمواقف التي ينطوي عليها الأم<del>ني</del> ى بشكل عام، يشرح عنصر المقام هذا عن بيئة التعلم، والبيئة المادية والبيئة iaha Saifuddin Jambi النفسية.

Hak Cipta Dilindungi Undang-Undang

l, Dilarang menguhp sebagian dan atau seluruh karya tulis ini tanpa mencantumkan da menyebutkan sumber asli. a. Pengutipan hanya untuk kepentingan pendidikan, penelitan, penulisan karya ilmiah, penyusunan laporan, penulisan kritik atau tinjauan suatu masalah

2. Dilarang memperbanyak sebagaian dan atau seluruh karya tulis ini dalam bentuk apapun tanpa izin UIN Sutha Jambi b. Pengutipan tidak merugikan kepentingan yang wajar UIN Sutha Jamb

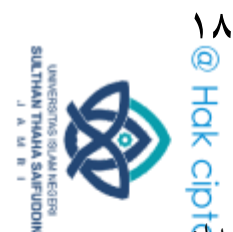

وفي المحتوى هو شيء سينقله المدرس، أي ما سيقوله المدرس في إعد<mark>اد</mark> المواد أو المعلومات التي سيتم نقلها. استخدام الاستراتيجيات التي يحتاج<del>نها</del> التلاميذ لتحمل مسؤولية ما يتعلمه التلاميد. بشكل عام، يتعلق المحتو<mark>ني</mark> بكيفية تجميع محتوى التعلم ليتم تسليمه لتلاميذ. فيما يلي شرح الجزئ<del>ي<mark>ن</mark></del> أساسيين من تعليم الكم وهما: Jambi

- ١) منظور المقام
- اً. حالة تَقْوِيَّة

يتعلق الجو التمكيني باللغة المختارة، وكيفية التعاطف مع التلاميذ، والمواقف تجاه المدرسة والتعلم. جو بميج يجلب الفرح للتعلم (ديبورتر وآخرون، ٢٠١٤، ص. ٤٤).

ب.أساس قوي

يلعب الأساس المتين دورًا مهمًا في مجتمع التعلم (دبيورتر وآخرون، ن ن ٢٠١٤، ص. ٧٩). إيصال أهداف التعلم، وتعزيز مبادئ التميز، والإيمان بقدرات التلاميذ وقدراتهم والسياسات والإجراءات واللوائ<mark>ج</mark> والحفاظ على نمو مجتمع التعلم وتشغيله. Islamnc

ج. بيئة دعمة

يجب أن تكون بيئة الفصل الدراسي منظمة جيدًا بحيث تدعم عمل<mark>ية</mark> تعلم جديدة وحيوية وحمّاسة. وغير ذلك، ستؤثر بيئة التعلم مثل هب<mark>يّة</mark> على قدرة التلاميذ على التركيز أو التركيز واستيعاب المعلومات. تحدي<u>ل</u>ا نجاح التعلم بناء على تكوين بيئة التلميذ بحيث تنتج أنشطة التلم<del>يذ</del> نفسها تغذية راجعة مناسبة في تنفيذ التدريس الفعلي. في تعلم اللغة naha Saifuddin Jambi العربية، هناك حاجة إلى ما يسمى بيئة لغوية.

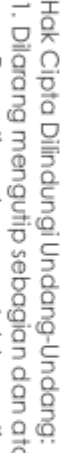

. Dilarang mengutip sebagian dan atau seluruh karya tulis ini tanpa mencantumkan da menyebutkan sumber asli. a. Pengunpan nanya untuk kepentingan pendidikan, penelitian, penuisan karya ilmiah, penyusunan laporan, penulisan kritik atau tinjauan suatu masalah.

2. Dilarang memperbanyak sebagaian dan atau seluruh karya tulis ini dalam bentuk apapun tanpa izin UIN Sutha Jambi b. Pengutipan tidak merugikan kepentingan yang wajar UIN Sutha Jambi

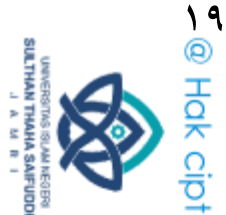

د. تصميم التعلم الديناميكي التصميم عبارة عن إنشاء موجه لعناصر مهمة يمكنها تعزيز اهتم<del>ام</del> التلاميذ واستكشاف المعنى وتحسين عملية تبادل المعلومات (ناسوتيون<del>ه</del> ،۸۱۰۹ ص2 ُّْ(2 dmpl. pr

### ِ( منظور احملتول

أ. ينظّم تقديم الإبتدائي

القدرة الممتازة على العرض هي قدرة المدرس على التواصل من خلال ن التأكيد على التفاعل وفقًا لخطة الدرس. يجب على المدرس الذين يتواصلون مع التلاميذ تعديل رسالة المادة إلى الطرائق الرئيسية للتلاميذ. ب. ينظّم المرافق الأنيقة

تنظيم المرافق يعني تسهيل تفاعل التلاميذ مع المناهج الدراسية. وهذا يعني تسهيل مشاركة التلاميذ في التعلم على النحو المرغوب فيه بمستويات مثلي من الاهتمام والتركيز والمشاركة.

## ج. ينظَّم مهارات الدراسة والمهارات الحياتية

ديكن ظتهارات التعلم يف تعليم الكم أف تساعد التالميذ على حتقيق أهداف تعليمية فعال وصويب مع الحفاظ على الاهتمام بالتعلم. خمل<mark>تي</mark> مهارات تحفز التعلم وهي التركيز المركّز وتدوين الملاحظات وتنظ<mark>يم</mark> الاختبار والتحضير والقراءة السريعة وتقنيات الذاكرة. يمكن لقدرة المدر<mark>س</mark> على توفىٰ مهارات تعلم التالميذ كتوليدىا أف جتعل أىداؼ التعلم سهلة التحقيق .

Hak Cipta Dilindungi Undang-Undang . Dilarang mengutip sebagian dan atau seluruh karya tulis ini tanpa mencantumkan da menyebutkan sumber asli is

a. Pengutipan hanya untuk kepentingan pendidikan, penelitian, penulisan karya limiah, penyusunan laporan, penulisan kritik atau tinjauan suatu masalah

2. Dilarang memperbanyak sebagaian dan atau seluruh karya tulis ini dalam bentuk apapun tanpa izin UIN Sutha Jambi b. Pengutipan tidak merugikan kepentingan yang wajar UIN Sutha Jambi
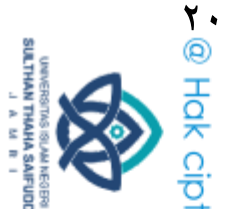

Hak Cipta Dilindungi Undang-Undang

- ك( خطوات طريقة تعليم الكم أما خطوات تعلم تعليم الكم كما التاىل: ُ( يفتح مدرس الدرس2 ٢) يشرح المدرس للتلاميذ أهمية تعلم اللغة العربية، من خلال شرح فوا<del>ئد</del> تعلم اللغة العربية، أو إمتيازات تملكها اللغة العربية (النمو) فهي تعزز اهتمام التلاميذ وتحفيزهم على تعلم اللغة العربية. ٣) يعرض مدرس الصور وفقا للموضوع وينتبه التلاميذ، وبعد ذلك يتواصل المدرس والتلاميد ويطرحون أسئلة عن الموضوع ويربطون بالحياة اليومية (التجربة). ٤) يشرح مدرس الموضوع وبمساعدة المدرس، يجد تلاميذ المفهوم أو الدرس الأساسي الذي تم تسليمه (التسمية). ه) ينضم التلاميذ إلى مجموعات لمناقشة أوراق العمل الجماعية التلاميذ ويقدم وكالة المجموعة نتائج المناقشات الجماعية وتستجيب المجموعات<br>الأخرى (الممارسة).<br>م الأخرى (الممارسة).
- ٦) يُلَخِّصُ تلاميذ ومدرس المادة ويعطي مدرس التلاميذ لتكرار وإختلاصي<br>ا ِ<br>ج المادة (التكرار).
- y) يوفر مدرس التعزيز/التحفيز، والتقدير لجميع التلاميذ كتعليقات إيجاب<del>ية</del><br>على جمهود تعلم التلاميذ (الاحتفال).<br>4) يعظي مدرس الأسئلة كتقييم.<br>4) يغلق مدرس الدرس.<br><sup>4)</sup> يغلق مدرس الدرس.<br>5) يغلق مدرس الدرس. على جهود تعلم التلاميذ (الاحتفال). ٖ( يعطي مدرس األسئلة كتقييم2 ۹) يغلق مدرس الدرس.

. Dilarang mengutip sebagian dan atau seluruh karya tulis ini tanpa mencantumkan da menyebutkan sumber asli is

laporan, penulisan kritik atau tinjauan suatu masalah.

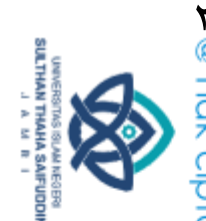

- ↑ @ Hak cipta milik CIN 20 ز) مزايا وعيوب طريقة تعليم الكم مزايا طريقة تعليم الكم: ( ) يمكن توجيه التلاميذ نحو التفكير نفسه في واحد نفس القناة الذهنية. ٢) لأن تعليم الكم أكثر ينطوي على التلاميذ، ثم في عملية تعلم انتب<mark>اه</mark> التلاميذ يمكن أن تركز على الأشياء التي ويعتبر مدرس المهم، بحيث يمك<mark>ن</mark> ملاحظة الشيء المهم دقه. ٣) لأن الحركة والعملية تظهر، فإنه لا يتطلب الكثير من الأدلة. ٤) عملية التعلم يصبح أكثر راحة وممتعة. ه) يتم تحفيز التلاميذ على مراقبة بنشط، والتكيف بين النظرية والواقع، ويمكنك محاولة القيام بذلك بنفسك. ٔ( ألف طريقة تعلم تعليم الكم تتطلب اإلبداع من مدرس لتحفيز رغبة التلاميذ الفطرية في التعلم، ثم بشكل غير مباشر المدرس اعتاد على التفكير بشكل خلاق يومي. State ٕ( الدرس اليت يعطيها اظتدرس تقبل بسهولة أك يفهمها تالميذ2 عيوب طريقة تعليم الكم ١) هذه الطريقة يتطلب الاستعداد والتخطيط الدقيق بالإضافة إلى يستغر<u>ق</u> وقتا طويلا، والتي قد تضطر إلى اتخاذ وقت أو ساعات من الدرسي الأخرى. ِ( اظترافق كمثل اظتعدات كاظتباني كالتكاليف الكافية ليست دائما متوفرة بشكل جيد.
- ٣) لأنه في هذه الطريقة هناك احتفال لتكريم جهود المرء التلاميذ في شكل تصفيق، لقطات من الأصابع، والغناء وغيرها، ثم يمكن أن يعط<mark>ل</mark> الطبقات الأخرى.

Hak Cipta Dilindungi Undang-Undang:

. Dilarang mengutip sebagian dan atau seluruh karya tulis ini tanpa mencantumkan da menyebutkan sumber asli

a. Pengutipan hanya untuk kepentingan pendidikan, penelitian, penulisan b. Pengutipan tidak merugikan kepentingan yang wajar UIN Sutha Jamb karya limiah, penyusunan laporan, penulisan kritik atau tinjauan suatu masalah.

2. Dilarang memperbanyak sebagaian dan atau seluruh karya tulis ini dalam bentuk apapun tanpa izin UIN Sutha Jambi

- ٤) الكثير من الوقت يؤخذ من حيث التحضير . ح) محت<sub>قر</sub>ر من موسى <sub>عبر</sub> عد من عيب مصحبير.<br>٥) هذا الطريقة يتطلب مهارات المعلم على وجه التحديد، لأنه بدون وبد<mark>عم</mark>
	- من ذلك، لن تكون عملية التعلم فعالة.
- ً من دعت. من صوت حسيد مصمم صحة.<br>٦) من أجل التعلم مع هذه طريقة التعلم الحصول على شيء جيد يتطل<del>ب</del> الأمر الإحكام والصبر. لكن أحيانا يكون الأمر صعبا و يتم تجاهلي  $\overline{\mathbf{\tilde{B}}} \cdot \mathbf{\tilde{S}}$ الصبر. بحيث لا يتحقق ما هو متوقع صحيح. (فتح الرحمن، ه  $\lambda$ ص. ۱۸۰).

### 2ِ اظتفردات

أ) تعريف المفردات

المفردات في اللغة العربية تسمى "المفردات"، وفي اللغة الإنجليزية تسمى vocabulary . المفردات هي مجموعة الكلمات أو خِزانَة الكلمات التي يعرفها .<br>ج ن شخص أو مجموعة عرقية أخرى تكون جزءًا من لغة معينة. تعد المفردات من أهم عناصر اللغة، لأنها تعمل كشكل من أشكال التعبيرات والجمل والخطابات. تعد المفردات أيضا أحد عناصر اللغة التي يجب أن يمتلكها متعلم<mark>ي</mark> اللغة الأجنبية بما في ذلك اللغة العربية. يمكن للمفردات المناسبة للغة العربية أن تدعم الشخص في التواصل والكتابة بتلك اللغة. وبالتالي، يمكن القول <del>إن</del> التحدث والكتابة، وهما مهارات لغوية، يجب أن تكون مدعومة بالمعرفة وإتقافي مفردات غنية ومنتجة وفعلية.

نم<br>نم وفقًا لهورن، فإن المفردات هي مجموعة من الكلمات التي تتكون منها اللغ<mark>ة</mark> إن دور المفردات في إتقان المهارات اللغوية الأربعة ضروري للغاية كما ذكير فاليت هو أن القدرة على فهم المهارات اللغوية الأربع تعتمد بشكل كبير عل<mark>ى</mark> إتقان الفرد للمفردات. ومع ذلك، فإن تعلم اللغة ليس مرادفًا لتعلم المفردانيُّ فقط. بمعنى امتلاك مهارات لغوية، لا يكفي مجرد حفظ الكثير من المفردات<br>المنافس<br><u>D</u>:

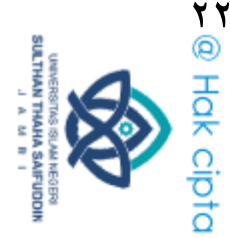

Hak Cipta Dilindungi Undang-Undang

. Dilarang mengutip sebagian dan atau seluruh karya tulis ini tanpa mencantumkan da menyebutkan sumber asli is a. Pengutipan hanya untuk kepentingan pendidikan, penelitan, penulisan karya ilmiah, penyusunan laporan, penulisan kritik atau tinjauan suatu masalah

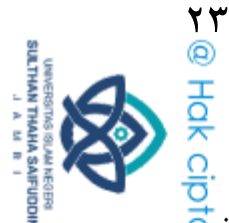

(هجرية، ٢٠١٨، ص. ٢٤). لأن المفردات لن تكون ذات معنى وتعطي الفه<mark>م</mark> للمستمعين أو القراء إذا لم يتم تجميعها أو تأطيرها في جملة صحيحة وسياق<del>ية</del> وفقا لقواعد القواعد القياسية والأنظمة الدلالية. قال أحمد جانة عاصف الدي<mark>ن</mark>، تعلم المفردات هو عملية توصيل مواد تعليمية على شكل كلمات ومفردا<del>ت</del>ي كعنصر في تعلم اللغة العربية. من هذا التعريف يعطي فكرة أن المفردات هيئ المرحلة الأساسية أو الخطوة الرئيسية في تعلم اللغة. ولأن مجال المناقشة هو مجرً كلمات، فإن وظيفته العامة بالطبع هي زيادة المفردات ثم دمجها في جملة مثالية، وفي كلتا الحالتين يكون الحصول عليها عن طريق القراءة أو الاستماع. من هذا الفهم يمكن للباحثة أن يستنتج أن المفردات هي مجموعة كل الكلمات أو مجموعة كلمات مرتبة في لغة معينة لها معنى.

تعلم المفردات هو شيء مهم جدا في تعلم اللغة العربية، حيث أن المفردات مهمة جدا أيضا في تعلم اللغات الأجنبية الأخرى. من يدرس اللغة العربية مطلوب منه معرفة الكثير من المفردات، لأنه بدون معرفة المفردات يستحيل إتقان المهارات اللغوية. لذلك، يجب أن يكون تعلم المفردات هو الجزء الأولَ الذي يجب تعليمه للتلاميذ حتى يتقنوه. المفردات التي يتم تعلمها ليست مج<del>رد</del> حفظها عن ظهر قلب، ولكن يجب استخدامها لفهم النص والتحدث أت التعبير عن الأفكار في الكتابة (إنشاء). المفردات هي ثروة من اللغة (سراوات<mark>ي</mark> اللوغوية) تعمل بشكل مطلق في اللغة العربية، بشكل سلبي ونشط. ب) أهداف تعلم المفردات

تتمثل الأهداف العامة لدراسة المفردات العربية فيما يلي: ١) تعريف التلاميذ بمفردات جديدة سواء من خلال القراءة أو فهم المسموع<del>.</del> ٢) درب التلاميذ على نطق المفردات بجيد وصحيح، لأن النطق الحي<mark>د</mark> والصحيح يؤدي إلى مهارات التحدث والقراءة الجيدة والصحيحة، وفهم uddin Jambi

Hak Cipta Dilindungi Undang-Undang

. Dilarang mengutip sebagian dan atau seluruh karya tulis ini tanpa mencantumkan da menyebutkan sumber asli is a. Pengunpan nanya untuk kepentingan pendidikan, penelirian, penuisan karya ilmiah, penyusunan laporan, penulisan kritik atau tinjauan suatu masalah

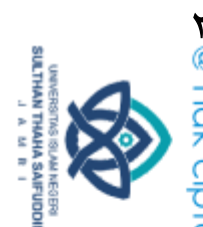

**M** @ Hak ciptermilk UIN Sutta معنى المفردات إما دلالة أو معجمية أو عند استخدامها في سياق معينة. ٣) القدرة على تقدير وعمل المفردات في التعبير الشفهي والمكتوب السياق (المناورة، ۲۰۲۰، ص. ٤٥). Jamb ج) مبادئ اختيار المفردات

يذكر الرسدي أحمد طعيمة أن سبعة مبادئ لاختيار المفردات على النحو التايل:

- ١) العدد، أي يجب إعطاء الأولوية للكلمات التي يتم استخدامها بشكل متكرر/ كثيرًا ليتم تدريسها بدلاً من الكلمات التي نادرًا ما يتم ن ن استخدامها2
- ٢) نطاق، أي الكلمات المستخدمة من قبل العديد من الدول العربية وليس من قبل دولة عربية. والمعيار والمرجعي هو معجم الرشيد اللغوي لالطفل العربي من تأليف الإيسيسكو .
- يت -<br>٣) التوفر، أي أن الكلمات التي يتقنها الشخص عندما يوشك عل<mark>م</mark><br>-استخدامها لها الأسبقية على الكلمات التي لا يعرفها.
	- ٤) المألوف، أي مألوفة أكثر (غالبا ما يتم سماعها واستخدامها) للتعلم بدلاً من الكلمات النادرة والنادرة، على الرغم من أنحا تحمل المعنى.
- ه) التغطية، أي أن الكلمة التي يتضمن معناها العديد من الأشياء يجب إلى  $\overline{O}$ تُعطى الأولوية على كلمة لا يمكن استخدامها إلا في محال واحد.
- ٦) أهمية، أي أن الكلمات المطلوبة والتي تعتبر مهمة للمعرفة والاستخل<del>ك</del>م  $\Xi$ جب أن تكون لها الأولوية على الكلمات غير المطلوبة أو غير المطلوبة.
- y) العرب، أي أن الكلمات التي تأتي من اللغة العربية نفسها يجب أن تكو<mark>ف</mark> ها الأسبقية على الكلمات المستعارة أو تلك التي يتم استيعاها والعربية.<mark>2</mark>

Hak Cipta Dilindungi Undang-Undang . Dilarang mengutip sebagian dan atau seluruh karya tulis ini tanpa mencantumkan da menyebutkan sumber asli is

a. Pengutipan hanya untuk kepentingan pendidikan, penellitan, penulisan karya ilmiah, penyusunan laporan, penulisan kritik atau tinjauan suatu masalah

ddin Jambi

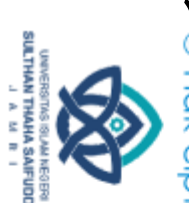

Hak Cipta Dilindungi Undang-Undang

**SALIS CONDITIVE UNDER** د) أنواع المفردات ُ( تقسيم اظتفردات يف سياؽ اظتهارة اللغوية يعطي رسيدي أحمد طعيمة تصنيفا للمفردات إلى أربعة، كل مقسم أيضا وفقا لواجباته ووظائفه، على النحو التالي: (رشدی، ۹۸۹<del>) آي</del> Jambi ص. ۱۱۷-۲۱۲). ُ( مفردات لفهم )فهم اظتفردات( كل من اللغة اظتنطوقة كالنص2 ِ( مفردات التحدث )مفردات التحدث(، حيث توجد حيتاج التحدث إلى استخدام المفردات الصحيحة، سواء المحادثات الرسمية أو غير الرسمية. ّ( مفردات الكتابة )كتابة اظتفردات(، حتى يف الكتابة تتطلب اختيار مفردات جيدة ومناسبة حتى لا يساء فهمها من قبل القارئ. تتضمن هذه الكتابة الكتابة غير الرسمية، مثل الأجندات اليومية واليوميات وما إلى ذلك، بالإضافة إلى الكتابة الرسمية، مثل كتابة<br>المجلات والكتب والصحف وغيرها. المجلات والكتب والصحف وغيرها. م العرب وسعيد وسبب السين التاريخ من التفردات يتكون من المفردات المحتملة، هذا النوع من المفردات المحت السياقية التي يمكن تفسيرها وفقا لسياق المناقشة، والمفردات<mark>ي</mark> التحليلية، أي المفردات التي يمكن تحليلها بناءً على خصائص<mark>ي</mark> ن اشتقاق الكلمات، ليتم توسيعها أو تضييق معناها. ِ( تقسم اظتفردات حسب معناىا

حسب تقسيم اظتعنى، تنقسم اظتفردات إىل عدة أجزاء، منها: ١) الكلمات الوظيفية، وهي الكلمات التي تربط أو توحد المفردا<mark>ت</mark> والجمل التشكيل عرض تقديمي جيد في قطعة من الكتابة. مثال<del>ي</del>؟ عوامل النصب، حرف الجر، وغيرها.

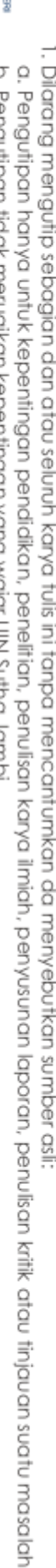

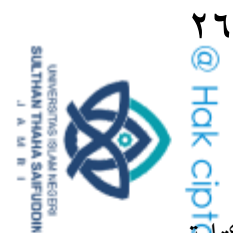

٢) الكلمات الأساسية، وهي المفردات التي تتكون منها الكتا<mark>بة</mark> الصحيحة. ٣) المفردات المركبة، وهي المفردات التي لايمكن أن تنفرد بما، والتي يتم<br>دمجها مع كلمات أخرى، وذلك لتكوين معاني مختلفة.<br>دمجها مع كلمات أخرى، وذلك لتكوين معاني مختلفة. دمجها مع كلمات أخرى، وذلك لتكوين معاني مختلفة. pc ٣) تقسيم المفردات حسب الاستخدام وفقًا لاستخدامها، تقسيم المفردات إلى قسمين، وهما المفردات النشطة والمفردات السلبية. ( ) المفردات النشطة هي المفردات التي تستخدم بشكل عام في الخطابات المختلفة، سواء كانت منطوقة أو مكتوبة أو حتى مسموعة ومعروفة من خلال قراءات مختلفة. ِ( اظتفردات السلبية ىي اظتفدات التى تصبح مفردات الشخص فقط، لكنه نادرًا ما يستخدمها. تُعرف هذه المفردات من خلال الكتاب بر<br>ت ا ن المطبوعة والتي تستخدم عادةً كمراجع في كتابة الكتب أو الكتابات العلمية.

٤) تقسيم المفردات حسب خصائص الكلمة

كحبسب خصائص الكلمة فإف اظتفردات تنقسم إىل قسمير مها: ١) كلمات المهمة، وهي الكلمات المستخدمة للإشارة إلى المهام في كل من محال الحياة الرسمية والحياة غير الرسمية وتصنف على أه<mark>ن</mark>ا رسمية. رسمية.<br>إلى كلمات خاصة، هذه المفردات هي كلمة يمكنها نقل المعنى إلى<br>معنى معين وتستخدم في المراجعات الميدانية المختلفة، والتي تسم<mark>ه</mark>ي

معنى معين وتستخدم في المراجعات الميدانية المختلفة، والتي تس أيضا الكلمات المحلية (local word) أو الكلمات المساعدة.

. Dilarang mengutip sebagian dan atau seluruh karya tulis ini tanpa mencantumkan da menyebutkan sumber asli. a. Pengunpan nanya untuk kepentingan pendidikan, penelitian, penuisan

Hak Cipta Dilindungi Undang-Undang:

b. Pengutipan tidak merugikan kepentingan yang wajar UIN Sutha Jamb

karya ilmiah, penyusunan laporan, penulisan kritik atau tinjauan suatu masalah.

iamb, difuddin Jambi

2. Dilarang memperbanyak sebagaian dan atau seluruh karya tulis ini dalam bentuk apapun tanpa izin UIN Sutha Jambi

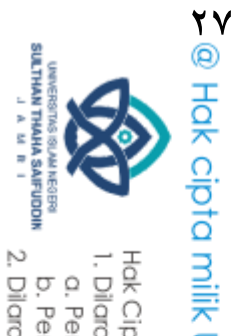

ه) عمليّات تعلم المفردات وأوضح أحمد فؤاد أفندي بمزيد من التفصيل عن مراحل وطريقة تعلم المفردات أو خبرات التلاميذ في التعرف والحصول على معاني الكلمات، كذلك على النحو التايل:

- ُ( يسمع الكلمة، يف ىذه اظترحلة يتم منح التالميذ الفرصة لالستماع إىل الكلمات التي يتحدث بما المدرس أو وسائل الإعلام الأخرى، سوا<mark>ء</mark> كانت الكلمة منفصلة أو في جملة. إذا أتقن التلاميذ عناصر الكلمات، فسيتمكن التلاميذ من الاستماع بصحيح.
- ٢) يقول الكلمة، في المرحلة التالية، يتم منح التلاميذ الفرصة لقول الكلمة التي سمعوها. سيساعد نطق كلمة جديدة التلاميذ على تذكر الكلمة لفترة أطول.
- ّ( حيصل معنى الكلمة، يف مرحلة الحقة جيب على اظتدرس جتنب الرترتة في إعطاء معنى الكلمة للتلاميذ، لأنه إذا تم ذلك، فلن يكون هناك اتصال مباشر في اللغة التي تتم دراستها، بينما المعنى أو الكلمة سوف<mark>َ</mark> ينسى التلاميذ بسرعة. هناك العديد من الأساليب الكلمة التي يمكن <del>أن</del><br>. يستخدمها المدرس لتجنب الترجمة في الحصول على معنى كلمة ما وتحديدا من خلال توفير سياق الجملة، والتعريفات البسيطة، واستخد<mark>ام</mark> الصور، والمرادفات، والمتضادات لإظهار الكائنات الأصلية أو المقلد<mark>ة،</mark> والتوضيح من حركات الجسد، والترجمة كبديل أخير إذا كان من الصعب<u>ه</u> .<br>م حقًا على التلاميذ فهم الكلمة.
- ٤) يقرء الكلمة، بعد المرور بمراحل الإسمع والأقول وفهم معاني الكلماب<mark>؟</mark> الجديدة، يقوم المدرس بكتابتها على السبورة، ثم منح التلاميذ الفرص<mark>ة</mark><br>ا لقراءة الكلمات بصوت عالٍ. Saifuddin Jambi

Hak Cipta Dilindungi Undang-Undang . Dilarang mengutip sebagian dan atau seluruh karya tulis ini tanpa mencantumkan da menyebutkan sumber asli.

ns Nin

a. Pengutipan hanya untuk kepentingan pendidikan, penelitan, penulisan karya ilmiah, penyusunan laporan, penulisan kritik atau tinjauan suatu masalah

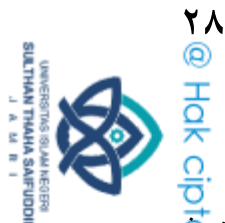

ه) يكتب الكلمة، سيساعد إتقان مفردات التلاميد إذا طلب من التلام<mark>ية</mark> كتابة الكلمات التي تعلموها للتو (اسمع، أقول، اقرأ)، مع الأخذ ع الاعتبار أن خصائص هذه الكلمات لا تزال حاضرة في أذهان التلاميلة ٦) يكوّن الحملة، في المرحلة الأخيرة من أنشطة تعلم المفردات، أي <del>من</del> ا ن خلال تطبيق الكلمات الجديدة في جملة مثالية، شفهيًا وكتابيًا. في ه<del>اد</del>ه<br>أ الحالة، يجب أن يكون المدرس جيدًا في تقديم أمثلة على الاختلافات في ن الجملة ويطلب من التلاميذ اتباعها. (أحمدي وإلمياني، ۲۰۲۰، ص.  $\cdot$ (۹۳

بناءً على النظريات أعلاه، إستخلصت الباحثة أن إتقان المفردات في هذا ن البحث تقتصر على قدرة التلاميذ في تحديد المعنى وفقا للكلمة، وفي تحديد الكلمة وفقا للمعنى، و في تكميل الكلمة، وفي مناسبة الكلمة بالصورة. العدد المفردات التي يجب إتقانها لدى التلاميذ في هذا البحث هي ۲۰ المفردات.

# 2ّ النظرايت عن عالقة بير طريقة تعليم الكم كتعلم اظتفردات

القيادة بقوة القراءة هي عنصور من تعليم الكم الذي يمكن بزيادة المفردا<mark>ت</mark> (بولي ديبورتر وميكي هيردچكي، ٢٠١٥). وغير ذلك بين يوبي ديبورتر الخريط<mark>ة</mark> الفكرة كاللون، والصورة ورمز يمكن إتصال بالمفردات وترجمة المفردات. البي<del>ان</del> أيضاً في الكتاب تعلم الكم أو تعليم الكم (Quantum Learning *Teaching)* يبينان بوبي ديبورتر وميكي هيرنحكي عن AMBak أي "ما فيه فائدة بالنسب<del>ة</del> لى" الذي من أحد عنصور تعليم الكم. يبين ديبورتر ما فائدة باستخدام ويفهم اللغة الأسبانيّة، وبزيادة المفردات اللغة الأسبانيّة، لأن مكانه في الأسبانيّة والل<mark>غة</mark> الأسبانية هي الجزء من الحياة اليوميّة. وباستخدام اللغة الأسبانية، يشعر مجانيج<br>ا ومريح في زبيارة مختلف المكان. هذا الإظهار يدل على AMBak أي "ما فيهو<br>عليه<br>العلم<br><u>O</u>

Hak Cipta Dilindungi Undang-Undang I. Dilarang mengutip sebagian dan atau seluruh karya tulis ini tanpa mencantumkan da menyebutkan sumber asli.

a. Pengutipan hanya untuk kepentingan pendidikan, penelitan, penulisan karya ilmiah, penyusunan laporan, penulisan kritik atau tinjauan suatu masalah

Sta

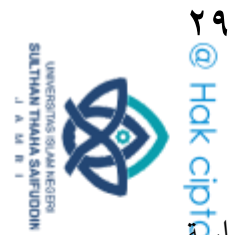

فائدة بالنسبة لي" الذي من أحد عنصور تعليم الكم يمكن المساعدة في حماس<mark>ت</mark>ة تعلم اللغة وزيادة المفردات.

وفقًا لفطانى (۲۰۱۲) أن *observe and remember* طريقة جيدة لإختب<del>ار</del>ٍ ن قدرة التلاميذ في ملاحظة وذكر تعلم المفردات. وأن <mark>o</mark>bserve and remember أحد تقنيّة من تعليم الكم.<br>δ

وفقا سوينتو في كتابه English for Young Learnes أن تعلم المفردات وقواعد اللغة الإنجليزية سيكون أحسن إذا كان يتعلق بعالم الأطفال (سوينتو، ٠٢٠٠٦، ص. ٤٧). هذا وفقا لرأي بوبي ديبورتر في أساس تعليم الكم "جلب عالمهم إلى عالمنا، وجلب عالمنا إلى عالمهم". من خلال الدخول إلى عالم التلاميذ، ثم ربط المادة التعليمية بعالم التلاميذ، بعد تشكيل الرابط، يمكن للمدرس إدخال التلاميذ إلى عالم المدرس، وهي عملية التعلم، وإعطاء التلاميذ فيما لمحتوى العالم. هذا هو المكان الذي يكوّن المفردات الجديدة والنماذج العقلية والرموز وغيرها (ديبورتر وآخرون، ٢٠١٤، ص. ٣٥).

يقول علماء الأعصاب إن %٩٠ من المدخلات الحسية للدماغ تأتي م<mark>ن</mark> مصادر بصرية وأن الدماغ يستجيب بسريع وطبيعي للصور والرموز والأيقونا<mark>ت</mark> البسيطة والقوية (يانسن، ١٩٩٤). الكثير العديد من المواد كمثل الرياضيات<mark>ي</mark> واللغة وغيرها تحديا للتلاميذ لأن مرتفع صفة المجرد لهذه المواد. إذا يكون صو<del>رة</del> فريدة لشرح مفهوم الفكرة، فإن مفهوم الفكرة يتغير مجرد إلى ملموس، مما يسه<mark>ل</mark> فهمه (ديبورتر وآخرون، ٢٠١٤، ص. ٣٥). of Sulthan Thaha Saifuddin Jambi

Hak Cipta Dilindungi Undang-Undang

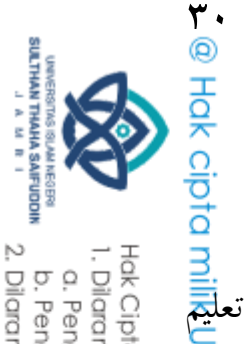

ب2 دراسات السابقة

بعض البحث ذات الصلة لمواضيع البحث من الباحثة المتعلقة باستخدام تعليم<br>وتأثيره على إتقان المفردات.<br>ولا ، بحث الأطروحة أعدها منورة (٢٠٢٠) بعنوان "فعالية تعلم الك<mark>ت</mark>ج الكم وتأثيره على إتقان المفردات.

أولا، بحث الأطروحة أعدها منورة (۲۰۲۰) بعنوان "فعالية تعلم (Quantum Learning) في زيادة تحفير وإتقاهم المفردات العربية لدى التلاميذ في المدرسة الثانوية الأسعدية ينوا بارو، بوليوالي ماندار". هذا البحث هو بحث كم<mark>ي</mark> تحريبي باستخدام منهج شبه تجريبي (quasi experiment) مع تصميم ضابط قبل الاختبار البعدي (pretest- postest control design). في هذ البحث توجد ثلاثة متغيرات، وهي تعلم الكم كمتغير المستقل وتحفيز وإتقان المفردات العربية كمتغيرات التابع. التقنيّة تعيين عينة هو عينة الهادفة (Purpose Sampling).<br> أظهرت نتائج البحث أن تنفيذ نموذج تعلم الكم في الفصل التجريبي وقع في رتبة ن جيدة جدًا بمتوسط نسبة ٨٣. %٩٥، وفي فصل الضابط مع نموذج التعلم TPS هو أيضا وقع في رتبة جيدة جدا مع متوسط النسبة المئوية هو ٢٨. %٩٠.

تشابه هذا البحث والبحث لدى الباحثة هي أن الطريقة المستخدمة هي طري<mark>ق</mark>ة تعلم الكم أو تعليم الكم على إتقان المفردات العربية لدى التلاميذ في فصل الساب<del>كي</del>  $\vec{t}$ الفرق هو أن الباحثة باستخدام بحث الكمي من التجربة الحقيقية ( $\vec{t}$ experiment) مع تصميم الضابط بعد الاختبار فقط (desperiment design) ومع متغيرين. بينما في هذ البحث باستخدام البحث شبه تجربة كم<mark>يّة</mark> )pretest postest control design( الضابط تصميم مع( quasi experiment( ومع ثلاثة متغيرات. في هذ البحث باستخدام تقنية تعيين العينة هو عينة الهاد<del>قة</del> (Purposive Sampling). وفي بحث لدى الباحثة، إستخدمت الباحثة تقنية عب<mark>نة</mark> iamb, difuddin Jambi 2)Chuster Sampling( العنقودية

Hak Cipta Dilindungi Undang-Undang . Dilarang mengutip sebagian dan atau seluruh karya tulis ini tanpa mencantumkan da menyebutkan sumber asli.

a. Pengunpan nanya untuk kepentingan pendidikan, penelitian, penuisan karya ilmiah, penyusunan laporan, penulisan kritik atau tinjauan suatu masalah

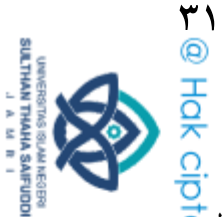

ث*انيا*، بحت الرسالة أعدها جوني اولفا ويليندا (۲۰۱۹) بعنوان " فعالية تطبي<mark>ق</mark>ي التعلم الكم لترقية إستيعاب المفردات العربية لدى التلاميذ صف الثاني في المدر<del>نية</del> الثانوية معهد خير الأمة أير مولك بمنطقة إندراغيري هولو". هذا البحث هو بحثي كمي تحريبي مع تصميم ضابط قبل الاختبار البعدي (<del>p</del>retest- postest control design). أما نتائج هذا البحث كما دل عليه أن 3,14 = 70 أكرب من الحدول تي درجة دلالة %0 = 2,68 ومن درجة دلالة %١ = 3,14، يعني H0 مردو $\overline{5}$ و Ha مقبولة. و هذه تدل على تطبيق منوذج التعلم الكم فعال لرتقية إستيعاب المفردات العربية لدى التلاميذ صف الثاني في المدرسة الثانوية بمعهد خري الأمة أير مولك بمنطقة إندراغريي هولو.

تشابه هذا البحث مع بحث لدى الباحثة الذي بحثته الباحثة هو في المتغير وهما طريقة تعليم الكم والمفردات. الفرق هو، في هذا البحث باستخدام تصميم pretest design control postest كيف البحث لدل الباحثة ابستخداـ تصميم ) posttest 2)only control design

ثا*لثا*، بحث الرسالة أعدها أوچي أرياني (٢٠١٩) بعنوان "تأثير نموذج تع<mark>لم</mark> تعليم الكم (Quantum Teaching) على اهتمام تعلم لدى التلاميذ بدرس عل<del>وم</del> الطبيعية في المدرسة الثانوية سينغيني". هذا البحث هو بحث كمي تحريبي، باستخد<mark>ام</mark> طريقة التجربة الحقيقية (true experiment) مع تصميم الضابط بعد الاختبار فقطٍّ (posttest only control design). في هذا البحث متغيران، وهما تعليم الكم كمتغير المستقل واهتمام التعلم كمتغير التابع. من اختبار الفرضية t محسوبة إ ل t جدول = 1,۳۰٤ مع 38 = 20+20-2= dk. تقبل معايير الاختي<del>ار</del> ا إذا (0.95) thitung <t. لأن t محسوبة من ١.٦٤ أكبر من ١٣٠٤ وهذا يعني ألَّ نموذج تعلم تعليم الكم يؤثر على اهتمام تعلم لدى التلاميذ في درس علوم الطبيع<mark>ية</mark><br>ا Saifuddin Jambi في مدراسة ثانوية سيتعيني.

Hak Cipta Dilindungi Undang-Undang . Dilarang mengutip sebagian dan atau seluruh karya tulis ini tanpa mencantumkan da menyebutkan sumber asli is

a. Pengunpan nanya untuk kepentingan pendidikan, penelitian, penuisan karya ilmiah, penyusunan laporan, penulisan kritik atau tinjauan suatu masalah

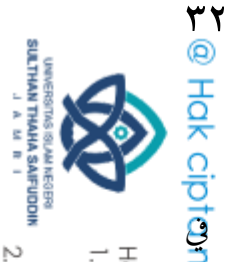

تشابه هذا البحث مع بحث لدى الباحثة الذي بحثته الباحثة هو سواء استخدام طريقة تعليم الكم، وأيضا في تعيين منهج البحث وفي تعيين عينة. عل<mark>َج</mark> المتغير في هذا البحث مع عدد المتغير في بحث لدى الباحثة هو متغيران. الفرق هوّ<mark>ة</mark> في هذا البحث لقياس إهتمام لدى التلاميذ، وفي البحث لدى الباحثة لقياس إتقا<mark>ن</mark> المفردات لدى التلاميذ.

*رابعا*، بحث الرسالة أعدها سيتي شفانتون نبيلة (٢٠١٩) بعنوان "تأثير نموذ<del>ك</del>م تعلم الكم (*Quantum* Learning) على فهم المفاهيم البيولوجية لدى التلاميذ باالمدرسة الثانوية الإسلامية الخاصين جواهر الإسلام بنيغات أولاك موارو جمي". هذا البحث هو بحث كمي تحريي، باستخدام طريقة التجربة الحقيقية (true experiment ) مع تصميم الضابط بعد الاختيار فقط ( posttest only control design). في هذا البحث متغيران، وهما تعلم الكم كمتغير المستقل وفهم مفهوم البيولوجيا كمتغير التابع. في هذا البحث باستخدام تقنية تعيين العينة هو عينة العنقودية (Cluster Sampling)، من نتائج الحسابات التي تم الحصول عليها r.ov = thitung أكبر من ttabel، بمعنى رفض فرضية الصفرية، لذلك يمكني استنتاج أن فهم المفهوم البيولوجي لدى التلاميذ الذين يتعلمون بتنفيذ نموذج تع<mark>ل</mark>م الكم أفضل من متوسط درجة لدى التلاميذ الذين لم يتعلمون يتعلم الكم يساه<mark>م</mark> بنسبة %٩٧.٧ في فهم المفاهيم البيولوجية لدى التلاميذ مدراسة تسانواياه الخاص<mark>ية</mark> ersity جواهر الإسلام بنيغات أولاك.

تشابه هذا البحث مع بحث لدى الباحثة الذي بحثته الباحثة هو سواء في استخدام طريقة تعليم الكم أو تعلم الكم، وأيضا في تعيين منهج البحث وفي تعيي<mark>ق</mark> عينة. عدد المتغيرات في هذا البحث مع عدد المتغيرات في بحث لدى الباحثة ه<mark>و</mark> متغيران. الفرق هو، في هذا البحث لقياس فهم المفاهيم البيولوجية لدى التلاميل<mark>ة</mark> Saifuddin Jambi وفي البحث لدي الباحثة لقياس إتقان المفردات لدى التلاميذ.

Hak Cipta Dilindungi Undang-Undang

. Dilarang mengutip sebagian dan atau seluruh karya tulis ini tanpa mencantumkan da menyebutkan sumber asli a. Pengunpan nanya untuk kepentingan pendidikan, penelitian, penuisan karya ilmiah, penyusunan laporan, penulisan kritik atau tinjauan suatu masalah

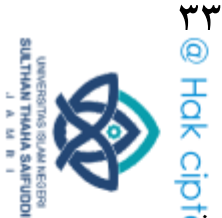

خا*مسا*، بحث الرسالة أعدها أينيكا خير النساء (۲۰۱۹) بعنوان "تأثير نموذ<mark>ب</mark>ج تعلم تعليم الكم (Quantum Teaching) على نتائج تعلم لدى التلاميذ في درن<del>بي</del> الفقه في المحال المعرفي في فصل السابع بالمدراسة الثانوية نورول الإسلام واي ه<mark>َت</mark>حِ يجاتي أغوغ المفوغ سلاتن". هذا البحث هو بحث كمي تجريبي، باستخدام طريقة تصميم تجريبي قبل (Pre experimental design) مع تصميم مجموعة واحدة <del>وا</del> بعد الاختيار المسبق (Pretest posttest one group design). أما في هذا البحث متغيران، وهما تعليم الكم كمتغير المستقل ونتائج التعلم كمتغير التابع. بناء على حصول اختبار الفرضية، حصلت فصل التجريبية على درجة ٨٠.٥. لذلك يمكن أن يوجد تأثير نموذج تعلم تعليم الكم مع التلاميذ على تعلم فقه مباشرة مع نتائج التعلم لدى التلاميذ في محال المعرفي.

تشابه هذا البحث مع بحث لدى الباحثة الذي بحثته الباحثة هو سواء في استخدام طريقة تعليم الكم، عدد المتغيرات في هذ البحث مع عدد المتغيرات في بحث لدى الباحثة هو متغيران. وأما فرق بين هذا البحث مع بحث لدى الباحثة،  $\overline{\alpha}$ إستخدمت باحثة منهج كمي تجريبي باستخدام طريقة التجربة الحقيقية (tue experiment) مع تصميم الضابط البعدي فقط (posttest only control design). وفي هذا البحث باستخدام كمي تحريبي، باستخدام طريقة تصميم تحري<mark>بي</mark> Pretest poolest one group تصميم مع( Pre experimental design( قبل design . و في هذا البحث يقيس نتائج تعلم التلاميذ في درس الفقه، وفي بحب<mark>ث</mark> لدي الباحثة تقيس إتقان مفردات لدى التلاميذ.

س*ادسا*، بحث الرسالة أعدها ويندا ياني (٢٠١٦) بعنوان "تأثير طريقة تع<mark>ل</mark>م التعليم الكم (Quantum Teaching) على نتائج تعلم الرياضيات لدى التلاميذ <mark>في</mark> فصل السابع من المدرسة الثانوية الإسلامية المتكاملة عناية أوجونج باتو". هلا البحث هو بحث كمي تحريبي باستخدام منهج شبه تجريبي (gasi experiment)<br><del>جتا</del><br>البحث هو بحث كمي تحريبي<br>20 To

a. Pengutipan hanya untuk kepentingan pendidikan, penelitian, penulisan b. Pengutipan tidak merugikan kepentingan yang wajar UIN Sutha Jamb karya ilmiah, penyusunan laporan, penulisan kritik atau tinjauan suatu masalah

2. Dilarang memperbanyak sebagaian dan atau seluruh karya tulis ini dalam bentuk apapun tanpa izin UIN Sutha Jambi

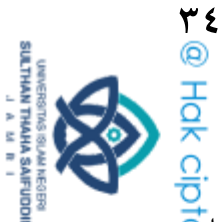

أما في هذا البحث متغيران، وهما تعليم الكم كمتغير المستقل ونتائج تعلم الرياضيان<mark>ي</mark> كمتغيرات التابع. أظهرت النتائج أن تعليم الكم كان له تأثير على نتائج تغلج الرياضيات لدى التلاميذ في فصل السابع من مدرسة الثانوية الإسلامية متكام<mark>لة</mark> أوجوع باتو. بالتفصيل النتائج هي كما يلي، (١) توجد فرق في نتائج التعلم لد<mark>ي</mark> التلاميذ باستخدام طريقة تعليم الكم (t hitung 2,951 a = 0,025) مع نتائ<mark>ج</mark>  $\overline{C}$ .2,951 a = 0,025) التعلم لدى التلاميذ بدون استخدام طريقة تعلم التقليدي hitung)2( ۸ )التالميذ الذين يتعلموف بتعليم الكػم ىػم أكثر نشاطنا من التالميذ باستخدام تعلم التقليدي.

تشابه هذا البحث مع بحث لدي الباحثة هو عدد المتغير . الفرق هو أن الباحثة تستخدم طريقة تعليم الكم لقياس إتقان مفردات لدى التلاميذ، وفي هذا البحث باستخدام طريقة تعليم الكم لقياس نتائج تعلم لدى التلاميذ. ومنهج البحث الذي تستخدمه الباحثة هو طريقة كمية من نوع التجربة الحقيقية (true experiment)، وفي هذا البحث باستخدام النوع شبه التجريبي (quasi experiment).

State Islamic س*ابعا*، بحث الرسالة أعدها ديسبي راتناساري (۲۰۱۸) بعنوان "تأثير موذج تعلم تعليم الكم (Quantum Teaching) على نتائج التعلم لدى التلاميذ في لغة الإندونيسيين في فصل الرابع باالمدرسة الإبتدائية الحكومية ٣٢ University of Sulthan Thaha Saifuddin Jambi بونجو". هذا البحث بحث الكمي التجريبي، باستخدام طريقة تصميم تحريبي قبل (Pre experimental design) مع تصميم مجموعة واحدة ما بعد الاختيار المسبق (Pretest postest one group design). أما في هذا البحث متغيران، وهما تعليم الكم كمتغير المستقل ونتائج تعلم الإندونيسية كمتغير التابيع. بناء على نتائج البحث والمناقشة، يمكن استنتاج أن هناك اختلافات في نتائج التعلم التلاميذ الإندونيسيين الذين يستخدمون نماذج تعليم الكم بمتوسط درجة ٨٥.٥ والتلاميذ الذين لا يستخدمون نموذج تعليم الكم لديهم متوسط درجة ٢٣.٤.

Hak Cipta Dilindungi Undang-Undang

I. Dilarang mengutip sebagian dan atau seluruh karya tulis ini tanpa mencantumkan da menyebutkan sumber asli a. Pengunpan nanya untuk kepentingan pendidikan, penelitian, penuisan karya ilmiah, penyusunan laporan, penulisan kritik atau tinjauan suatu masalah

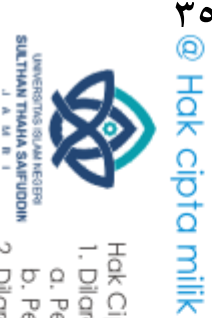

مع هذا، يمكن تنفيذ نماذج تعليم الكم تؤثر بإيجابي على نتائج التعلم لدى التلاميذ في فصل الرابع بالمدرسة الإبتدائية الحكومية ٣٢ بونجو ِ

سب سبب<br>تشابه هذا البحث مع بحث لدى الباحثة هو، أن مما يستخدمان تعليم الكم، وعدد المتغيرات في هذا البحث مع عدد المتغيرات في بحث لدى الباحثة هوٍّ متغيرين. الفرق هو أن الباحثة باستخدام بحث الكمي من أنواع التجربة الحقيق<del>ية</del> (true experiment) مع تصميم الضابط فقط بعد الاختبار (posttest only control design). وفي هذا البحث باستخدام البحث الكمية قبل التجريبية مع تصميم ما بعد الاختبار قبل (Pre experimental design) مع تصميم مجموعة واحدة ما بعد الاختيار المسبق (Pretest postest one group design). وفي هذا البحث لقياس نتائج التعلم لدى التلاميذ في درس الإندونيسية، وفي البحث لدي الباحثة لقياس إتقان المفردات لدى التلاميذ.

# ج. إطار فكرة البحث

كأساس للتفكير في تأديّ هذا البحث، هناك حاجة لتحديد من أي زاوية<br>م تعتبر المشكلة مهمة ليتم فحصها ثم وصفها بأنها إطار ذهني يسهل عملية البحث<mark>؟</mark> إطار الفكرة هي نموذج المفهومي عن كيف ارتباط النظرية بالعوامل التي تم تحديد<mark>ه</mark>ا على أنها مشكلات تعتبر مهمة (سوجيونو، ۲۰۱۹، ص. ۲۰).

ي<br>في عملية تعلم اللغة العربية، بالطبع تحتاج إلى كيفية أو طريقة معينة يمكن <del>أن</del> م<br>ا تخلق تعلمًا نشطًا وفعالًا وسديدا، وتتعوّد التلاميذ بالتعلم المريح والممتع. لذلك، مِنْ ۖ الإستخدام طريقة تعلم تعليم الكم يمكن تترجى إلى تنشيط التلاميذ وتعريفهم بالتعلم بطريقة مريحة وممتعة. وبالتالي سوف يستوعب التلاميد بسهولة الموضوع التعليم<del>ية</del> م<br>م المقدمة. لأن التعلم يصبح شيئًا ممتعا للتلاميذ، بحيث يمكن إتقان المفردات كأج<mark>ن</mark>ة عنصور من لغة العربية بجيد. أما إطار الفكرة في هذا البحث تنظر في الصورة ١ م<del>رًا</del> على النحو التايل:

Hak Cipta Dilindungi Undang-Undang

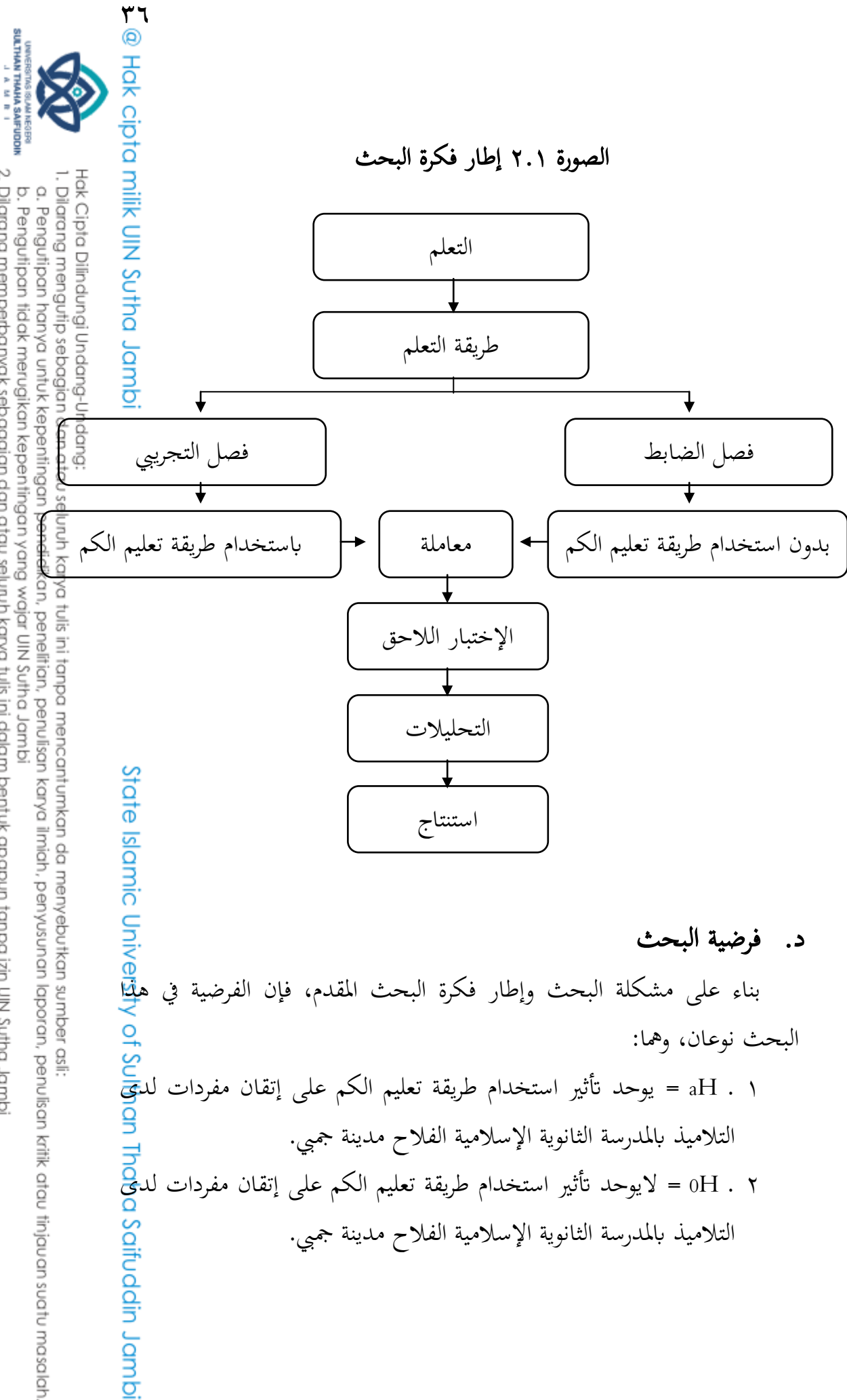

- 
- 2. Dilarang memperbanyak sebagaian dan atau seluruh karya tulis ini dalam bentuk apapun tanpa izin UIN Sutha Jambi b. Pengutipan tidak merugikan kepentingan yang wajar UIN Sutha Jamb
- 
- 
- . Dilarang mengutip sebagian dan atau seluruh karya tulis ini tanpa mencantumkan da menyebutkan sumber asli a. Pengutipan hanya untuk kepentingan pendidikan, penelitian, penulisan karya limiah, penyusunan laporan, penulisan kritik atau tinjauan suatu masalah
	- Hak Cipta Dilindungi Undang-Undang

than Thaha Saifuddin Jambi

الباب الثالث

منهج البحث

كتاب<br>الباب الثالث<br>مكان وزمان البحث<br>مكان وزمان البحث<br>في المدرسة الثانوية الإسلامية الفلاح مدينة جمبي، إختيارة<br>وقع هذا البحث في المدرسة الثانوية الإسلامية الفلاح مدينة جمبي، إختيارة

١. قامت الباحثة ملاحظات الأولية وشاهدت مباشرة عملية التعلم التي حدثت قي

٣. المدرسة الثانوية الإسلامية الفلاح لديها مرافق كافية من حيث الإدارة ومرافق

٤. في إستطلاع الباحثة، في عملية التعليم والتعلم، تركز المدرسة فقط على الكتب

المدرسية وتركز على المعلم عند درس اللغة العربية، لذلك إستخدمت الباحثة

أما هذا البحث أدّى في شهر فبراير ۲۰۲۲ حتى شهر مايو ۲۰۲۲ <del>في</del>

"البيت". وأدّى هذا البحث في المدرسة الثانوية الإسلامية الفلاح مدينة جمبي في

فصل السابع (أ) كفصل التجريبي، وفصل السابع (هـ) كفصل الضابط. تعديل وقت<mark>ب</mark>

البحث وفقا لجدول درس اللغة العربية لفصل السابع، وتعديله وفقا للموضوع الذ<mark>ني</mark>

سيكون موضوع البحث، بحيث لا يتعارض أنشطة التعليم والتعلم في المدرسة الثانوي<del>ة</del>

يّ من العام الدراسي ۲۰۲۱/۲۰۲۲ بموضوع المفردات حوّلٌ

2ِ ٌ تضمنت اظتدرسة الثانوية اإلسالمية ستس غتموعات الدراسية لكل فصل2

طريقة تعليمية يمكن أن تجمع بين عناصر مختلفة من الدرس فيها.

أ2 مكاف كزماف البحث

التعلم.

الدراسي الشفع

ٍ<br>ٌ

الإسلامية الفلاح مدينة جمبي.

 $\ddot{\cdot}$ 

الباحثه هذا الموقع على الاعتبارات التالية:

المدرسة الثانوية الإسلامية الفلاح مدينة جمبي.

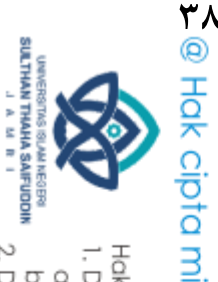

ب. منهجية البحث وتصميمه

 $\overline{\overline{\mathbf{\mathcal{F}}} }$ مذا البحث هو بحث كسي والمنهجية المستخدمة في التحرية الحقيقية (  $\overline{\overline{\mathbf{\mathcal{F}}} }$  $\bar{p}$ مع تصميم الضابط بعد الاختبار فقط ( Eksperimen ) مع تصميم الضابط بعد الاختبار ادّى هذا البحث لإختبار تأثير استخدام طريقة تعليم الكم ( Quantum Teaching )على إتقان المفردات العربية لدى التلاميذ في المدرسة الثانوية الإسلام<del>ية</del> الفلاح بمدينة جمبي. المتغير الذي بُحِث في هذ البحث هو متغير المستقل ومتغير التابع. المتغير المستقل في هذا البحث هو طريقة تعليم الكم (Quantum Teaching ) في الفصل التجريبي، والمتغير التابع هو إتقان المفردات التي يحققها التلاميذ بعد التعلم في وقت معين. وقد أدّى هذا البحث من خلال تشكيل فصل تحربي وفصل ضابط في أحد العينة العنقودية (Cluster Sampling (سوجيونو، ۲۰۱۹ ص. ۸۳). الفصل التحريبي باستخدام طريقة التعليم الكم (Quantum Teaching)، بينما الفصل الضابط بدكف استخداـ طريقة تعليم الكم )Quantum Teaching)2 ديكن رؤية منط تصميم البحث يف الصورة ّ2ُ على النحو التايل:

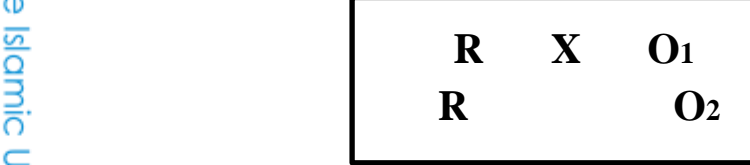

Posttest-Only Control Design البحث تصميم ّ2ُ الصورة

ج. مجتمع البحث وطريقة تعيين العينة 2ُ غتتمع البحث المجتمع هو جميع الموضوع الذي سوف تحدث (شهروم وسليم، ۰۱۲۱<del>)</del> ص 11. المجتمع هو منطقة تعميم تتكون من: الفرد/ الموضوع الذان يمتلكاف<br>ص 11. المجتمع هو منطقة تعميم تتكون من: الفرد/ الموضوع الذان يمتلكاف<br><u>C</u>od Call<br>International Call of the call of the call of the call of the call of the

. Dilarang mengutip sebagian dan atau seluruh karya tulis ini tanpa mencantumkan da menyebutkan sumber asli is a. Pengutipan hanya untuk kepentingan pendidikan, penelitian, penulisan

Hak Cipta Dilindungi Undang-Undang

2. Dilarang memperbanyak sebagaian dan atau seluruh karya tulis ini dalam bentuk apapun tanpa izin UIN Sutha Jamb b. Pengutipan tidak merugikan kepentingan yang wajar UlN Sutha Jamb

karya ilmiah, penyusunan laporan, penulisan kritik atau tinjauan suatu masalah

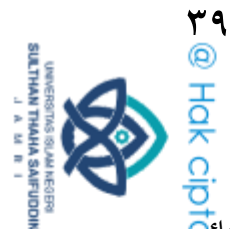

كيفية والخصائص معينة حددتها الباحثة لدراستها ثم استخلاص النتائ<mark>ج</mark> (سوعيونو، ۲۰۱۹، ص. ۲۱٥).

إذن، المجتمع ليسوا مجرد العدد الموجود في الفرد أو الموضوع قيد البحث، ولكنه يشمل جميع الخصائص أو الصفات التي يمتلكها الفرد أو الموضوع. كافي المجتمع في هذا البحث هو التلاميذ في فصل السابع في المدرسة الثانوية الإسلام<del>ية</del> الفلاح مدينة جمبي، للعام الدراسي ۲۰۲۱/۲۰۲۲ بعدد ۱٤۲ التلاميذ م<mark>ن</mark> خمس فصول. في هذا البحث، إستخدمت باحثة المجتمع المستهدفين، أي مجتمع المستهدفين بتنفيذ نتائج البحث. اختر فصل السابع الذي يتكون من فصل السابع (أ)، وفصل السابع (ب)، وفصل السابع (ج)، وفصل السابع (د)، وفصل السابع (هـ)، ويمكن رؤية المجتمع في الجدول ٣٠١: الجدول ٣٠١ مجتمع البحث

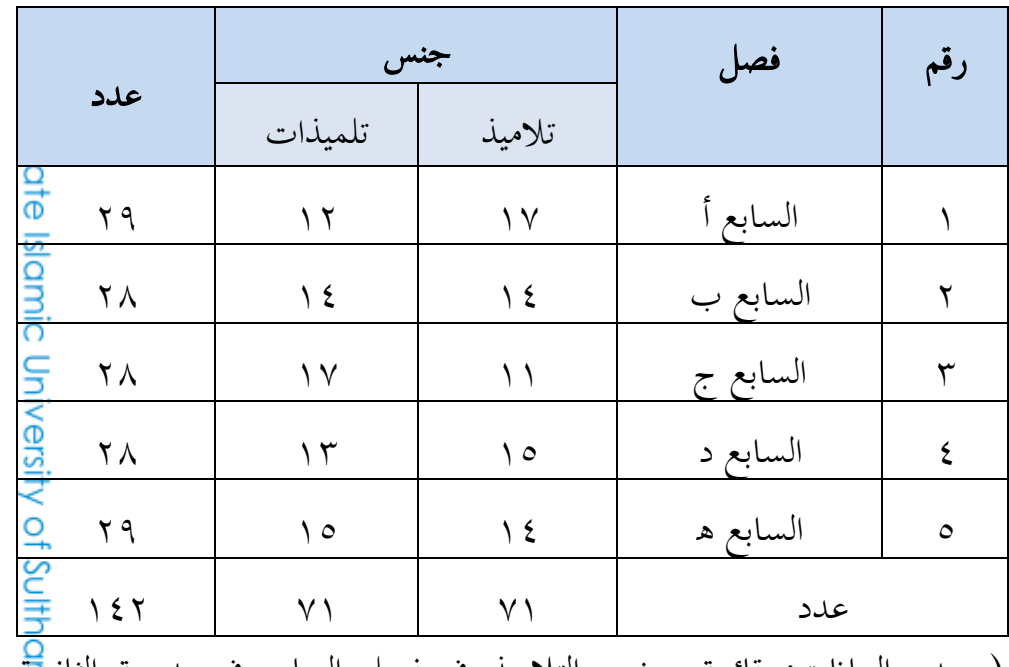

(مصدر البيانات: قائمة حضور التلاميذ في فصل السابع في مدرسة الثانو<del>ية</del><br>الإسلامية الفلاح مدينة جمبي للعام الدراسي (٢٠٢٠/٢٠٢)<br>OO SOON<br>GOOD TO DESE<br>DOOD TO DESE الإسلامية الفلاح مدينة جمبي للعام الدراسي ۲۰۲۰/۲۰۲۱)

Hak Cipta Dilindungi Undang-Undang

l, Dilarang menguhp sebagian dan atau seluruh karya tulis ini tanpa mencantumkan da menyebutkan sumber asli. a. Pengutipan hanya untuk kepentingan pendidikan, penelitan, penulisan karya ilmiah, penyusunan laporan, penulisan kritik atau tinjauan suatu masalah

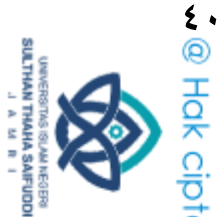

2ِ طريقة تعيير العينات

العينة هي جزء من المجتمع موضع البحث (شهروم وسليم، ١١٤)، الع<del>ينة</del> ىي جزء من العدد كاطتصائص اليت دتتلكها اجملتمع )سوعيونو، ،۸۱۰۷ ص ُٖ(2 يف ىذا البحث، كانت طريقة العينة اظتستخدمة ىي طريقة العينة العنقودية (Cluster Sampling). أستُخدم العينة العنقودية عندما لا يتكون المجتمع من<mark>ي</mark>  $\overline{\mathbf{\bar{B}}} \cdot$ أفراد ولكن يتكون من مجموعات أو مجموعات فردية (شهروم وسليم، ،۸۲ ص. ١١٧). كانت العينة في هذا البحث بعدد ٥٨ التلاميذ، تتكون من ٢٩ التلاميذ من فصل السابع (أ)كفصل التجريبي، و ٢٩ التلاميذ من فصل السابع (هـ)كفصل الضابط.

الجدول ۳۰۲ عينات البحث

|                | جنس     |        |                     |     |
|----------------|---------|--------|---------------------|-----|
| عدد            | تلميذات | تلاميذ | فصل                 | رقم |
| ۲۹             |         | ١٧     | التجريبي / السابع أ |     |
| ۲۹             | ه ۱     | ۱٤     | الضابط / السابع ه   |     |
| $\circ \wedge$ | ۲ ۷     |        | عدد                 |     |

د. متغيرات البحث ومعالجتها

وجد في هذا البحث متغيران، هما المتغير المستقل والمتغير التابع كما يلي: ا . متغير المستقل (Independent Variable)

المتغير المستقل هو المتغير المؤثر أو متغير الذي يكون سببا من ظهور أو تغي<mark>ي</mark>ر المتغير التابع. وتعريف برمز x. والمتغير المستقل في هذا البحث هو طري<del>قة</del> ha han Jambi . تعليم الكم (Quantum Teaching).

. Dilarang mengutip sebagian dan atau seluruh karya tulis ini tanpa mencantumkan da menyebutkan sumber asli is

Hak Cipta Dilindungi Undang-Undang

a. Pengutipan hanya untuk kepentingan pendidikan, penelitian, penulisan karya limiah, penyusunan laporan, penulisan kritik atau tinjauan suatu masalah b. Pengutipan tidak merugikan kepentingan yang wajar UIN Sutha Jambi

2. Dilarang memperbanyak sebagaian dan atau seluruh karya tulis ini dalam bentuk apapun tanpa izin UIN Sutha Jambi

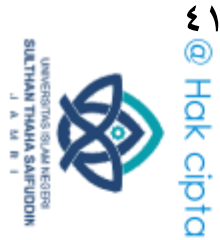

Hak Cipta Dilindungi Undang-Undang

dmpl. pri

Jambi

- 7. متغير التابع (Dependent Variable) المتغير التابع هو المتغير المتأثر أو المتغير الناتج عن المتغير المستقل. وتعريفي<br>... برمز y. والمتغير التابع في هذا البحث هو إتقان المفردات العربية لد<mark>ت</mark>ج<br>م التالميذ )سو جيو نو، ،۸۱۰۷ ص ۱۷(2
	- ق2 أداة البحث

أداة البحث هي أداة تستخدم لقياس الظواهر الطبيعية والاجتماعية الملحوظة. على وجه التحديد، تسمى كل هذه الظواهر متغيرات البحث (سوجيونو، ۲۰۱۹، ص. ١٠٢). لذا فإن أداة البحث هي أداة قياس في البحث تستخدم لقياس متغيرات البحث. كانت أداة جمع البيانات التي استخدمتها الباحثة هو الاختبار. يمكن أن يكون الإختبار عبارة عن سلسلة من الأسئلة أو أوراق العمل أو ما شابه ذلك التي يمكن استخدامها لقياس المعرفة والمهارات والمواهب وقدرات من فرد البحث. تحتوي ورقة الأدوات اختبار على أسئلة اختبار تتكون من مفردات الأسئلة. يمثل كل مفردة الأسئلة نوعا واحدا من المتغيرات التي يتم قياسها سلس<del>لة</del> (سيوتر وصادق، ۲۰۱۵، ص. ۷۸).

- 2ُ تعليم الكم )متغىٰ x )
	- أ2 تعريف اظتفامهي

طريقة تعليم الكم (Quantum Teaching) هي تجربة تعليمية حية مع جميع الفروق الدقيقة التي وضعتها بوبي ديبورتر، يركز تعليم الكم على العلاقات الديناميكية في بيئة الفصول الدراسية. الأساس الرئيسي لهذه الطريقة هو: جلب<mark>ي</mark> عالمهم إلى عالمنا وجلب عالمنا إلى عالمهم. تُوجد خمسة مبادئ للتعليم الكم، أُمِّج كل شيء يتحدث، كل شيء يهدف، وخبرة قبل التسمية، اعترف بكل جهل<mark>ة</mark> وإذا كان الأمر يستحق التعلم، فإنه يستحق أيضًا الاحتفال. والتعليم الكم <mark>له</mark>ه إطار تصميم يُعرف باسم TANDUR، وهو النمو، والتجربة، والتسمي<del>ة)</del><br>O

b. Pengutipan tidak merugikan kepentingan yang wajar UIN Sutha Jamb a. Pengunpan nanya untuk kepentingan pendidikan, penelirian, penuisan karya ilmiah, penyusunan laporan, penulisan kritik atau tinjauan suatu masalah

2. Dilarang memperbanyak sebagaian dan atau seluruh karya tulis ini dalam bentuk apapun tanpa izin UIN Sutha Jambi

. Dilarang mengutip sebagian dan atau seluruh karya tulis ini tanpa mencantumkan da menyebutkan sumber asli.

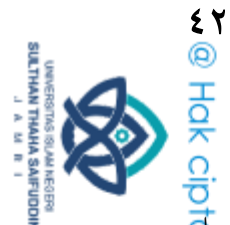

والممارسة، والتكرار، والاحتفال، تقدم طريقة تعليم الكم شكلًا من أشكال التع<mark>لي</mark> كتنسيق يتكون من عنصرين رئيسيين، هما السياق والمحتوى. يتضمن منظور السياق خلق حالة تمكين وأساس قوي وبيئة داعمة وتصميم تعليمي ديناميكي ومن منظور المحتوى، فهو يتألف من عرض تقديمي ممتاز وتيسير مَرِنٌ ومهارا<mark>ت</mark>ي  $\overline{a}$ Jambi تعلم ومهارات حياتية.

ب. تعريف العملي

تعليم الكم (Quantum Teaching) هو قفرة في التعلم. تعليم الكم هو طريقة ستساعد التلاميذ في أنشطة عملية التعلم. تؤكد هذه الطريقة على التلاميذ ليكونوا نشيطين في التعلم ويعتدوا التلاميذ بالتعلم المريح والممتع. وباحالة تعليمي مريح، يمكن للتلاميذ التفكير بإيجابي حيث يجذب انتباه التلاميذ ويتم سلم الموضوع الدرس بصحيح وفقا لأهداف التعلم. في هذا البحث، أن التقنية المستخدمة في تعليم الكم هي باستخدام واسطة حاسوب محمول لعرض الصور وفقا على موضوع الدرس التي تدريسها من أجل تحقيق هدف التعلم، أي زيادة إتقان مفردات لدى التلاميذ باللغة العربية. أما الطريقة المعتمدة في عملية تعلّم تعليم الكم توضح من عنصور السياق وعنصور المحتوى، أي شرح أهمية النية في التعلم، ونظر بإيجابية إلى جميع التلاميذ كتلاميذ عادة، والاعتراف بجهود كلت تلاميذ، وبناء علاقات جيدة بين المدرس والتلاميذ، منح التلاميذ حرية الرأي<mark>ة</mark> ويتعوَّد التلاميذ الجرأة على المخاطرة، وكوَّن المدرس قدوة جيدة للتلاميذ، يعيثِّي س<br>پې أساس متين واستهداف أهداف التعلم المراد تحقيقها، ويُزَيِّن الفصل بملصقات أوِّ .<br>ز صور، وكتابات ورموز عربية إيجابية وذات مغزي تتعلق بالموضوع، وترتي<del>ب</del> الكراسي، ووضع نباتات الزينة المنعشة، وأحيانًا مصحوبة بموسيقى تتحد<u>ق</u><br>ا عربي. لذلك مع تعليم الكم، من المتوقع أن يجعل التلاميذ مرتاحين وممتعي<mark>ق</mark> Saifuddin Jambi وتسطين في عملية التعلم.

Hak Cipta Dilindungi Undang-Undang

. Dilarang mengutip sebagian dan atau seluruh karya tulis ini tanpa mencantumkan da menyebutkan sumber asli is a. Pengutipan hanya untuk kepentingan pendidikan, penelitan, penulisan karya ilmiah, penyusunan laporan, penulisan kritik atau tinjauan suatu masalah

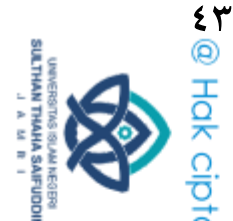

2ِ إتقاف اظتفردات )متغر<sup>Y</sup> ) أ2 تعريف اظتفامهي

تُعرف المفردات في اللغة العربية باسم "المفردات". المفردات هي مجمو<mark>عة</mark> كلمات مرتبة في لغة معينة لها معنى. المفردات أحد من عناصر اللغة المهمة، لأنتجا تعمل كمكوّن التعبيرات والجمل والخطابات، ووفقا لأحمد فؤاد أفندي، فإنّ<br>B مراحل تعلم المفردات هي الاستماع إلى الكلمات وقول الكلمات والحصول عل<mark>ي</mark> معاني الكلمات وقراءة الكلمات وكتابة الكلمات وشكّل الجمل. المفردات أيضا أحد عناصر اللغة التي يجب أن يمتلكها متعلمي اللغة الأجنبية بما في ذلك اللغة العربية. يمكن للمفردات العربية المناسبة أن تدعم الشخص في التواصل والكتابة مجيد. ومع ذلك، فإن تعلم اللغة ليس مرادفا لتعلم المفردات فقط. ولكن إتقان المفردات هي الخطوة الأساسية في تعلم اللغة.

### ب2تعريف العملي

كان إتقان المفردات العربية في هذا البحث لقياس مدى قدرة التلاميذ على State Islamic Univ إنقاذ المفردات العربية في معرفة معنى المفردات وتحديد المفردات الصحيحة. 2ّ شعرية أداة البحث

الشعرية لأسئلة الاختبار حول موضوع "البيت" هي كما يلي: اصتدكؿ ۱2۱ شعرايت أداة البحث

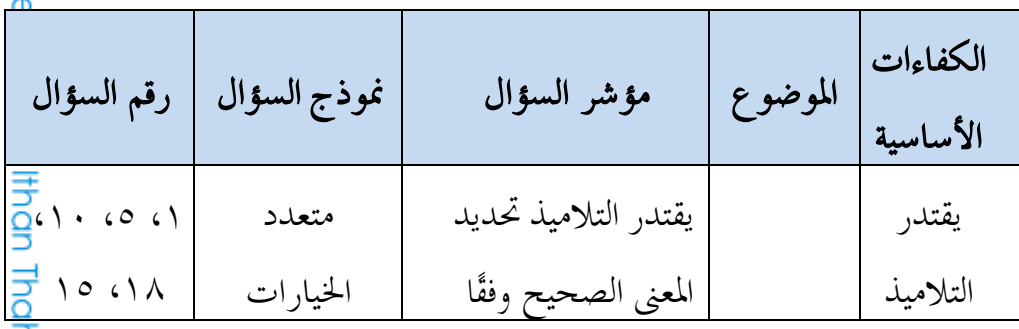

Hak Cipta Dilindungi Undang-Undang

l, Dilarang menguhp sebagian dan atau seluruh karya tulis ini tanpa mencantumkan da menyebutkan sumber asli. a. Pengutipan hanya untuk kepentingan pendidikan, penelitian, penulisan karya limiah, penyusunan laporan, penulisan kritik atau tinjauan suatu masalah

ia Saifuddin Jambi

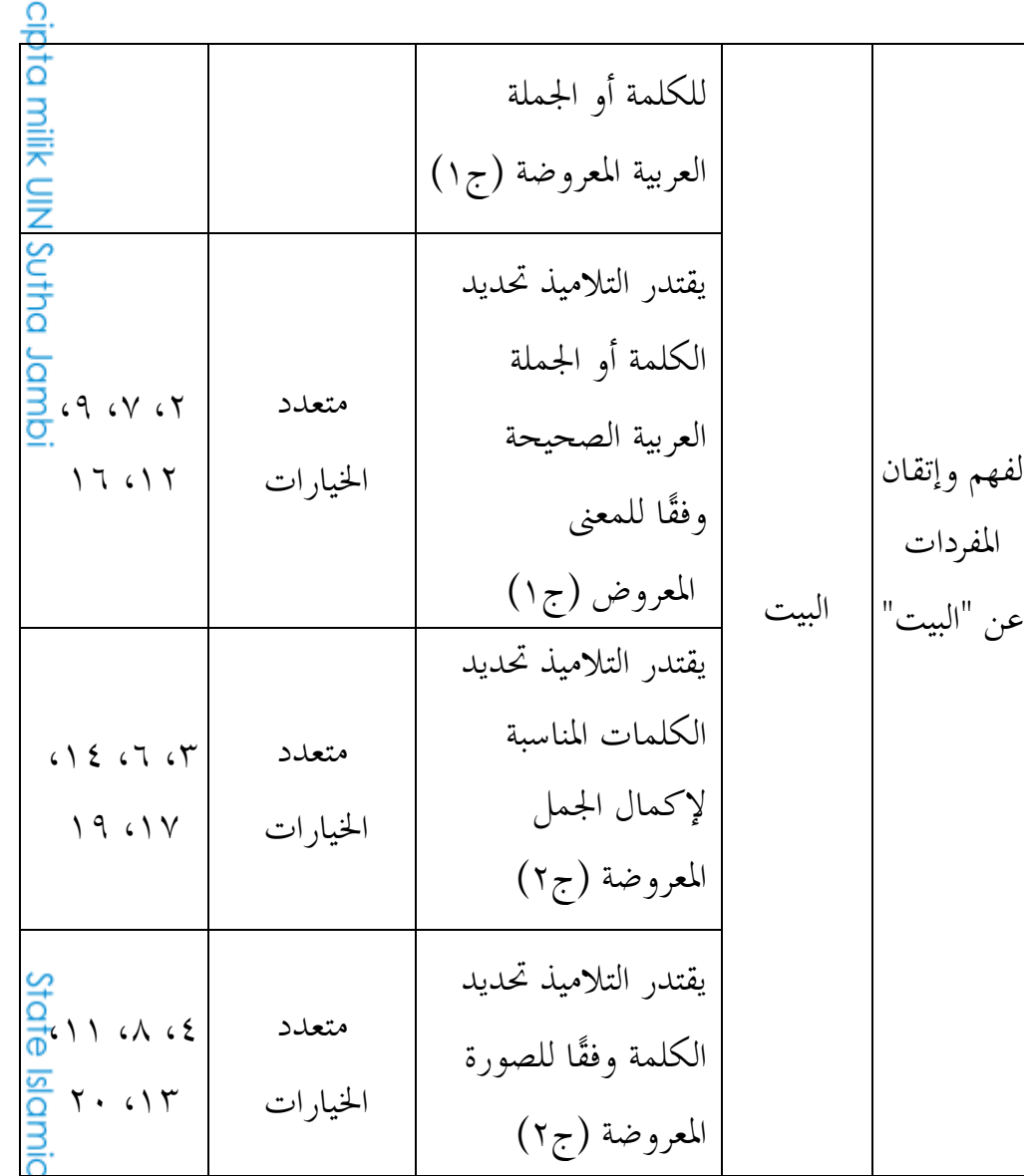

### ٤. أدوات المعايرة

# أ( إختبار الصالحية

يقصد بالصلاحية مدى إحكم ودقة أداة القياس في تنفيذ وظيفة القياس<mark>؟</mark> تعني أداة الصحة أف أداة القياس اظتستخدمة للحصوؿ على البياانت )القياس( صِحّةٌ، الصحّة تعني أنه يمكن استخدام الأداة لقياس ما سيتم قياسه (سوجيون<mark>ي</mark> ۰۲۰۱۹ ص. ۱۱۲). لقياس الصلاحية في هذا البحث، إستخدمت الباح<del>ثة</del> :Spss 25 for Windows ابستخداـ( Product Moment( ارتباط صيغة

Hak Cipta Dilindungi Undang-Undang:

BLAM NEGERS

ْْ

1. Dilarang mengutip sebagian dan atau seluruh karya tulis ini tanpa mencantumkan da menyebutkan sumber asli: a. Pengutipan hanya untuk kepentingan pendidikan, penelitian, penulisan karya ilmiah, penyusunan laporan, penulisan kritik atau tinjauan suatu masalah.

**SULTHAN THAHA SAIFUDDIN**<br>SULTHAN THAHA SAIFUDDIN b. Pengutipan tidak merugikan kepentingan yang wajar UIN Sutha Jambi

2. Dilarang memperbanyak sebagaian dan atau seluruh karya tulis ini dalam bentuk apapun tanpa izin UN Sutha Jambi

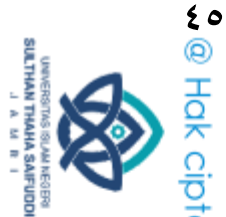

Hak Cipta Dilindungi Undang-Undang:

 $\vec{p}_{xy}$ N  $\sqrt{\{\text{N}\Sigma \text{x}^2-(\Sigma \text{x}^2)\} \{\text{N}\Sigma \text{F}^2-(\Sigma \text{F})^2}$ ومع تفسير إختبار الصلاحية كما يلي: – إذاكان جدول rhitung > rtabel فإن الإختيار صلائح – إذاكان جدول rhitung < rtabel فإن الإختيار غير صلائح وأما rtabel في هذا البحث ٬۳٦۷، موافق بعينة. ب) إختبار الموثوقية الموثوقية كمثل متناسق ومطابق. الأداة الموثوقة هي أداة يمكن الوثوق بنتائج

قياسها. أحد معايير الأداة الموثوقة إذا استخدام الأداة بمتكرر، تكون نتائج القياس ثابتة. وقيل إختبر موثوق إذا استخدام الاختبار بمتكرر على التلاميد ن وظلت نتائج القياس كما هي نسبيًا (أناندا وفضلي، ۲۰۱۸، ص. ۱۲۲). في ىذا البحث إستخدمت الباحثة صيغة Alpha s'Cronbach ابستخداـ SPSS *Windows . لأداة موثوقة يتم الإعلان عن موثوقيتها إذا كانت قيمة* Cronbach's Alpha أكثر من ٠،٠٦ أو أكثر من الحدول rtabel. لاختب<u>ار</u> موثوقية من متعدد الخيارات، باستخدام صيغة Cronbach's Alplha وفقاً ألسيف جهاد على النحو التايل:

> $r_{11} = \left[\frac{n}{n}\right]$  $\frac{n}{n-1}$ ]  $\left[1\frac{\sum s_i^2}{s_i^2}\right]$  $\frac{1}{s_i^2}$

ج) إختبار مستوى الصعوبة لحساب مستوى صعوبة الإختبار، استخدمت باحثة الصيغة التاليةٍ :SPSS 25 for Windows ابستخداـ  $P =$  $\boldsymbol{B}$ J

2. Dilarang memperbanyak sebagaian dan atau seluruh karya tulis ini dalam bentuk apapun tanpa izin UIN Sutha Jamb b. Pengutipan tidak merugikan kepentingan yang wajar UlN Sutha Jamb

. Dilarang mengutip sebagian dan atau seluruh karya tulis ini tanpa mencantumkan da menyebutkan sumber asli.

karya ilmiah, penyusunan laporan, penulisan kritik atau tinjauan suatu masalah

a. Pengutipan hanya untuk kepentingan pendidikan, penelitian, penulisan

# كصف: P = مستول الصعوبة B =عدد التالميذ الذين أجابوا على السؤاؿ بصحيح Js= إجمالي عدد مشاركين الإختبار )أريكونتو، ،َُِّ ص2 َِٖ( مع مقياس مستول الصعوبة على النحو التايل: الجدول ٤. ٣ مقياس مستوى الصعوبة

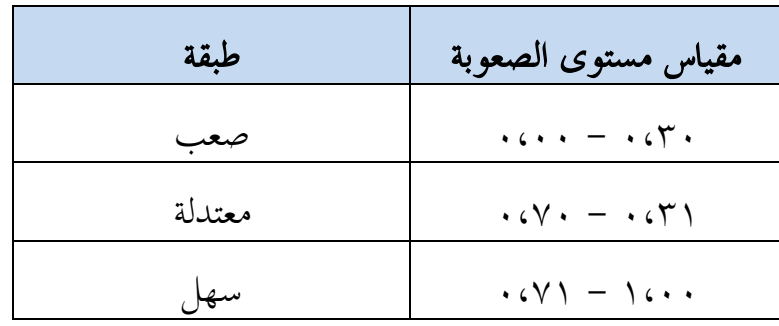

## د) إختبار القوة المميزة

القوة المميزة هي قدرة السؤال على التمييز بين التلاميذ ذو القدرات العالي<mark>ة</mark> ً<br>م ي<br>والتلاميذ ذو القدرات المنخفِضة، بمدف إختار القوة المميزة إلى تحديد مدى قد<mark>رة</mark> الأسئلة في تمييز قدرات التلاميد. لتحليل القوة المميزة في هذا البحث إستخدم<mark>ت</mark> الباحثة صيغة *Pearson Correlation Product.* ولتحديد القوة التمييزي<del>ة</del> للأسئلة، باستخدام الصيغة التالية:  $DP = \frac{BA}{JA} - \frac{BB}{JB}$  = PA-PB  $DP = \frac{E}{J}$ 

مع مقياس القوة اظتميزة على النحو التايل:

# ْٔ

Hak Cipta Dilindungi Undang-Undang:

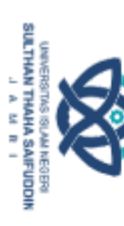

2. Dilarang memperbanyak sebagaian dan atau seluruh karya tulis ini dalam bentuk apapun tanpa izin UN Sutha Jambi a. Pengutipan hanya untuk kepentingan pendidikan, penelitan, penulisan karya ilmiah, penyusunan laporan, penulisan kritik atau tinjauan suatu masalah b. Pengutipan tidak merugikan kepentingan yang wajar UIN Sutha Jambi

l, Dilarang menguhp sebagian dan atau seluruh karya tulis ini tanpa mencantumkan da menyebutkan sumber asli:

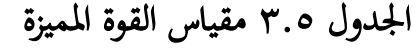

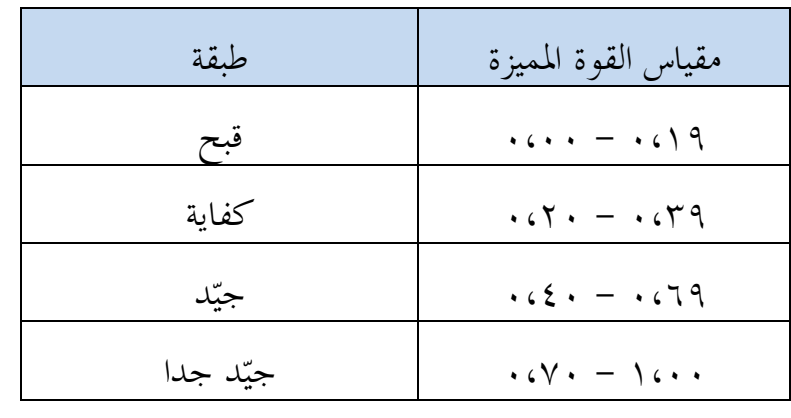

و. تقنية تحليل البيانات

يستخدم هذه البحث التحليل الكمي، وهو التحليل باستخدام الإحصاء. تم تعمل تقنية التحليل بمقارنة نتائج الاختيار من فصل التجريبي باستخدام طريقة تعليم الكم مع فصل الضابط بدون استخدام طريقة تعليم الكم، البيانات التي تم جمعها من فصل التجريبي سواء كان من فصل الضابط پدير و يحللها لحصول إجابات من مشكلات البحث وفرضيات البحث. لاختبار الفرضية التي تمت صياغتها، فأولاً تأدي إختبار الطبيعي وإختبار التجانس.

### 2ُ إختبار طبيعي

يهدف إختبار الطبيعي إلى معرفة البيانات الذي تبحث موزعةً بطبيعي أم  $\bf P$ ن الإختبار المستخدم في هذا البحث هو استخدام صيغة إختبار Kolmogrow  $S(\cdots\circ)$  ابستخدام SPSS 25 for Windows وبامستوى الأهمية  $\sim(\cdots\circ)$ 

ومع تفسير إختبار الطبيعي كما يلي: – إذا كان قيمة الأهمية 0,05 < Sig (2-*tailed*) فالقيمة توزيع طبيعي اذا كان قيمة الأهمية 0,05  $\log\left(2\text{-} \textit{tailed}\right) < \log 2$  فالقيمة لم توزيع طبيعي  $-$ 

لا @ Hak cipta milik UN Setta Jamp

Hak Cipta Dilindungi Undang-Undang:

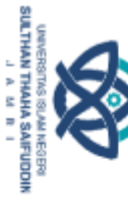

. Dilarang mengutip sebagian dan atau seluruh karya tulis ini tanpa mencantumkan da menyebutkan sumber asli is a. Pengutipan hanya untuk kepentingan pendidikan, penelitan, penulisan karya ilmiah, penyusunan laporan, penulisan kritik atau tinjauan suatu masalah

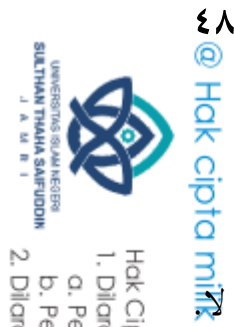

Hak Cipta Dilindungi Undang-Undang:

2ِ إختبار التجانس يؤدي إختبار التجانس لمعرفة ما إذا كان للعينتين تباين متجانس أم الإختبار التجانس الذي تستخدمه الباحثة في هذا البحث هو إختبار Eevene<br>الإختبار التجانس الذي تستخد*اه SPSS 25 for Windows وبامستوى الأهمية 0٪ (*000<del>)</del> َ، باستخدام SPSS 25 for Windows وبامستوى الأهمية ١٠،٠٥) ( كالصيغة من إختبار التجانس كما يلي: Jambi

Hitung  $=\frac{s^2}{s^2}$  $f$ Hitung  $=\frac{s}{s^2}$ 

كصف: : أكبر تباين $\,$   $\,$   $\,$ ا تصغر تباين: $\,$   $s^{\,2}\,k\,$ ومع تفسير إختبار التجانس كما يلي: اذا كان قيمة الأهمية 0,05 < Sig (2- tailed) فالقيمة توزيع التجانس = - إذا كاف قيمة األمهية 0,05 < )tailed2- (Sig فالقيمة مل توزيع التجانس

### 2ّ إختبار الفرضية

تؤدي إختبار الفرضية لإثبات صياغة في فرضية البحث. كشرط أساسي لتحليل ٌ البياانت، أدت الباحثة إختبار الطبيعي كإختبار جتانس البياانت، حتى نتمكن بعد  $\vec{\bf a}$ ذلك من اختيار الفرضية باستخدام اختبار t. يستخدم اختبار متوسط التشابه ه لتحديد ما إذا كان هناك تأثير كبير بين محموعتين العينة. إذا كانت كلتا العينات<br>لتحديد ما إذا كان هناك تأثير كبير بين محموعتين العينة. إذا كانت كلتا العينات طبيعية ومتجانسة مع عينات أكثر من ٣٠، فإن العينة في هذا البحث هي ع<del>نية</del> كبيرة. أما في هذا البحث، الصيغة المستخدمة في اختبار الفرضيات هي إختبا<mark>ر</mark> اباستخدام SPSS 25 for Windows باستخدام Independent Sample T-test<br>19<br>11 التالية:<br>10 o =  $\frac{M_1 - M_2}{SE M_1 - M_2}$ <br>10 o =  $\frac{M_1 - M_2}{SE M_1 - M_2}$ <br>10 o =  $\frac{O_1}{O_2}$ التالية:

$$
\text{to} = \frac{M_1 - M_2}{SE M_1 - M_2}
$$

2. Dilarang memperbanyak sebagaian dan atau seluruh karya tulis ini dalam bentuk apapun tanpa izin UN Sutha Jambi a. Pengutipan hanya untuk kepentingan pendidikan, penelitan, penulisan karya ilmiah, penyusunan laporan, penulisan kritik atau tinjauan suatu masalah b. Pengutipan tidak merugikan kepentingan yang wajar UIN Sutha Jambi

. Dilarang mengutip sebagian dan atau seluruh karya tulis ini tanpa mencantumkan da menyebutkan sumber asli

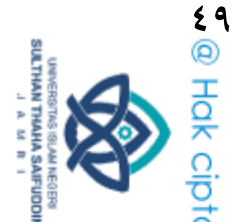

Hak Cipta Dilindungi Undang-Undang:

- ومع تفسير إختبار الفرضية كما يلي: – إذا كان قيمة الأهمية 0,05 < Sig (2-*tailed* فيقبل فرضية البديلة (Ha) ويرفض فرضية الصفرية (H0). مما يعني أنه بين المتغيرين الذي تبحثًى<br>م الباحثة يوجد فرق كبير في المتوسط. Ē
- خا كان قيمة الأهمية 0,05 < Sig (2-tailed) فيقبل فرضية الصفرية (H0 ويرفض فرضية البديلة (Ha). مما يعني أنه بين المتغيرين الذي تبحث الباحثة لايوجد فرق كبير في المتوسط.
	- 2ْ إختبار حجم التأثىٰ

حجم التأثير هو مقياس لمقدار تأثير متغير على متغيرات أخرى، وحجم الاختلاف والعلاقة، وهي خالية من تأثير حجم العينة (أوليجنيك و الجينا). الحجم التأثير في هذا البحث باستخدام صيغة Cohen's D كما يلي:

 $d=\frac{1}{s}$ 

)Effect Size( التأثىٰ حجم :d : قيمة اظتتوسط من فصل التجرييب : قيمة اظتتوسط من فصل الضابط spooled: الانحرف المعياري من pooled مع تفسير حجم تأثير (Cohen's D(Effect Size على النحو التالي:

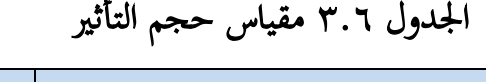

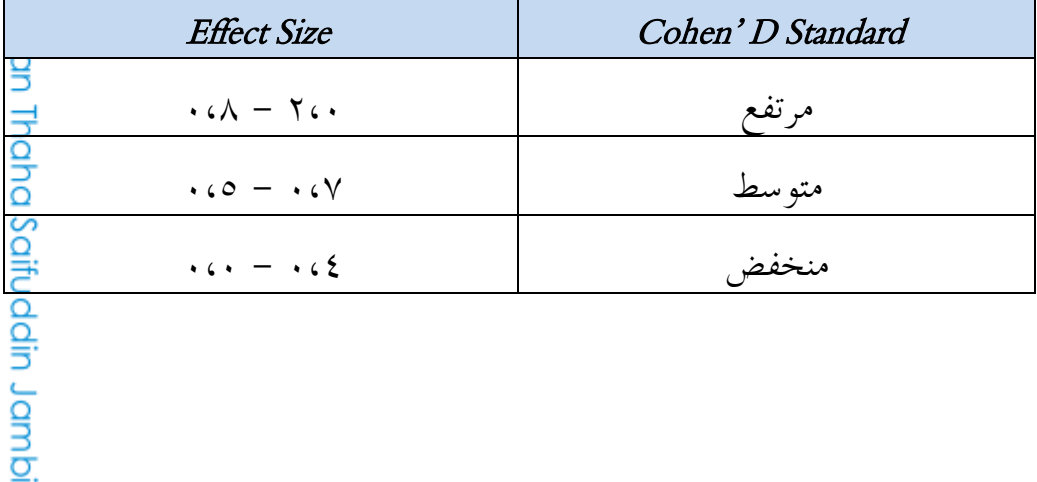

a. Pengutipan hanya untuk kepentingan pendidikan, penelitian, penulisan karya ilmiah, penyusunan laporan, penulisan kritik atau tinjauan suatu masalah.

b. Pengutipan tidak merugikan kepentingan yang wajar UlN Sutha Jamb

2. Dilarang memperbanyak sebagaian dan atau seluruh karya tulis ini dalam bentuk apapun tanpa izin UIN Sutha Jambi

. Dilarang mengutip sebagian dan atau seluruh karya tulis ini tanpa mencantumkan da menyebutkan sumber asli.

State Islamic University of S

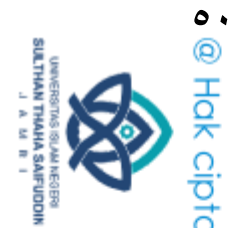

2. Dilarang memperbanyak Hak Cipta Dilindungi Undan 1. Dilarang mengutip sebag a. Pengutipan hanya untu<br>b. Pengutipan tidak meru;

Ully Sutha Jambi

sumber asli:

ز. جدول البحث الهدف إعداد هذا جدول البحث كدليل إرشادي في تأديّة خطوات البحث<del>ة</del><br>S مع جدول البحث، سوف يستعد الباحثة بسهولة الخطوات البحث التي ستؤديها ن لاحقًا. يمكن الاطلاع على تفاصيل وقت وأنواع الأنشطة البحثية في الجدول التالي<mark>.</mark>

Jam يوليو | نوفمبير | يناير | فبراير | أبريل | مايو | يونيو | يوليو | رقم نشط ُ ِ ُ ْ ّ ِ ُ ْ ّ ِ ُ ْ ْ ّ ِ ُ ِ ُ ْ ُ القديم العنوان<br>العنوان العنوان العنوان العنوان العنوان العنوان العنوان العنوان العنوان العنوان العنوان العنوان العنوان العنوا<br>العندمي مشرف العنوان العنوان العنوان العنوان العنوان العنوان العنوان العنوان العنوان العنوان ِ كتابة خطة البحث ّ تقدمي مشرؼ ٤ | إشرف مع المشرف s ini dalam bentuk ٓ تقدمي مناقشة خطة ٔ تقدمي اإلذف للبحث ٕ تنفيذ البحث ٖ كتابة حصوؿ البحث ap and app  $\frac{\alpha}{\beta}$ إشرف مع المشرف على المسلم المسلم المسلم المسلم المسلم المسلم المسلم المسلم المسلم المسلم المسلم المسلم المسلم ال<br>لا يسلم المسلم المسلم المسلم المسلم المسلم المسلم المسلم المسلم المسلم المسلم المسلم المسلم المسل َُ اظتناقشة laporan, penulisan kritik atau tinjauan suatu masalah.

الجدول ٣٠٧ جدول البحث

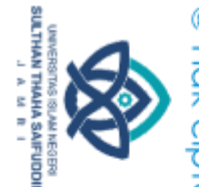

Hak Cipta Dilindungi Undang-Undang:

 الباب الرابع نتائج البحث

## أ. وصف البيانات

أما هذا البحث يؤدّي في المدرسة الثانوية الإسلامية الفلاح مدينة جمبي. هل<del>ي</del> ا البحث لمعرفة تأثير استخدام طريقة تعليم الكم (Quantum Teaching) عل<mark>ى</mark> ق<br>إتقان المفردات العربية لدى التلاميذ بالمدرسة الثانوية الإسلامية الفلاح مدينة جمبي في العام الدراسي /٢٠٢١ / ٢٠٢٢. يؤدي هذا البحث في فصل السابع (أ) بعدد ٢٩ التلاميذ كفصل التحريبي، وفي فصل السابع (هـ) بعدد ٢٩ التلاميذ كفضل الضابط. الموضوع يُعلّم في هذا البحث هو عن "البيت".

١. نتائج إتقان المفردات العربية لدى التلاميذ باستخدام طريقة تعليم الكم )Teaching Quantum )يف فصل التجرييب

بناء على إختبار الذي عملته الباحثة على التلاميذ من فصل السابع (أ) كفصل التحربي باستخدام طريقة تعليم الكم في المدرسة الثانوية الإسلامية الفلاح<br>مدينة حمي، نِيْلَ البيانات كما يلي: :<br>با مدينة حمي، نِيْلَ البيانات كما يلي:  $\ddot{\cdot}$ ي ى

الجدول ٤.١ نتائج إتقان المفردات العربية لدى التلاميذ باستخدام طري<mark>ق</mark>ة nic Ur تعليم الكم (*Quantum Teaching*)

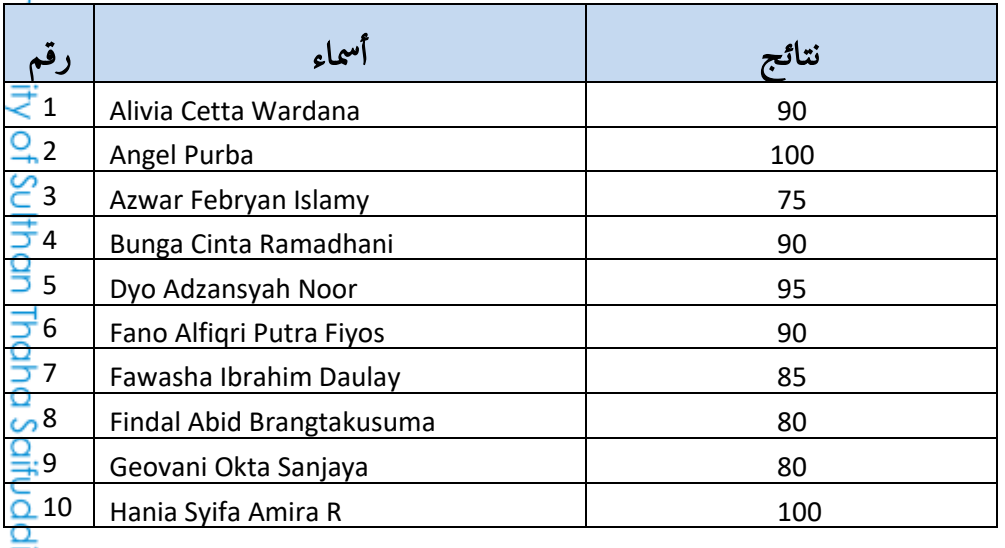

a. Pengutipan hanya untuk kepentingan pendidikan, penelitian, penulisan karya limiah, penyusunan laporan, penulisan kritik atau tinjauan suatu masalah b. Pengutipan tidak merugikan kepentingan yang wajar UIN Sutha Jambi

. Dilarang mengutip sebagian dan atau seluruh karya tulis ini tanpa mencantumkan da menyebutkan sumber asli is

iamb.ni

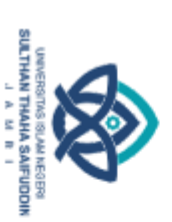

Hak Cipta Dilindungi Undang-Undang:

1. Dilarang mengutip sebagian dan atau seluruh karya tulis ini tanpa mencantumkan da menyebutkan sumber asli:

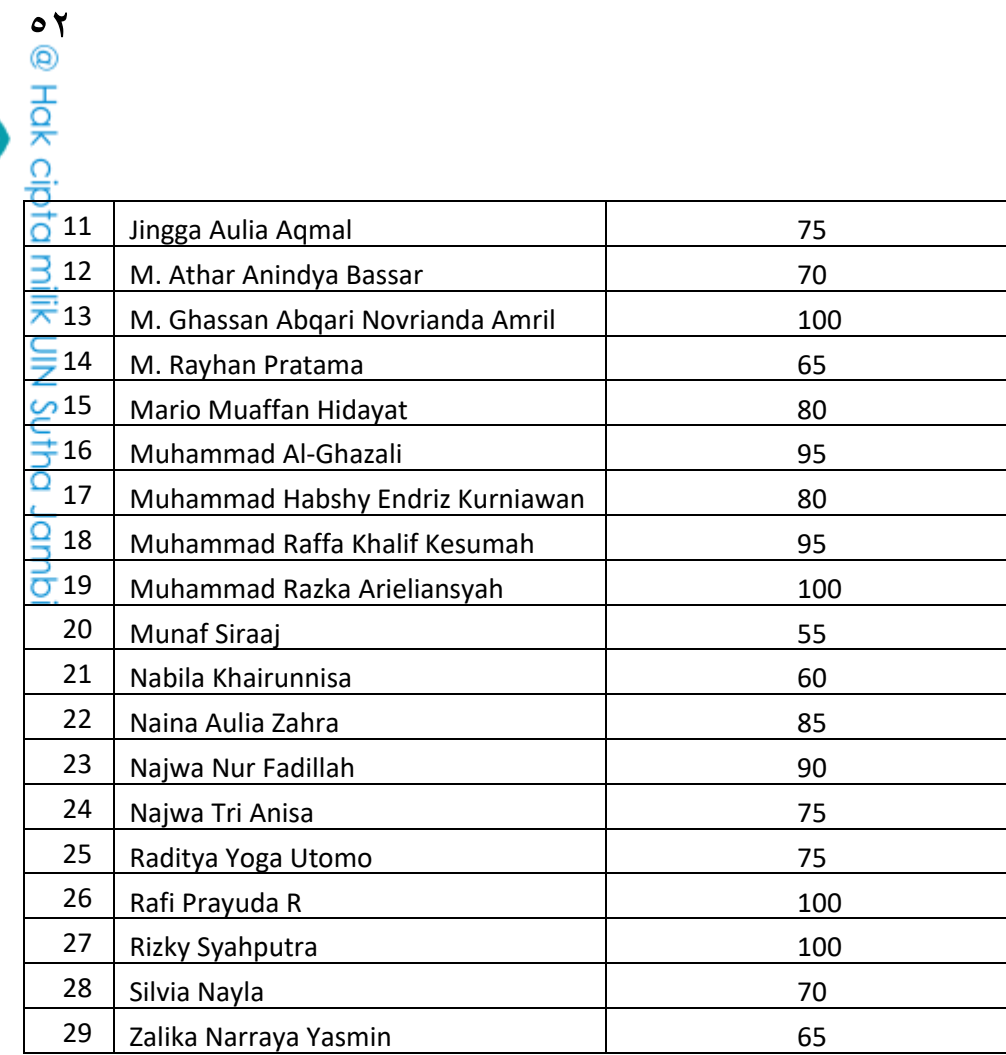

أما تركيب النتيجة من الأصغر إلى الأكبر في فصل التجريبي كم  $\hat{\mathcal{Y}}^\circ$  vo vo vo vo vo to to so  $\frac{3}{3}$  . I. I. No No N. N. N. N.  $\overline{a}$  ,  $\overline{a}$  , بناء على نتائج الاختبار لدى التلاميذ باستخدام طريقة تعليم الكم، نيلا على نتائج التالاميذ ابستخدام على نتائج ال<br>نيلا ما سال الميزار الدى التالاميذ باستخدام طريقة تعليم الكم، نيلا على نتائج الاختبار لدى التلاميذ باستخدام طر البيانات الإحصائية كما يلي:

الجدول ٤٠٢ البيانات الإحصائية

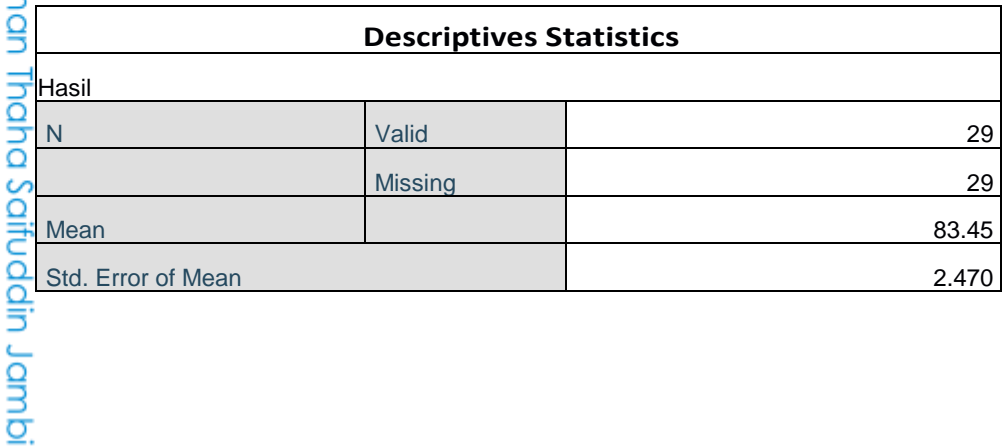

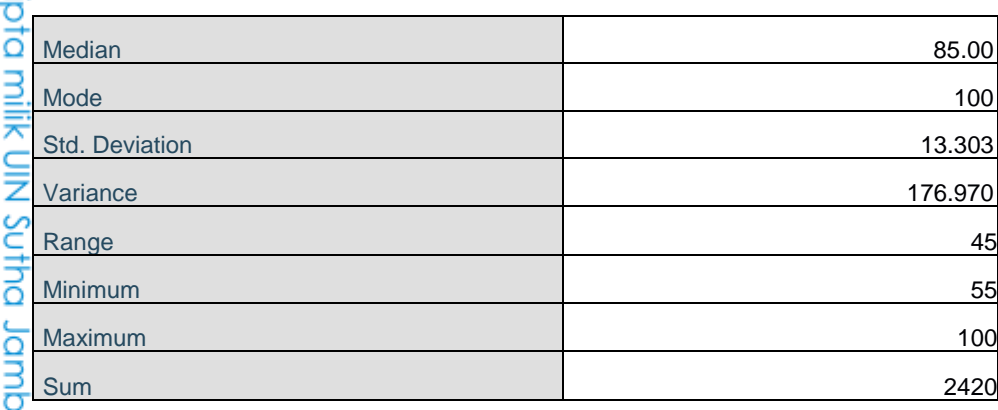

وكتبت الباحثة جدول توزيع التردد عن نتائج إتقان المفردات العربية لد التلاميذ باستخدام طريقة تعليم الكم الذي نال من الحساب باستخدام SPSS 25 for Windows كما يلي:

الجدول ٤.٣ توزيع التردد عن نتائج إتقان المفردات العربية لدى التلاميذ باستخدام طريقة تعليم الكم في فصل التجريبي

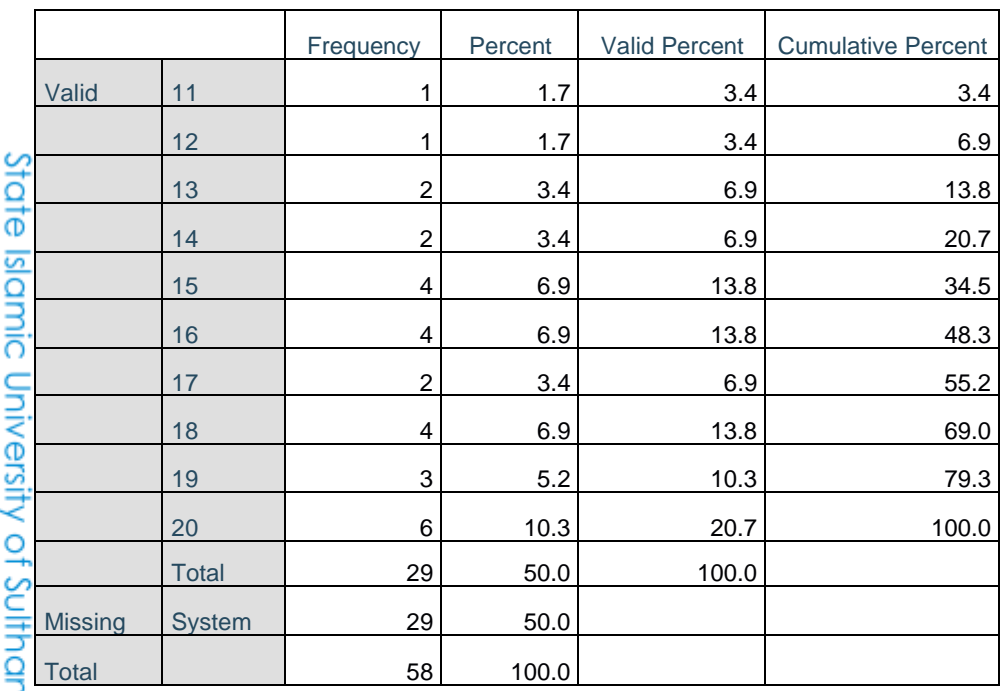

ولتكميل البيانات البحث، كتبت الباحثة رسم بياني نتائج إتقان المفردات العرب<del>ية</del> لدى التلاميذ باستخدام طريقة تعليم الكم كما يلي:

**SULTHAN THAHA SAIFUODIN**<br>SULTHAN THAHA SAIFUODIN I. Dilarang mengutip sebagian dan atau seluruh karya tulis ini tanpa mencantumkan da menyebutkan sumber asli: a. Pengutipan hanya untuk kepentingan pendidikan, penelitian, penulisan karya ilmiah, penyusunan laporan, penulisan kritik atau tinjauan suatu masalah

Hak Cipta Dilindungi Undang-Undang:

o<br>
e Hak ci

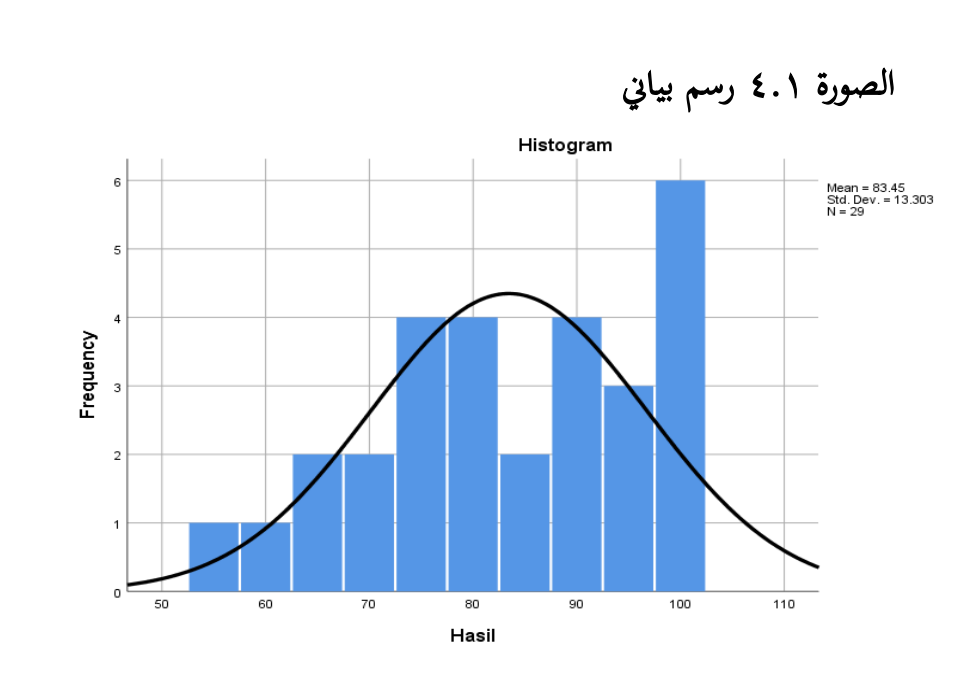

2ِ نتائج إتقاف اظتفردات العربية لدل التالميذ بدكف استخداـ طريقة تعليم الكم (Quantum Teaching) في فصل الضابط

بناء على إختبار الذي عملته الباحثة على التلاميذ من فصل السابع (هـ) كفصل الضابط بدون استخدام طريقة تعليم الكم في المدرسة الثانوية الإسلامية الفلاح مدينة جمبي، نِبْلَ البيانات كما يلي:  $\ddot{\cdot}$ ه<br>. ى

الجدول ٤.٤ نتائج إتقان المفردات العربية لدى التلاميذ بدون استخدام طريقة تعليم الكم (*Quantum Teaching* )

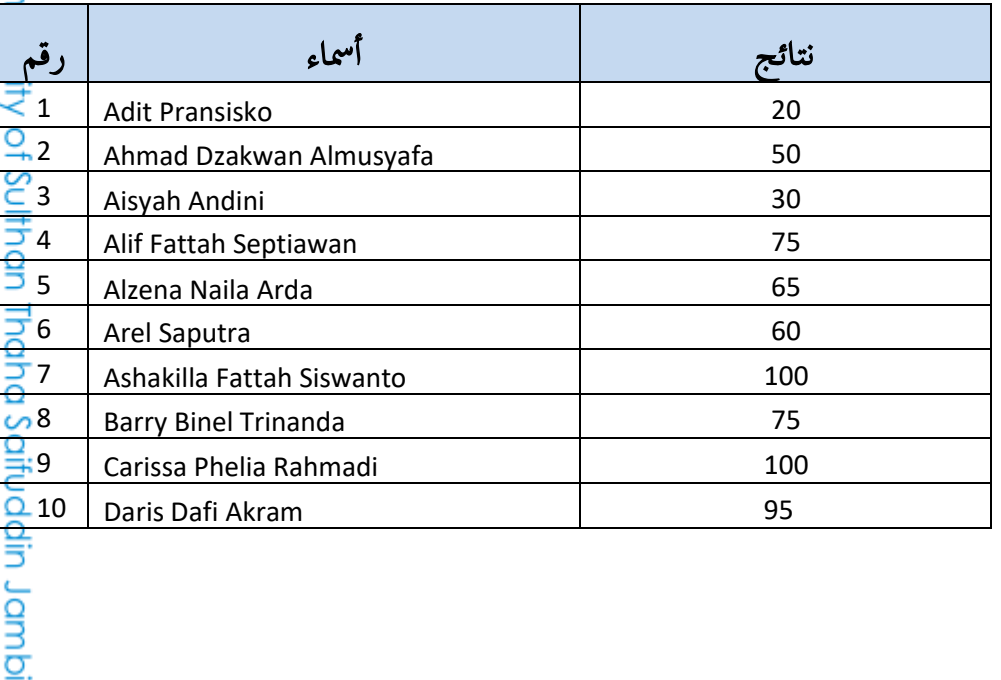

# **SECTED SETTLE DIRECTED LOBB**

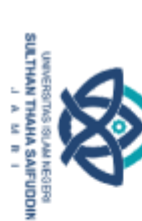

l. Dilarang mengutip sebagian dan atau seluruh karya tulis ini tanpa mencantumkan da menyebutkan sumber asli: a. Pengutipan hanya untuk kepentingan pendidikan, penelitan, penulisan karya ilmiah, penyusunan laporan, penulisan kritik atau tinjauan suatu masalah

Hak Cipta Dilindungi Undang-Undang:

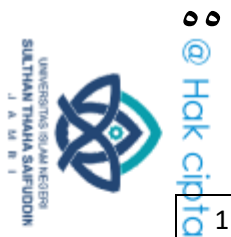

Hak Cipta Dilindungi Undang-Undang:

1. Dilarang mengutip sebagian dan atau seluruh karya tulis ini tanpa mencantumkan da menyebutkan sumber asli:

֧֧֬֓֓֓֓֓֓֬֓֓֓֓֓֓֬֓֓֓֓֓֬֓֓֓֬֓֓֬֓֓֓֡֬֓֓֬֓֓֓֓ ي ى

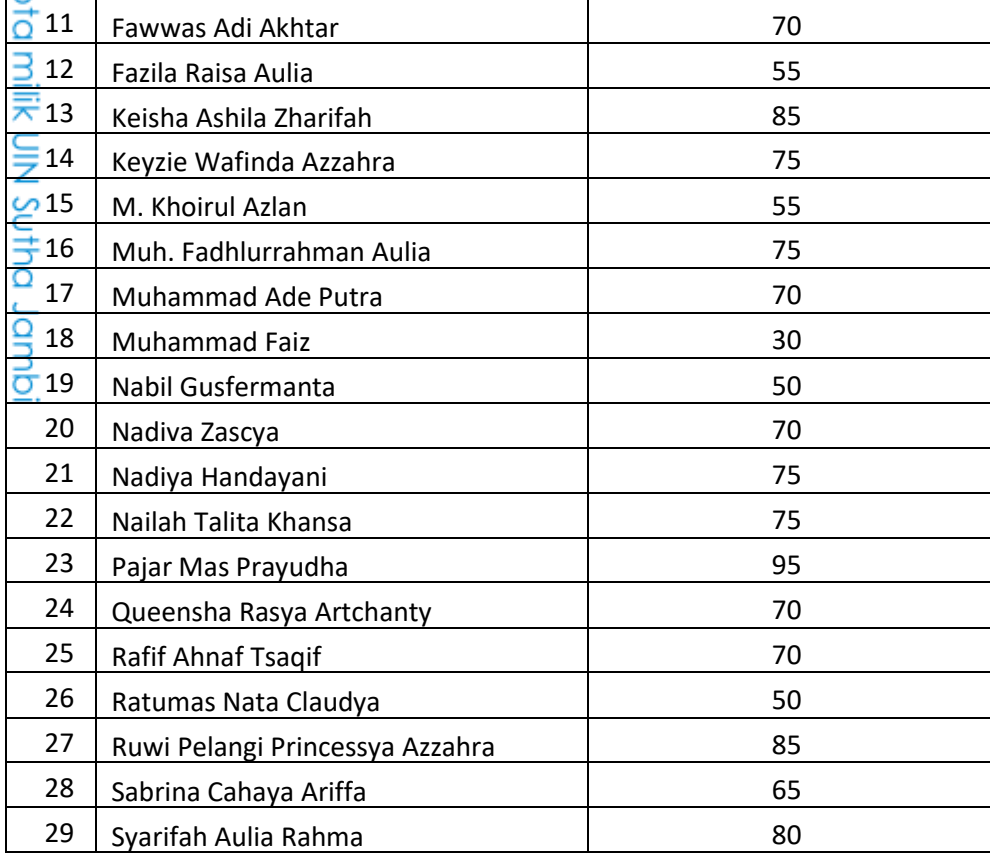

أما تركيب النتيجة من الأصغر إلى الأكبر في فصل الضابط كما يلي:  $\tilde{J}^{\text{LO}}$  i. oo oo o. o. o. r. r. r.  $\frac{1}{2}$   $\sqrt{5}$   $\sqrt{6}$   $\sqrt{6}$   $\sqrt$ ََُ ََُ ٗٓ ٗٓ ٖٓ ٖٓ َٖ ٕٓ ٕٓ stafe Islamic University of Sulthan

بناء على نتائج الاختبار لدى التلاميذ بدون استخدام طريقة تعليم الكم، ن البيانات الإحصائية كما يلي:

الجدول ه.٤ البيانات الإحصائية

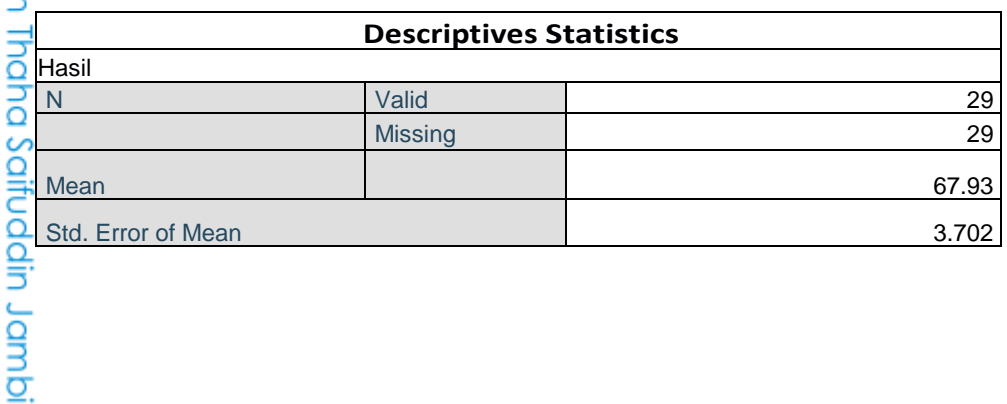
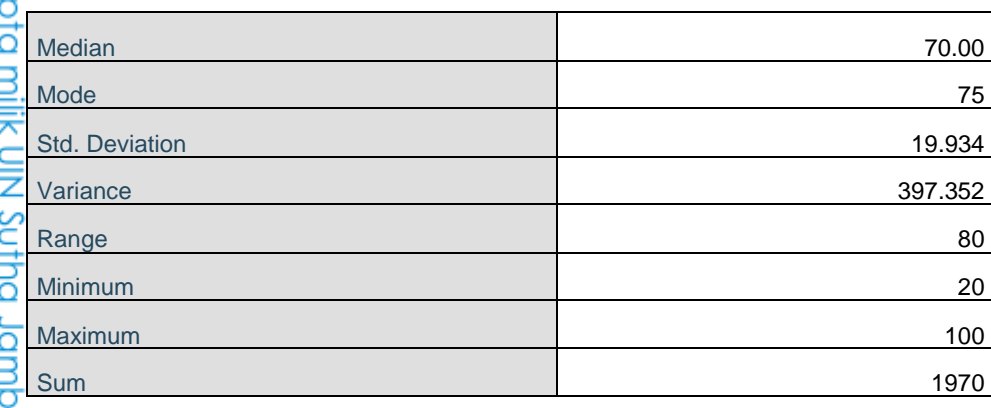

وكتبت الباحثة جدول توزيع التردد عن نتائج إتقان المفردات العربية لد التلاميذ بدون استخدام طريقة تعليم الكم الذي نال من الحساب باستخدام SPSS 25 for Windows كما يلي:

الجدول ٤.٦ توزيع التردد عن نتائج إتقان المفردات العربية لدى التلاميذ بدون استخدام طريقة تعليم الكم في فصل الضابط:

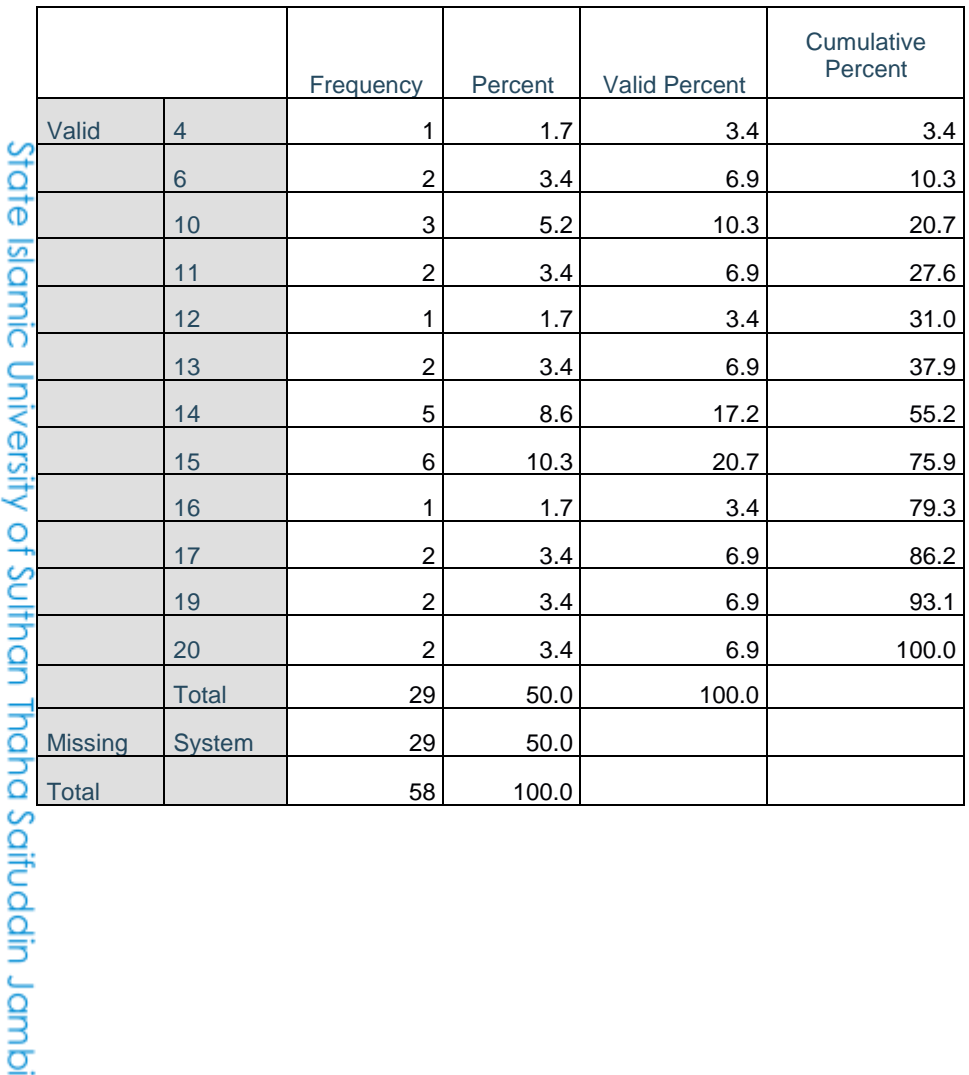

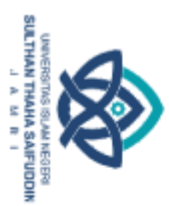

Hak Cipta Dilindungi Undang-Undang:

ٓٔ

l. Dilarang mengutip sebagian dan atau seluruh karya tulis ini tanpa mencantumkan da menyebutkan sumber asli: a. Pengutipan hanya untuk kepentingan pendidikan, penelitian, penulisan karya ilmiah, penyusunan laporan, penulisan kritik atau tinjauan suatu masalah. b. Pengutipan tidak merugikan kepentingan yang wajar UIN Sutha Jambi

2. Dilarang memperbanyak sebagaian dan atau seluruh karya tulis ini dalam bentuk apapun tanpa izin UN Sutha Jambi

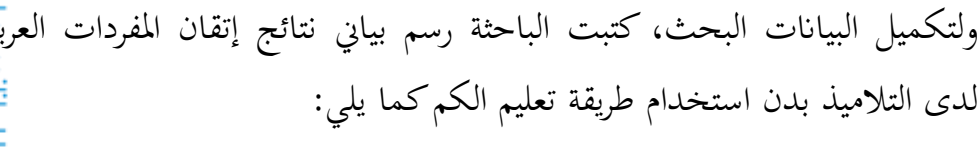

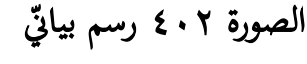

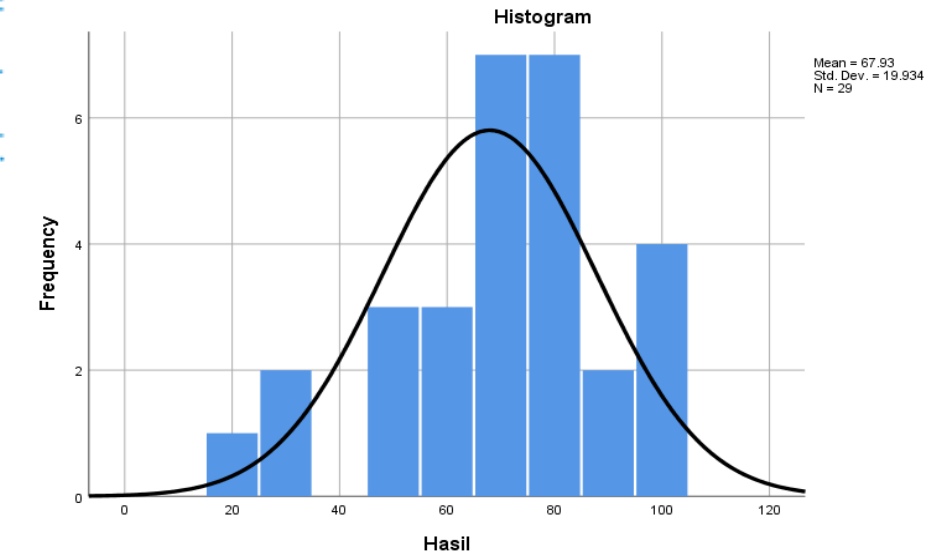

#### ٣. مقارنة بين نتائج إتقان المفردات العربية لدى التلاميذ باستخدام طريقة تعليم الكم في فصل التجريبي وبدون استخدام طريقة تعليم الكم في فصل الضابط

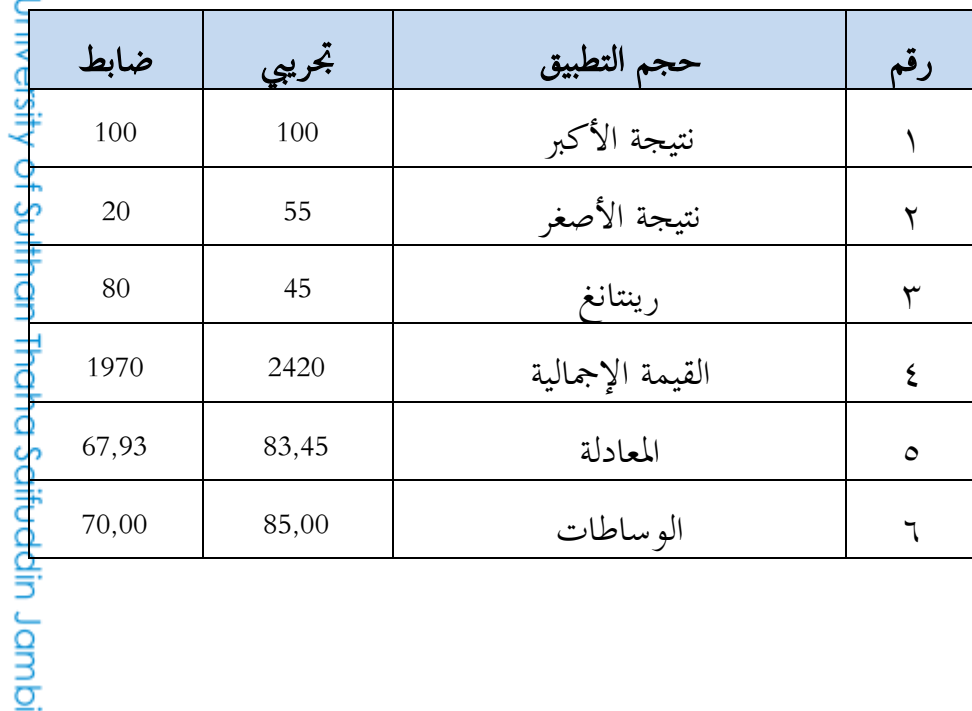

الجدول ٧.٤ مقارنة بين نتائج إتقان المفردات في فصل التحريبي وفصل الضابط

# **•** @ Hak ciptainiik UIN Sutha Jamb

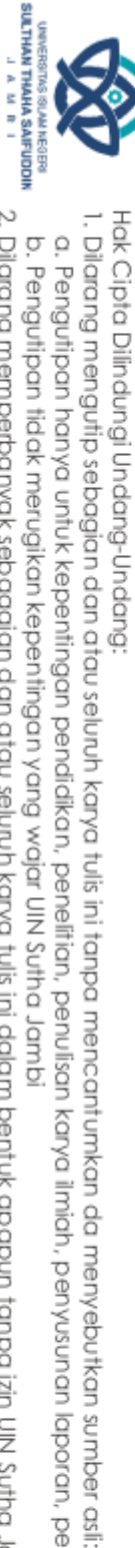

2. Dilarang memperbanyak sebagaian dan atau seluruh karya tulis ini dalam bentuk apapun tanpa izin UN Sutha Jambi a. Pengutipan hanya untuk kepentingan pendidikan, penelitan, penulisan karya ilmiah, penyusunan laporan, penulisan kritik atau tinjauan suatu masalah b. Pengutipan tidak merugikan kepentingan yang wajar UIN Sutha Jambi

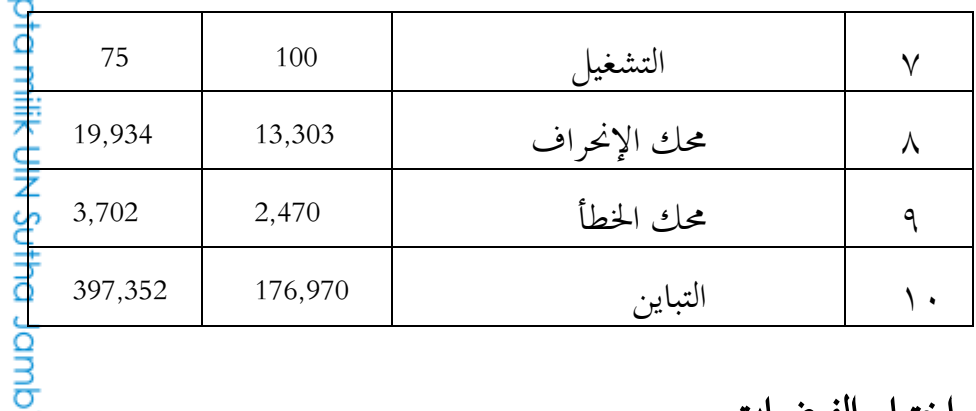

ب2 إختبار الفرضيات

2ُ إختبار الطبيعي

يهدف اختبار الطبيعي إلى معرفة البيانات الذي تبحث موزعةً بطبيعي أم لا. الاختبار المستخدم في هذا البحث هو باستخدام صيعة إختبار Kolmogrov %باستخدام SPSS 25 for Windows باستخدام  $S$ nirnov (٠،٠٥) بما في الملاحق.

بناء على إختبار الطبيعية باستخدام صيغة إختبار Kolmogrov Smirnov، من المعروف أن القيمة الأهمية في فصل التجريبي تدل على 0,05 < 0,174، وفي فصل الضابط 0,05 < 0,050، و أيضاً *Shapiro Wilk من* المعروف أن القي<mark>م</mark>ة الأهمية في فصل التجريبي تدل على 0,05 < 0,063، وفي فصل الضابط < 137 $\frac{1}{\sqrt{2}}$ 0,05. لذالك يمكن الإستنتاج أن البيانات وزّع بطبيعي.

#### 2ِ إختبار التجانس

يؤدي إختبار التجانس لمعرفة ما إذا كان للعينتين تباين متجانس أم لا. إختب<mark>ارً</mark> التجانس الذي يستخدمه الباحثة في هذا البحث هو *الإختار Eevene Statistik* باستخدام SPSS 25 for Windows وبامستوى الأهمية ٥% (٠.٠٥) بما الملاحق.

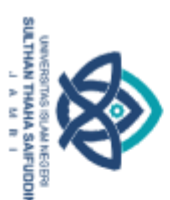

Hak Cipta Dilindungi Undang-Undang:

०<br>©

**Hak** c

a. Pengutipan hanya untuk kepentingan pendidikan, penelitan, penulisan karya ilmiah, penyusunan laporan, penulisan kritik atau tinjauan suatu masalah b. Pengutipan tidak merugikan kepentingan yang wajar UIN Sutha Jambi

. Dilarang mengutip sebagian dan atau seluruh karya tulis ini tanpa mencantumkan da menyebutkan sumber asli is

بناء على إختبار التجانس باستخدام صيغة Levene Statistik، من المعروفي أن القيمة الأهمية تدل على 0,05 < 0,173. لذالك يمكن الإستنتاج أن البيانات تجانس. 2ّ إختبار الفرضية

Independent Sample Statistics ْ2ٖ اصتدكؿ

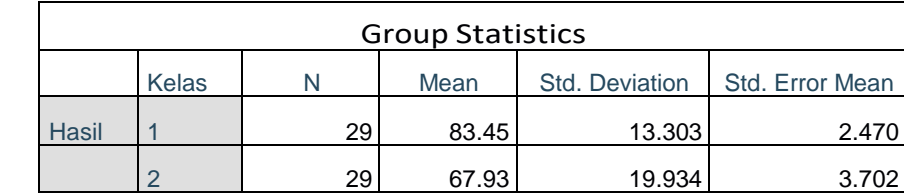

بناء على Independent Sample Statistics فيعرف المعادلة (Mean) من نتائج المفردات العربية لدى التلاميد باستخدام طريقة تعليم الكم 83,45 و المعادلة (Mean) من نتائج المفردات العربية لدى التلاميذ بدون استخدام طريقة تعليم الكم 267,93 ديكن اإلستنتاج أف استخداـ طريقة تعليم الكم، فيزيد اظتعادلة المفردات لدى التلاميذ. State Is

الجدول ٤.٩ إختبار الفرضية

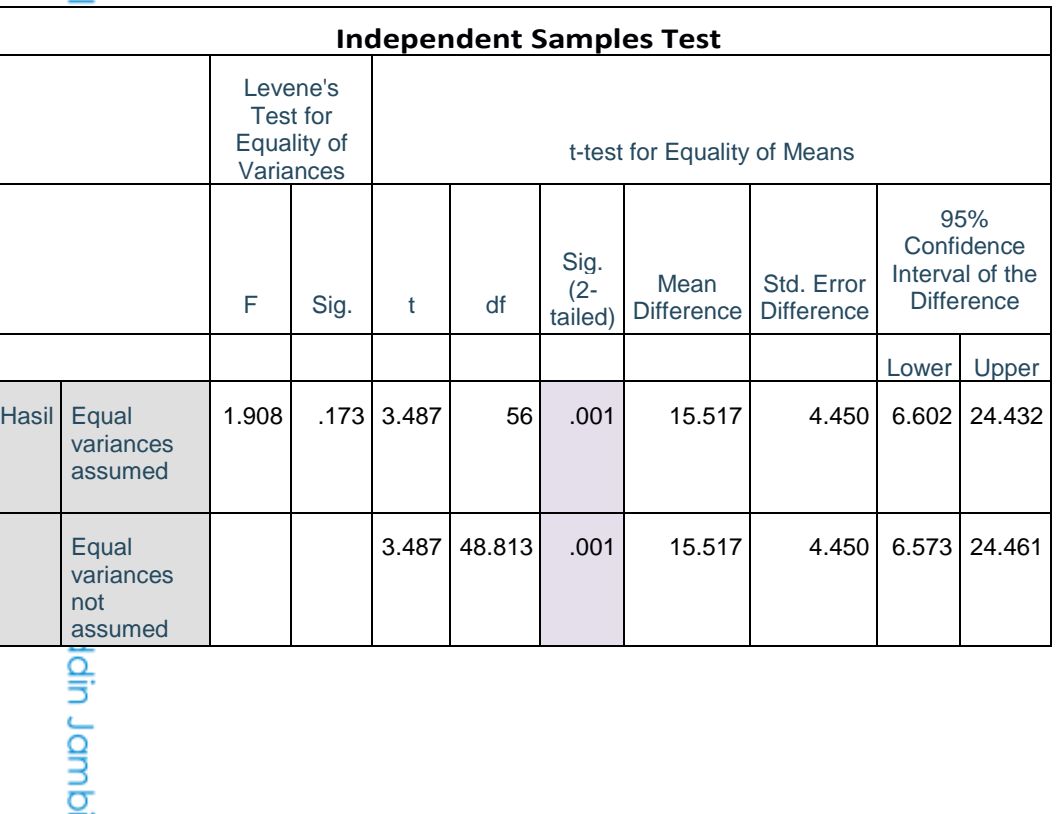

SULTHAN THAMA SAIFUDDI<br>SULTHAN THAMA SAIFUDDI

Hak Cipta Dilindungi Undang-Undang:

 $\frac{1}{2}$ 

. Dilarang mengutip sebagian dan atau seluruh karya tulis ini tanpa mencantumkan da menyebutkan sumber asli:

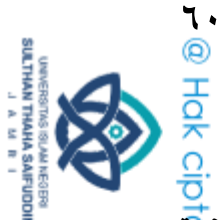

Hak Cipta Dilindungi Undang-Undang

بناء على نتائج Independent Sample Statistics فيعرف نتائج الأهم<mark>ية</mark> 0,005 > 0,05 0,05 0,001، أي Ha رفض و Ha قبول. فيمكن الإستنتاج أنه يوجد مختلفة بين نتائج إتقان المفردات العربية لدى التلامي<del>د</del><br>الإستنتاج أنه باستخدام طريقة تعليم الكم وبدون استخدام طريقة تعليم الكم. ham  $E$  إختبار حجم التأثير (Effect Size) بناء على نتائج اختبار الفرضية، فتوجد قيمة حي التأثير Independent : ياستخدام صيغة Cohen's D كما يلي  $S$ ample Statistics <u>ّ</u> نتائج الحساب السابق وُجِده كما يلي:<br>. Mx : 83,45

My : 67,93 SDx : 13,303 SDy : 19,934

بناء على حساب إختبار Calculator Size Effect [/edu.uccs.lbecker://https](https%3A%2F%2Flbecker.uccs.edu%2F)[،](https%3A%2F%2Flbecker.uccs.edu%2F) فنتائج إختبار حجم التأثىٰ 0,915 بدرجة المرتفع. هذا النتائج يدل على وجود تأثير كبير في استخدام طريقة تعليم الكم على إتقان المفردات العربية لدى التلاميذ في المدرسة الثانوية الإسلامية الفلا<mark>ت</mark>ج مدينة جمبي.

ج. البحث عن نتائج البحث

بناء على تحليل البيانات التي نيل، فرق كبير بين النتائج إتقان المفردات العرب<u>ية</u> لدى التلاميذ باستخدام طريقة تعليم الكم وبدون استخدام طريقة تعلم الكم. التلاميذ باستخدام طريقة تعليم الكم وبدون استخدام طريقة تعلم الكم.<br>النتائج من إتقان المفردات العربية لدى التلاميد باستخدام طريقة تعليم الكم في

فصل التحريبي اي فصل السابع (أ) في المدرسة الثانوية الإسلامية الفلاح مد<mark>ينة</mark> جمبي، توحد المعادلة 83,45 ونتيجة الأكبر 100 ونتيجة الأصغر 55 والوساطات 85,00 والتشغيل 100 ومحك الإنحراف 13,303 ومحك الخطأ 2,470.

. Dilarang mengutip sebagian dan atau seluruh karya tulis ini tanpa mencantumkan da menyebutkan sumber asli

a. Pengutipan hanya untuk kepentingan pendidikan, penelirian, penulisan karya ilmiah, penyusunan

laporan, penulisan kritik atau tinjauan suatu masalah

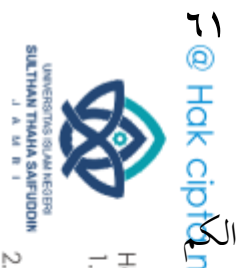

والنتائج إتقان المفردات العربية لدى التلاميذ بدون استخدام طريقة تعليم في فصل الضابط اي فصل السابع (هـ) في المدرسة الثانوية الإسلامية الفلاج مد<del>ينة</del> جمبي، توحد المعادلة 67,93 ونتيجة الأكبر 100 ونتيجة الأصغر 20 والوساطاتي 70,00 والتشغيل 75 ومحك الإنحراف 19,934 وممك الخطأ 3,702.

وقيمة رينتانغ في فصل التجريبي يعني 45. وقيمة رينتانغ في فصل الضابط 80<mark>٪</mark> هذا يدل أن مستوى رينتانغ في فصل الضابط أعلى من فصل التحريبي، مما يعني <mark>آن</mark> إتقان المفردات العربية لدى التلاميذ في فصل الضابط أدىن من فصل التجريبي.

الخلاصة من نتائج حساب اختبار Independent Sample T-test بنتائج الأهمية 0,05 > 2- $t a$ iled (2- (2- (2- أي 0,001 فرفض 10  ${\rm H}$  و قبول Ha. مما يدل أنه يوجد مختلفة كبيرة بين نتائج إتقان المفردات العربية لدى التلاميذ باستخدام طريقة تعليم الكم وبدون استخدام طريقة تعليم الكم. لذالك يخلص أنه يوحد تأثير كبير على استخدام طريقة تعليم الكم في إتقان المفردات العربية لدى التلاميذ.

State Islamic University of Sulthan Thaha Saifuddin Jambi

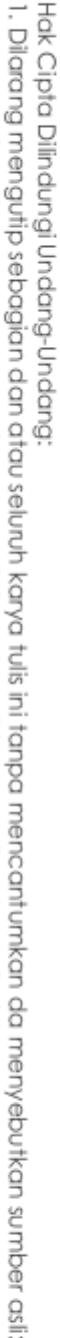

b. Pengutipan tidak merugikan kepentingan yang wajar UlN Sutha Jambi a. Pengutipan hanya untuk kepentingan pendidikan, penelitan, penulisan karya ilmiah, penyusunan laporan, penulisan kritik atau tinjauan suatu masalah

2. Dilarang memperbanyak sebagaian dan atau seluruh karya tulis ini dalam bentuk apapun tanpa izin UIN Sutha Jamb

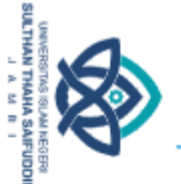

2. Dilarang memperbanyak sebagaian dan atau seluruh karya tulis ini dalam bentuk apapun tanpa izin UIN Sutha Jamb b. Pengutipan tidak merugikan kepentingan yang wajar UlN Sutha Jambi

- 
- 
- . Dilarang mengutip sebagian dan atau seluruh karya tulis ini tanpa mencantumkan da menyebutkan sumber asli is
- a. Pengutipan hanya untuk kepentingan pendidikan, penelitian, penulisan karya ilmiah, penyusunan laporan, penulisan kritik atau tinjauan suatu masalah
- - Hak Cipta Dilindungi Undang-Undang:

 الباب اطتامس خاتمة

- أ. الخلاصة
- بناء على نتائج البحث وتحليله، فيمكن الإستنتاج كما يلي: ١. النتائج إتقان المفردات العربية لدى التلاميذ باستخدام طريقة تعليم الكم في فص<del>ل</del>ى التجرييب أم فصل السابع )أ( يف اظتدرسة الثانوية اإلسالمية الفالح مدينة رتيب توجد المعادلة 83,45 ونتيجة الأكبر 100 ونتيجة الأصغر 55 و الوساطات 85,00 والتشغيل 100 ومحك الإنحراف 13,303 ومحك الخطأ 2,470
- ٢. النتائج إتقان المفردات العربية لدى التلاميذ بدون استخدام طريقة تعليم الكم في فصل الضابط اي فصل السابع (هـ) في المدرسة الثانوية الإسلامية الفلاح مدينة جمبي، توحد المعادلة 67,93 ونتيجة الأكبر 100 ونتيجة الأصغر 20 والوساطات 70,00 والتشغيل 75 ومحك الإنحراف 19,934 ومحك الخطأ 3,702
- ٣. النتائج اختبار الفرضية باستخدام Independent Sample T-test بنتائج الأهمية 0,05 *\cailed) أي 0,001 < 0,05.* ودرجة التأثير (*fiffect Size)*<br>بعد 0.915 مما يدل على 82%. فرفض H0 و قبول Ha. لذالك مخلص <mark>أن</mark>ة يعني 0,915 مما يدل على 82%. فرفض Ho و قبول Ha. لذالك مخلص يوجد تأثير كبير على استخدام طريقة تعليم الكم في إثقال المفردات العربية لد<mark>كي</mark> hiversity of Sulthan Thaha Saifuddin Jambi التلاميذ.

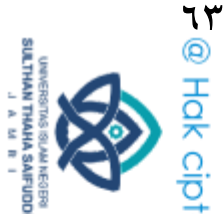

ب. الإقتراحات ٠١. من المأمول أن يتمكن رئيس المدرسة من تحسين جودة إدارة التدريس وزيا<mark>دة</mark> الاهتمام على المدرسين والتلاميذ في عملية التعلم من أجل تحقيق أهداف التع<mark>لِّم</mark> صحيح. 2ِ من اظتؤمل أف يتمكن اظتدرسير من حتسير جودة التعلم ليكونوا التعلم اظتمتع وباستخدام طريقة تعليم الكم كبديل في تعلم المفردات العربية. 2ّ من اظتؤمل أف يتمكن التالميذ النشطير كمتحمسير يف عملية تعلم اللغة العربية2 ٤. ومن المأمول أن يتمكن نتائج هذه الدراسة مفيدة للباحثين في المستقبل وأن تستخدم كمرجع في تطوير أبحاثهم.

#### ج. كلمة الإختتام

حمدا وشكرا الله، قد تمت الباحثة في كتابة هذه الرسالة العلمية تحت العنوان تأثير استخدام طريقة تعليم الكم (Quantum Teaching ) على إنقال المفردات العربية " لدى التلاميذ بالمدرسة الثانوية الإسلامية الفلاح مدينة جمبي". ولا سيما أن هذه الرسالة العلمية أكثر من الأخطأ والنقصان، إما في تركيب الكلمات أو في الكتابة. لذالك ترج<mark>و</mark> الباحثة للقارئين أن يعطى الإقتراحات والإصلاحات لتكميل هذه الرسالة العلمية.

وأخيرا تقول الباحثة شكرا جزيلا على جميع المساعدين الذين ساعدوان الباحثة افت<mark>ج</mark> كتابة هذه الرسالة العلمية. من المأمول أن هذه الرسالة العلمية نافعة على كل القارئي<del>ي</del> عامة، والله الموافق إلى أقوام الطريق في سبيل الحق.

Hak Cipta Dilindungi Undang-Undang . Dilarang mengutip sebagian dan atau seluruh karya tulis ini tanpa mencantumkan da menyebutkan sumber asli.

a. Pengutipan hanya untuk kepentingan pendidikan, penelitian, penulisan karya limiah, penyusunan laporan, penulisan kritik atau tinjauan suatu masalah

2. Dilarang memperbanyak sebagaian dan atau seluruh karya tulis ini dalam bentuk apapun tanpa izin UIN Sutha Jambi b. Pengutipan tidak merugikan kepentingan yang wajar UIN Sutha Jamb

قئمة المصادر والمراجع

أ2 اظتصادر

دکتور حاج احسن سخاء. ۲۰۰۹. ا**لقرآن الكريم**. بندوغ: فنربيت ف.ت. سيبك<u>م</u>ا ابكسا ميدبا اركنليما. ်

Jakarta: Tim Grasindo. 2017. *UUD 1945 & Amandemennya Untuk Pelajar Dan Umum*. Penerbit PT Grasindo

ب. المراجع العربية أ.د. محمود كامل الناقة و أ.د. رشدي أحمد طعمية. ٢٠٠٣. طرائق تدريس اللغة العربية لغير الناطقين بها. مصر: منشورات المنظمة الإسلامية للتربية والعلوم والثقافة إيسيسكو . رشدي أحمد طعمية. ١٩٨٩. المرجع في تعليم اللغة العربية للناطقين بلغات أخرى. جامعة أم القرى، معهد اللغة العربية، سلسلة في تعليم العربية، جزء الثاني. عمر الصديق عبد الله. ٢٠٠٨. تعليم اللغة العربية للناطقين بغيرها. خرطوم: الد<mark>ار</mark> العالمية للنشر والتوزيع. مُحَمَّد وائل الأتاسي. ١٩٩٢. **نظرية الكم وقصتها الغربية**. سورية: هيئة الطاقة الذر<mark>ية</mark> السورية.

#### ج. المراجع الإندونسية

Abdul Aziz Asy-syalhub, Fuad bin. 2018. *Quantum Teaching 38 Langkah Belajar Mengajar IESQ Cara Nabi SAW*. Jakarta Timur: Penerbit Zikrul Hakim

Ahmadi dan Aulia Mustika Ilmiani. 2020. *Metodologi Pembelajaran Bahasa Arab*. Yogyakarta: Ruas Media.

Ananda, Rusydi dan Muhammad Fadhli. 2018. *Statistik Pendidikan Teori dan Praktik Dalam Pendidikan*. Medan: Widya Puspita.

tuls in itanpa mencantumkan da menyebutkan sumber asli

 $\circ$ 

din Jambi

Hak Cipta Dilindungi Undang-Undang:

. Dilarang mengutip sebagian dan atau seluruh karya

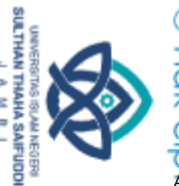

Hak Cipta Dilindungi Undang-Undang:<br>1. Dilarang mengutip sebagian dan atau seluruh karya

Arikunto, Suharsimi. 2013. *Prosedur penelitian suatu pendekatan praktik. Edisi revisi*. Jakarta: PT. Rineka Cipta

Darmadi, Hamid dkk. 2018. *Pengantar Pendidikan Suatu Konsep Dasar, Teori, Strategi, dan Implementasi*. Bandung: Alfabeta.

Deporter, Bobbi dan Mike Hermacki. 2015. *Quantum Learning: Unleasing the genius in you, terj. Alwiyah Andurrahman, Quantum Learning: Membiasakan belajar nyaman dan menyenangkan*. Bandung: Kaifa.

Deporter, Bobbi dkk. 2014. *Quantum Teaching: Orchestrating Student Succes, terj. Ary Nilandari. Quantum Teaching: Mempraktikkan quantum learning di ruang-ruang kelas*. Bandung: Kaifa.

Hijriyah, Umi. 2018. *Analisis Pembelajaran Mufrodat dan Struktur Bahasa Arab di Madrasah Ibtidaiyah*. Lampung: CV. Gemilang.

Muhith, Abd. 2013. *Metodologi Pembelajaran Bahasa Arab: Penerapan quantum learning*. Yogyakarta: Interpena.

Siyoto, Sandu dan Ali Sodik. 2015. *Dasar Metodologi Penelitian*. Yogyakarta: Literasi Media Publishing.

Sudijono, Anas. 2019. *Pengantar Statistik Pendidikan*. Jakarta: PT Raja Grafindo Persada.

Sugiyono, 2019. *Metode Penelitian Kuantitatif, Kualitatif, dan R& D*. Bandung Alfabeta.

Sutikno, Sobry, 2021. *Strategi Pembelajaran*. Jawa barat: Penerbit Adab

Syahrum dan Salim. 2014. *Metodologi Penelitian Kuantitaf*. Bandung: Citapustaka Media.

Edi Setyawan dan Muhammad Fathoni. "Desain Konsep Pembelajaran Bahasa Arab Dengan Model Quantum Teaching". *Al- Ta'rib Jurnal Pendidikan Bahasa Arab dan Kebahasaaraban*, vol. 6, no. 1, 2018, p. 78. Diakses pada tanggal 26 Juli 2021.

Intan Rahma Yuri, 2015. "Penerapan Model Pembelajaran Quantum Teaching Dalam Meningkatkan Kecerdasan Emosional Siswa Pada Bidang Studi Al qur'an Hadits". Skripsi. Jakarta: Universitas Islam Negeri Syarif Hidayatullah.

Munawarah, 2020. "Efektivitas Quantum Leaming Terhadap Peningkatan Motivasi dan Penguasaan Kosakata Bahasa Arab Peserta Didik di MT's As'adiyah Banua Baru, Kabupaten Polewali Mandar". Tesis. Makassar: Universitas Islam Negeri Alauddin Makassar.

Observasi di SMP Islam Al Falah Kota Jambi, 18 Oktober 2021.

 $\frac{1}{2}$ 

din Jambi

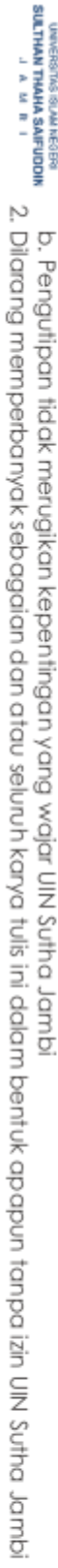

- b. Pengutipan tidak merugikan kepentingan yang wajar UIN Sutha Jambi
- a. Pengutipan hanya untuk kepentingan pendidikan, penelitian, penulisan karya ilmiah, penyusunan laporan, penulisan kritik atau tinjauan suatu masalah.

State Islamic University of Sulthan Thaha Saifuddin Jambi

- 
- 
- 
- 
- 
- 1. Dilarang mengutip sebagian dan atau seluruh karya tulis ini tanpa mencantumkan da menyebutkan sumber asli:
- 
- 
- 
- 
- 
- 
- 
- 
- 
- 
- 
- 
- 

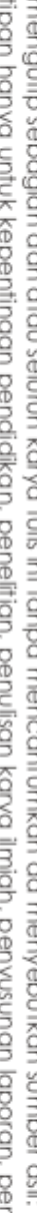

حق

- Hak Cipta Dilindungi Undang-Undang:
- 
- 
- 
- 

@ Hak cipta milik UlN Sutha Jambi

- 
- 
- 

UNIVERSITING ISLAM REGIES<br>SULTHAN THANHA SAIFUDDIN<br>SULTHAN THANHA SAIFUDDIN

# @ Hak cipta milik UlN Sutha Jambi

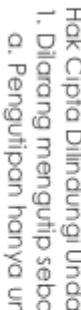

Hak Cipta Dilindungi Undang-Undang: 1. Dilarang mengutip sebagian dan atau seluruh karya tulis ini tanpa mencr a. Pengutipan hanya untuk kepentingan pendidikan, penelitian, penulisa b. Pengutipan tidak merugikan kepentingan yang wajar UIN Sutha Jambi

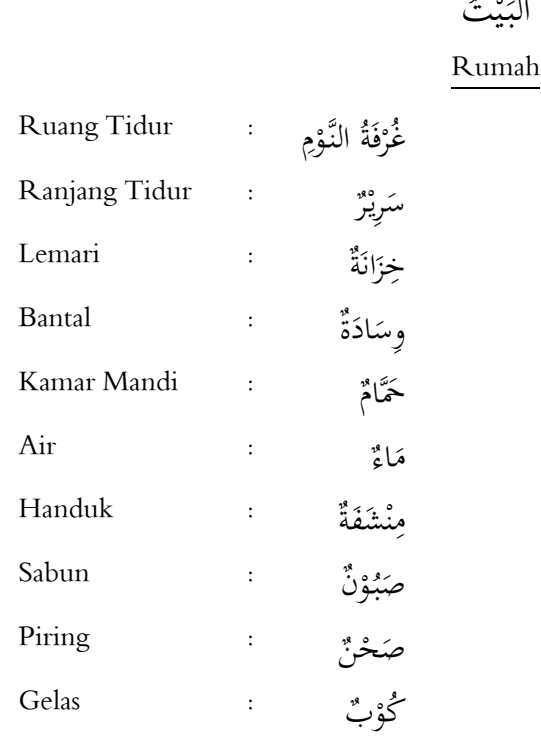

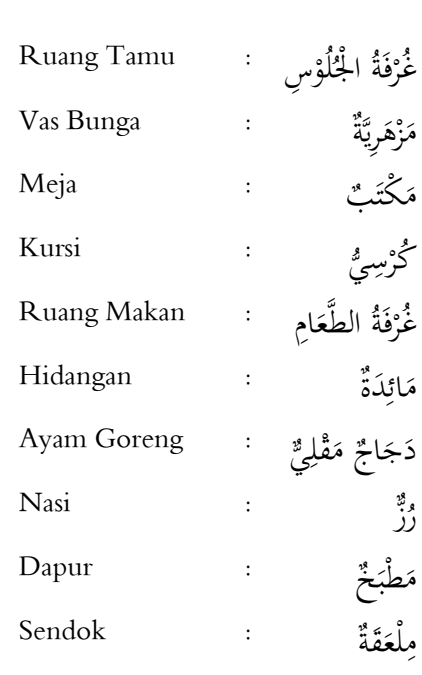

الملاحق ۱: موضوع الدرس

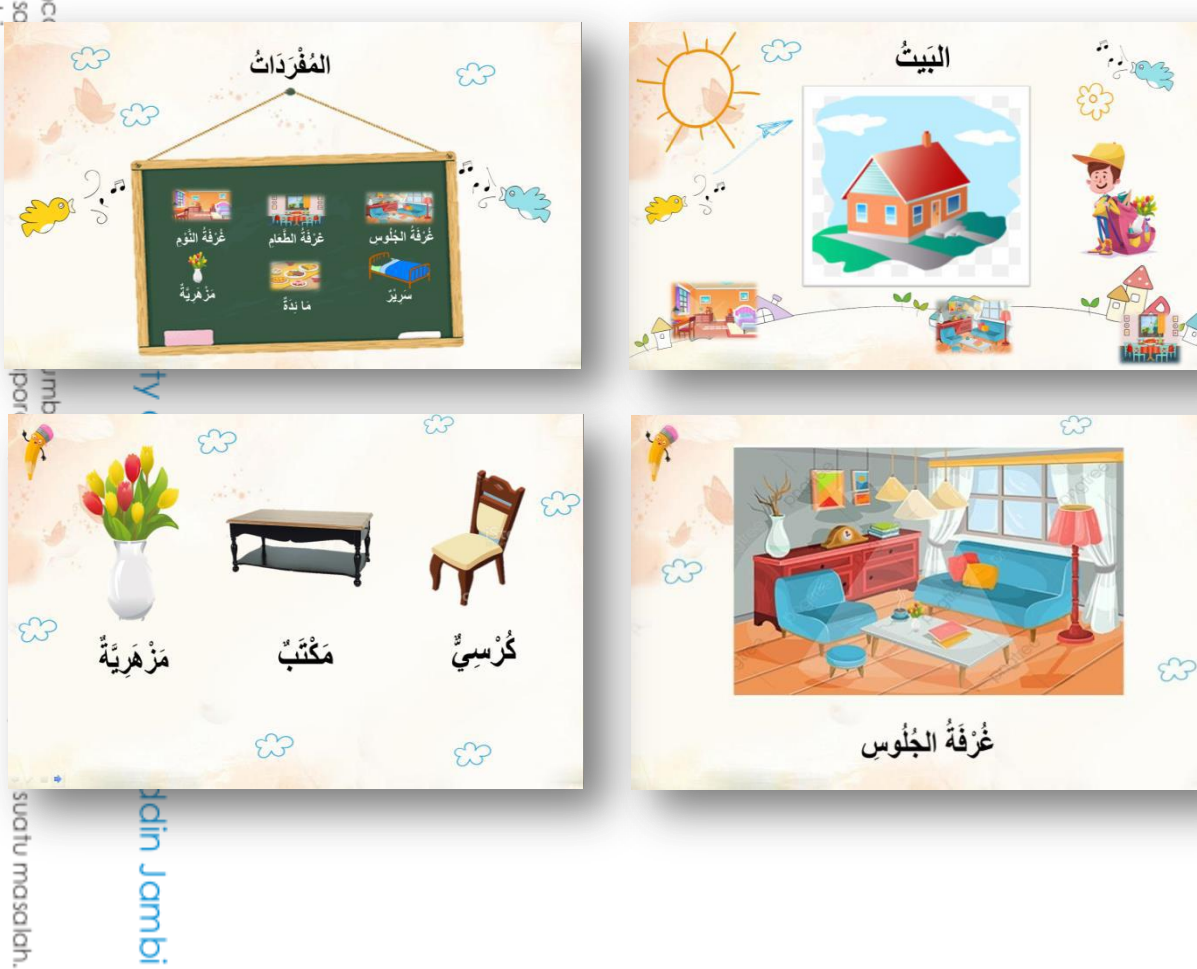

البَيْتُ

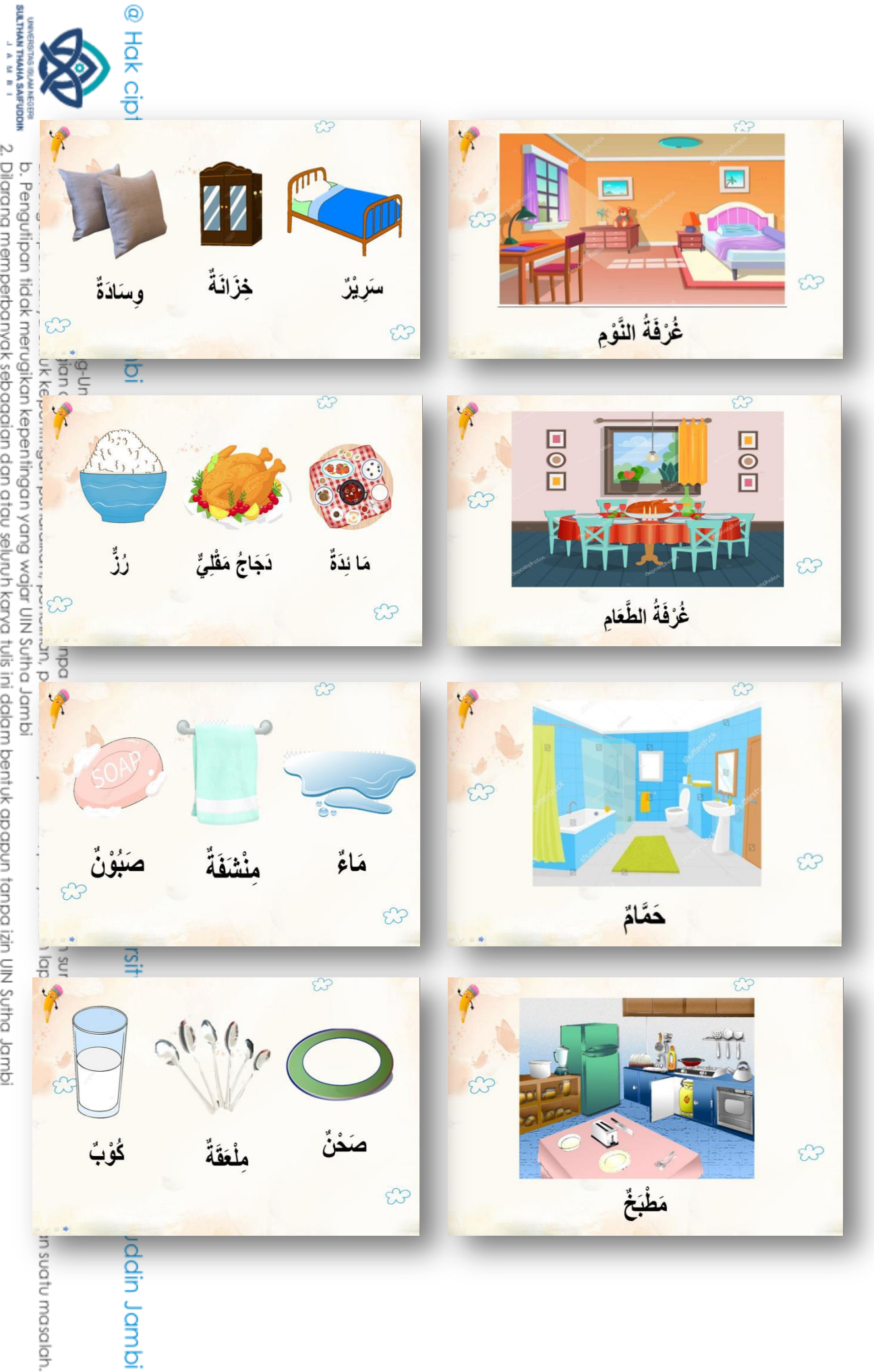

b. Pengutipan tidak merugikan kepentingan yang wajar UlN Sutha Jambi<br>2. Dilarang memperbanyak sebagaian dan atau seluruh karya tulis ini dalam bentuk apapun tanpa izin UlN Sutha Jambi

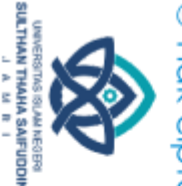

Hak Cipta Dilindungi Undang-Undang:

الملاحق ٢: خطة البحث

#### **Executed Exerges** Eksperimen

#### **RENCANA PELAKSANAAN PEMBELAJARAN (RPP)**

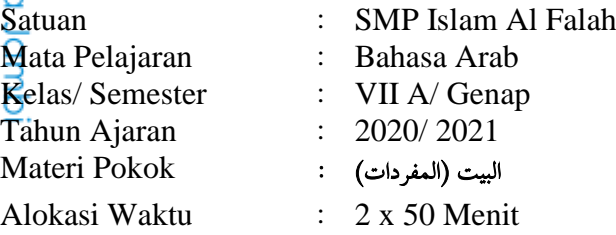

#### **1. Kompetensi Inti (KI)**

- 1. Menghargai dan menghayati ajaran agama yang dianutnya
- 2. Menunjukkan perilaku jujur, disiplin, tanggung jawab, peduli (toleransi, gotong royong), santun, percaya diri dalam berinteraksi secara efektif dengan lingkungan sosial dan alam dalam jangkauan pergaulan dan keberadaannya.
- 3. Memahami dan menerapkan pengetahuan (faktual, konseptual, dan prosedural) berdasarkan rasa ingin tahunya tentang ilmu pengetahuan, teknologi, seni budaya terkait fenomena dan kejadian tampak mata.

4. Mengolah, menyaji dan menalar dalam ranah konkret (menggunakan, mengurai, merangkai, memodifikasi dan membuat) dan ranah abstrak mengurai, merangkai, memodifikasi dan membuat) dan ranah abstrak (menulis, membaca, menghitung, menggambar, dan mengarang) sesuai Islamic dengan yang dipelajari di sekolah dan sumber lain yang semua dalam sudut pandang/teori.

- **2. Kompetensi Dasar (KD)**<br> **2. Kompetensi Dasar (KD)**<br> **1.1.** Menyadari pentingnya<br>
dalam berkomunikas 1.1. Menyadari pentingnya kejujuran dan percaya diri sebagai anugerah Allah dalam berkomunikasi dengan lingkungan sosial sekitar rumah dan madrasah.
	- 2.1. Menunjukkan perilaku jujur dan percaya diri dalam berkomunikasi dengan lingkungan sosial sekitar rumah dan sekolah.
	- 3.1. Memahami bunyi, makna dari kata,frase kalimat bahasa Arab sesuain dengan struktur kalimat yang berkaitan dengan topik البيت baik secara lisan maupun tertulis.
- of Scittlan Irlaha Saificadin Jambi 4.1. Mendemonstrasikan tindak tutur memberi instruksi dari kosakata yang berkaitan dengan tema البيت dengan memperhatikan struktur teks dan unsur kebahasaan yang benar dan sesuai konteks.

. Dilarang mengutip sebagian dan atau seluruh karya tulis ini tanpa mencantumkan da menyebutkan sumber asli.

Karya

limiah, penyusunan

laporan, penulisan kritik atau tinjauan suatu masalah

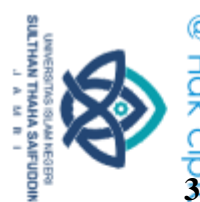

Hak Cipta Dilindungi Undang-Undang:

## **3.**<br>
<u>D</u><br> **3.** Indikator Pencapaian<br> **1.** 2. 3.

- 1. Siswa dapat melafalkan kosakata (المفردات) tentang البيت.
- 2. Siswa dapat mengetahui makna kosakata (المفردات (Arab tentang البيت.
- $rac{C}{Z}$ 3. Siswa dapat mengetahui kosakata (المغردات) tentang البيت sesuai makna.
- 4. Siswa dapat melengkapi kalimat sesuai kosakata (المفردات) tentang البيت. Š
- 5. Siswa dapat mencocokkan kosakata (المغردات) dengan gambar tentang البيت.

#### **4. Tujuan Pembelajaran**

- 1. Melalui pembelajaran kosakata (المفردات), siswa mampu melafalkan kosakata ąш (المفردات (yang berkaitan dengan tema البيت dengan benar.
	- 2. Melalui pembelajaran kosakata (المغردات), siswa mampu mengetahui makna kosakata (المفردات) yang berkaitan dengan tema البيت.
	- 3. Melalui pembelajaran kosakata (المغردات), siswa mampu mengetahui kosakata (المفردات (yang berkaitan dengan tema البيت sesuai makna.
	- 4. Melalui pembelajaran kosakata (المفردات), siswa mampu melengkapi kalimat sesuai kosakata (المفردات) yang berkaitan dengan tema البيت.
	- 5. Melalui pembelajaran kosakata (المغردات), siswa dapat mencocokkan kosakata (المفردات (dengan gambar tentang البيت dengan benar.

#### **5. Materi Pelajaran**

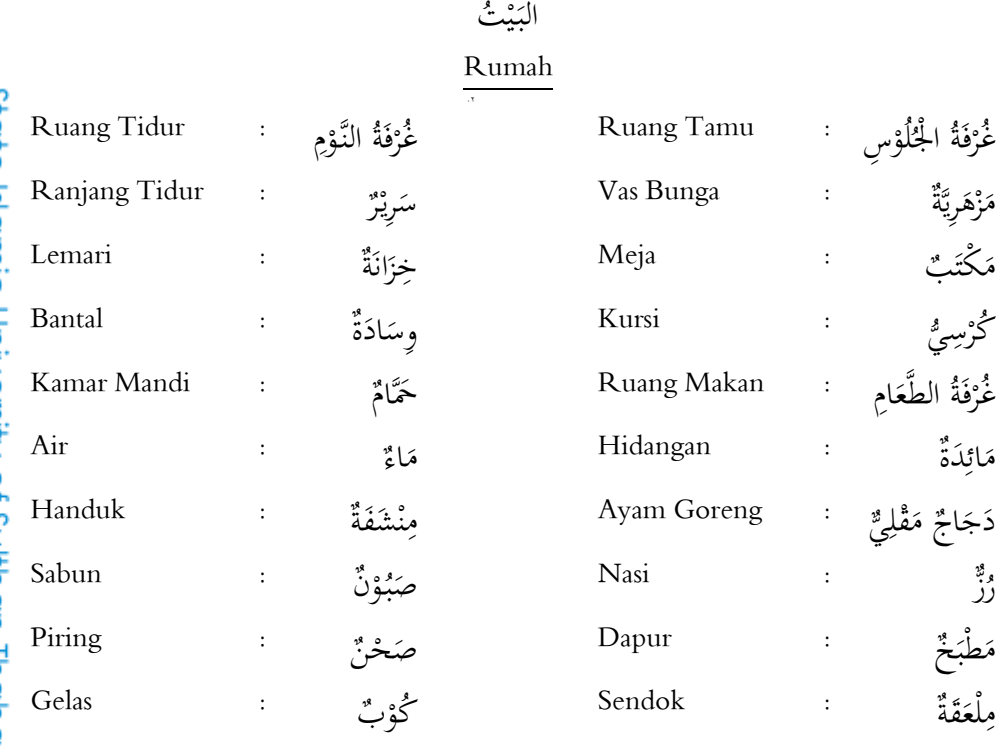

#### **6. Metode Pembelajaran**

Metode Quantum Teaching

. Dilarang mengutip sebagian dan atau seluruh karya tulis ini tanpa mencantumkan da menyebutkan sumber asli.

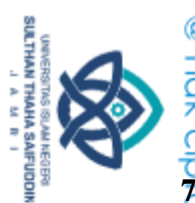

**7.**<br> **8. Sumber/ Media Pembelajaran**<br> **3. Gambar-gambar mufrodat tentar**<br> **7. Example 1**<br> **7. Example 1**<br> **7. Proper**<br> **1. Proper**<br> **1. Proper**<br> **1. Proper**<br> **1. Proper**<br> **1. Proper**<br> **1. Proper**<br> **1** Gambar-gambar mufrodat tentang البيت yang dimuat di PPT yang ditampilkan melalui laptop, poster-poster yang berkaitan dengan materi البيت dan kalimat motivasi belajar, buku bahasa Arab kelas VII dan sumber yang relevan.

#### **8. Proses Pembelajaran**

#### **a. Pendahuluan**

₹

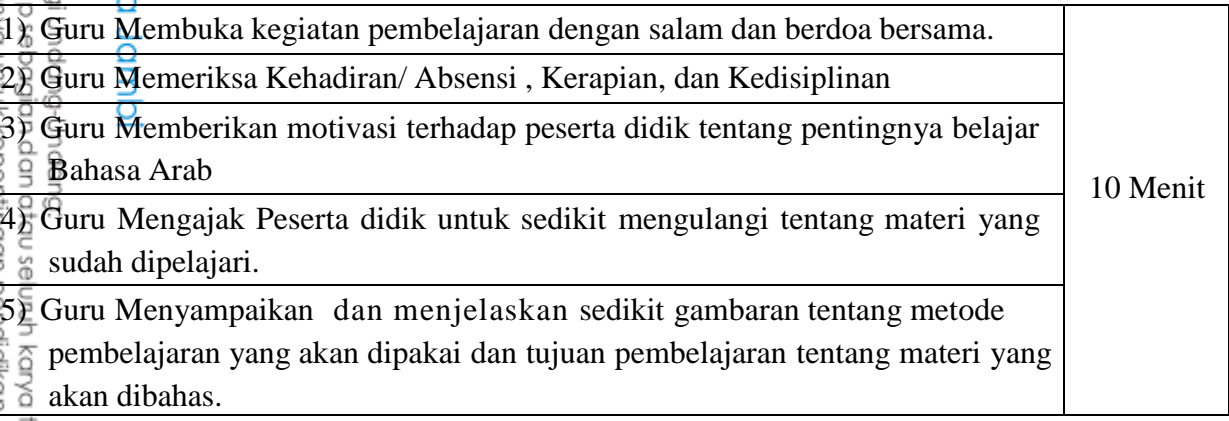

#### **b. Kegiatan Inti**

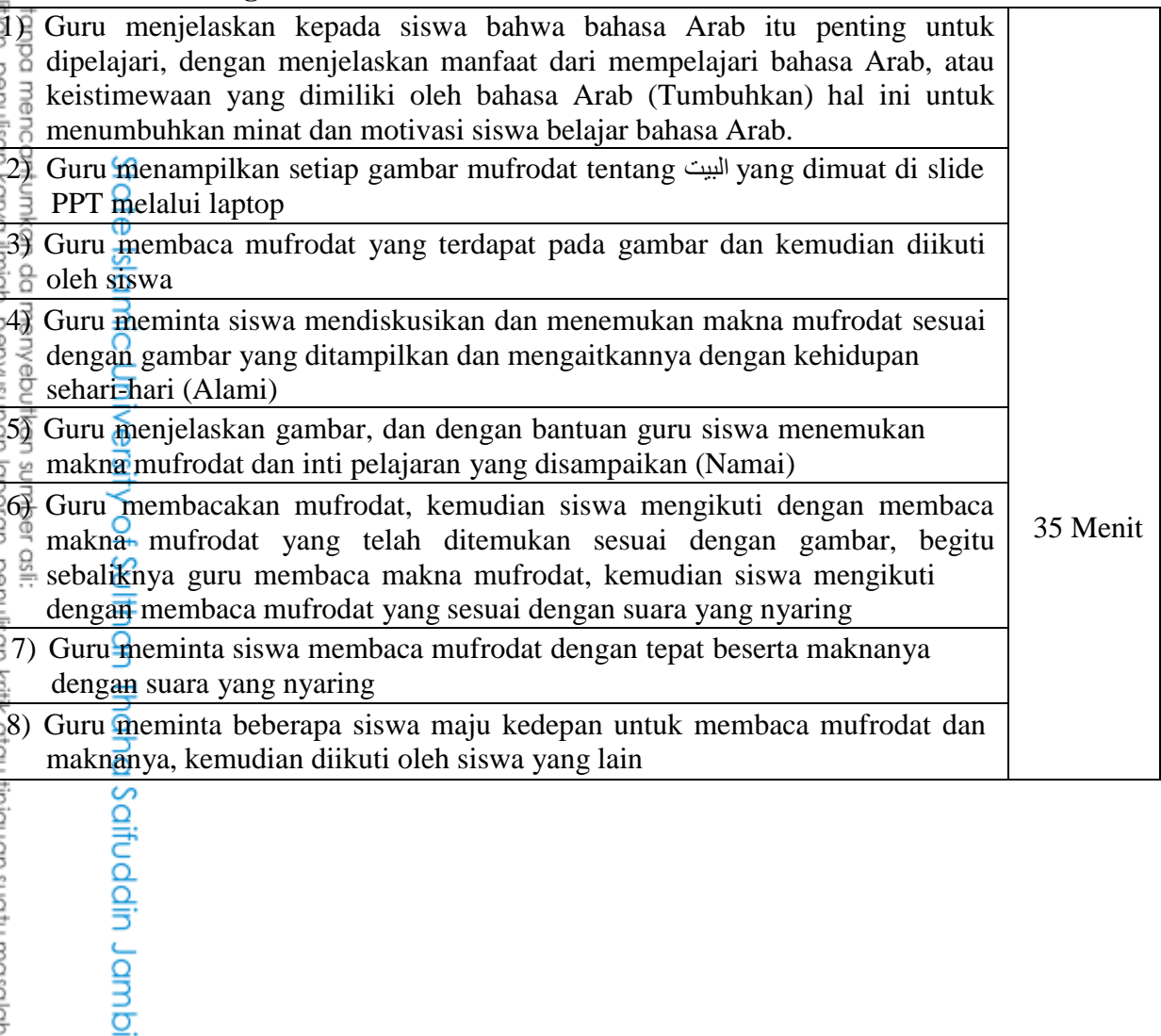

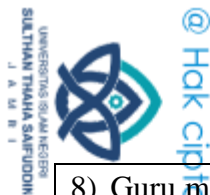

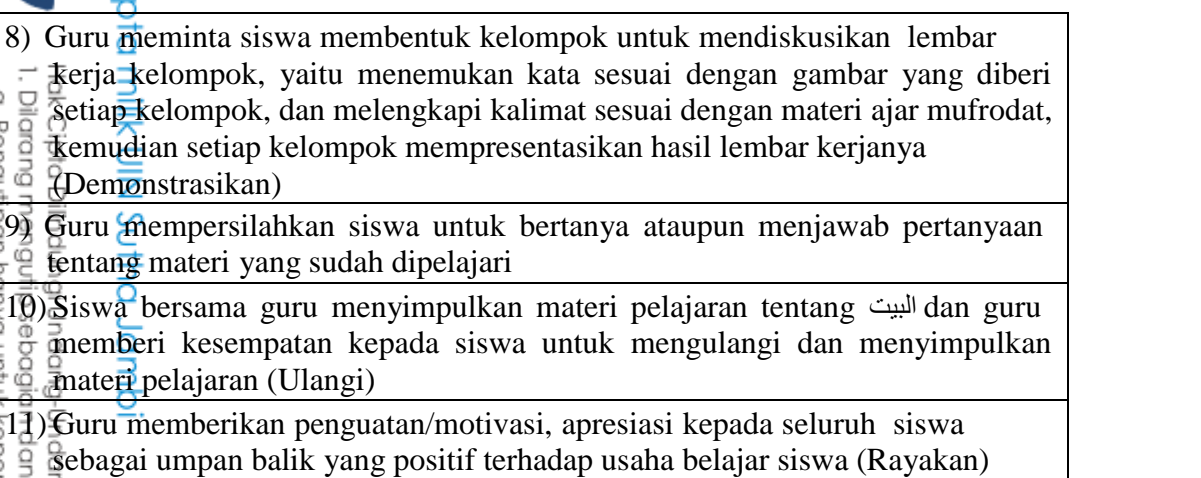

#### **c. Penutup**

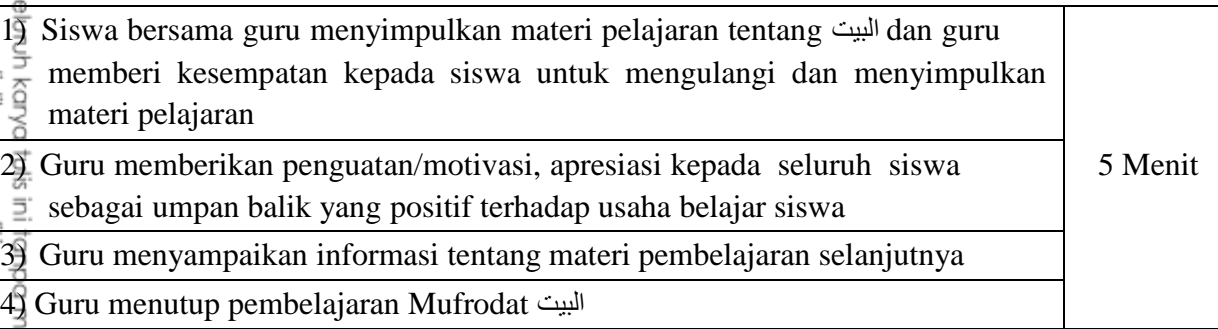

#### **9. Penilaian**

- a. Teknik: Tes
- b. Bentuk Instrumen: tes tertulis Menjawab pertanyaan pilihan ganda yang diberikan pada kelas eksperimen. a. Teknik: Tes<br>
b. Bentuk Instrumen: tes tertulis Menjawab pertanyaan pilihan gand<br>
yang diberikan pada kelas eksperimen.<br>
Jambi, 13 April 2022<br>
Guru Peneliti<br>
Jambi, 13 April 2022<br>
Guru Peneliti<br>
Guru Peneliti<br>
Curu Pene

Guru Peneliti

 Dzulmi Marisa NIM. 202180076

karya ilmiah, penyusunan laporan, penulisan kritik atau tinjauan suatu masalah.

encantumkan da menyebutkan sumber asli:

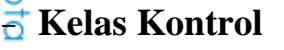

#### **RENCANA PELAKSANAAN PEMBELAJARAN (RPP)**

Satuan : SMP Islam Al Falah Mata Pelajaran : Bahasa Arab Kelas/ Semester : VII E/ Genap Tahun Ajaran : 2020/ 2021 البيت )المفردات) : Pokok Materi Alokasi Waktu : 2 x 50 Menit

#### **1. Kompetensi Inti (KI)**

- 1. Menghargai dan menghayati ajaran agama yang dianutnya
- 2. Menunjukkan perilaku jujur, disiplin, tanggung jawab, peduli (toleransi, gotong royong), santun, percaya diri dalam berinteraksi secara efektif dengan lingkungan sosial dan alam dalam jangkauan pergaulan dan keberadaannya.
- 3. Memahami dan menerapkan pengetahuan (faktual, konseptual, dan prosedural) berdasarkan rasa ingin tahunya tentang ilmu pengetahuan, teknologi, seni budaya terkait fenomena dan kejadian tampak mata.
- 4. Mengolah, menyaji dan menalar dalam ranah konkret (menggunakan, State mengurai, merangkai, memodifikasi dan membuat) dan ranah abstrak (menulis, membaca, menghitung, menggambar, dan mengarang) sesuai dengan yang dipelajari di sekolah dan sumber lain yang semua dalam Islami sudut pandang/teori.

#### **2. Kompetensi Dasar (KD)**

- Jniversity 1.2. Menyadari pentingnya kejujuran dan percaya diri sebagai anugerah Allah dalam berkomunikasi dengan lingkungan sosial sekitar rumah dan madrasah.
	- 2.2. Menunjukkan perilaku jujur dan percaya diri dalam berkomunikasi dengan lingkungan sosial sekitar rumah dan sekolah.
	- 3.2. Memahami bunyi, makna dari kata,frase kalimat bahasa Arab sesuain dengan struktur kalimat yang berkaitan dengan topik البيت baik secara lisan maupun tertulis.
- of Sciffuer Thana Saifedain Jamps 4.1. Mendemonstrasikan tindak tutur memberi instruksi dari kosakata yang berkaitan dengan tema البيت dengan memperhatikan struktur teks dan unsur kebahasaan yang benar dan sesuai konteks.

tulis ini tanpa mencantumkan da menyebutkan sumber

COSIL:

Hak Cipta Dilindungi Undang-Undang:

. Dilarang mengutip sebagian dan atau seluruh karya

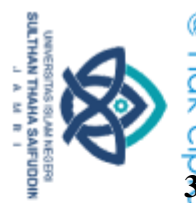

## **3.**<br>
<u>5.</u><br> **3.** Indikator Pencapaian<br> **1.** 3.

- 1. Siswa dapat melafalkan kosakata (المفردات) tentang البيت.
- 2. Siswa dapat mengetahui makna kosakata (المفردات (Arab tentang البيت.
- $\subsetneqq$ 3. Siswa dapat mengetahui kosakata (المفردات) tentang البيت  $\sim$ sesuai makna.

#### **4. Tujuan Pembelajaran**

- 쿵 1. Melalui pembelajaran kosakata (المفردات), siswa mampu melafalkan kosakata (المفردات (yang berkaitan dengan tema البيت dengan benar. δ
	- 2. Melalui pembelajaran kosakata (المغردات), siswa mampu mengetahui makna kosakata (المفردات) yang berkaitan dengan tema البيت.
	- 3. Melalui pembelajaran kosakata (المغردات), siswa mampu mengetahui kosakata (المفردات (yang berkaitan dengan tema البيت sesuai makna.

#### **5. Materi Pelajaran**

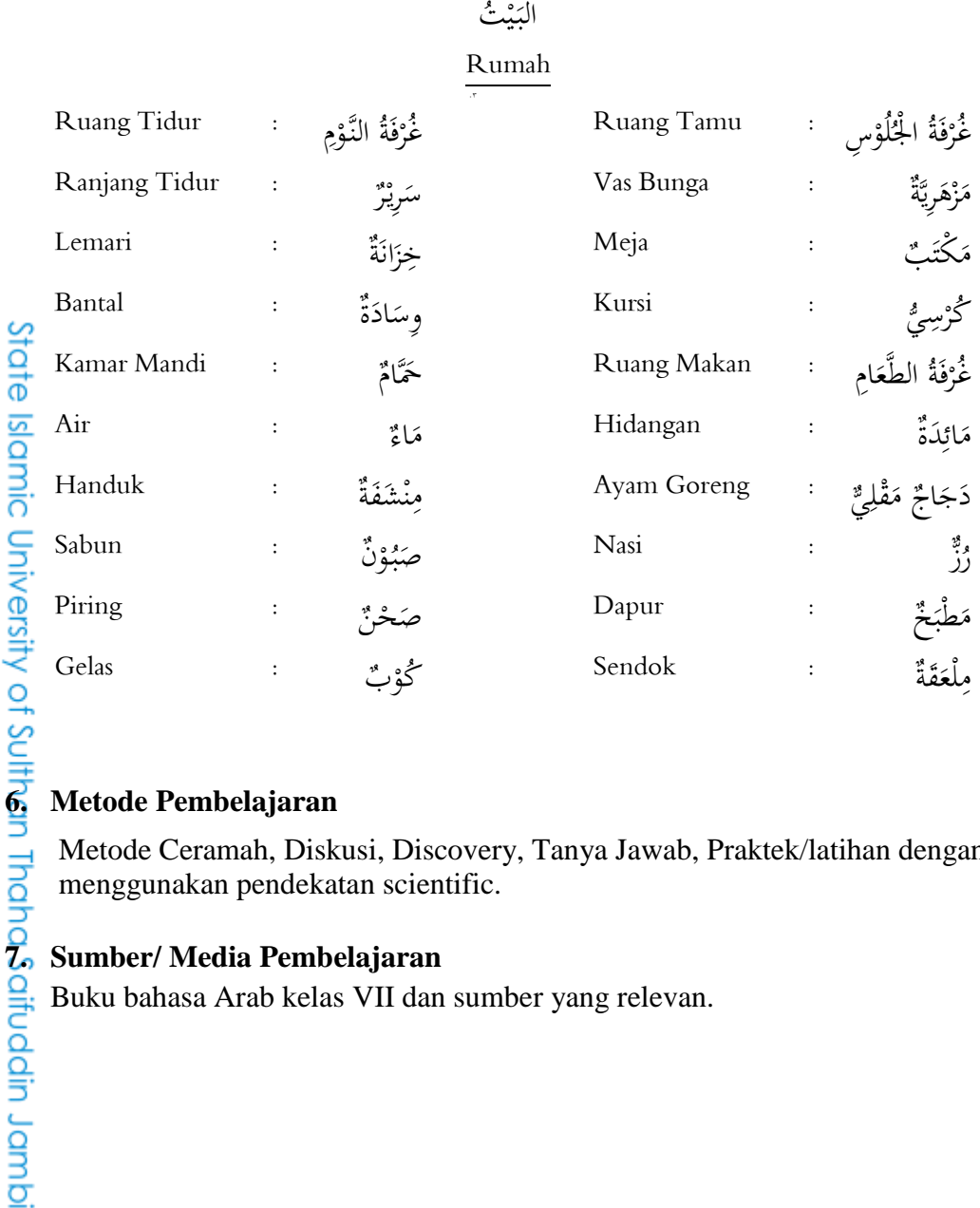

Metode Ceramah, Diskusi, Discovery, Tanya Jawab, Praktek/latihan dengan menggunakan pendekatan scientific.

#### **7. Sumber/ Media Pembelajaran**

Buku bahasa Arab kelas VII dan sumber yang relevan.

Hak Cipta Dilindungi Undang-Undang:<br>1. Dilarang mengutip sebagian dan atau seluruh karya tulis ini tanpa mencantumkan da menyebutkan sumber asli:

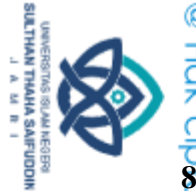

# **8.** <del>Proses Pembelajaran</del><br> **8. Proses Pembelajaran**<br> **3. A.** Pendahuluan

#### **a. Pendahuluan**

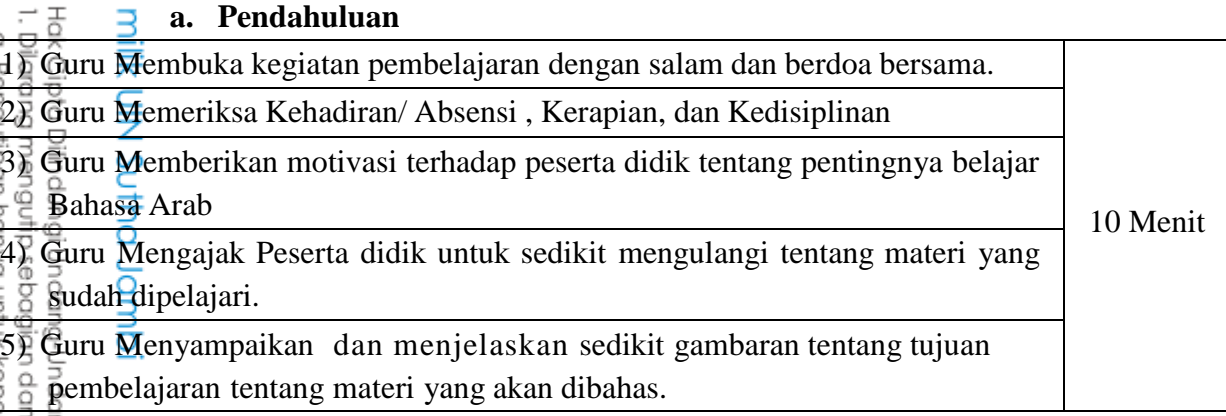

#### **b. Kegiatan Inti**

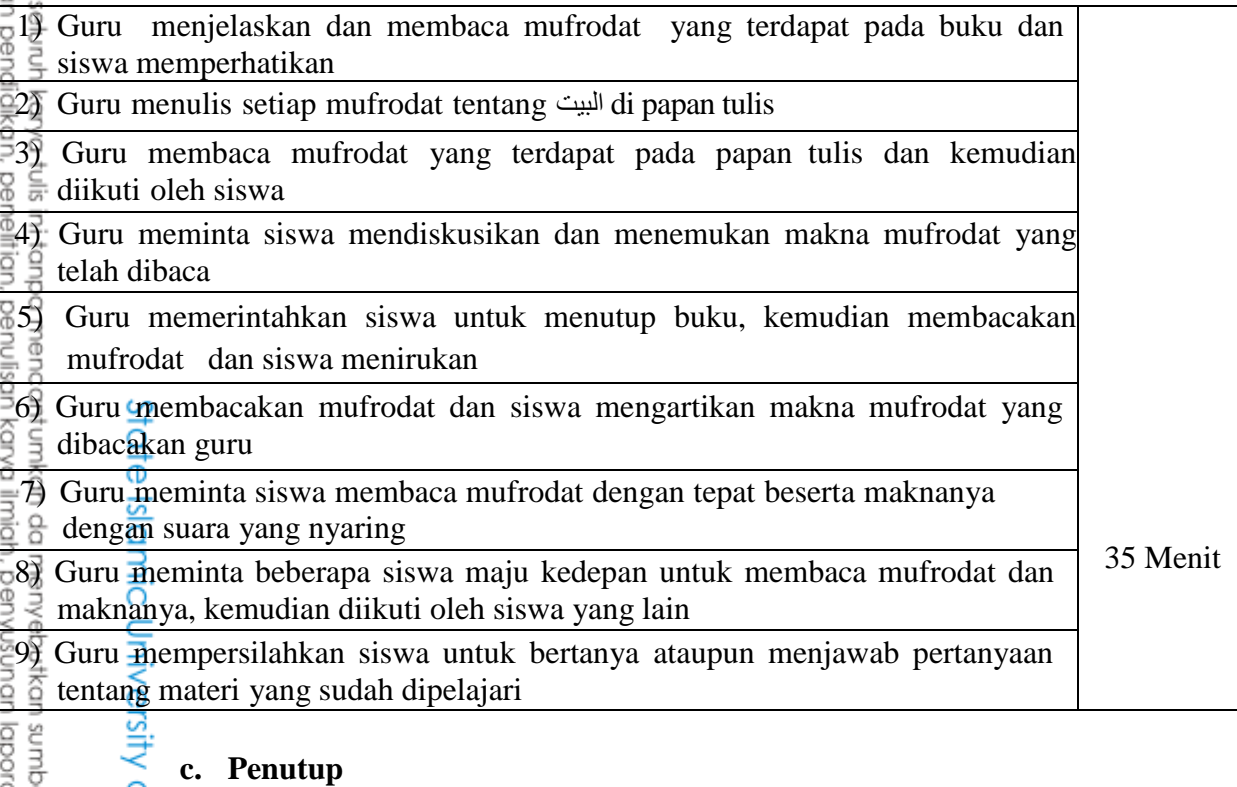

#### **c. Penutup**

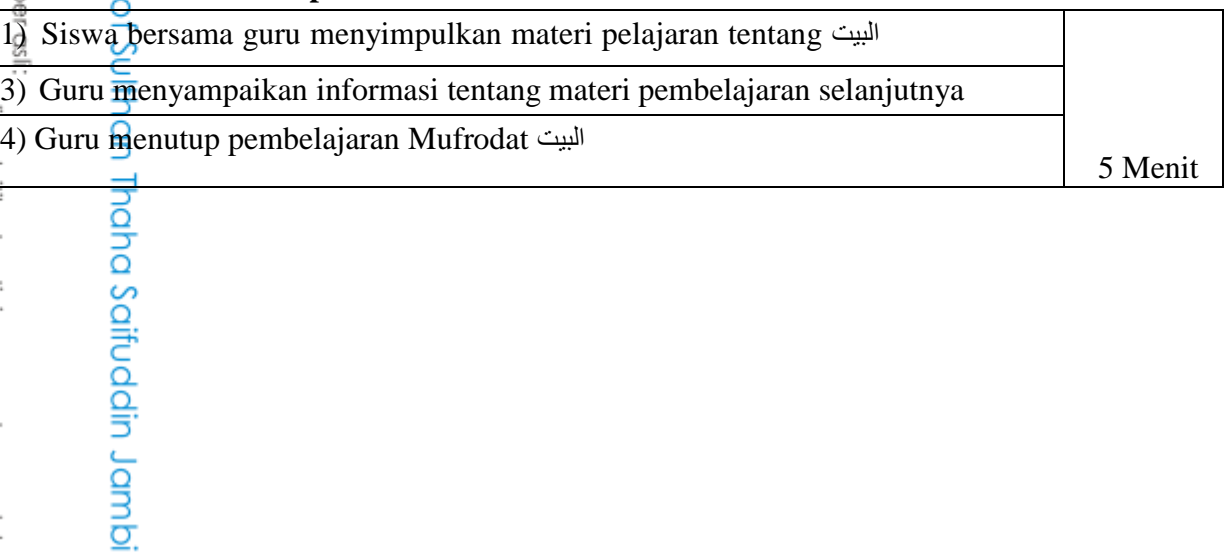

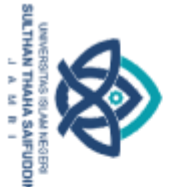

# **9. Penilaian**<br>**Penilaian**<br>**Penilaian**<br>**C**<br>**Penilaian**<br>**C**<br>**Penilaian**<br>**Penilaian**<br><br>**Penilaian**

- c. Teknik: Tes
- d. Bentuk Instrumen: tes tertulis Menjawab pertanyaan pilihan ganda yang diberikan pada kelas kontrol.

 Jambi, 13 April 2022 Guru Peneliti

 Dzulmi Marisa NIM. 202180076

# State Islamic University of Sulthan Thaha Saifuddin Jambi

2. Dilarang memperbanyak sebagaian dan atau seluruh karya tulis ini dalam bentuk apapun tanpa izin UN Sutha Jambi Hak Cipha Dilindungi Undang-Undang:<br>1. Dilarang mengutip sebagian dan atau seluruh karya tulis ini tanpa mencantumkan da menyebutkan sumber asli:<br>6. Pengutipan hanya untuk kepentingan pendialkan, penelitian, penulisan kary

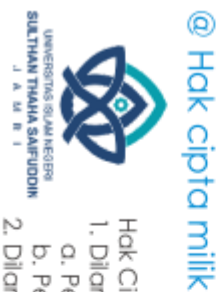

#### الملاحق ٣: خطة البحث

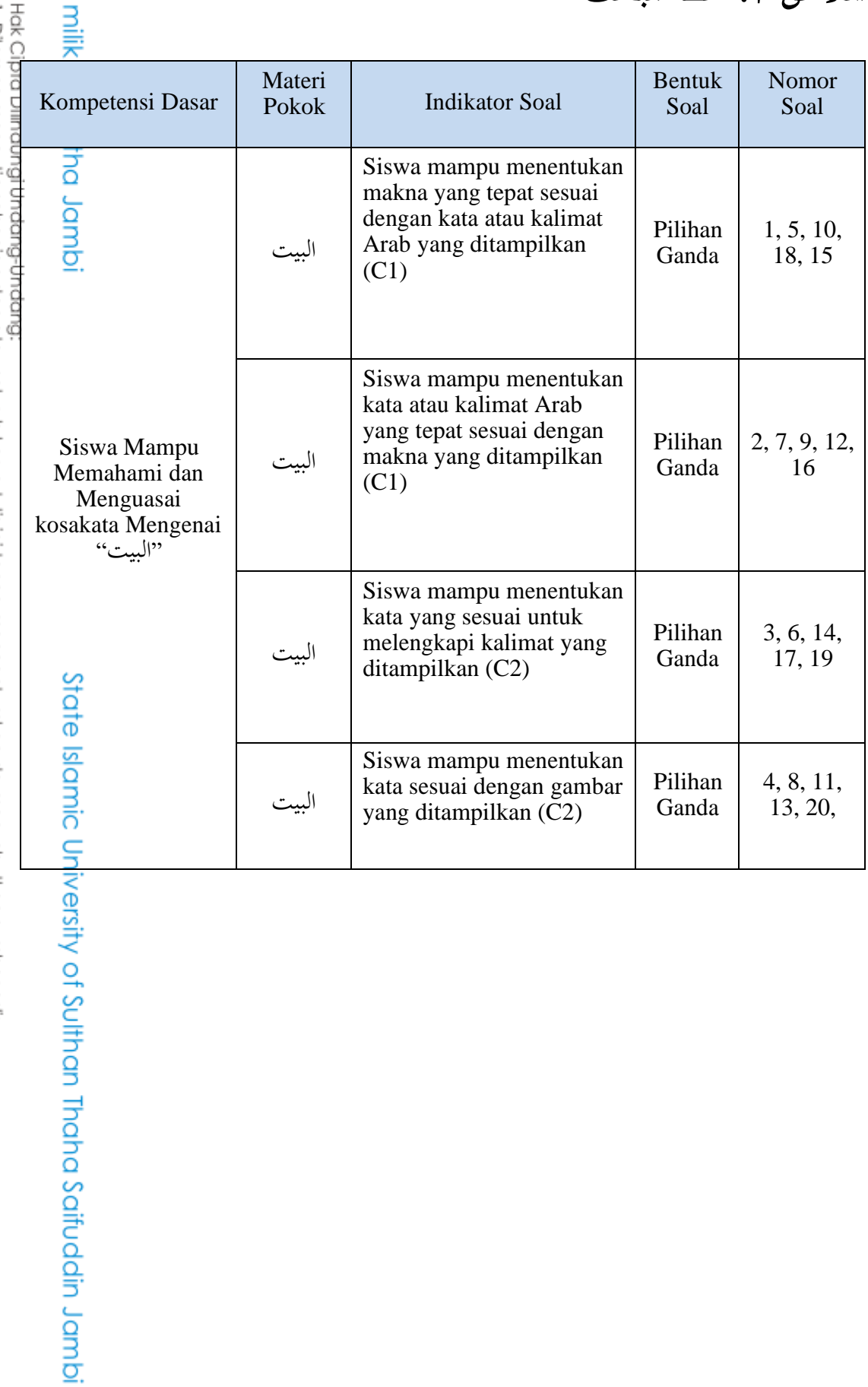

2. Dilarang memperbanyak sebagaian dan atau seluruh karya tulis ini dalam bentuk apapun tanpa izin UN Sutha Jambi a. Pengutipan hanya untuk kepentingan pendidikan, penelitian, penulisan karya ilmiah, penyusunan laporan, penulisan kritik atau tinjauan suatu masalah.<br>b. Pengutipan tidak merugikan kepentingan yang wajar UIN Sutha Jambi

1. Dilarang mengutip sebagian dan atau seluruh karya tulis ini tanpa mencantumkan da menyebutkan sumber asli:

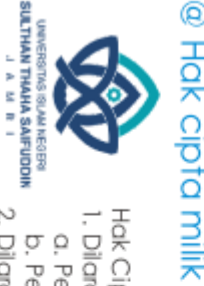

Hak Cipta Dilindungi Undang-Undang:

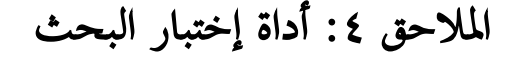

#### **KEMENTRIAN AGAMA KOTA JAMBI YAYASAN JAMI' AL FALAH JAMBI SMP ISLAM AL-FALAH KOTA JAMBI**

**JL.Hos Cokroaminoto, Simpang Kawat-Jambi Telp.0741-669531** lambi **Tes Mufrodat Pilihan Ganda Mata Pelajaran : Bahasa Arab Nama : Hari/ Tanggal : Kelas/ Semester : VII/Genap Berilah tanda silang (x) huruf** أ **،**ب **،**ج **atau** د **pada jawaban yang benar!** <u>بة</u>  $\overline{a}$ مْنَى مِنْ "غُرْفَةِ الجُلُوْسِ" .............  $($  $\ddot{\phantom{0}}$ .<br>ئ  $\overline{\phantom{a}}$  $\overline{a}$ Kamar Mandi (ح ) Ruang Makan (ج ) Ruang Tamu (ب ) Ruang Tidur (أ 2222222222 .Ruang Makan ً َّة بً ر الع ة غ ِ( ابلل <u>تة</u> ي<br>م ى ى ى م<br>ج<sub>)</sub> حمَّامٌ أ) غُرْفَةُ الطَّعَامِ ب) غُرْفَةُ الجُّلُوْسِ ج) غُرْفَةُ النَّوْمِ ى  $\overline{\phantom{a}}$ ٍ <u>و</u> ُر<br>ز  $\overline{a}$ <u>بة</u> ٣) ﴿ فِي غُرْفَةِ الْجُلُوْسِ ………….  $\mathbf{r}$ ِ<br>ن أ) كُرْسِيُّ وَ مَكْتَبٌ ب) سَرِيْزٌ وَ وِسَادَةٌ ج) مَطْبَخٌ وَ حَمَّامٌ د) مَاءٌ وَ صَبُوْنٌ<br>ك ى ٍ<br>ا ى  $\overline{a}$ ى  $\overline{a}$ ا<br>أ ى ٍ  $\overline{a}$ ى .<br>.<br>.  $($ ا ! ةً ر صو ًابل ا ق طىاب ي ة م م ال ىكل ىر تػ إ ًخ با ن  $\frac{1}{2}$ ى ٍ ى ر<br>( م<br>م د) مَطْبَخٌ ه ب( غير حَمَّامٌ أ( سِ ج) غُرْفَةُ النَّوْمِ فَةُ الجُلَوْ<sub>ُ</sub><br>ِ  $\overline{a}$  $\overline{\phantom{a}}$ ٍ <u>و</u> ر<br>ز  $\overline{\phantom{a}}$ مْنَى مِنْ "مَزْهَرِيَّة" ............. ه) ى ز<br>ر .<br>ح  $\overline{a}$  $\ddot{\phantom{0}}$ 

2. Dilarang memperbanyak sebagaian dan atau seluruh karya tulis ini dalam bentuk apapun tanpa izin UIN Sutha Jamb a. Pengutipan hanya untuk kepentingan pendidikan, penelitian, penulisan karya ilmiah, penyusunan laporan, penulisan kritik atau tinjauan suatu masalah b. Pengutipan tidak merugikan kepentingan yang wajar UIN Sutha Jambi

. Dilarang mengutip sebagian dan atau seluruh karya tulis ini tanpa mencantumkan da menyebutkan sumber asli:

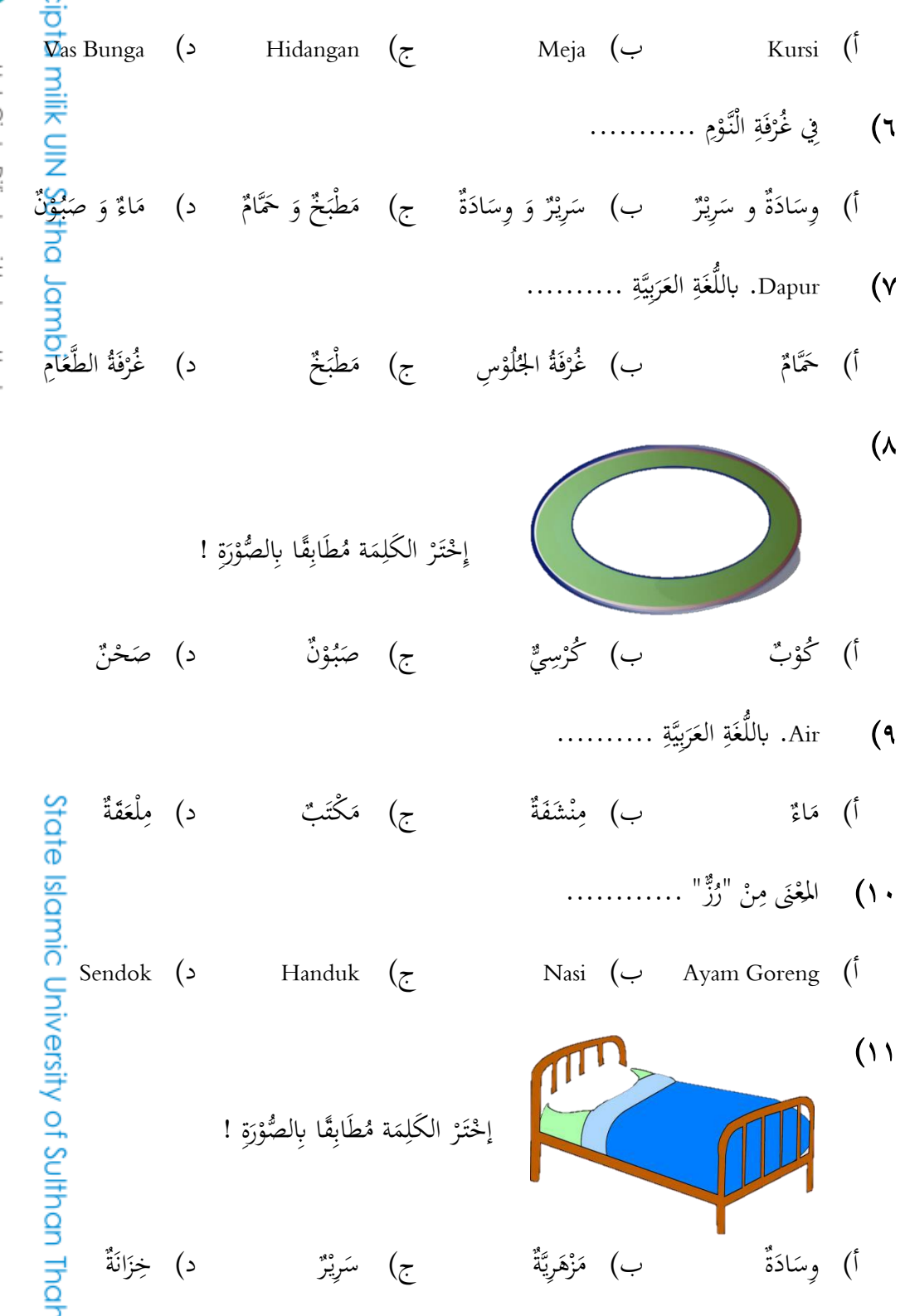

Hak Cipta Dilindungi Undang-Undang: I. Dilarang mengutip sebagian dan atau seluruh karya tulis ini tanpa mencantumkan da menyebutkan sumber asli:

SULTHAN THANA SAIFUDDIN<br>SULTHAN THANA SAIFUDDIN

ļ  $\overline{\phantom{a}}$ j

2. Dilarang memperbanyak sebagaian dan atau seluruh karya tulis ini dalam bentuk apapun tanpa izin UN Sutha Jambi b. Pengutipan tidak merugikan kepentingan yang wajar UIN Sutha Jambi

a. Pengutipan hanya untuk kepentingan pendidikan, penelitian, penulisan karya ilmiah, penyusunan laporan, penulisan kritik atau tinjauan suatu masalah.

Ruang Tidur (۱۲. باللُّغَةِ العَرَبِيَّةِ ........... ن<br>يا ى ى <u>بة</u> ى م د) غُرْفَةُ الطَّعَا<mark>مِ</mark> ى  $\overline{a}$ ـ الٍنَّػو ىة ف ه ج( غير  $\mathbf{r}$ <u>تة</u> ر<br>ا نْسَفَةٌ<br>. ن ِ<br>م ًس ب( م  $\overline{\phantom{a}}$ أ) غَرْفَةُ الجُلْوْ.<br>- $\overline{a}$ إِخْتَرْ الكَلِمَة مُطَابِقًا بِالصُّوْرَة! ى ٍ ن با ى ٳ ر<br>ٍ **∶**  $(17)$  ي ل ق م ه اج ىج ز د( د ٳ .<br>م ى ى ة ج) رُزَّ ى د ائ ر<br>ئا  $\overline{a}$  $($ ب ى أ) وِسَادَ ا<br>ا ٤ ١) ه فِي الحَمَّامِ............. ى ه َّة ًري ى ز ةه د( م ى .<br>ز  $\overline{a}$ ى د ائ ر<br>پا  $\overline{a}$  $\zeta$ ٍ اءٌ وَ صَبُوْ<sub>ا</sub> ى  $\overline{a}$ ه ب( م أ) وِسَادَةٌ و سَرِيْرٌ ٍ ا<br>ا ى ا<br>ا ه **۱)** المعْنَى مِنْ " دَجَاجٌ مَقْلِيٌّ" ………….  $\ddot{\phantom{0}}$  $\overline{a}$ .<br>ح ٳ  $\frac{1}{2}$  $\overline{a}$ ى Sendok )د Hidangan )ج Nasi )ب Ayam Goreng )أ Lemari (۱**٦.** باللُّغَةِ العَرَبِيَّةِ ........... ن<br>ي ى ى <u>تة</u> .<br>ف م د) *مِ*لْعَقَةٌ ى ً فَةِ النَّوْمِ <u>و</u> <u>تة</u> ُر<br>ز  $\zeta$ نْشَفَةٌ ن ا ه ب( م أ) خِزَانَةٌ ى فَةِ النَّوْمِ ............ ً <u>و</u> <u>تة</u> ر<br>ز  $\bigwedge$ ير<br>وكر<mark>ىپى</mark>ق ∫<br>∶ ى زٌّ د) مَزْهَرِيَّةٌ وَ<sup>ر</sup>ُّ ى ز<br>ر ى ائِدَةً وَ رُزُّ ى ى ِ<br>ئ  $\overline{a}$  $(z)$ ٍ اءٌ وَ صَبُوْ<sub>ْ</sub> ى  $\overline{a}$  $\left(\rightleftharpoondown$ أ) وِسَادَةٌ و سَرِيْرٌ ٍ .<br>. ى .<br>. . . . . . . . . . . . ۱۸) المعْنَى مِنْ "مَكَتَم  $\overline{a}$  $\ddot{\phantom{0}}$  $\overline{\phantom{a}}$ .<br>ح Sendok )د Hidangan )ج Nasi )ب Ayam Goreng )أ

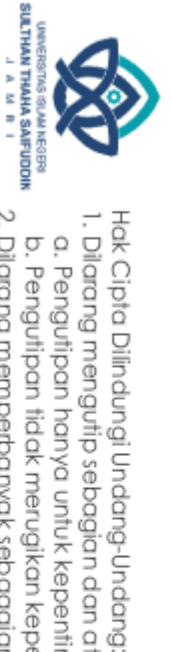

. Dilarang mengutip sebagian dan atau seluruh karya tulis ini tanpa mencantumkan da menyebutkan sumber asli: a. Pengutipan hanya untuk kepentingan pendidikan, penelitian, penulisan karya ilmiah, penyusunan laporan, penulisan kritik atau tinjauan suatu masalah b. Pengutipan tidak merugikan kepentingan yang wajar UIN Sutha Jambi

2. Dilarang memperbanyak sebagaian dan atau seluruh karya tulis ini dalam bentuk apapun tanpa izin UN Sutha Jambi

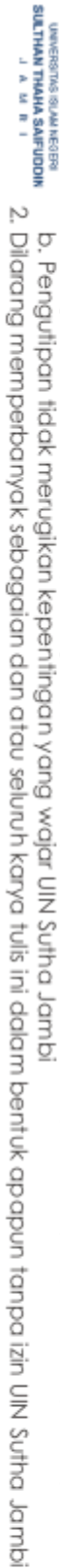

- b. Pengutipan tidak merugikan kepentingan yang wajar UIN Sutha Jambi
- a. Pengutipan hanya untuk kepentingan pendidikan, penelitian, penulisan karya ilmiah, penyusunan laporan, penulisan kritik atau tinjauan suatu masalah.
	-
- 
- 1. Dilarang mengutip sebagian dan atau seluruh karya tulis ini tanpa mencantumkan da menyebutkan sumber asli:

State Islamic University of Sulthan Thaha Saifuddin Jambi

- 
- 
- 
- 
- 
- 
- 
- 
- 
- 
- 
- 
- 
- 
- 
- 
- 
- 
- 
- 
- 
- 
- 
- 
- 
- 
- 
- 
- 
- 
- 
- 
- 
- 
- 
- 
- 
- 
- 
- 
- 
- 
- 
- 
- 
- 
- 
- 
- @ Hak cipta milik UlN Sutha Jambi Hak Cipta Dilindungi Undang-Undang: مَزْهَرِيَّةٌ

مَزْهَرِيَّةٌ

 $\overline{(\cdot)}$ 

في المِطْبَخ وِسَادَةٌ مَاءٌ وَ صَبُوْنٌ صَحْنٌ ملْعَقَةٌ سَرِيْرٌ  $\overline{c}$ ۇ  $\zeta$ ب) و إِخْتَرْ الكَلِمَة مُطَابِقًا بِالصُّوْرَة!

ݣُوْبٌ

 $\zeta$ 

- - مَائِدَةٌ أً) وِسَادَةٌ  $\overline{(\overline{\phantom{a}}}%$
- - -
- -
- 
- 

 $(19$ 

 $(7)$ 

 $\binom{5}{1}$ 

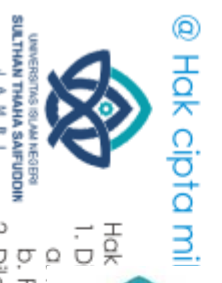

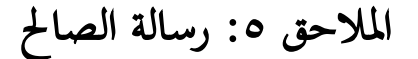

#### **KEMENTERIAN AGAMA REPUBLIK INDONESIA** FAKULTAS TARBIYAH DAN KEGURUAN

PENDIDIKAN BAHASA ARAB<br>Jalan Lintas Jambi-Muaro Bulian KM. 16 Simpang Sungai Duren Kab. Muaro Jambi 36363 Telp/Fax: (0741) 583183 - 584118 website: www.uinjambi.ac.id

٦ B-209/D.I.9/PP.00.9/4/2022 Nomor: Jambi, 19 April 2022 Lamp.  $\colon$ Perihal : Mohon Menjadi Validator Kepada Yth. Budi Sanjaya, M.Ed, Ph.D di Tempat Assalamu'alaikum Warahmatullah Wabarakatuh Menindak lanjuti permohonan mahasiswa: Nama : Dzulmi Marisa **NIM** 202180076 Semester VII (Delapan) على إنقان المفردات (Quantum Teaching) ناثير طريقة تعليم الكم : Judul Skripsi العربية لدى التلاميذ بالمدرسة الثانوية الإسلامية الفلاح مدينة جمبي : Dr. Muhammad Qodri, M. Pd. I<br>: Dr. M. Kumaini Umasugi, M.Pd.I Pembimbing I Pembimbing II  $\ddot{\phantom{a}}$ 

> dan menilai validasi isi pada instrumen penelitian skripsi pada materi "Bahasa Arab" yang berbentuk Tes

> Demikian surat pengantar ini kami sampaikan, atas perhatikan dan kerjasama Bapak/Ibu kami ucapkan terimakasih.

#### Wassalamu'alaikum Warahmatullah Wabarakatuh

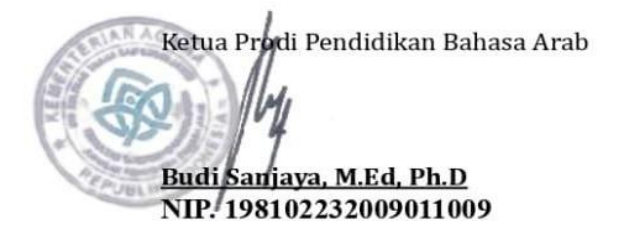

IUOI SUOTU MOSOIGITI.

ifuddin Jambi

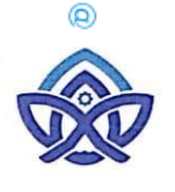

مع<br>7°,

ï

 $\mathbf{I}$ 

#### KEMENTERIAN AGAMA REPUBLIK INDONESIA UNIVERSITAS ISLAM NEGERI SULTHAN THAHA SAIFUDDIN JAMBI FAKULTAS TARBIYAH DAN KEGURUAN

PENDIDIKAN BAHASA ARAB

Jalan Lintas Jambi-Muaro Bulian KM. 16 Simpang Sungai Duren Kab. Muaro Jambi 36363 Telp/Fax: (0741) 583183 - 584118 website: www.uinjambi.ac.id

#### SURAT KETERANGAN VALIDASI INSTRUMEN PENELITIAN

Yang bertanda tangan dibawah ini:

Nama Budi Sanjaya, M.Ed, Ph.D  $\ddot{\phantom{a}}$ 

Setelah membaca, menelaah dan mencermati instrumen penelitian berupa Soal Tes yang akan digunakan untuk penelitian berjudul

سَنتُير طريقة تعليم الكم (Quantum Teaching) على إتقان المفردات العربية لدى التلاميذ بالمدرسة الثانوية الإسلامية الفلاح مدينة جمبي''

yang dibuat oleh:

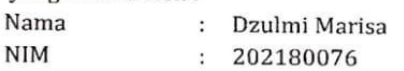

Dengan ini menyatakan bahwa instrumen penelitian tersebut :

Layak digunakan untuk mengambil data tanpa revisi  $\Box$ 

- Layak digunakan untuk mengambil data dengan revisi sesuai saran  $\Box$
- $\Box$ Tidak layak

Catatan:

SiChleen diportarilei Gisuai Saran.

Demikianlah surat keterangan ini dibuat untuk dapat dipergunakan sebagaimana mestinya.

Jambi, 19 April 2022 Validator Budi yanjaya, M.Ed, Ph.D

1, penulisan kritik atau tinjauan suatu masalah.  $\frac{80}{1100}$ 

Sulthan Thaha Saifuddin Jambi

# dmpl, pattug MIU

rang memperbanyak sebagaian dan atau seluru rang mengutip sebagian dan atau seluuh karya t<br>engutipan hanya untuk kepentingan pendidikan,<br>engutipan tidak merugikan kepentingan yang wa ipta Dilindungi Undang-Undang

#### – إذاكان جدول rhitung < rtabel فإن الإختيار غير صلاثخ ١. نتائج إتقان المفردات باستخدام طريقة تعليم الكم (فصل التجريبي) **Correlations** Soal 1 Soal 2 Soal 3 Soal 4 Soal 5 Soal 6 Soal 7 Soal 8 Soal 9 Soal 10 Soal 11 Soal 12 Soal 13 Soal 14 Soal 15 Soal 16 Soal 17 Soal 18 Soal 19 Soal<br>20 **SkotTotal** Soal1 Pearson Correlation 463. |112. |112. |286. |286. |286. |1 \* 801. |109 -.108 | 108-. |286 | 109 | -.109 | -.109 | -.109. -\* \*  $.136$  .348 .384\* 040. |480 .064 .133 .574 .791 .791 .791 .574 .584 .564 .011 .564 .011 .564 .564 .564 .133 .000 .064 .040 . N 29 29 29 29 29 29 29 29 29 29 29 29 29 29 29 29 29 29 29 29 29 Soal2 Pearson Correlation .286 1 .420 \* 521. |160. -.076 | -.076 | -.160 -.160 | -.160 -.160 -. |160. | 164. | 164. | 164. | 164. | 023. - | \* \* .424 \* .512 \* \* .373\* Sig. (2-tailed) .133 .023 .905 .697 .395 .395 .133 .407 .905 .407 .407 .407 .697 .697 .407 .343 .004 .022 .005 .046 N 29 29 29 29 29 29 29 29 29 29 29 29 29 29 29 29 29 29 29 29 29 Soal3 Pearson Correlation  $.286$ .420 \* 420. | 100. | 201. | 100. | 100. | 1052 -.052 .- | 1 \* .130 -.076 -.076 -.160 -.183 .521 \* \*  $-023$  .512 \* \* .373\* Sig. (2-tailed) .133 .023 .905 .697 .788 .788 .574 .407 .297 .501 .023 .501 .697 .697 .407 .343 .004 .905 .005 .046 N 29 29 29 29 29 29 29 29 29 29 29 29 29 29 29 29 29 29 29 29 29 Soal4 Pearson<br>Correlation Correlation -.168 -.023 -.023 <sup>1</sup> .306 -.081 -.081 .136 .424\* .310 .424\* .201 .201 .306 .306 .201 .331 -.210 -.208 -.323 .369\*

الملاحق ٦: إختبار الصلاحية

rtabel مع قيمة األمهية 5% يعني 0,367أبساس اختاذ القرار كما يلي:

– إذاكان جدول rhitung > rtabel فإن الإختيار صلائح

Jisan kritik atau tinjauan

 $\omega$ 

₫.

#### ipta Dilindungi U<br>rang mengutip s<br>engutipan hanyw<br>rengutipan tidak<br>rang memperba UIN Sutha

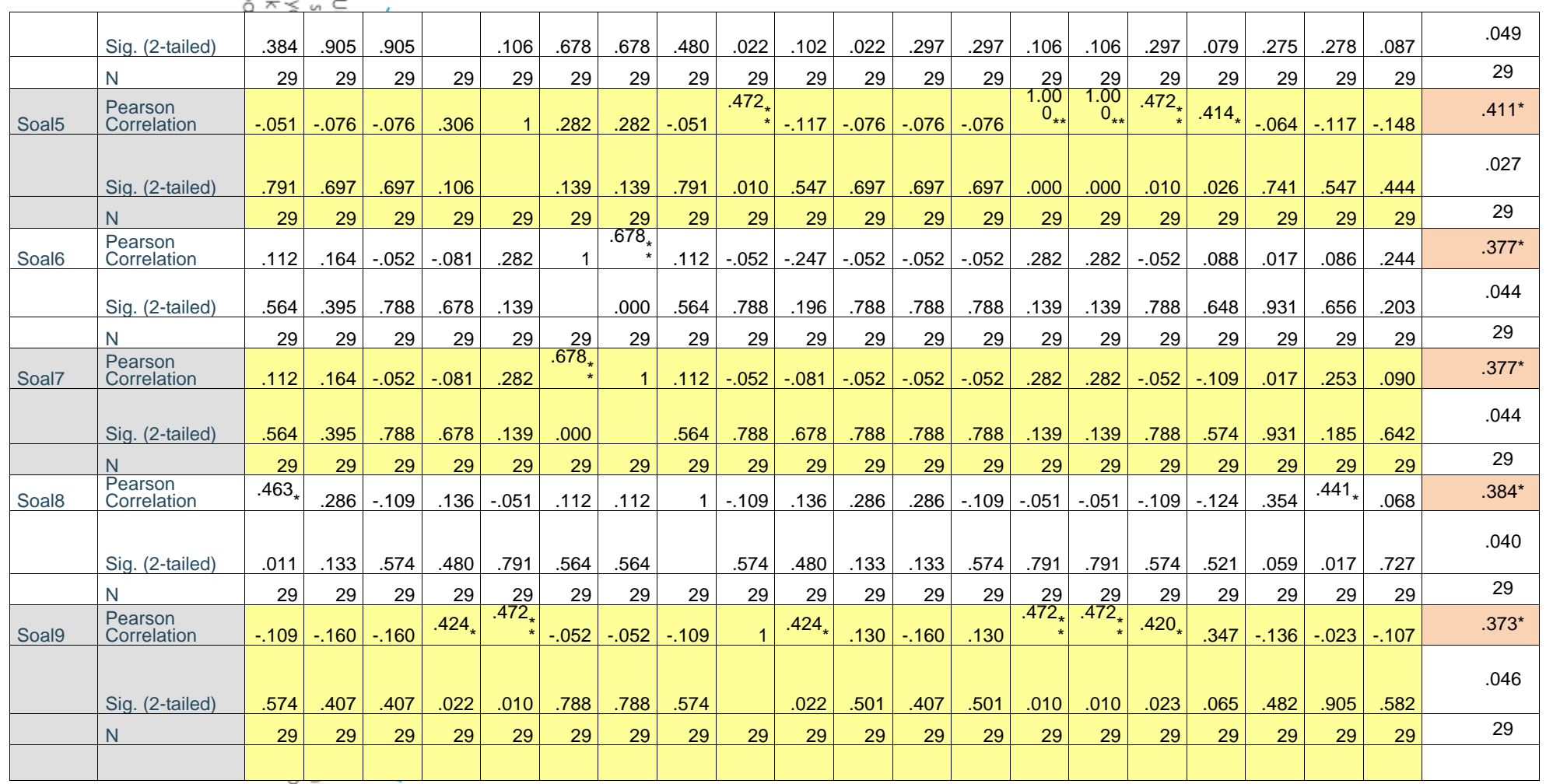

idmpl. priul lber asli:<br>זרסיוסטופון atifik atau tinjauan s

of Sulthan Thaha Saifud

#### ipta Dilindungi U<br>rang mengutip s<br>engutipan hanyw<br>rengutipan tidak<br>rang memperba UIN Sutha

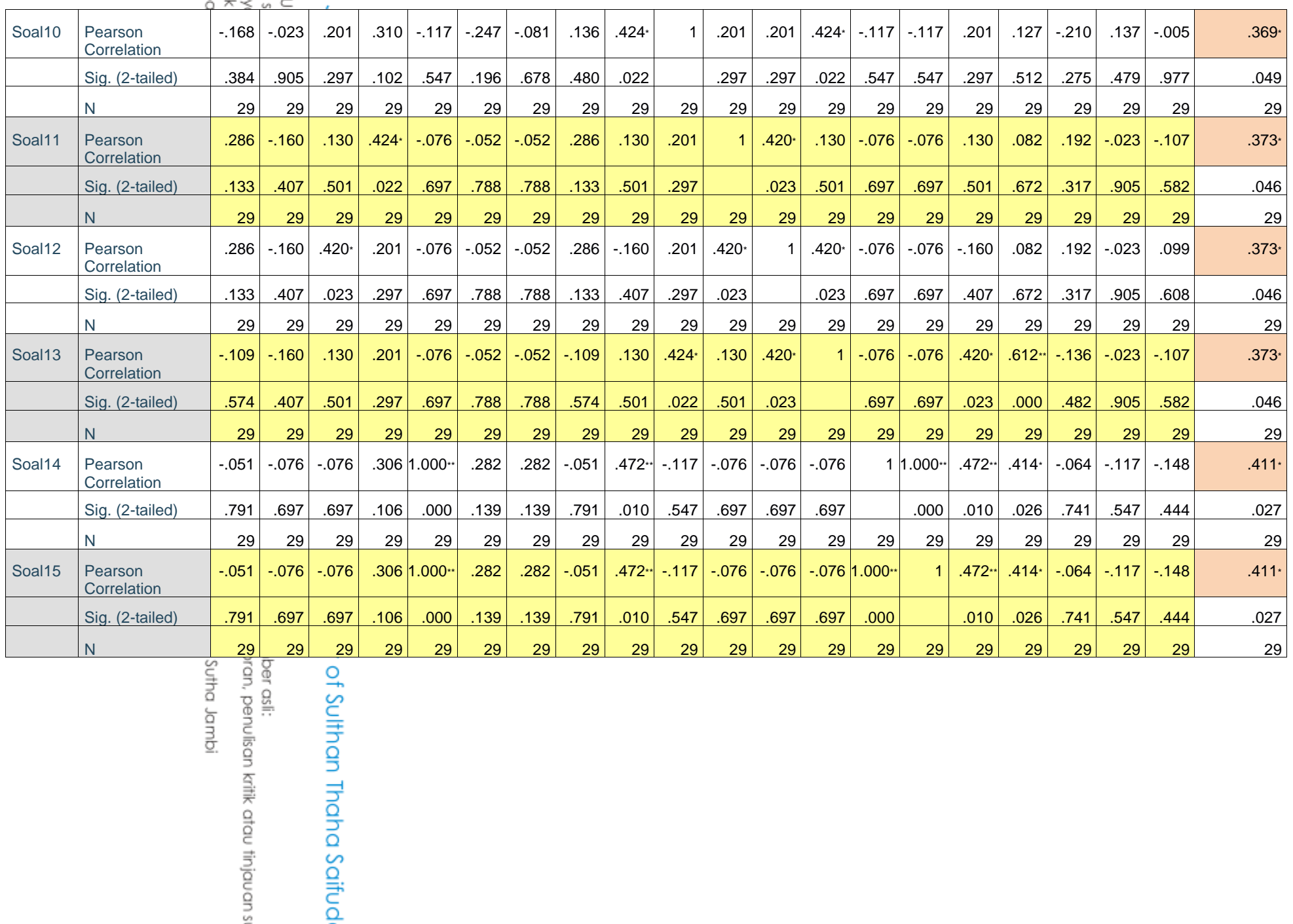

idmpl. priul

ber asli:<br>ran, penulisan kritik atau tinjauan s

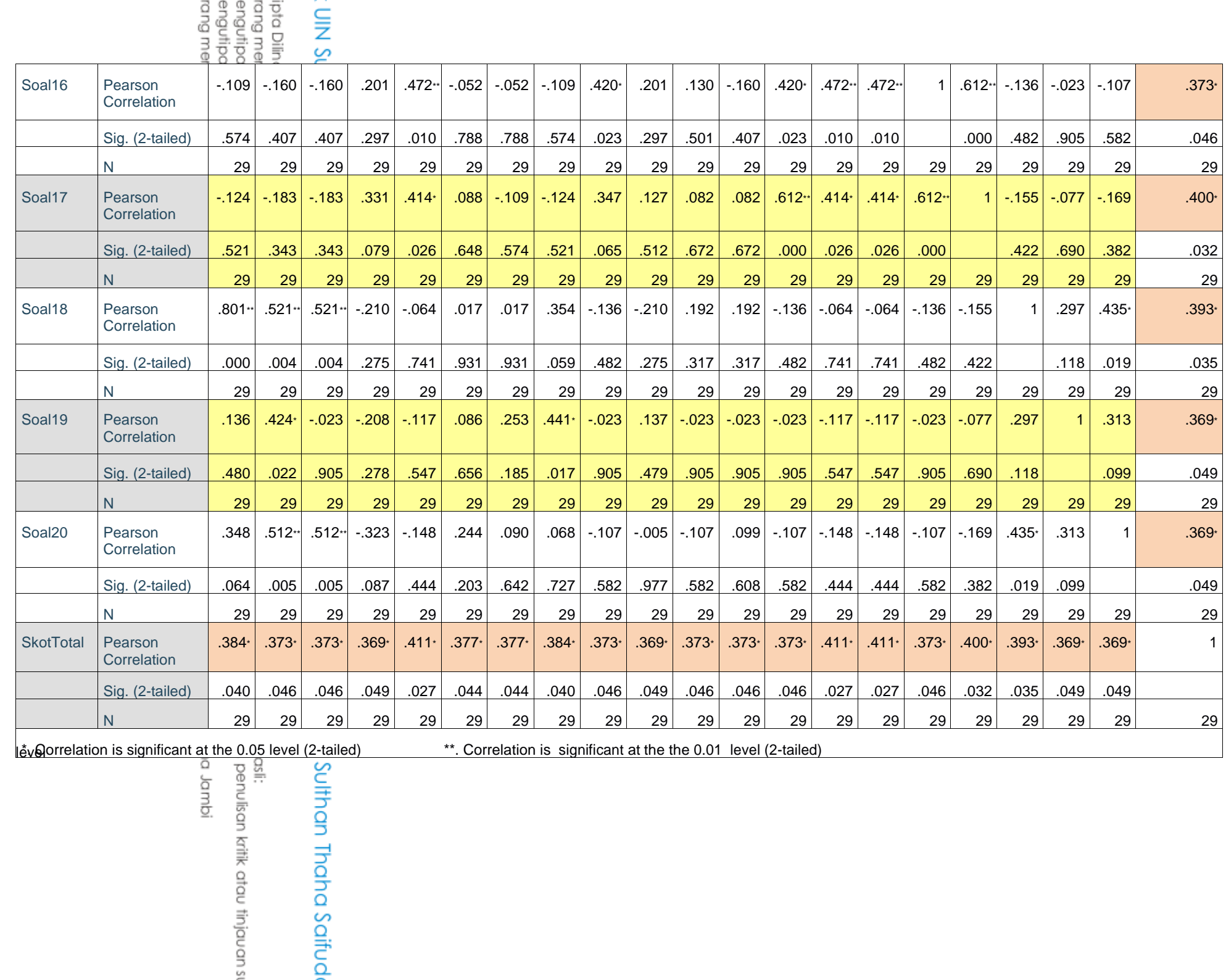

### ipta Dilindungi Undang<br>rang mengutip sebagi<br>engutipan hanya untu<br>engutipan tidak merug<br>rang memperbanyak s musulm substruct

2ِ نتائج إتقاف اظتفردات بدكف استخداـ طريقة تعليم الكم )فصل الضابط(

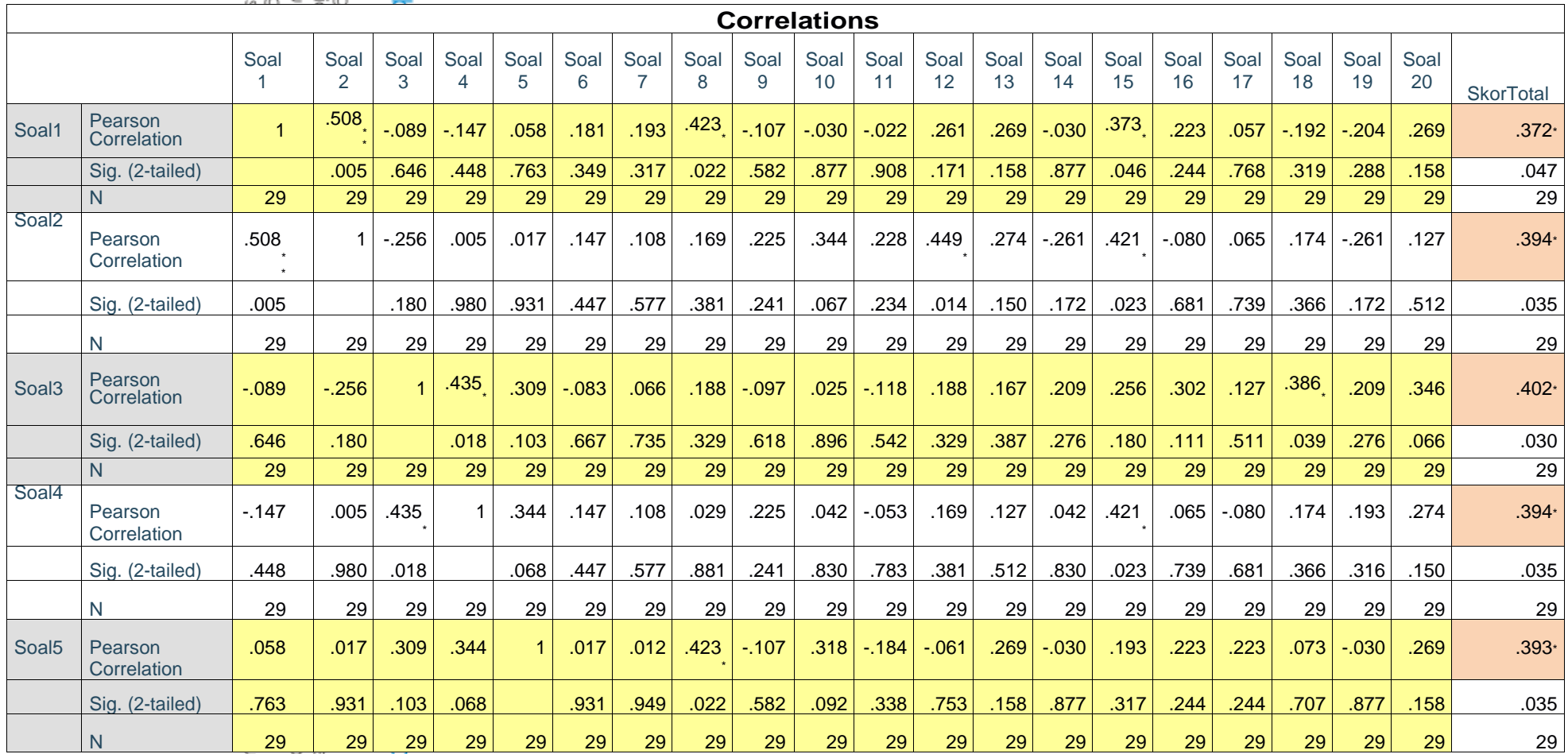

#### ipta Dilindungi U<br>rang mengutips<br>engutipan hany<br>engutipan tidak<br>rang memperba UIN Sutha

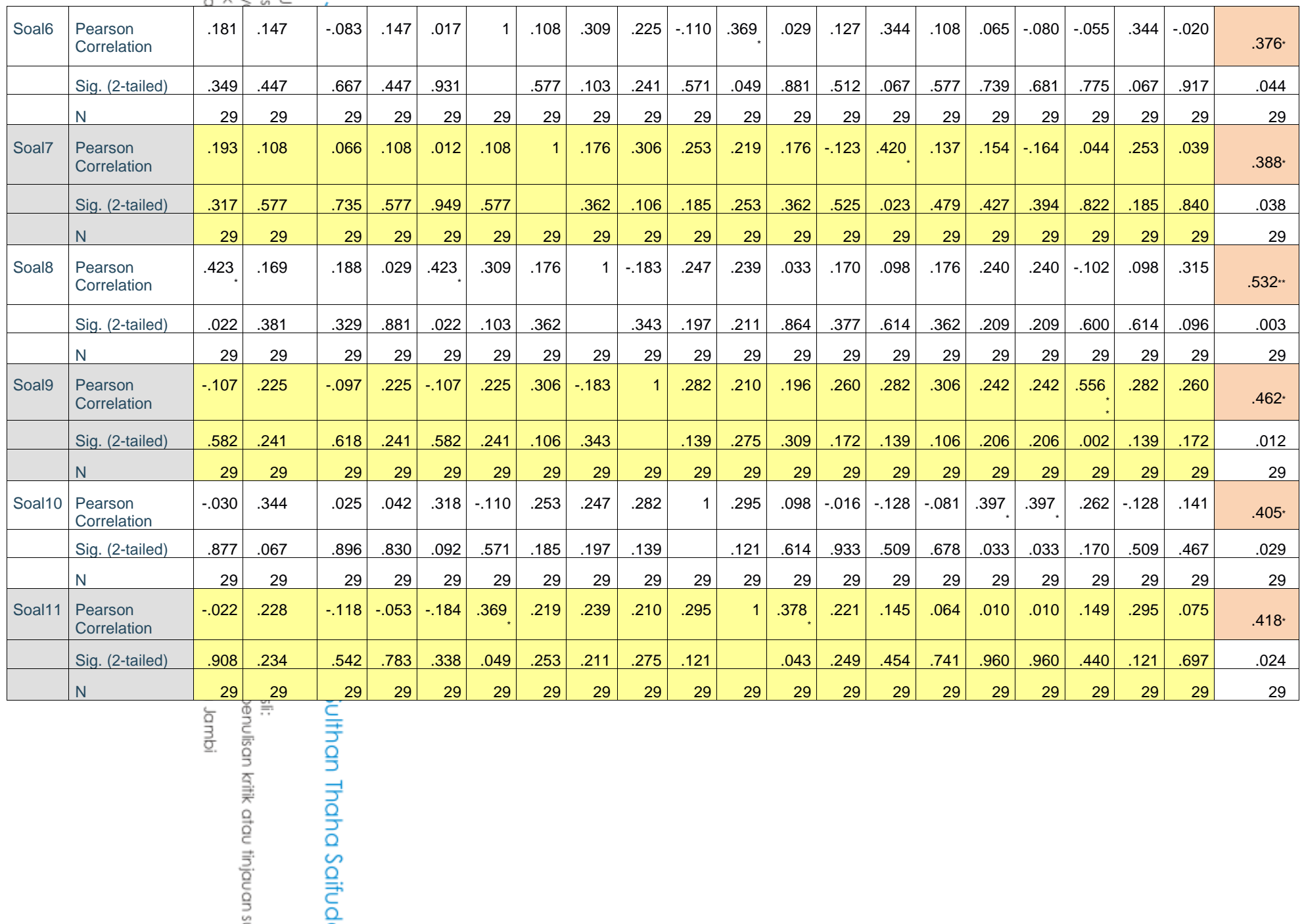

Jambi sli:<br>Jenulisan kritik atau tinjauan s

#### ipta Dilindungi U<br>rang mengutips<br>engutipan hany<br>engutipan tidak<br>rang memperba UIN Sutha

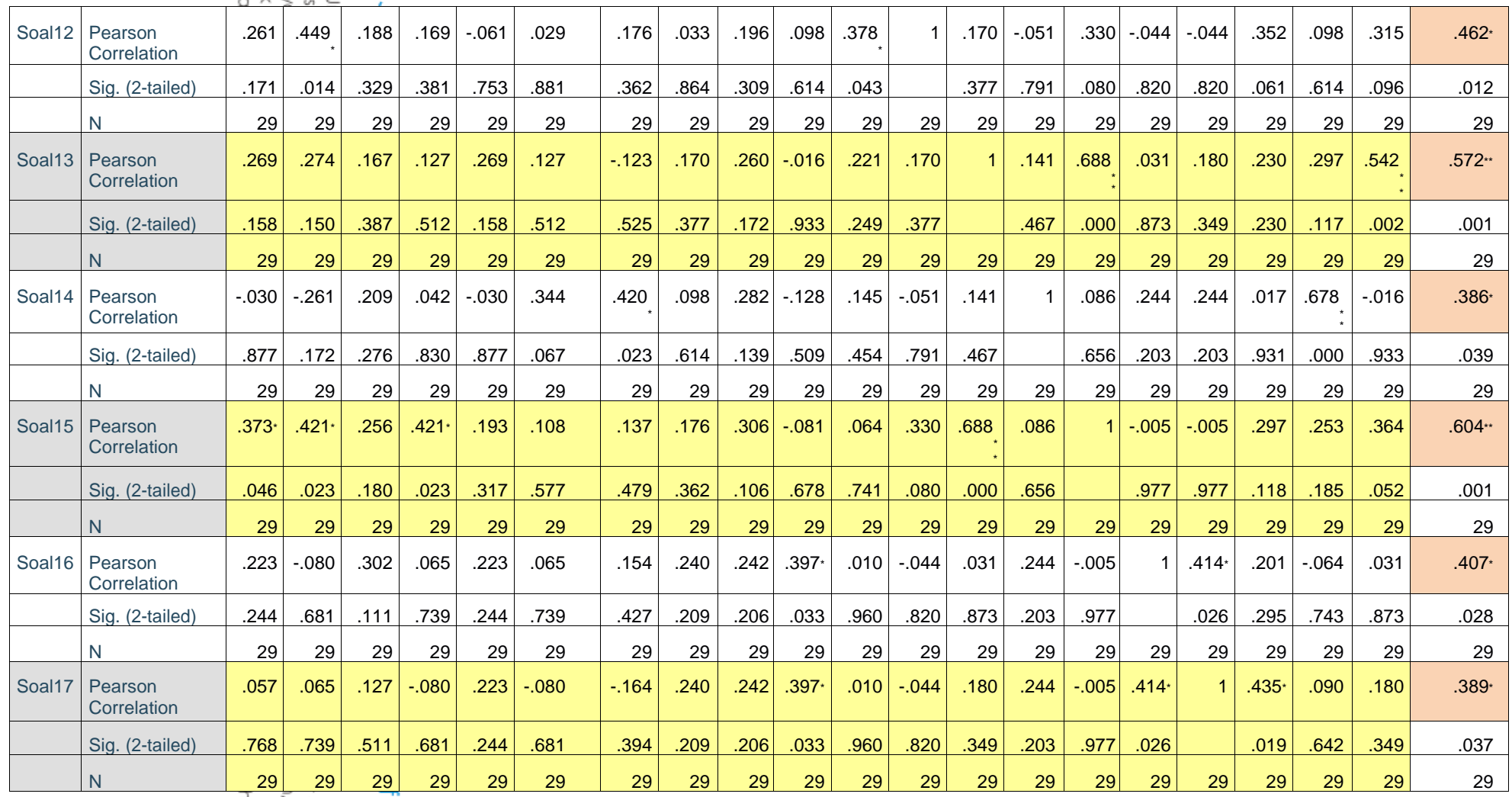

idmpl.pr

asli:<br>, penulisan kritik atau tinjauan s Sulthan Thaha Saifud

## ipta Dilindungi U<br>rang mengutip s<br>engutipan hany<br>engutipan tidak<br>rang memperba

UIN Sutha

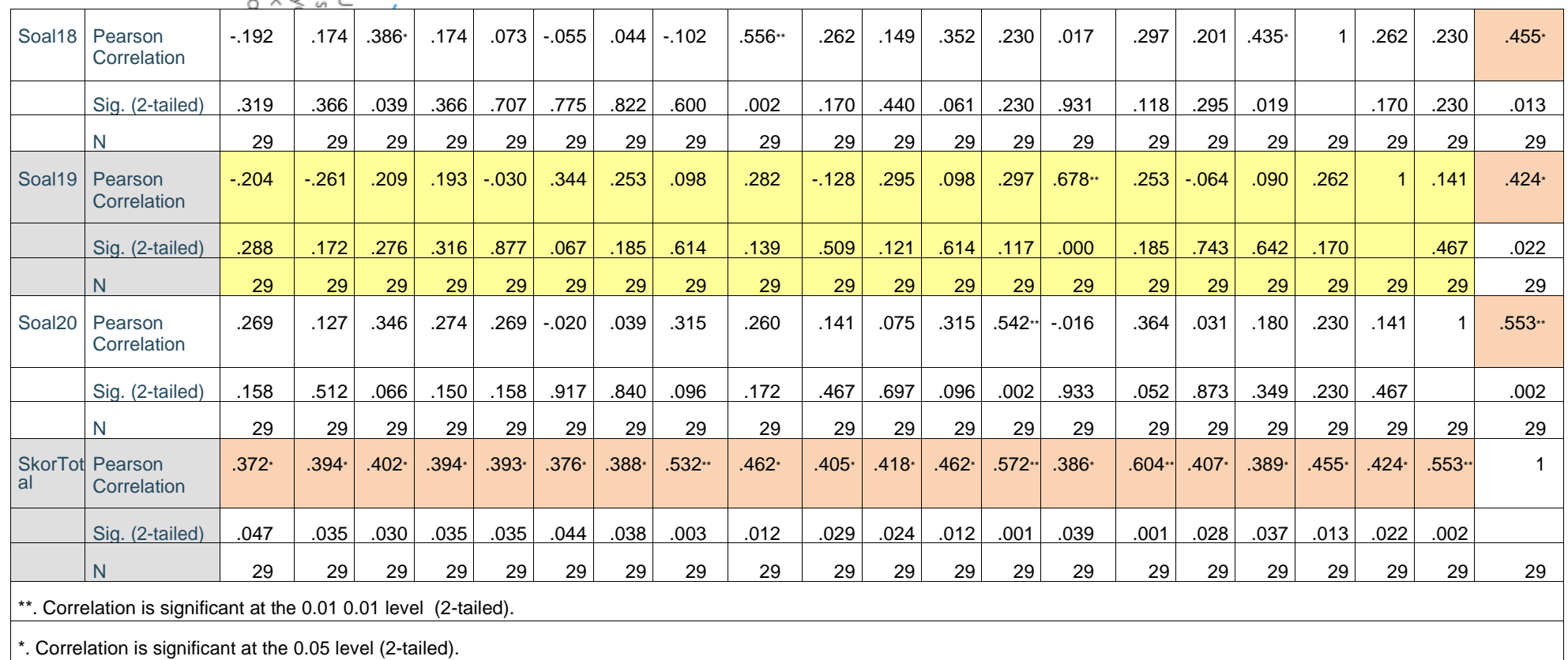

idmpl sutha Jambi rebutkan sumber asli:<br>iyusunan laporan, penulisan kritik atau tinjauan s University of Sulthan Thaha Saifud
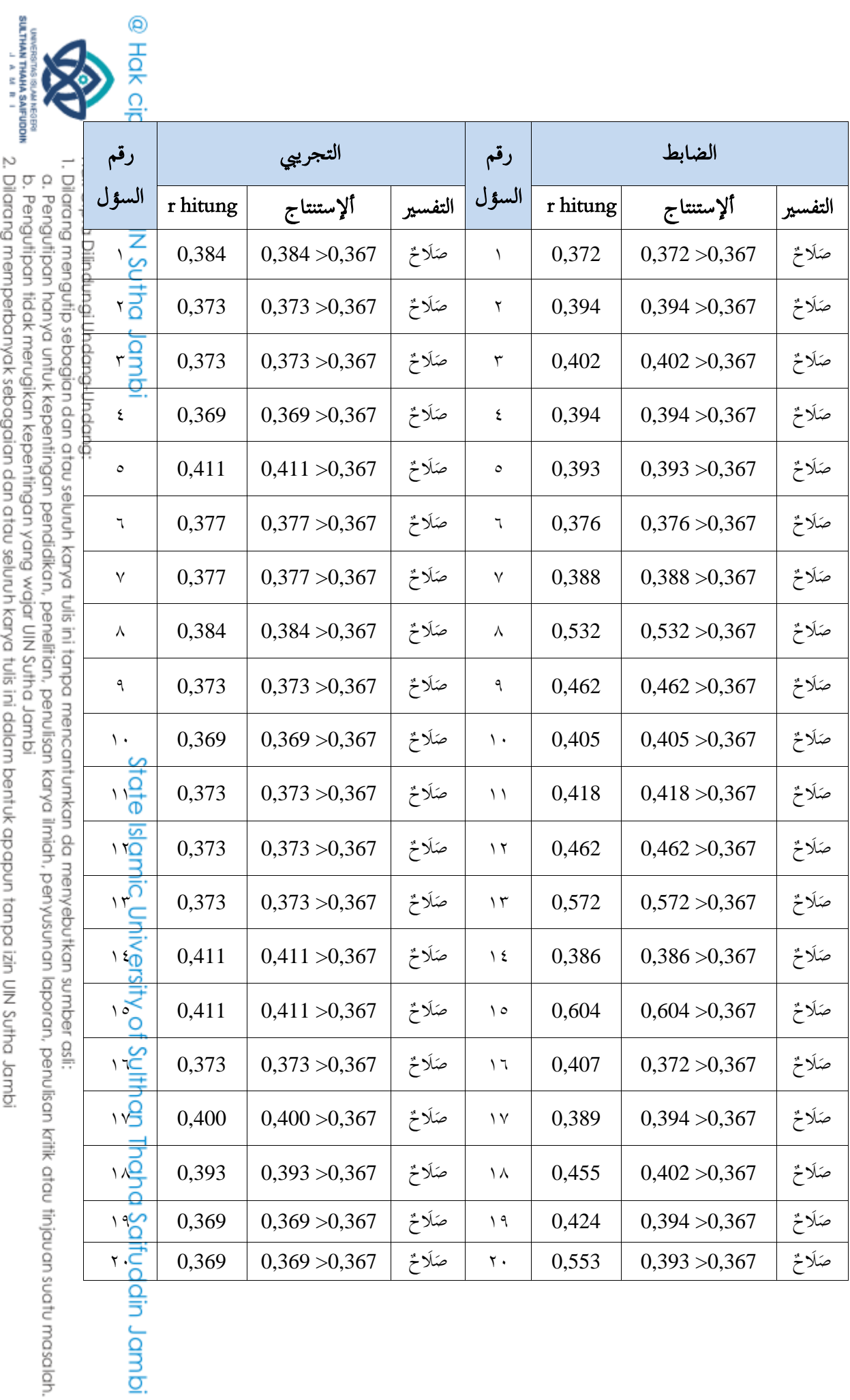

2. Dilarang memperbanyak sebagaian dan atau seluruh karya tulis ini dalam bentuk apapun tanpa izin UN Sutha Jambi

# الملاحق ٧: إختبار الموثوقية rtabel مع قيمة األمهية 5% يعني 0,367 أبساس اختاذ القرار كما يلي: - إذا كاف جدكؿ rtabel > rhitung فإف اإلختبار موثوقية - إذا كاف جدكؿ rtabel < rhitung فإف اإلختبار غىٰ موثوقية

#### 2ّ نتائج إتقاف اظتفردات ابستخداـ طريقة تعليم الكم

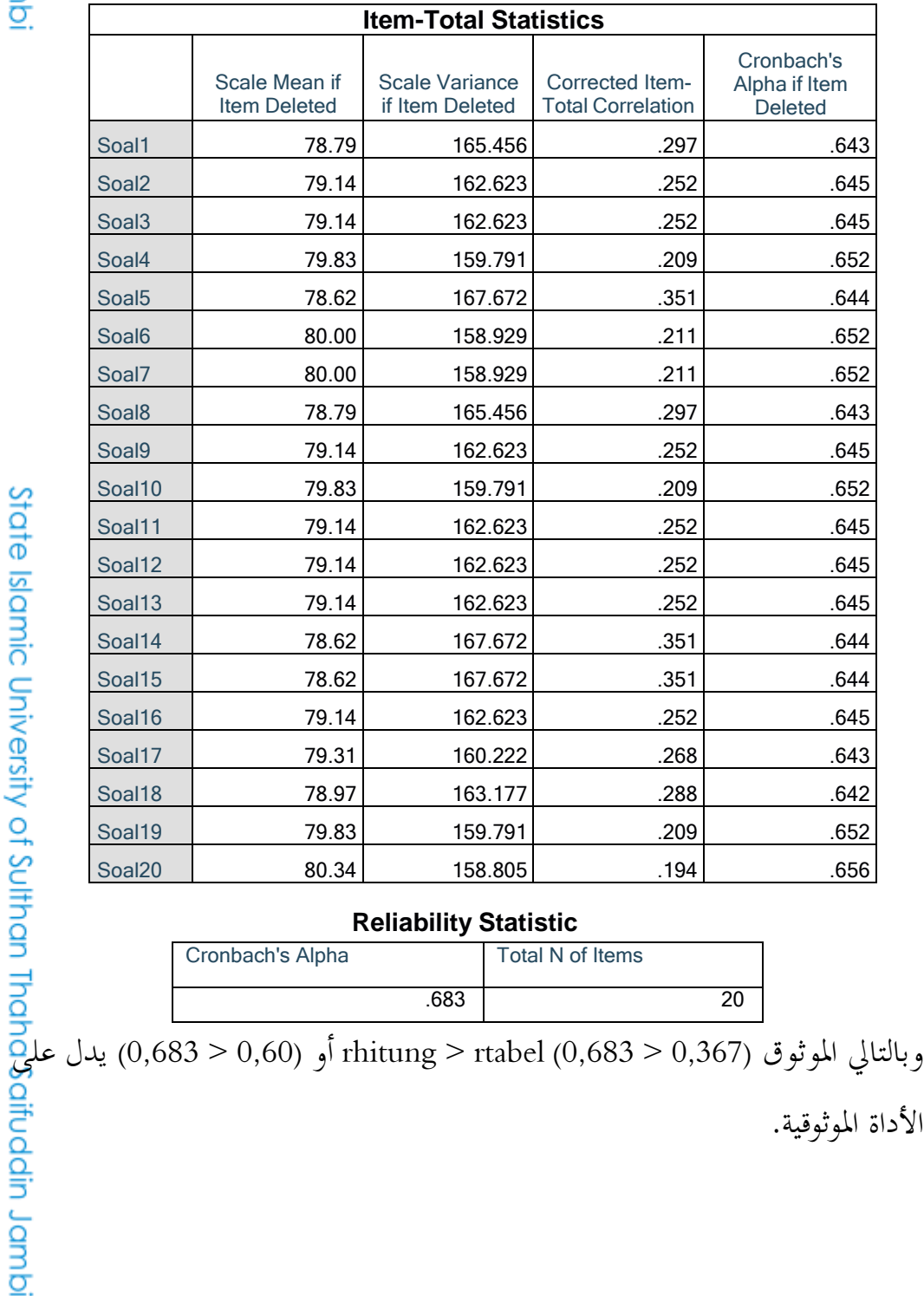

#### **Reliability Statistic**

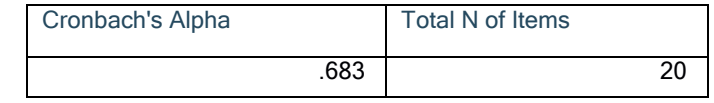

الأداة الموثوقية.

# @ Hak cipta milik UlN Sutha Jamb

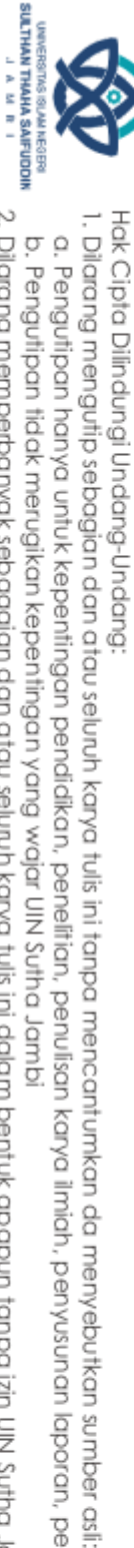

2. Dilarang memperbanyak sebagaian dan atau seluruh karya tulis ini dalam bentuk apapun tanpa izin UN Sutha Jambi b. Pengutipan tidak merugikan kepentingan yang wajar UIN Sutha Jambi

a. Pengutipan hanya untuk kepentingan pendidikan, penelitian, penulisan karya ilmiah, penyusunan laporan, penulisan kritik atau tinjauan suatu masalah

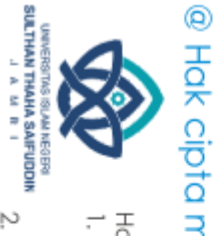

Hak Cipta Dilindungi Undang-Undang:

### ٤ . نتائج إتقان المفردات بدون استخدام طريقة تعليم الكم

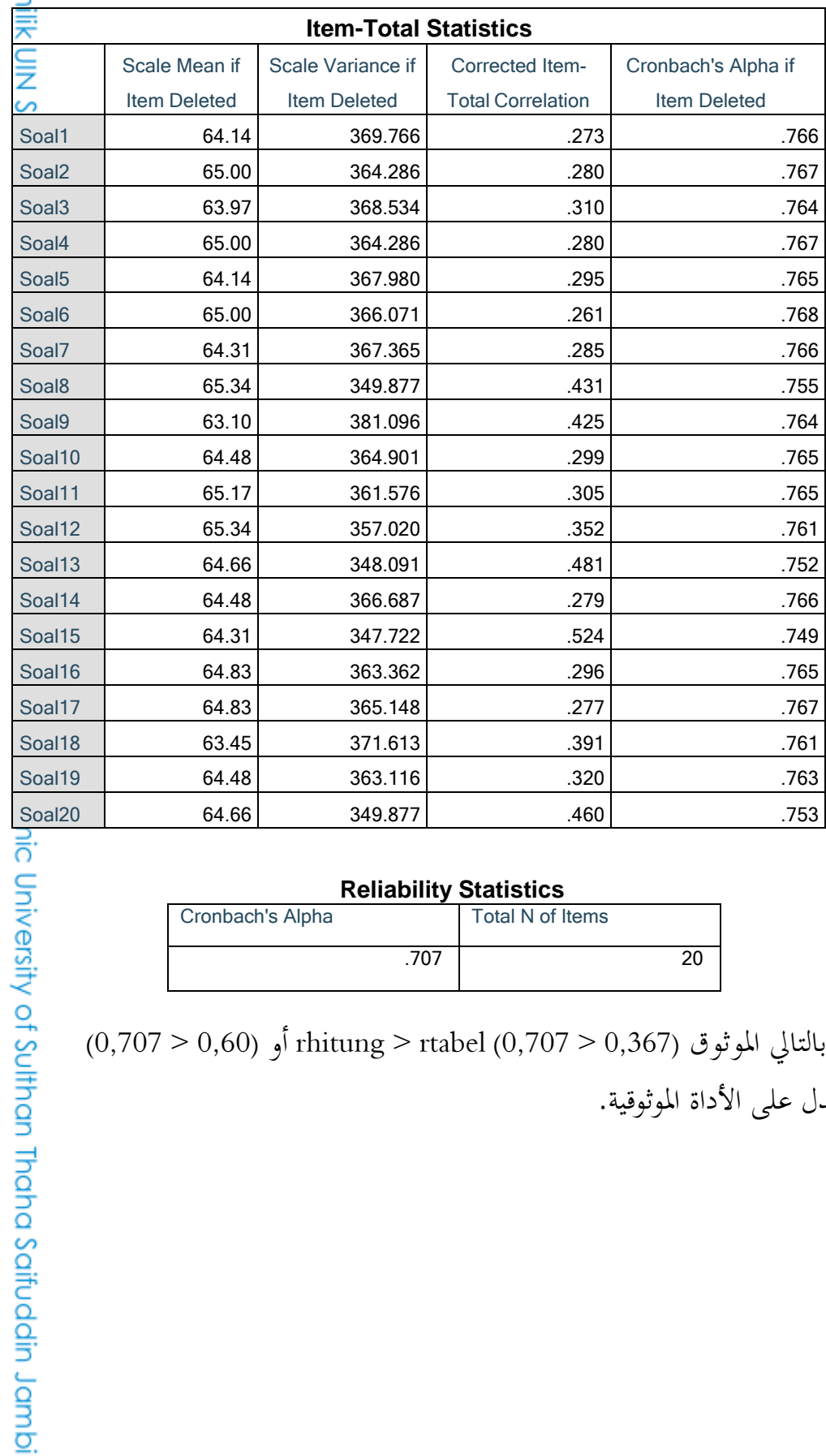

#### **Reliability Statistics**<br> **Total N of Items** Cronbach's Alpha .707 20

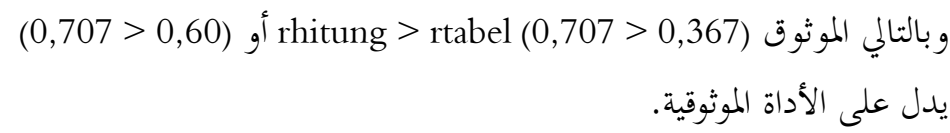

l. Dilarang mengutip sebagian dan atau seluruh karya tulis ini tanpa mencantumkan da menyebutkan sumber asli: a. Pengutipan hanya untuk kepentingan pendidikan, penelitian, penulisan karya ilmiah, penyusunan laporan, penulisan kritik atau tinjauan suatu masalah.<br>b. Pengutipan tidak merugikan kepentingan yang wajar UIN Sutha Jambi

2. Dilarang memperbanyak sebagaian dan atau seluruh karya tulis ini dalam bentuk apapun tanpa izin UN Sutha Jambi

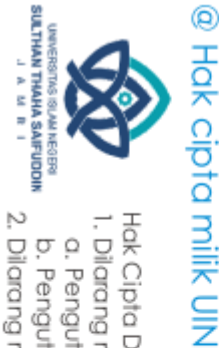

الجدول r لإختبار الصلاحية و إختبار الموثوقية كما يلي:

#### DISTRIBUSI NILAI rtabel SIGNIFIKANSI 5% dan 1%

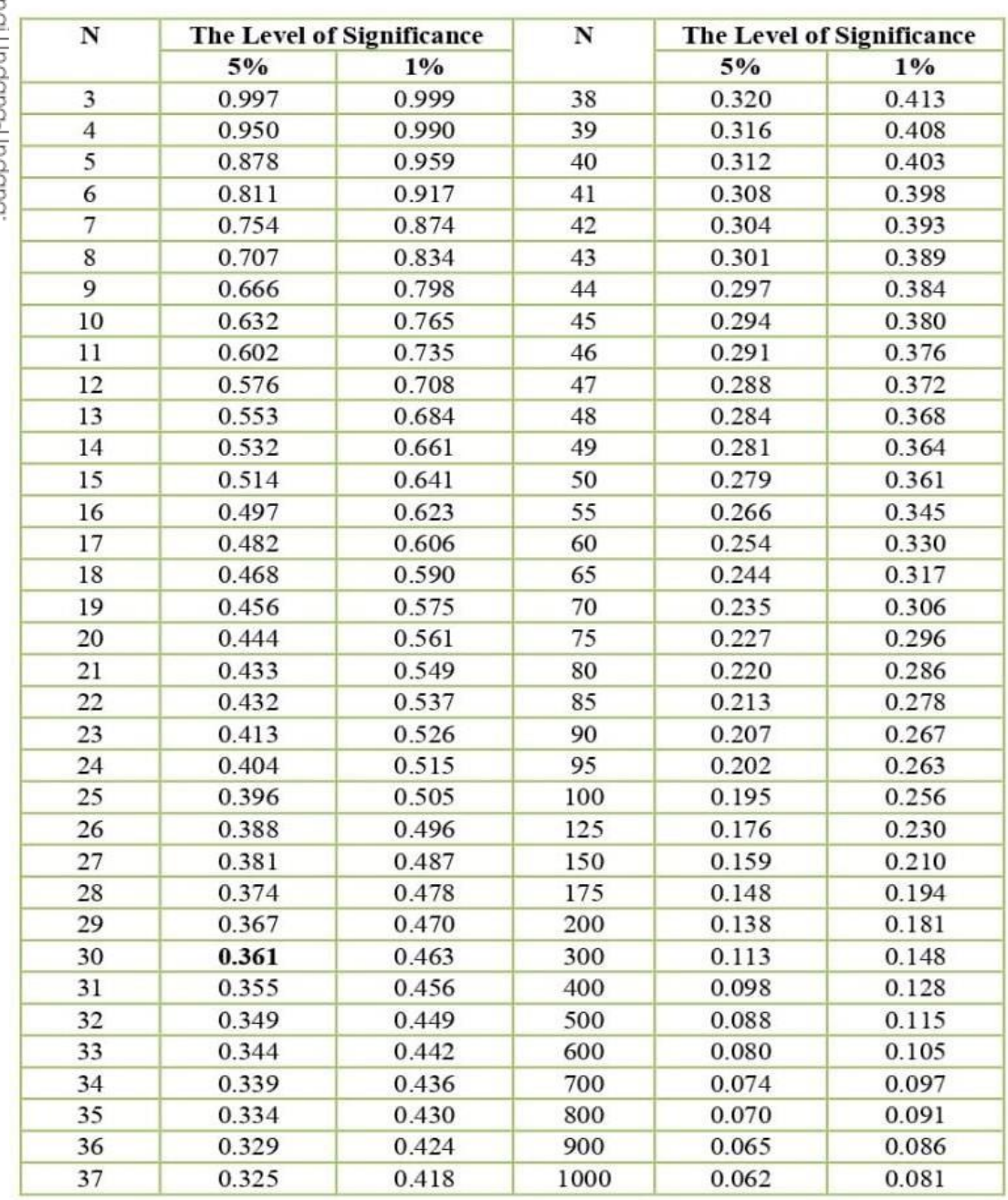

Hak Cipta Dilindungi Undang-Unaang:

1. Dilarang mengutip sebagian dan atau seluruh karya tulis ini tanpa mencantumkan da menyebutkan sumber asli:

2. Dilarang memperbanyak sebagaian dan atau seluruh karya tulis ini dalam bentuk apapun tanpa izin UN Sutha Jambi

a. Pengutipan hanya untuk kepentingan pendidikan, penelitian, penulisan karya ilmiah, penyusunan laporan, penulisan kritik atau tinjauan suatu masalah.<br>b. Pengutipan tidak merugikan kepentingan yang wajar UIN Sutha Jambi

1 Saifuddin Jambi

الملاحق ٨: إختبار مستوى الصعوبة

١. مستوى الصعوبة في فصل التجريبي (باستخدام طريقة تعليم الكم)

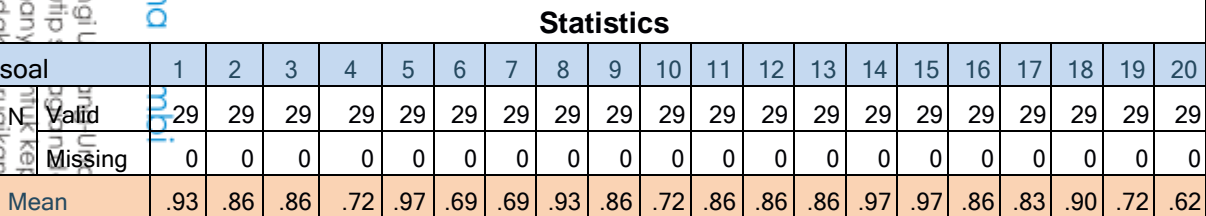

### ٢. مستوى الصعوبة في فصل الضابط (بدون استخدام طريقة تعليم الكم)

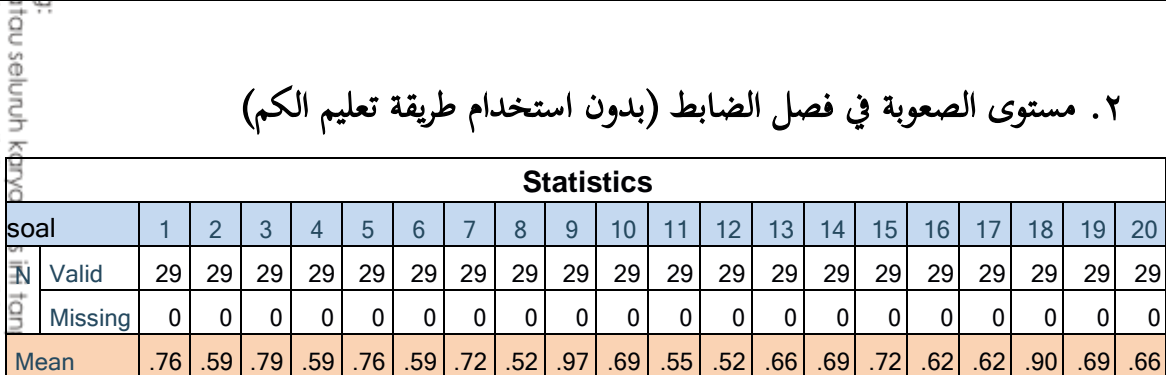

تفسير مستوى الصعوبة على النحو التالي: (أريكونتو، ٢٠١٣، ص. ٢٠٨)

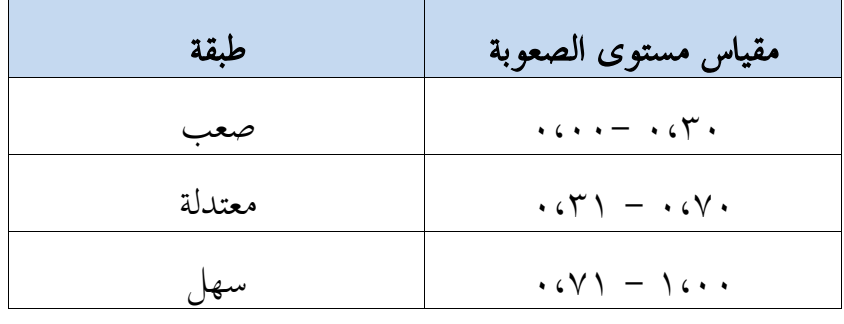

@ Hak cipta milik UlN Sut **SULTHAN THAHA SAIFUODI**<br>SULTHAN THAHA SAIFUODI

Hak Cipta Dilindu l. Dilarang mengi

nencantumkan da menyebutkan sumber asli:

State Islamic University of Sulthan Thaha Saifuddin Jambi

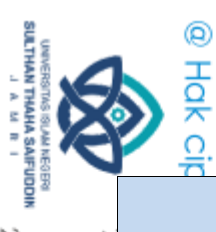

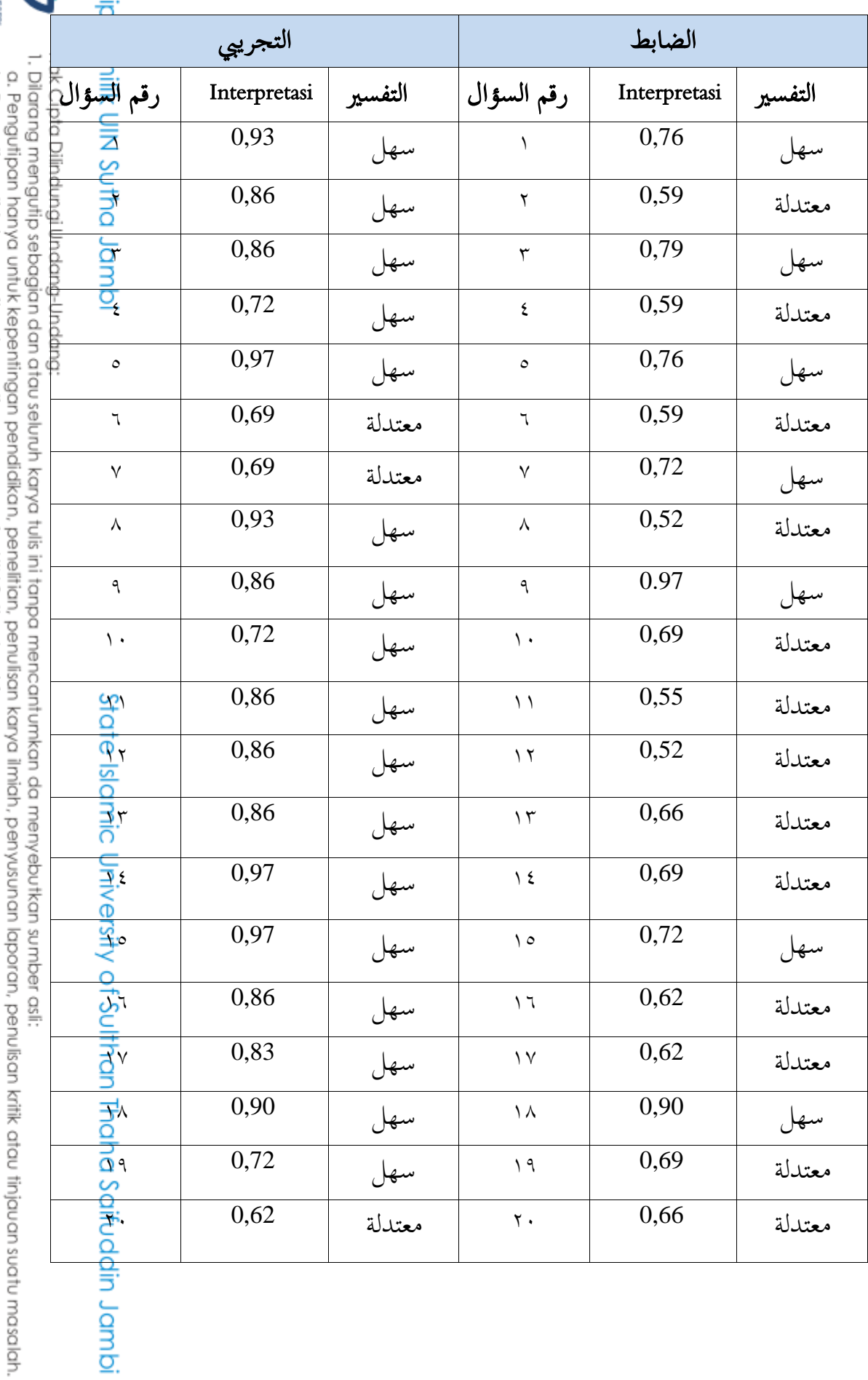

a, rengunpan nanya unuk kepemingan penaiakan, peneiilan, penuisan karya iirinan, penyasanan iaparan, penuisa<br>b. Pengutipan tidak merugikan kepentingan yang wajar UIN Sutha Jambi<br>2. Dilarang memperbanyak sebagaian dan atau

# idmol botha Jambi

ipta Dilindungi Undang-Undang<br>rang mengutip sebagian dan c<br>engutipan hanya untuk kepent<br>engutipan tidak merugikan kep<br>rang memperbanyak sebagaic

## الملاحق ٩: إختبار القوة المميزة

1. قوة مميزة إتقان المفردات باستخدام طريقة تعليم الكم (فصل التجريبي)

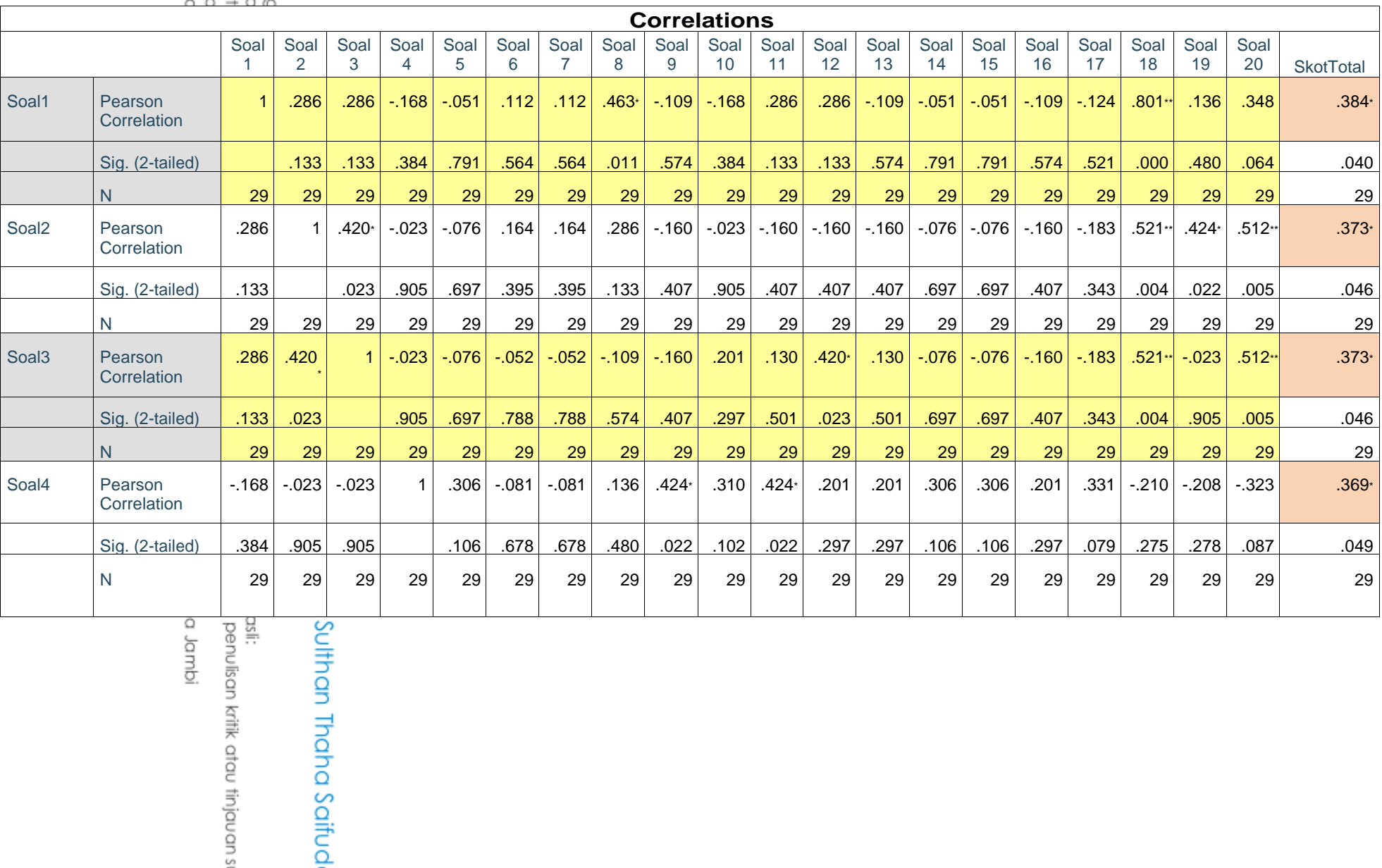

idmol. p äsi: penulisan kritik atau tinjauan s

# ipta Dilindungi U<br>rang mengutips<br>engutipan hany<br>rengutipan tidak<br>rang memperba UIN Sutha

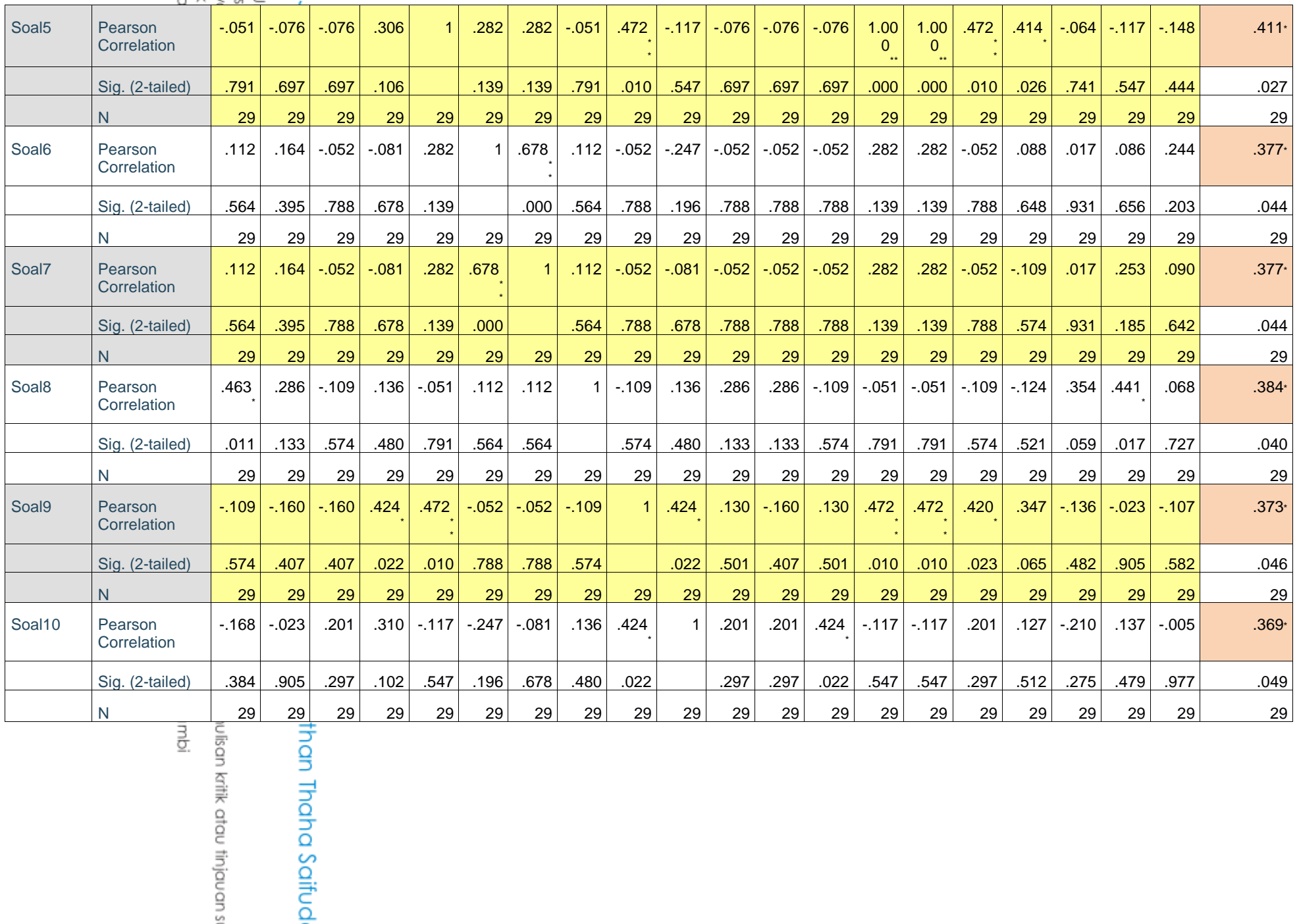

idm ulisan kritik atau tinjauan s

# ipta Dilindungi U<br>rang mengutips<br>engutipan hany<br>rengutipan tidak<br>rang memperba UIN Sutha

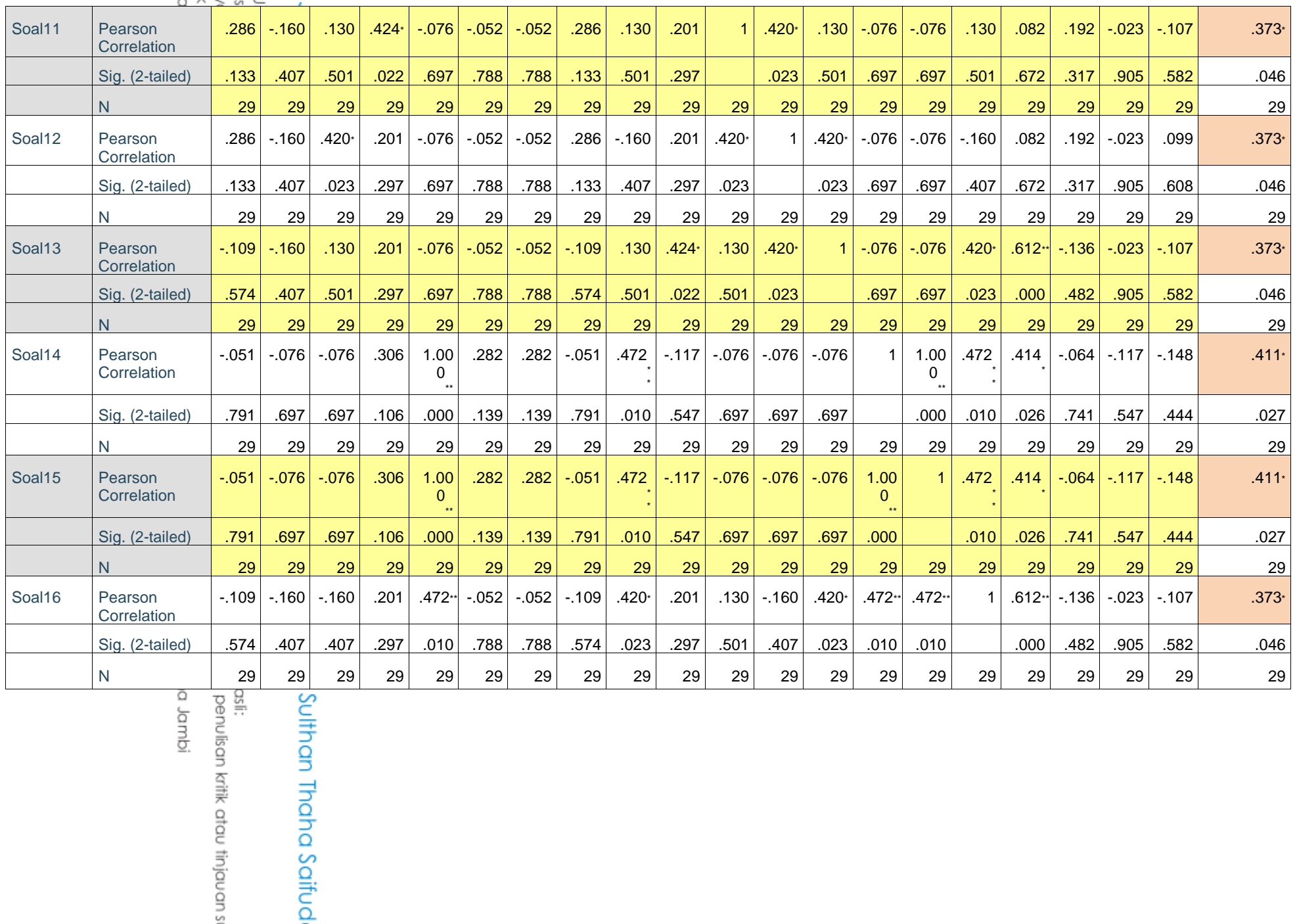

idmpl.p

asli:<br>penulisan kritik atau tinjauan s

# ipta Dilindungi U<br>rang mengutip s<br>engutipan hanyw<br>rengutipan tidak<br>rang memperba UIN Sutha

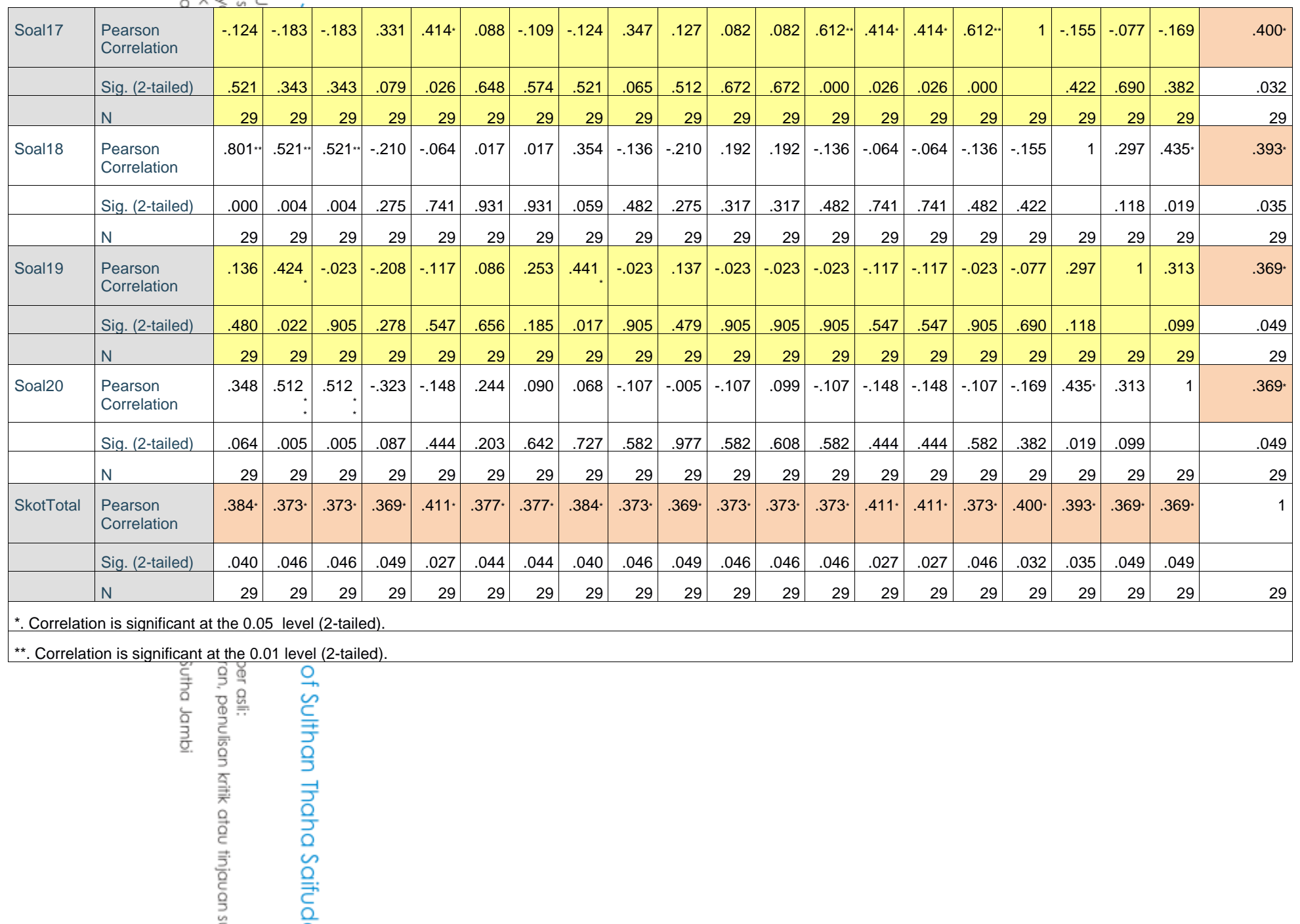

snulisan kritik atau tinjauan s

# ipta Dilindungi Undang-L<br>rang mengutip sebagiar<br>engutipan hanya untuk <del>I</del><br>engutipan tidak merugik<br>rang memperbanyak sel dmpl pattu? MIU

## 2ِقوة ؽتيزة إتقاف اظتفردات ابستخداـ طريقة تعليم الكم )فصل التجرييب(

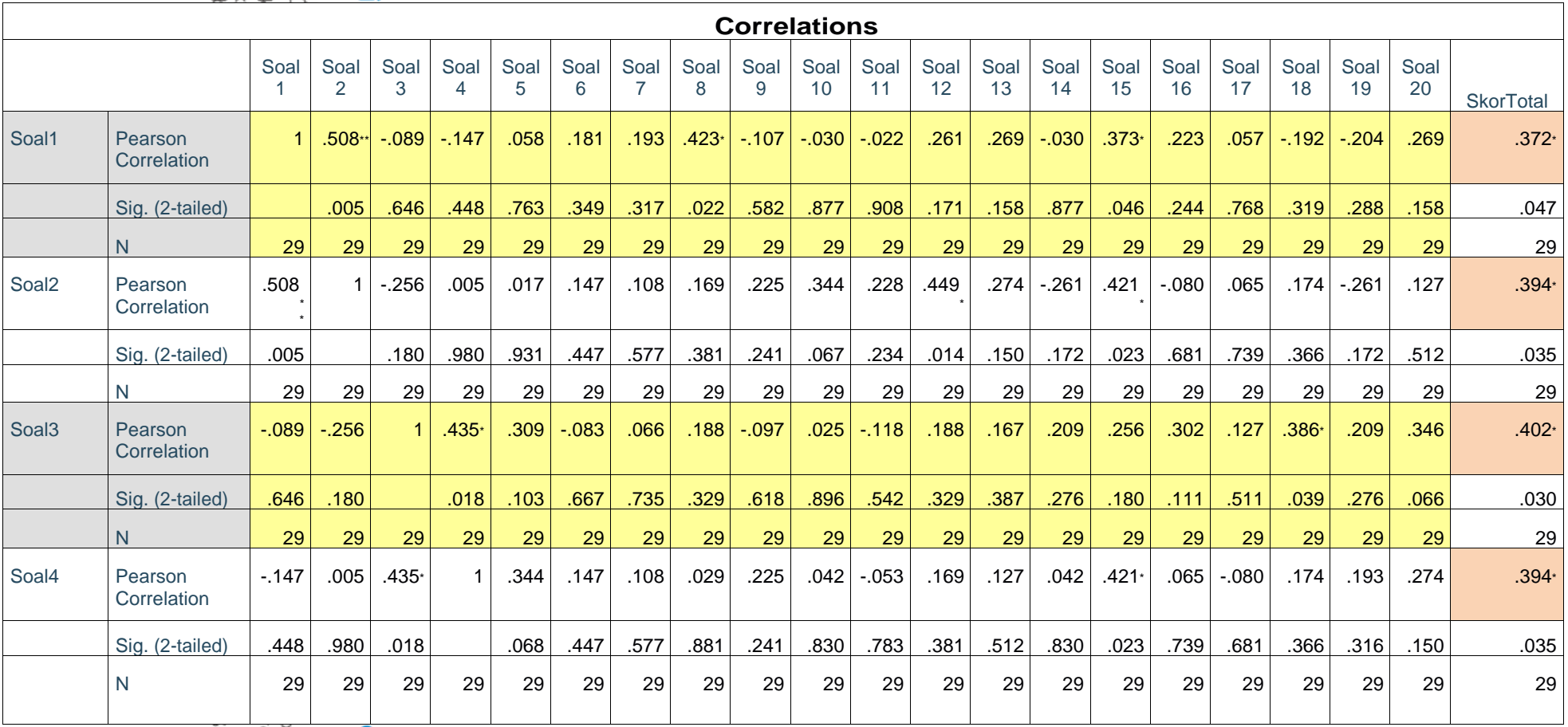

idmol ombi ver asli:<br>an, penulisan kritik atau tinjauan s

of Sulthan Thaha Saifud

# ipta Dilindungi U<br>rang mengutips<br>engutipan hany<br>rengutipan tidak<br>rang memperba UIN Sutha

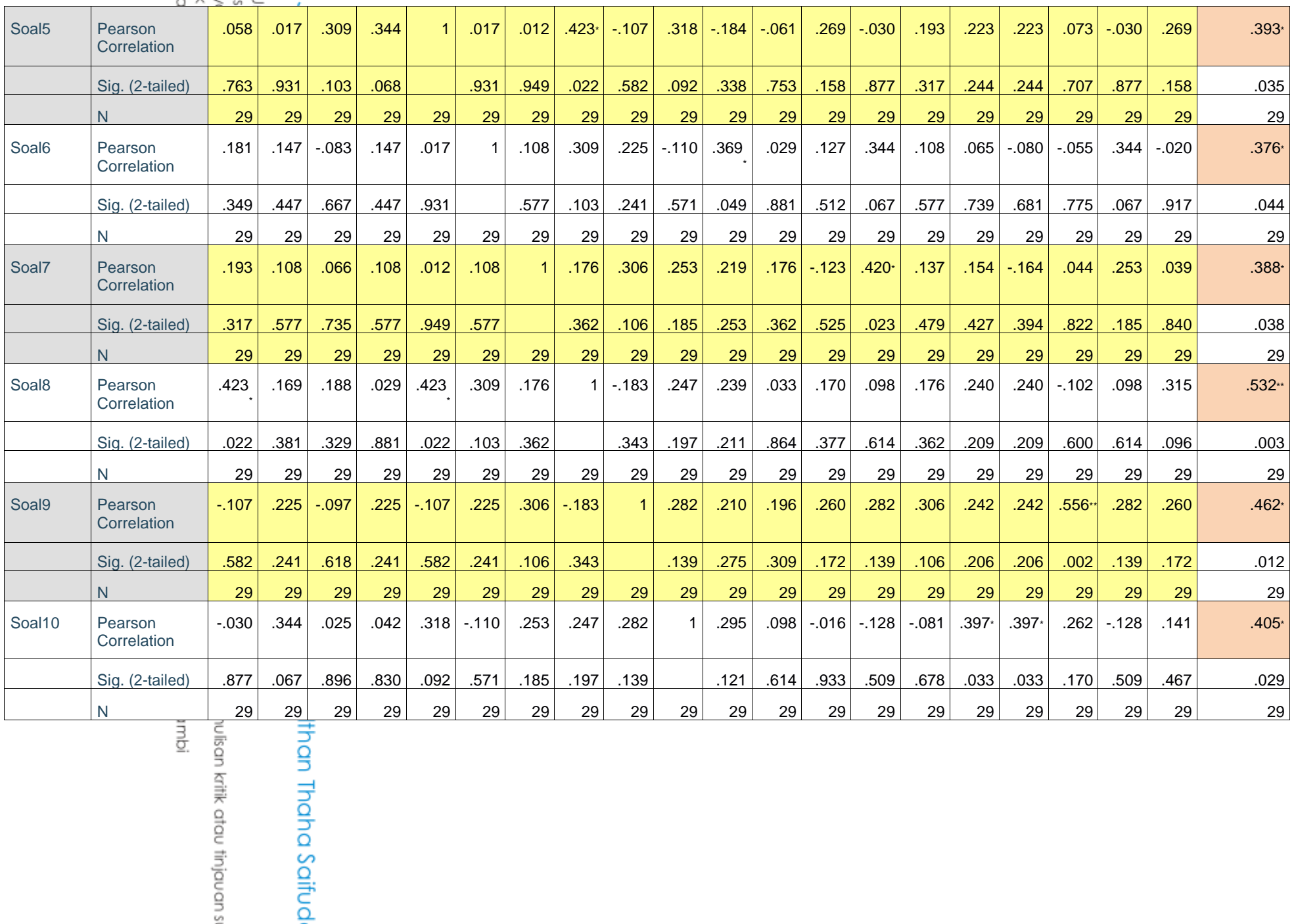

iambi Nisan kritik atau tinjauan s

# ipta Dilindungi U<br>rang mengutip s<br>engutipan hany<br>engutipan tidak<br>rang memperba UIN Sutha

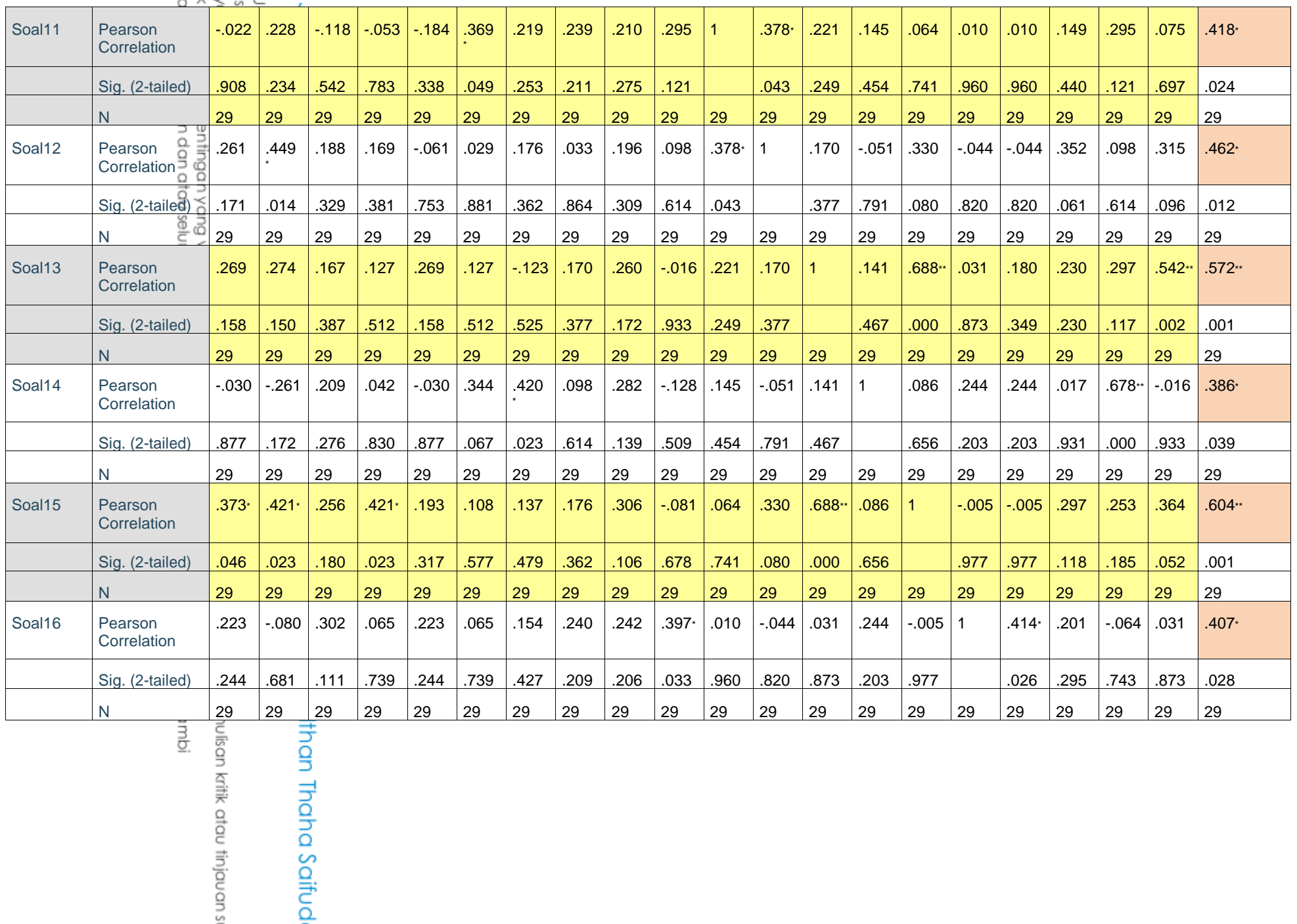

ia<br>I ulisan kritik atau tinjauan s

# ipta Dilindungi U<br>rang mengutip s<br>engutipan hany<br>engutipan tidak<br>rang memperba **UIN Sutha**

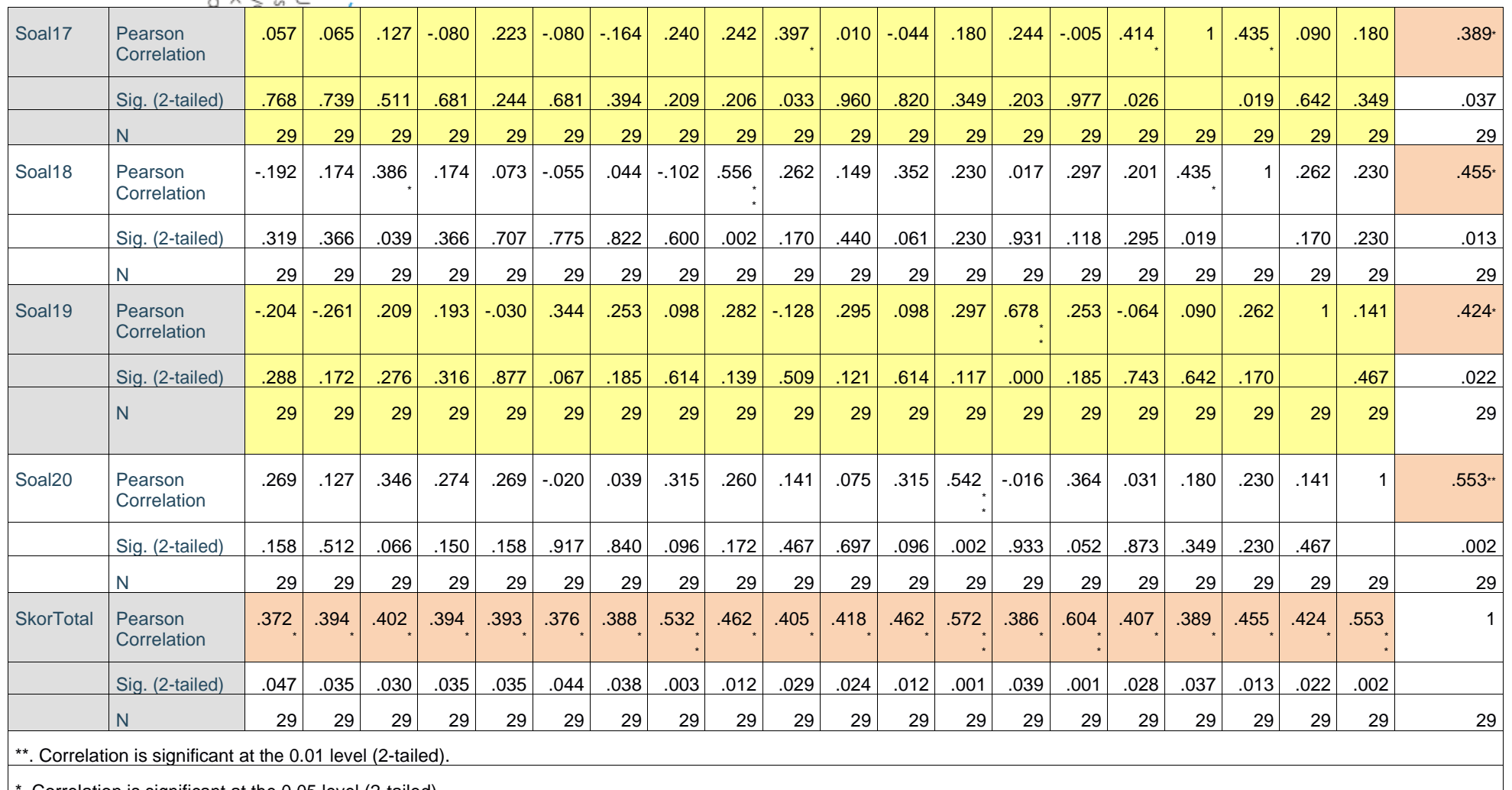

\*. Correlation is significant at the 0.05 level (2-tailed).<br>
a graph of particle is significant at the 0.05 level (2-tailed).<br>
a graph of particle is significant at the 0.05 level (2-tailed).<br>
a graph of particle is signi

idmpl

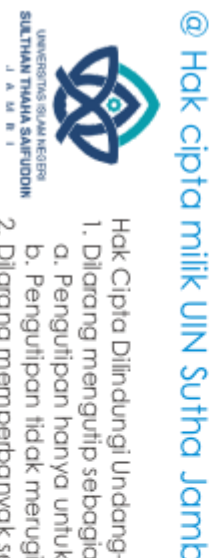

تفسىٰ مقياس القوة اظتميزة كما يلي:

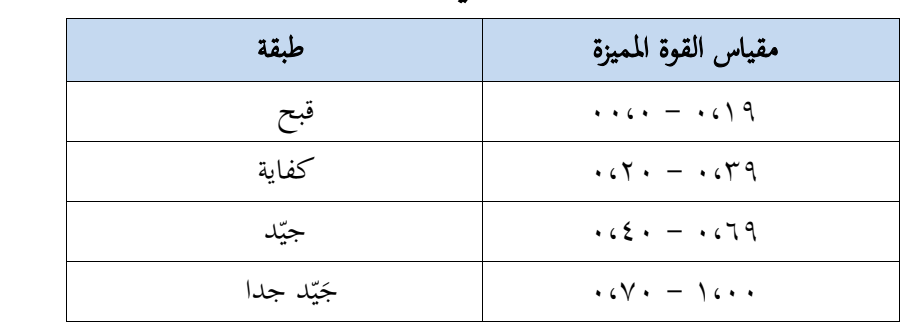

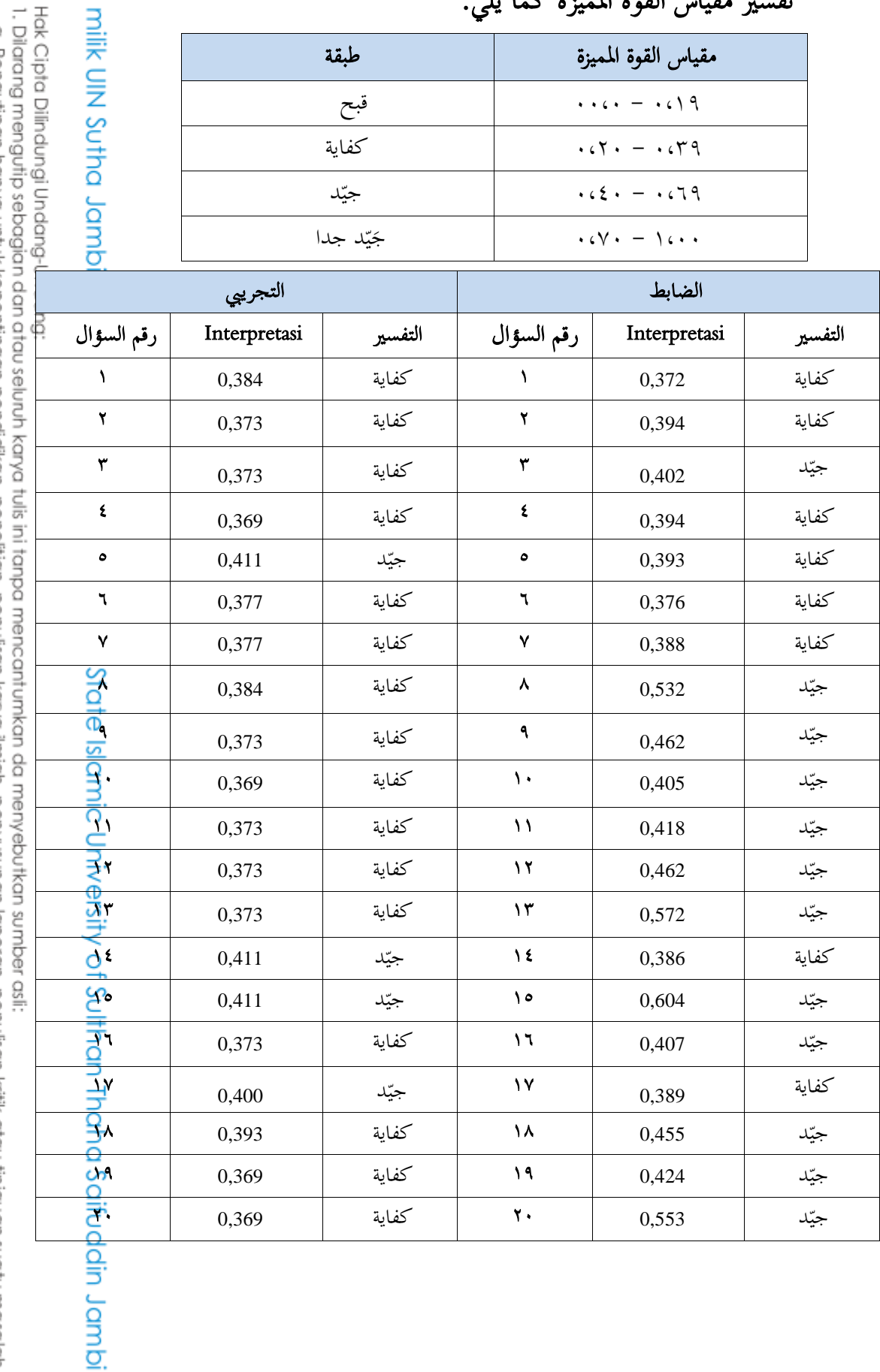

2. Dilarang memperbanyak sebagaian dan atau seluruh karya tulis ini dalam bentuk apapun tanpa izin UN Sutha Jambi a. Pengutipan hanya untuk kepentingan pendidikan, penelitian, penulisan karya ilmiah, penyusunan laporan, penulisan kritik atau tinjauan suatu masalah. b. Pengutipan tidak merugikan kepentingan yang wajar UIN Sutha Jambi

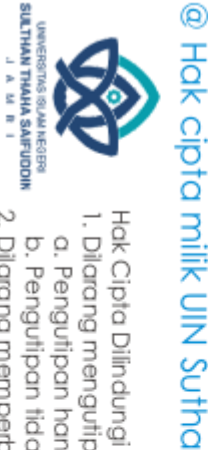

أو بإختبار الموثوقية مع تفسير كما يلي:

Cronbach's Alpha if

Item Deleted

.643

 $.645$ 

.645

.652

.644

.652

 $.652$ 

.643

.645

.652

.645

.645

.645

.644

.644

.645

.643

 $.642$ 

.652

.656

.766

.767

.764

767

765

768

.766

.755

.764

.765

.765

.761

.752

.766

.749

.765

.767

.761

.763

.753

Cronbach's Alpha if

Item Deleted

Kategori

Jelek

Cukup

Baik

**Sangat Baik** 

.297

 $.252$ 

 $.252$ 

.209

 $.351$ 

 $.211$ 

 $.211$ 

.297  $.252$ 

.209

.252

 $.252$ 

 $.252$ 

 $.351$ 

 $.351$ 

 $.252$ 

.268

.288

.209

194

 $.273$ 

.280

 $.310$ 

.280

.295

 $.261$ 

.285

.431

 $.425$ 

.299

 $.305$ 

.352

.481

 $.279$ 

 $.524$ 

.296

 $.277$ 

 $.391$ 

 $.320$ 

.460

Corrected Item-Total

Correlation

**Skala Daya Beda** 

 $0.00 - 0.19$ 

 $0,20-0,29$ 

 $0,30-0,39$ 

1.00

Scale Variance if

Item Deleted

**Item-Total Statistics** 

165.456

162.623

162.623

159.791

167.672

158.929

158.929

165.456

162.623

159.791

162.623

162.623

162.623

167.672

167.672

162.623

160.222

163.177

159.791

158.805

Scale Variance if

**Item Deleted** 

**Item-Total Statistics** 

369.766

364.286

368.534

364.286

367.980

366.071

367.365

349.877

381.096

364.901

361.576

357.020

348.091

366.687 347.722

363.362

365.148

371.613

363.116

349.877

Corrected Item-Total

Correlation

 $0,40-$ 

Scale Mean if

Item Deleted

78.79

 $79.14$ 

79.14

79.83

78.62

80.00

80.00

78.79

79.14

79.83

79.14

79.14

79.14

78.62

78.62

79.14

79.31

78.97

79.83

80.34

64.14

65.00

63.97

65.00

64.14

65.00

64.31 65.34

63.10

64.48

65.17

65.34

64.66

64.48

64.31

64.83

64.83

63.45

64.48

64.66

Scale Mean if

**Item Deleted** 

**on** 

N

Hak Cipta Dilindungi Undang-Undang:

 $\overline{\circ}$ 

Soal1

Soal<sub>2</sub>

Soal<sub>3</sub>

Soal4

Soal<sub>5</sub>

Soal<sub>6</sub>

Soal7

Soal8

Soal9

Soal10

Soal11

Soal12

Soal13

Soal14

Soal15

Soal16

Soal17

Soal18

Soal19

Soal20

Φ

n

Ω

Soal1

Soal<sub>2</sub>

Soal<sub>3</sub>

Soal4

Soal<sub>5</sub>

Soal6

Soal7

Soal8

Soal9

Soal10

Soal11

Soal12

Soal13

Soal14

Soal15

Soal16

Soal17

Soal18

Soal19

Soal20

din Jambi

- b. Pengutipan tidak merugikan kepentingan yang wajar UIN Sutha Jambi karya ilmiah, penyusunan laporan, penulisan kritik atau tinjauan suatu masalah.
- $\rm \Omega$ . Pengutipan hanya untuk kepentingan pendidikan, penelitian, penulisan
	-
	- -
- l. Dilarang mengutip sebagian dan atau seluruh karya tulis ini tanpa mencantumkan da menyebutkan sumber asli:

Dilarang memperbanyak sebagaian dan atau seluruh karya tulis ini dalam bentuk apapun tanpa izin UN Sutha Jambi

- 
- -

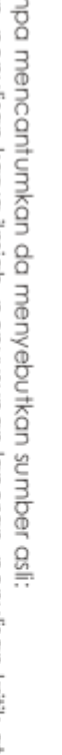

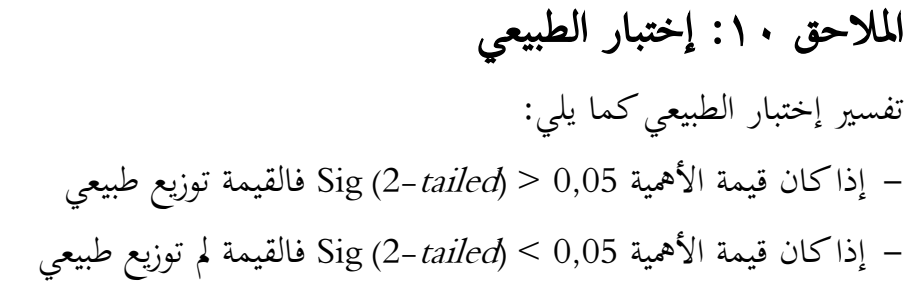

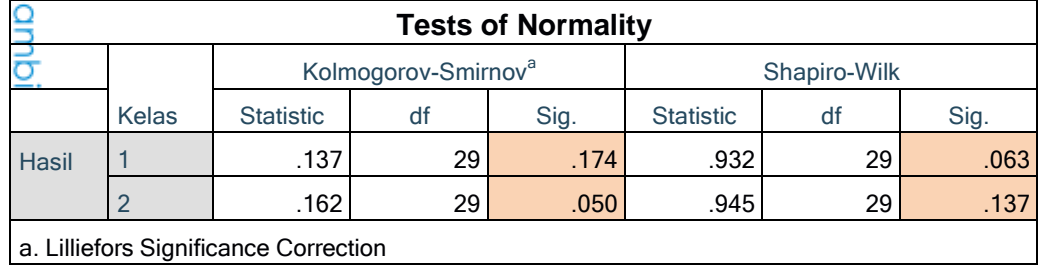

 $-0.174 > 0,05$ - القيمة الأهمية Kolmogrov Smirnov في فصل التجريبي تدل على 0,05  $-$ وفي فصل الضابط 0,05 < 0,050، فإن القيمة توزيع طبيعي

القيمة الأهمية Shapiro Wilk في فصل التجريبي تدل على 0,05 < 0,063 وفي فصل الضابط 0,05 < 0,137 ،فإف القيمة مل توزيع طبيعي

#### الملاحق ١١: إختبار التجانس

تفسير إختبار التجانس كما يلي: اذاكان قيمة الأهمية 0,05 < Sig (2- tailed) فالقيمة توزيع تجانس = اذا كان قيمة الأهمية 0,05 < (2- tailed) فالقيمة لم توزيع تجانس (Sig (2- tailed

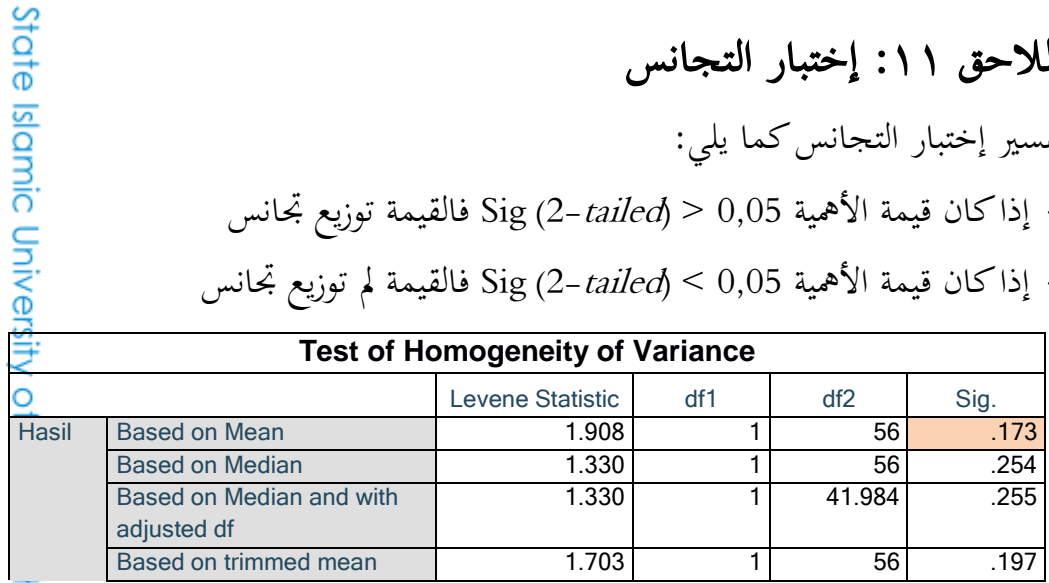

أن القيمة الأهمية *Levene Statistik* بالصيغة تدل على 0,05  $\,$  0,173 فإن البياناب $\,$ متجانس.

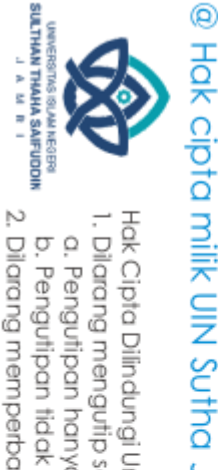

Hak Cipta Dilindungi Undang-Undang: . Dilarang mengutip sebagian dan atau seluruh karya tulis ini tanpa mencantumkan da menyebutkan sumber asli:

a. Pengutipan hanya untuk kepentingan pendidikan, penelitan, penulisan karya ilmiah, penyusunan laporan, penulisan kritik atau tinjauan suatu masalah

2. Dilarang memperbanyak sebagaian dan atau seluruh karya tulis ini dalam bentuk apapun tanpa izin UN Sutha Jambi b. Pengutipan tidak merugikan kepentingan yang wajar UIN Sutha Jambi

الملاحق ١٢: إختبار الفرضية تفسير إختبار التجانس كما يلي: – إذا كان قيمة الأهمية 0,05 < Sig (2-*tailed*) فيقبل فرضية البديلة (Ha) ويرفض فرضية الصفرية (H0). – إذا كان قيمة الأهمية 0,05 > Sig (2-*tailed*) فيقبل فرضية الصفرية (H0) ويرفض<sup>ي</sup> فرضية البديلة (Ha).

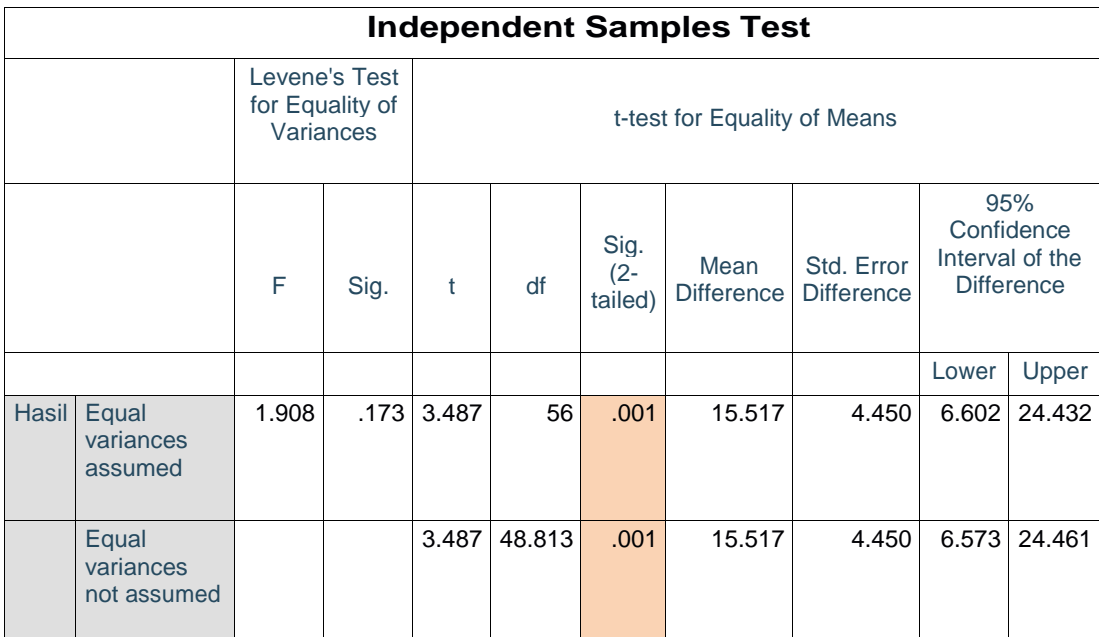

أن نتائج Statistics فيعرف نتائج الأهمية (2-tailed)، أبي Statistics فيعرف نتائج الأهمية<br>Statistics رفض و Ha قبول.<br>On Statistics in the set فيعرف<br>On Danieda<br>Conda-Conda-Conda-Conda-Conda-Conda-Conda-Conda-Conda-Conda-Conda-0H رفض و Ha قبول.

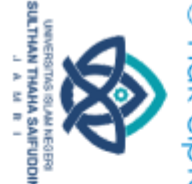

Hak Cipta Dilindungi Undang-Undang: . Dilarang mengutip sebagian dan atau seluruh karya tulis ini tanpa mencantumkan da menyebutkan sumber asli.

a. Pengutipan hanya untuk kepentingan pendidikan, penelitian, penulisan karya ilmiah, penyusunan laporan, penulisan kritik atau tinjauan suatu masalah

2. Dilarang memperbanyak sebagaian dan atau seluruh karya tulis ini dalam bentuk apapun tanpa izin UN Sutha Jambi b. Pengutipan tidak merugikan kepentingan yang wajar UIN Sutha Jambi

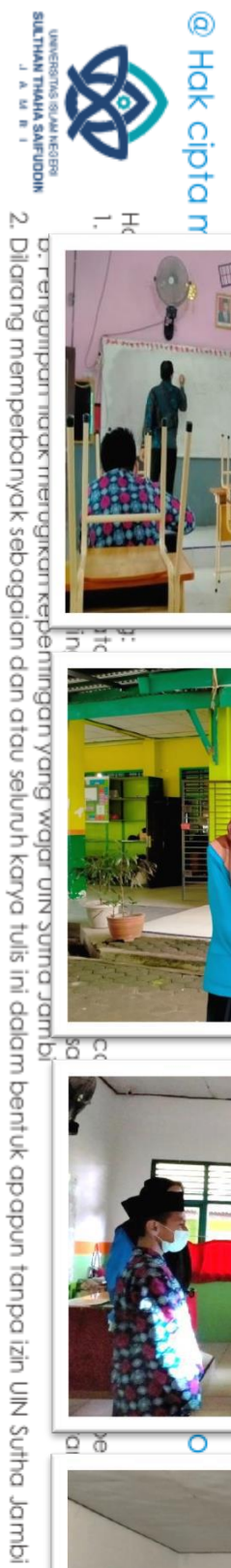

الملاحق ١٣: التوثيق

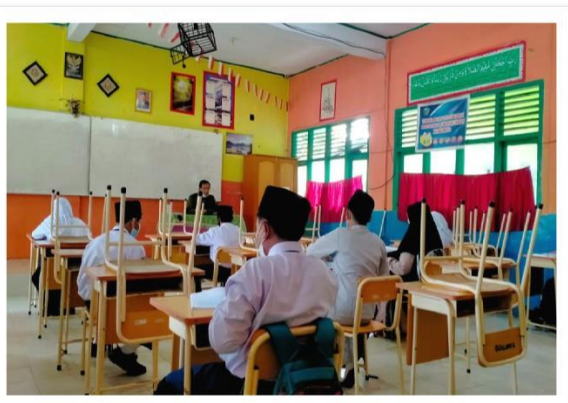

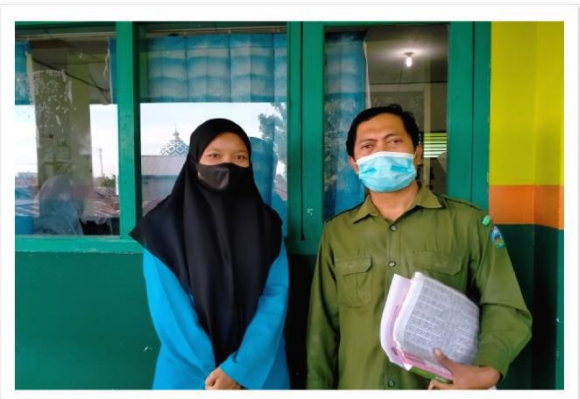

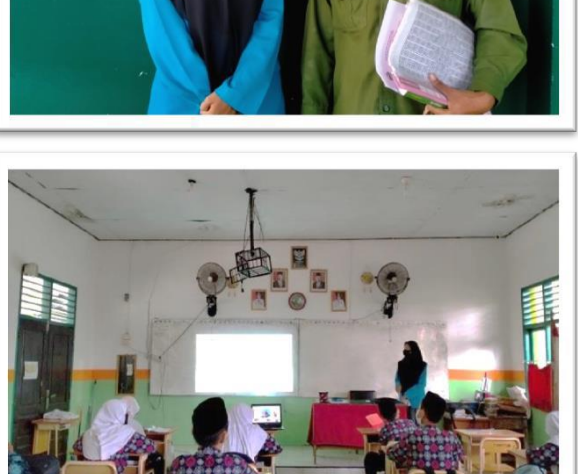

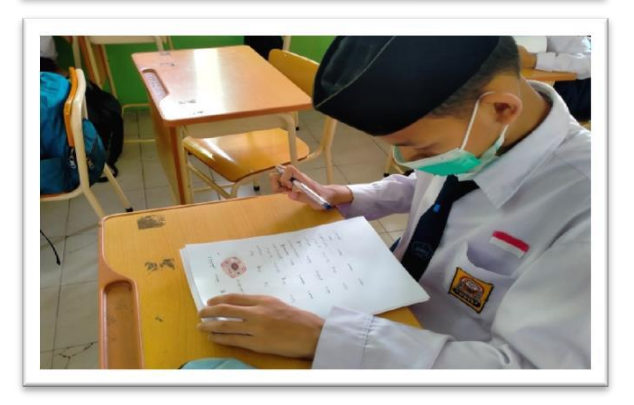

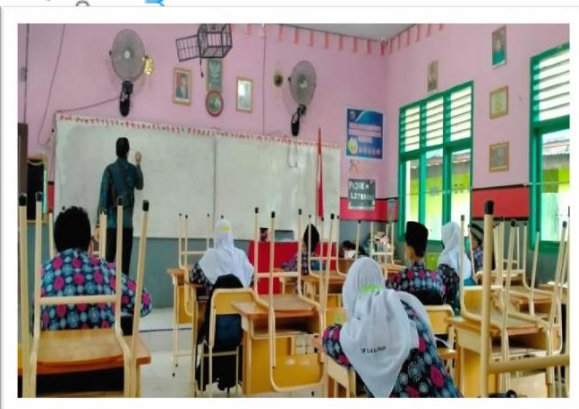

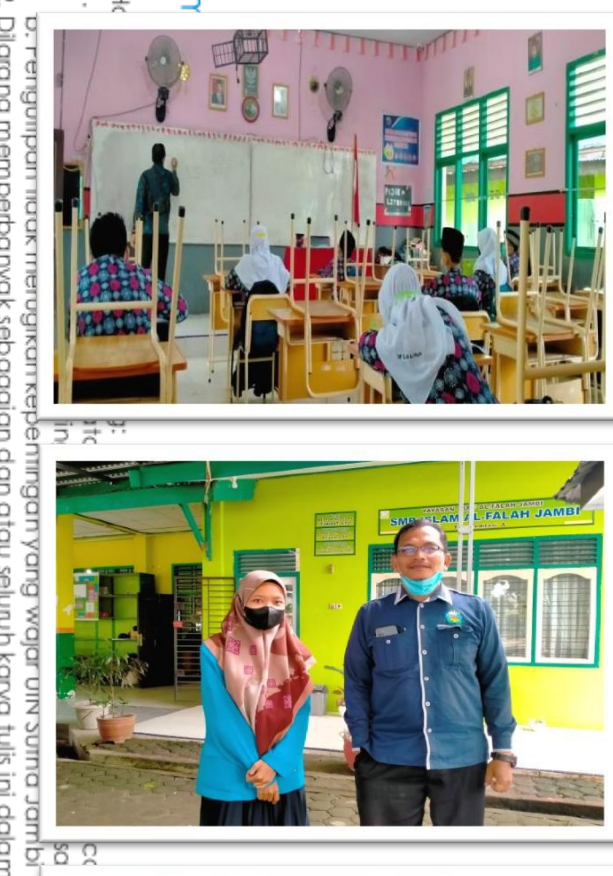

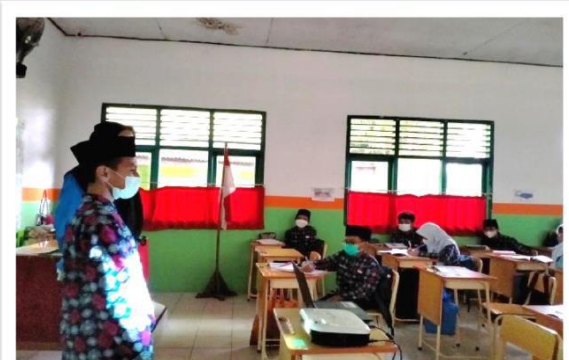

 $\overline{0}$   $\overline{0}$ 

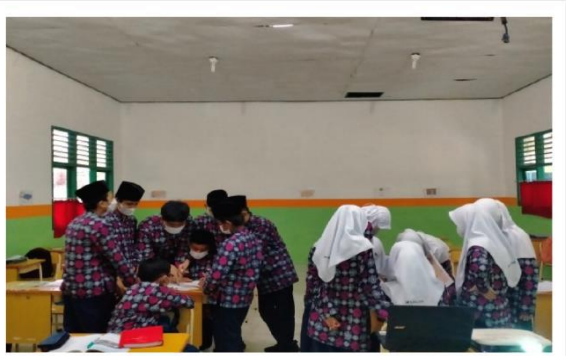

din Jambi

uatu masalah.

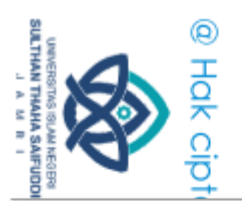

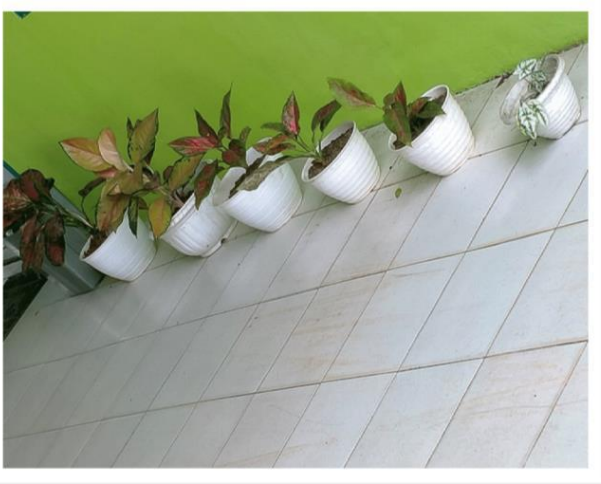

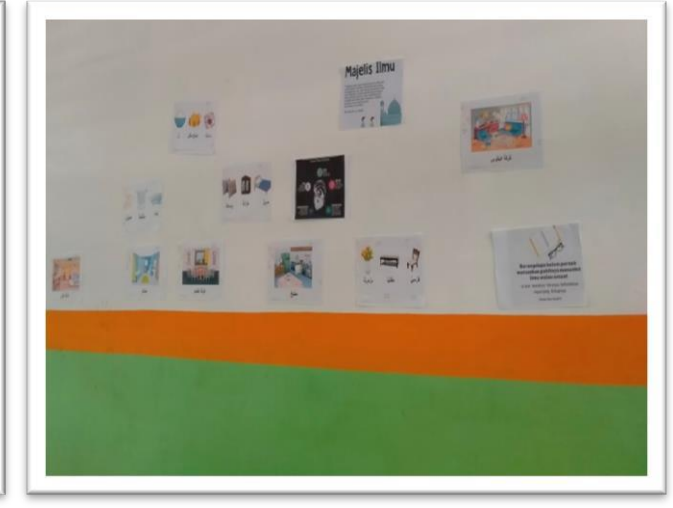

J seluuh<br>| hingany<br>| hingany<br>|- yan didu⊸

d

å

**Rodina** 

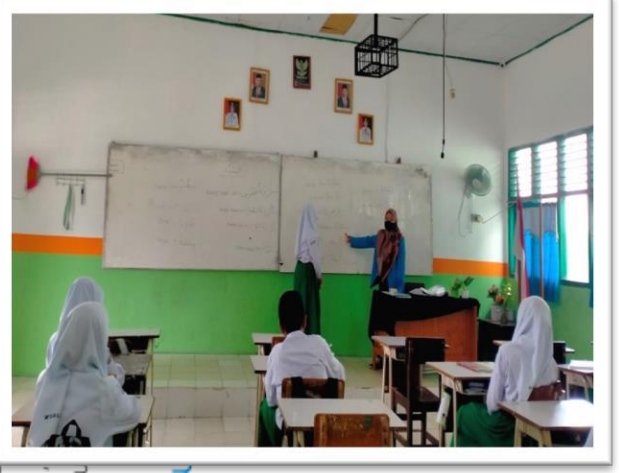

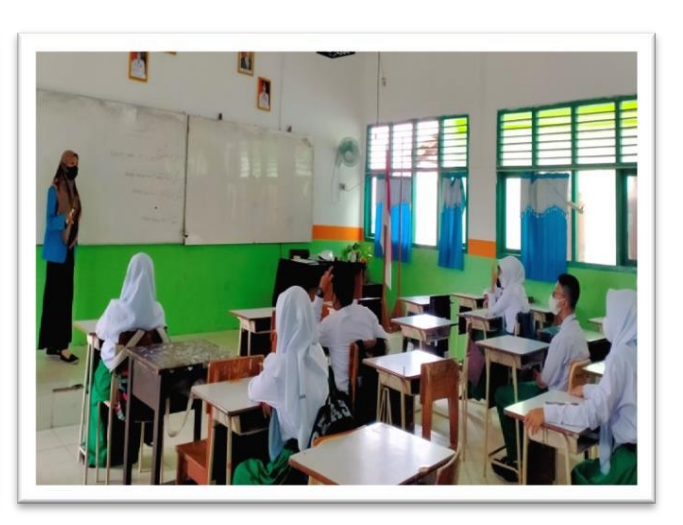

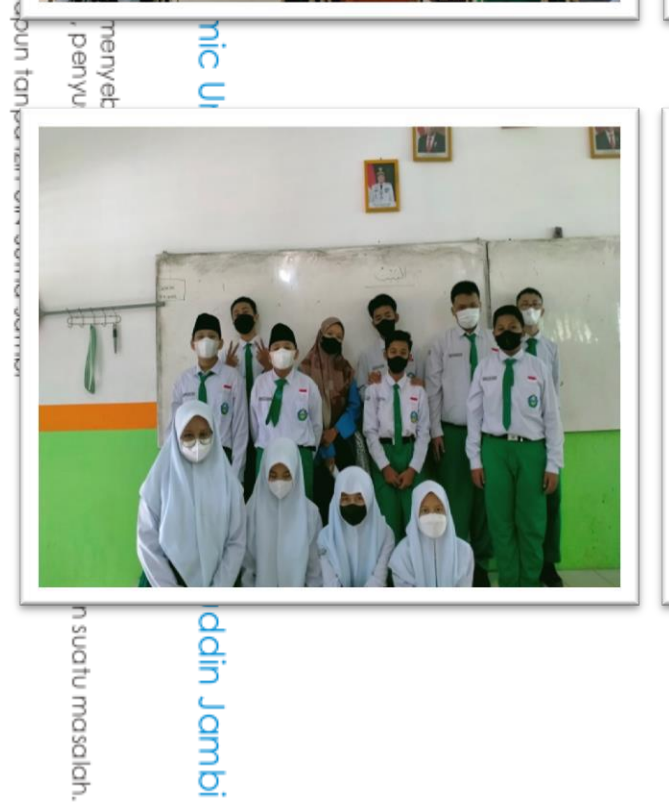

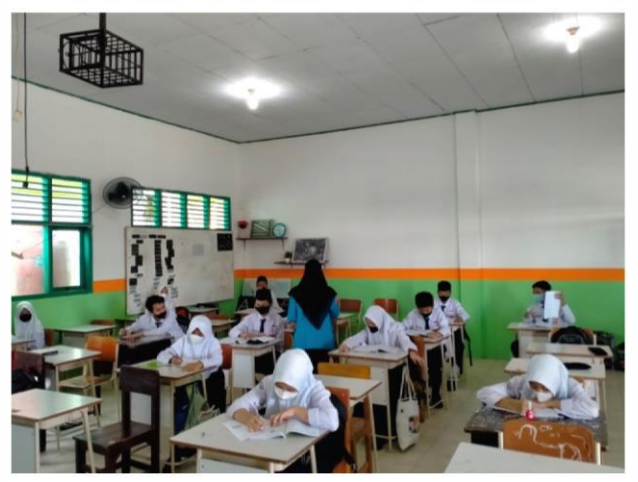

# h suatu masalah.

### الملاحق ؟ ١: بطاقة الإستشارة

بطاقة اإلستشارة

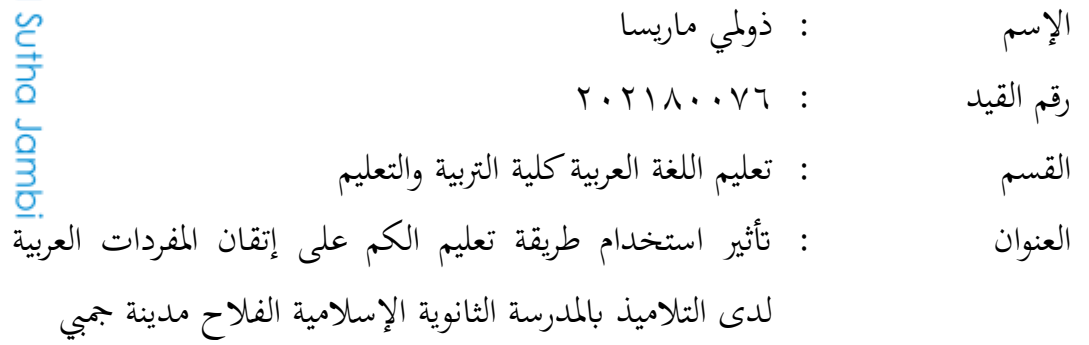

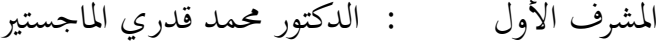

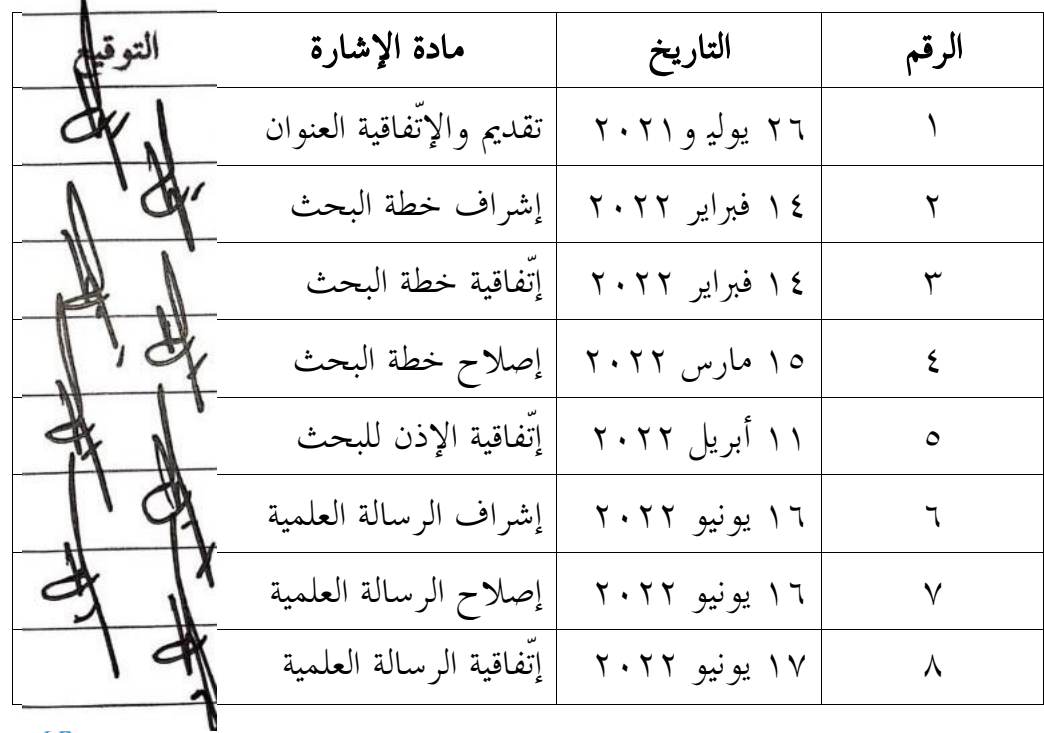

جمي، ١٨ يونيو ٢٠٢٢ المشرف الأول الدكتور محمد ى الماج

رقم التوظيف: ١٩٨٣١٢٢٢٢٠٠٩.١

Sulthan Thaha Saifuddin Jambi

**SULTHAN THAHA SAIFUDDIN**<br>SULTHAN THAHA SAIFUDDIN **REGIST** 

1. Dilarang mengutip sebagian dan atau seluruh karya tulis ini tanpa mencantumkan da menyebutkan sumber asli: a. Pengutipan hanya untuk kepentingan pendidikan, penelitian, penulisan karya ilmiah, penyusunan laporan, penulisan kritik atau tinjauan suatu masalah.

Hak Cipta Dilindungi Undang-Undang:

2. Dilarang memperbanyak sebagaian dan atau seluruh karya tulis ini dalam bentuk apapun tanpa izin UN Sutha Jambi b. Pengutipan tidak merugikan kepentingan yang wajar UIN Sutha Jambi

اإلسم : ذكظتي ماريسا رقم القيد : َََُِِٖٕٔ القسم تعليم اللغة العربية كلية التربية والتعليم

العنوان تأثير استخدام طريقة تعليم الكم على إتقان المفردات العرب<mark>ية</mark> لدى التلاميذ بالمدرسة الثانوية الإسلامية الفلاح مدينة جمبي المشرف الثاني : الدكتور محمد كميني أماسوجي الماجستير

الرقم التاريخ مادة اإلشارة التوقيع ُ ِٔ يوليو َُِِ تقدمي واإلتٌفاقية العنوان لببال ِ ُٖ يناير َِِِ إشراف خطة البحث الرار ّ ُُ فرباير َِِِ إتٌفاقية خطة البحث الرتا ْ ُٓ مارس َِِِ إصالح خطة البحث االتا ٓ ُُ أبريل َِِِ إتٌفاقية اإلذن للبحث ات ٔ ُٓ يونيو َِِِ إشراف الرسالة العلمية ارتا

ا ما يونيو ٢٠٢٢  $\vert$  إتّفاقية الرسالة العلمية  $\lor$ 

جمبي، ۱۸ يونيو ۲۰۲۲

الدكتور محمد كمميني أماسيجي

رقم التوظيف: ١٩٨٢، ١٩٨٢، ١٩٨٢

المشرف الثاني

Hak Cipta Dilindungi Undang-Undang:

l. Dilarang mengutip sebagian dan atau seluruh karya tulis ini tanpa mencantumkan da menyebutkan sumber asli.

SULTHAN THAMA SAIFUDDII<br>SULTHAN THAMA SAIFUDDI

a. Pengutipan hanya untuk kepentingan pendidikan, penelitian, penulisan karya limiah, penyusunan laporan, penulisan kritik atau tinjauan suatu masalah

2. Dilarang memperbanyak sebagaian dan atau seluruh karya tulis ini dalam bentuk apapun tanpa izin UN Sutha Jambi b. Pengutipan tidak merugikan kepentingan yang wajar UIN Sutha Jambi

**STSITY Of SU** 

in Jambi

الماجي

الملاحق 1: السيرة الذاتية

السيرة الذاتية

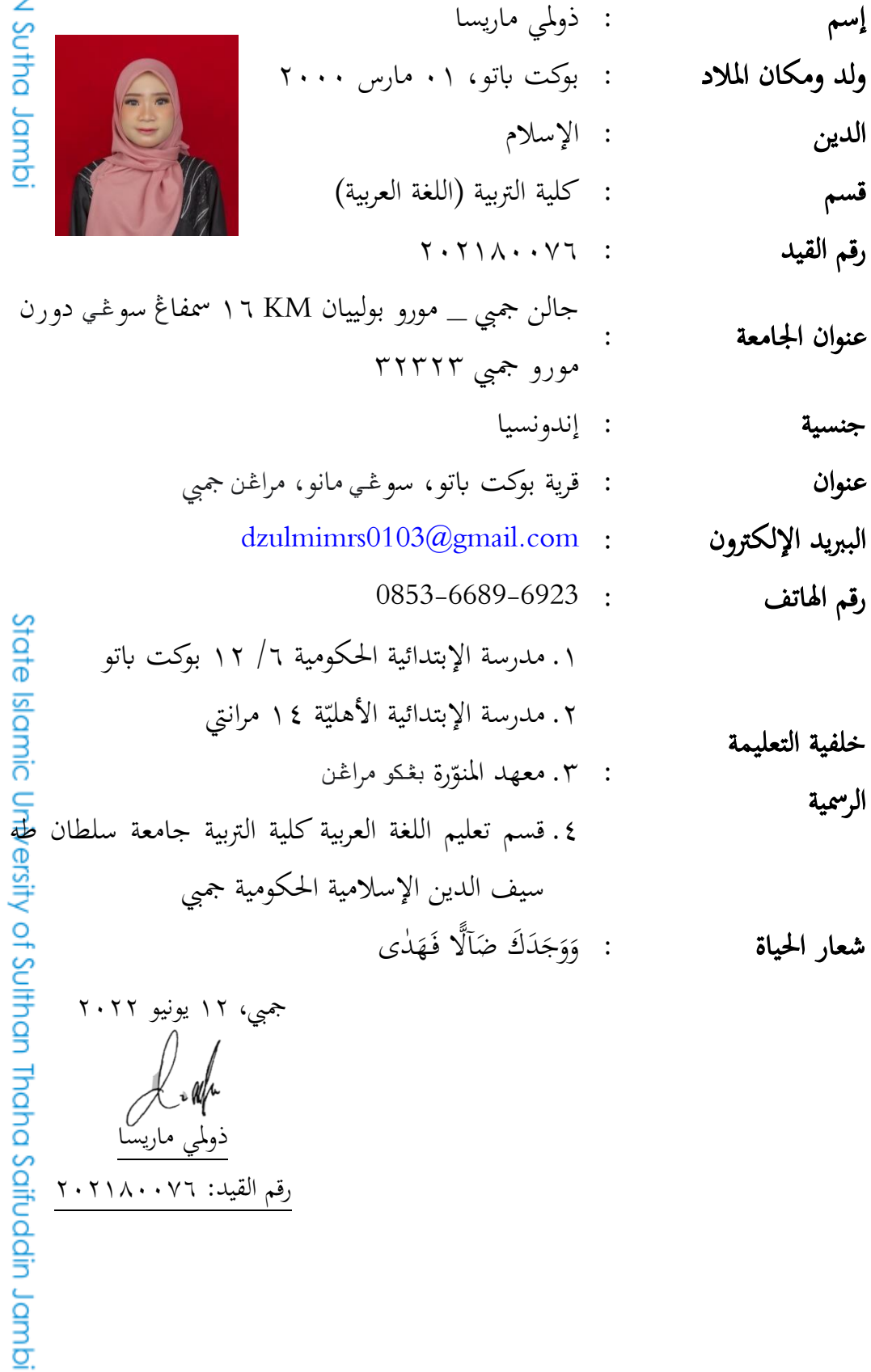

ذولمي ماريسًا

رقم القيد: ٢٠٢١٨٠٠٧٦

# @ Hak cipta milik Ulh

Hak Cipta Dilindungi Undang-Undang:

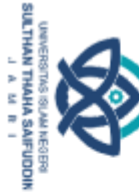

1. Dilarang mengutip sebagian dan atau seluruh karya tulis ini tanpa mencantumkan da menyebutkan sumber asli: a. Pengutipan hanya untuk kepentingan pendidikan, penelitian, penulisan karya ilmiah, penyusunan laporan, penulisan kritik atau tinjauan suatu masalah.<br>b. Pengutipan tidak merugikan kepentingan yang wajar UIN Sutha Jambi

2. Dilarang memperbanyak sebagaian dan atau seluruh karya tulis ini dalam bentuk apapun tanpa izin UN Sutha Jambi